# **Betriebsanleitung**

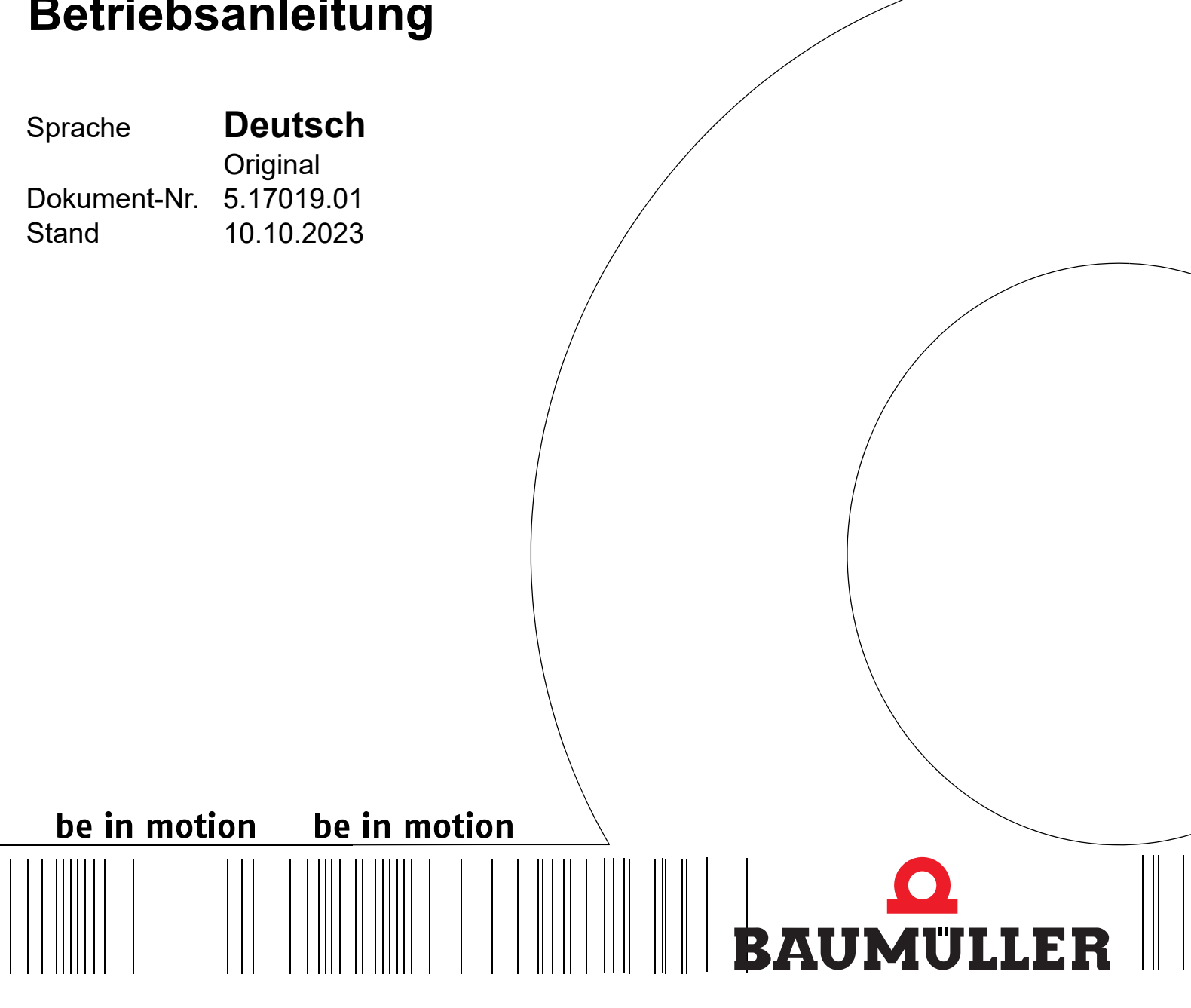

**b maXX® Systems**

**E-Bus-Klemmen**

**Vor Beginn aller Arbeiten Betriebsanleitung lesen!**

## **Baumüller Nürnberg GmbH**

Ostendstr. 80 - 90 90482 Nürnberg Deutschland

Tel. +49 9 11 54 32 - 0 Fax: +49 9 11 54 32 - 1 30

E-Mail: mail@baumueller.com Internet: www.baumueller.com

## **Inhaltsverzeichnis**

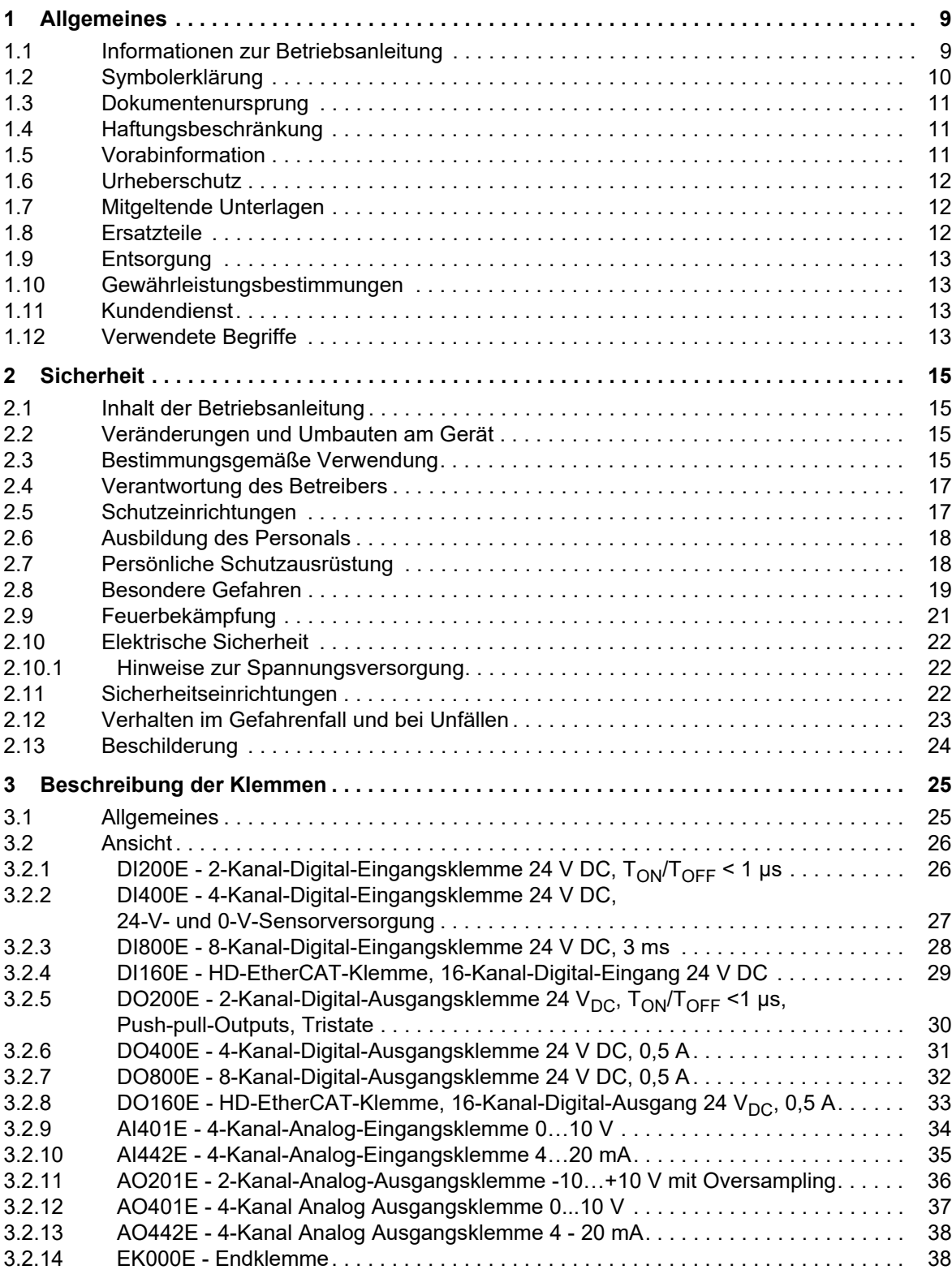

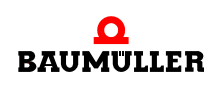

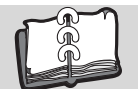

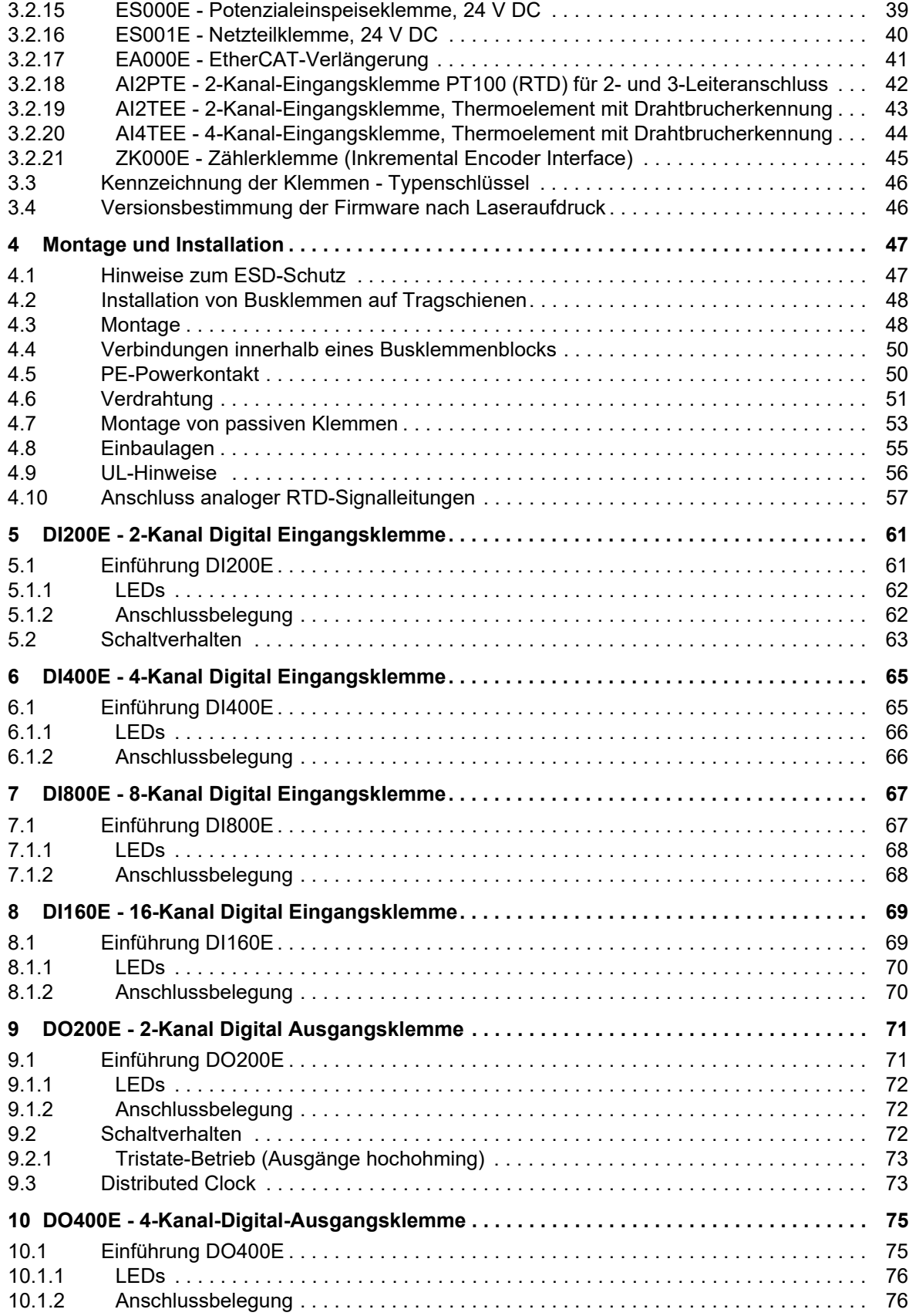

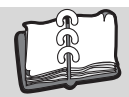

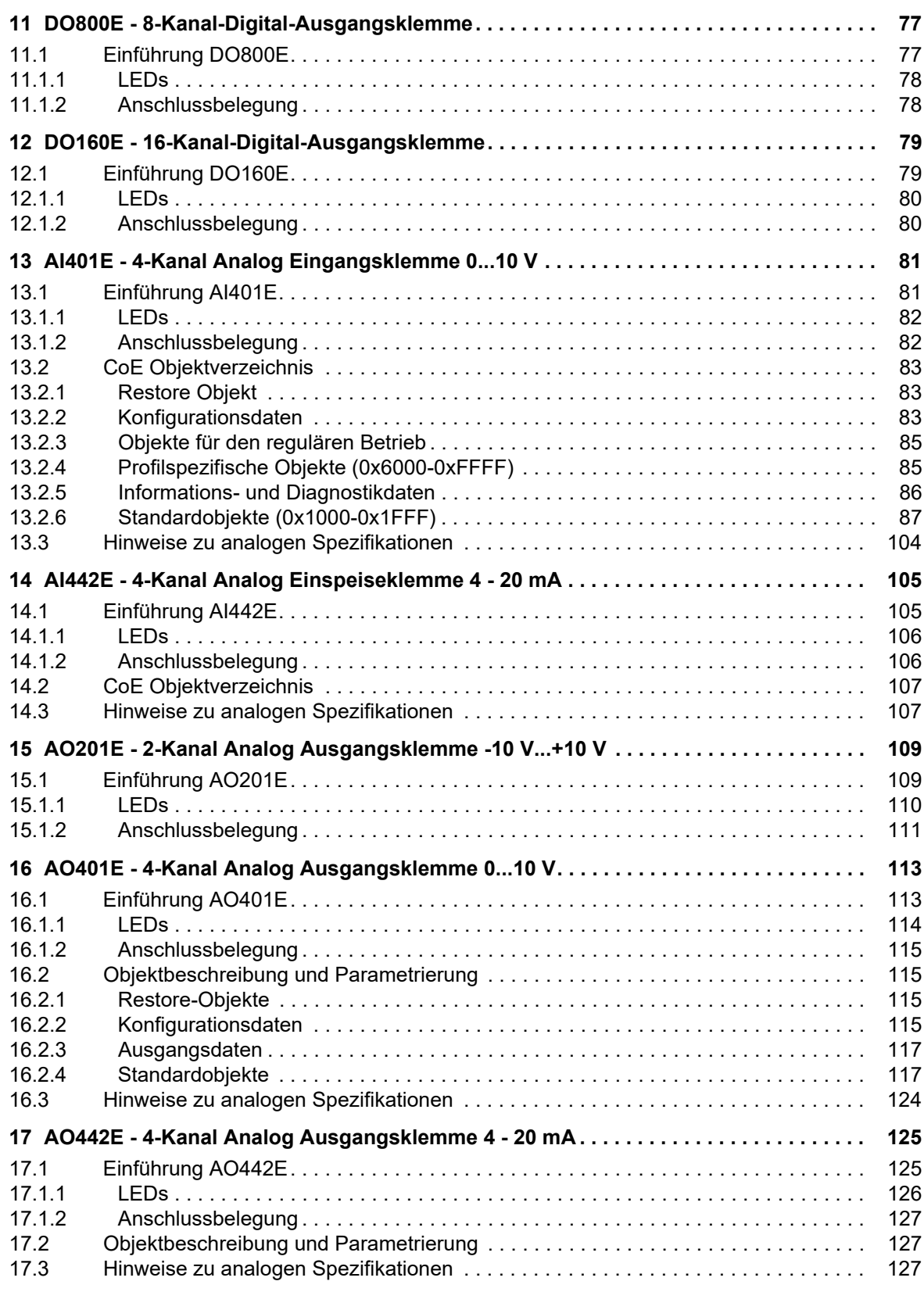

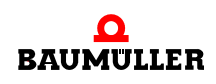

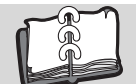

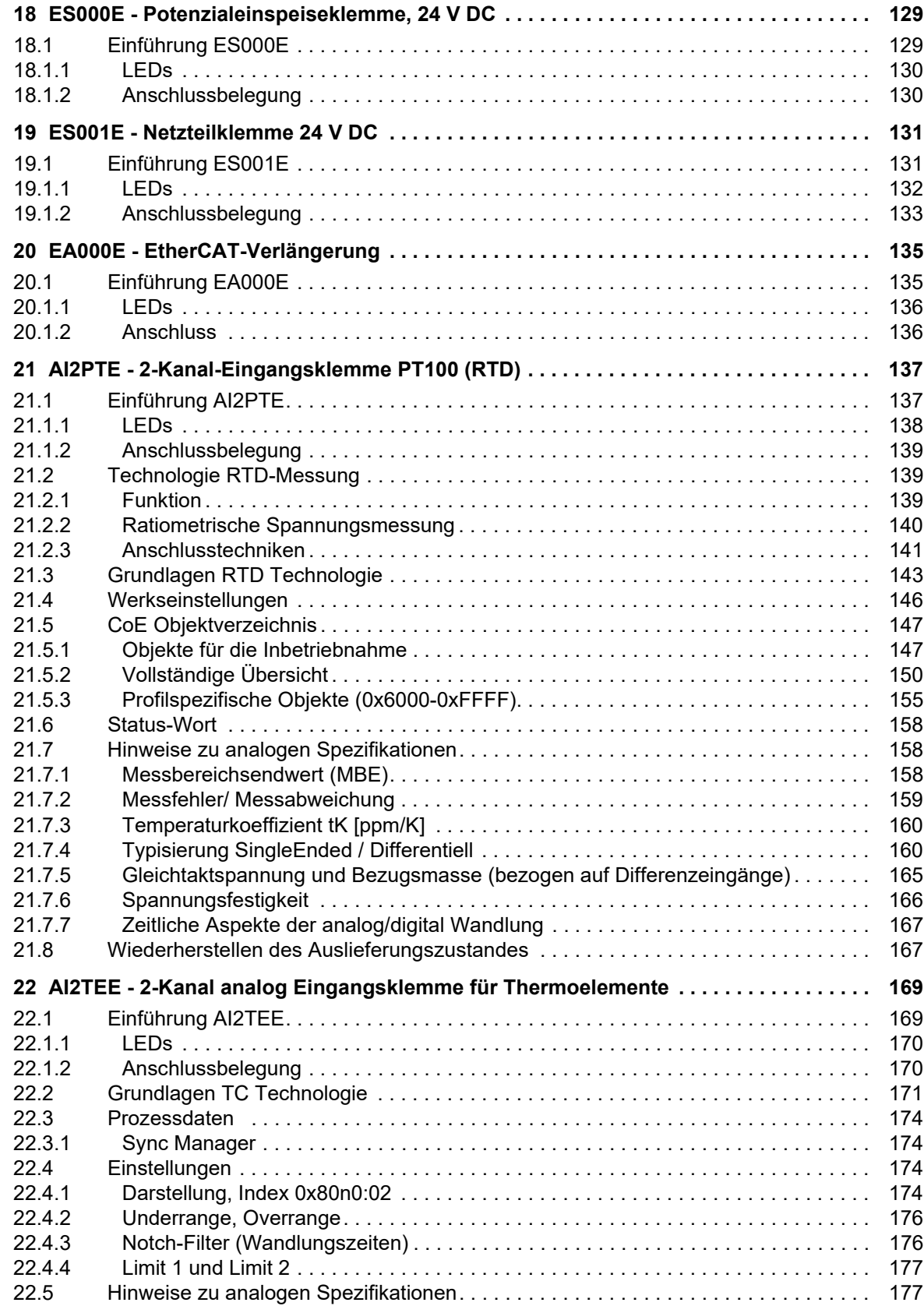

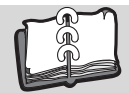

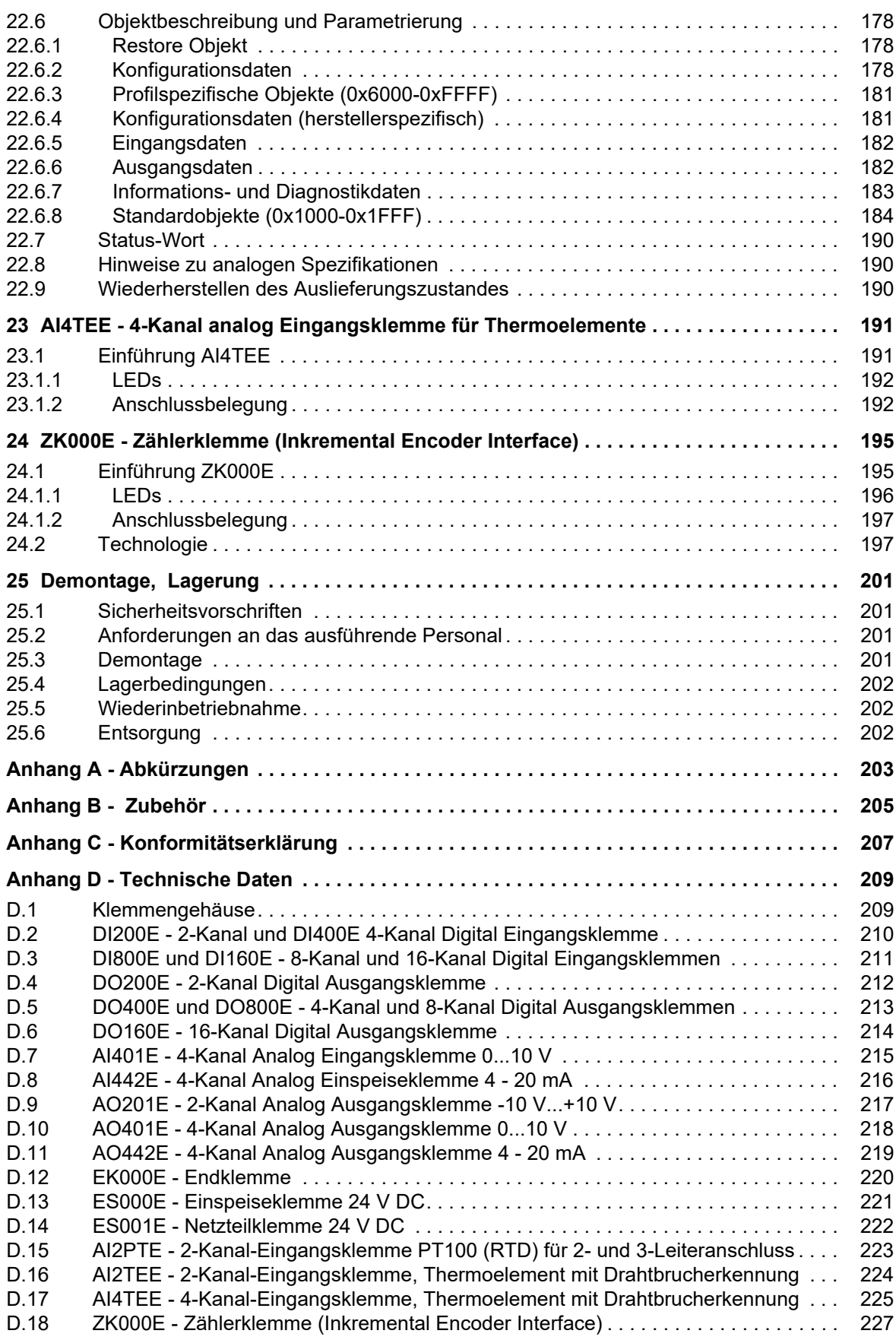

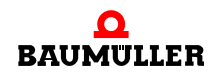

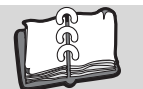

## **1ALLGEMEINES**

## <span id="page-8-1"></span>**1.1 Informationen zur Betriebsanleitung**

<span id="page-8-0"></span>Diese Betriebsanleitung gibt wichtige Hinweise zum Umgang mit dem Gerät. Voraussetzung für sicheres Arbeiten ist die Einhaltung aller angegebenen Sicherheitshinweise und Handlungsanweisungen.

Darüber hinaus sind die für den Einsatzbereich des Gerätes geltenden örtlichen Unfallverhütungsvorschriften und allgemeinen Sicherheitsbestimmungen einzuhalten.

Vor Beginn sämtlicher Arbeiten an dem Gerät die Betriebsanleitung, insbesondere das Kapitel Sicherheitshinweise, vollständig lesen. Die Betriebsanleitung ist Produktbestandteil und muss in unmittelbarer Nähe des Gerätes für das Personal jederzeit zugänglich aufbewahrt werden.

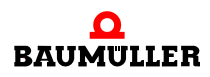

## <span id="page-9-0"></span>**1.2 Symbolerklärung**

#### **Warnhinweise**

Warnhinweise sind in dieser Betriebsanleitung durch Symbole gekennzeichnet. Die Hinweise werden durch Signalworte eingeleitet, die das Ausmaß der Gefährdung zum Ausdruck bringen.

Die Hinweise unbedingt einhalten und umsichtig handeln, um Unfälle, Personen- und Sachschäden zu vermeiden.

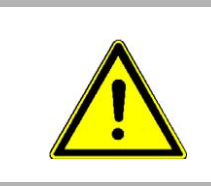

#### **GEFAHR!**

....weist auf eine unmittelbar gefährliche Situation hin, die zum Tod oder zu schweren Verletzungen führt, wenn sie nicht gemieden wird.

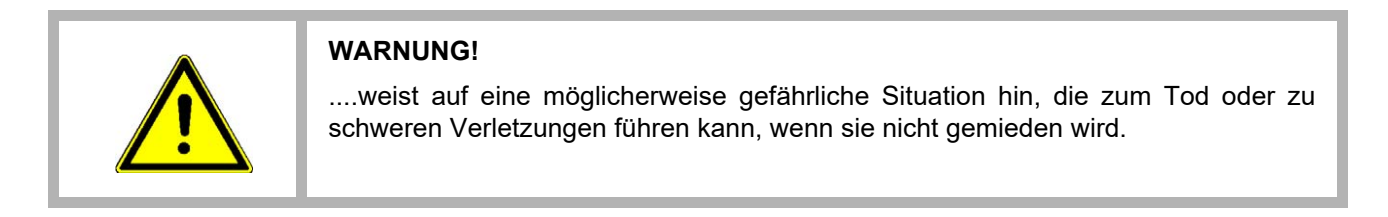

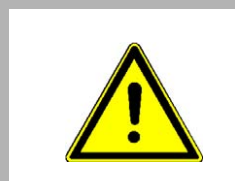

#### **VORSICHT!**

....weist auf eine möglicherweise gefährliche Situation hin, die zu geringfügigen oder leichten Verletzungen führen kann, wenn sie nicht gemieden wird.

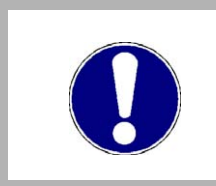

#### **ACHTUNG!**

....weist auf eine möglicherweise gefährliche Situation hin, die zu Sachschäden führen kann, wenn sie nicht gemieden wird.

#### **Empfehlungen**

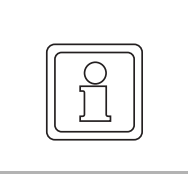

#### **HINWEIS!**

....hebt nützliche Tipps und Empfehlungen sowie Informationen für einen effizienten und störungsfreien Betrieb hervor.

#### <span id="page-10-0"></span>**1.3 Dokumentenursprung**

Diese Betriebsanleitung ist in deutscher Sprache verfasst. Alle weiteren Sprachen werden vom deutschen Original abgeleitet.

### <span id="page-10-1"></span>**1.4 Haftungsbeschränkung**

Alle Angaben und Hinweise in dieser Betriebsanleitung wurden unter Berücksichtigung der geltenden Normen und Vorschriften, dem Stand der Technik sowie unserer langjährigen Erkenntnisse und Erfahrungen zusammengestellt.

Der Hersteller übernimmt keine Haftung für Schäden aufgrund:

- Nichtbeachtung der Betriebsanleitung
- Nichtbestimmungsgemäßer Verwendung
- Einsatz von nicht ausgebildeten Personal

Der tatsächliche Lieferumfang kann bei Sonderausführungen, der Inanspruchnahme zusätzlicher Bestelloptionen oder aufgrund neuester technischer Änderungen von den hier beschriebenen Erläuterungen und Darstellungen abweichen.

Der Benutzer trägt die Verantwortung für die Durchführung von Service und Inbetriebnahme gemäss den Sicherheitsvorschriften der geltenden Normen und allen anderen relevanten staatlichen oder örtlichen Vorschriften betreffend Leiterdimensionierung und Schutz, Erdung, Trennschalter, Überstromschutz usw.

Für Schäden, die bei der Montage oder beim Anschluss entstehen, haftet derjenige, der die Montage oder Installation ausgeführt hat.

## <span id="page-10-2"></span>**1.5 Vorabinformation**

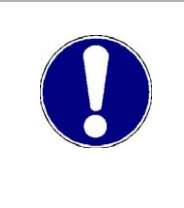

#### **ACHTUNG!**

Sofern das Ihnen vorliegende Dokument als Vorabinformation gekennzeichnet ist, gilt **Folgendes:** The Contract of Contract of Contract of Contract of Contract of Contract of Contract of Contract of Contract of Contract of Contract of Contract of Contract of Contract of Contract of Contract of Contract

Bei dieser Version handelt es sich um technische Vorabinformationen, die die Anwender der beschriebenen Geräte und Funktionen frühzeitig erhalten sollen, um sich auf mögliche Änderungen bzw. funktionale Erweiterungen einstellen zu können. Diese Informationen sind als vorläufig zu verstehen, da diese noch nicht dem Baumüller internen Review-Prozess unterzogen wurden. Insbesondere unterliegen diese Informationen noch Änderungen, so dass keine rechtliche Verbindlichkeit auf Grund von diesen Vorabinformationen hergeleitet werden kann. Baumüller übernimmt keine Haftung für Schäden, die sich aus dieser unter Umständen fehlerhaften oder unvollständigen Version ergeben können. Sollten Sie inhaltliche und / oder gravierende formale Fehler in dieser Vorabinformation erkennen oder vermuten, so bitten wir Sie, sich an den für Sie zuständigen Betreuer der Firma Baumüller zu wenden und uns über diese Mitarbeiter Ihre Erkenntnisse und Anmerkungen zukommen zu lassen, so dass Ihre Erkenntnisse und Anmerkungen beim Übergang von den Vorabinformationen zu den endgültigen (durch Baumüller gereviewten) Informationen berücksichtigt und ggf. eingepflegt werden können. Die im nachfolgenden Abschnitt unter "Verbindlichkeiten" genannten Verbindlichkeiten sind im Falle von Vorabinformationen ungültig.

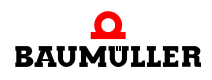

## <span id="page-11-0"></span>**1.6 Urheberschutz**

Die Betriebsanleitung vertraulich behandeln. Sie ist ausschließlich für die mit dem Gerät beschäftigten Personen bestimmt. Die Überlassung der Betriebsanleitung an Dritte ohne schriftliche Genehmigung des Herstellers ist unzulässig.

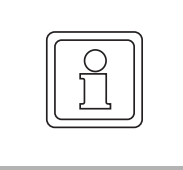

#### **HINWEIS!**

Die inhaltlichen Angaben, Texte, Zeichnungen, Bilder und sonstige Darstellungen sind urheberrechtlich geschützt und unterliegen den gewerblichen Schutzrechten. Jede missbräuchliche Verwertung ist strafbar.

b maXX<sup>®</sup> ist ein eingetragenes Markenzeichen von Baumüller Nürnberg GmbH

EtherCAT® ist eine eingetragene Marke der Beckhoff Automation GmbH, 33415 Verl, Deutschland

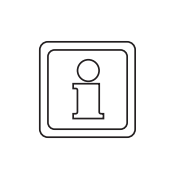

#### **HINWEIS!**

Bitte beachten Sie, dass Baumüller nicht verantwortlich ist zu überprüfen, ob durch den anwendungsspezifischen Einsatz der Baumüller Produkte/Komponenten oder der Ausführungen etwaige (Schutz-) Rechte Dritter verletzt werden.

#### <span id="page-11-1"></span>**1.7 Mitgeltende Unterlagen**

Im Gerät sind Komponenten anderer Hersteller eingebaut. Für diese Zukaufteile sind von den jeweiligen Herstellern Gefährdungsbeurteilungen durchgeführt worden. Die Übereinstimmung der Konstruktionen mit den geltenden europäischen und nationalen Vorschriften wurde von den jeweiligen Herstellern der Komponenten erklärt.

#### <span id="page-11-2"></span>**1.8 Ersatzteile**

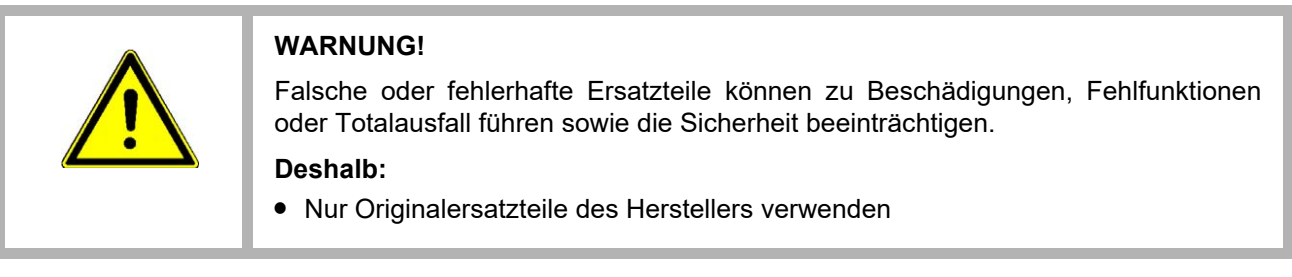

Ersatzteile über Vertragshändler oder direkt beim Hersteller beschaffen.

Siehe auch ▶ [Anhang B - Zubehör](#page-204-1)< ab Seite 205.

## <span id="page-12-0"></span>**1.9 Entsorgung**

Sofern keine Rücknahme- oder Entsorgungsvereinbarung getroffen wurde, zerlegte Bestandteile nach sachgerechter Demontage der Wiederverwertung zuführen.

Siehe auch ▶ Entsorgung< [auf Seite 202](#page-201-3).

#### <span id="page-12-1"></span>**1.10 Gewährleistungsbestimmungen**

Die Gewährleistungsbestimmungen befinden sich als separates Dokument in den Verkaufsunterlagen.

Zulässig ist der Betrieb der hier beschriebenen Geräte gemäß den genannten Methoden/ Verfahren / Maßgaben. Alles andere, z. B. auch der Betrieb von Geräten in Einbaulagen, die hier nicht dargestellt werden, ist nicht zulässig und muss im Einzelfall mit dem Werk geklärt werden. Werden die Geräte anders als hier beschrieben betrieben, so erlischt jegliche Gewährleistung.

## <span id="page-12-2"></span>**1.11 Kundendienst**

Für technische Auskünfte steht unser Kundendienst zur Verfügung.

Hinweise über den zuständigen Ansprechpartner sind jederzeit per Telefon, Fax, E-Mail oder über das Internet (www.baumueller.com) abrufbar.

#### <span id="page-12-3"></span>**1.12 Verwendete Begriffe**

Für das Produkt "**E-Bus-Klemmen**" werden in dieser Dokumentation auch die Begriffe "Steckmodul" oder "Klemme" verwendet.

Eine Liste der verwendeten Abkürzungen finden Sie in ⊳[Anhang A - Abkürzungen](#page-202-1)< ab [Seite 203.](#page-202-1)

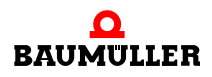

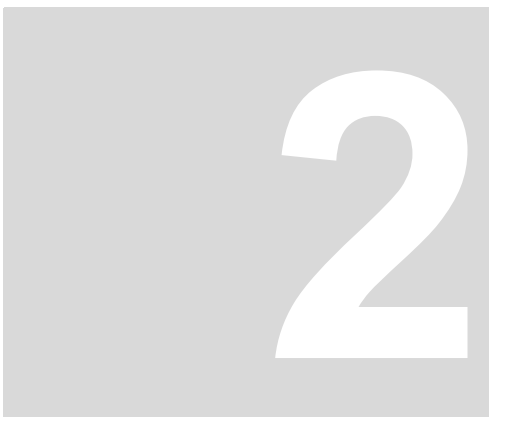

## **2SICHERHEIT**

<span id="page-14-0"></span>Dieser Abschnitt gibt einen Überblick über alle wichtigen Sicherheitsaspekte für einen optimalen Schutz des Personals sowie für den sicheren und störungsfreien Betrieb.

## <span id="page-14-1"></span>**2.1 Inhalt der Betriebsanleitung**

Jede Person, die damit beauftragt ist, Arbeiten an oder mit dem Gerät auszuführen, muss die Betriebsanleitung von Beginn der Arbeiten an dem Gerät gelesen und verstanden haben. Dies gilt auch, wenn die betreffende Person mit einem solchen oder ähnlichen Gerät bereits gearbeitet hat oder durch den Hersteller geschult wurde.

## <span id="page-14-2"></span>**2.2 Veränderungen und Umbauten am Gerät**

Zur Vermeidung von Gefährdungen und zur Sicherung der optimalen Leistung dürfen an dem Gerät weder Veränderungen noch An- und Umbauten vorgenommen werden, die durch den Hersteller nicht ausdrücklich genehmigt worden sind.

## <span id="page-14-3"></span>**2.3 Bestimmungsgemäße Verwendung**

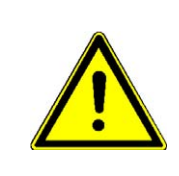

#### **WARNUNG!**

#### **Vorsicht Verletzungsgefahr!**

Eine Verwendung der E-Bus-Klemmen, die über die im Folgenden beschriebene bestimmungsgemäße Verwendung hinausgeht, ist nicht zulässig!

Sie müssen das Modul immer bestimmungsgemäß verwenden. Untenstehend haben wir einige wichtige Hinweise für Sie zusammengestellt. Die untenstehenden Hinweise sollen Ihnen ein Gefühl für die bestimmungsgemäße Verwendung des Moduls geben. Mit den untenstehenden Hinweisen erheben wir keinen Anspruch auf Vollständigkeit - beachten Sie alle in dieser Betriebsanleitung gegebenen Hinweise.

m Projektieren Sie die Anwendung so, dass Sie das Modul immer innerhalb seiner Spezifikationen betreiben.

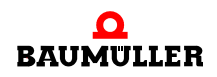

- **Sorgen Sie dafür, dass ausschließlich qualifiziertes Personal mit diesem Modul arbei**tet.
- **Installieren Sie das Modul so wie in es in dieser Dokumentation vorgegeben ist.**
- **Sorgen Sie dafür, dass die Anschlüsse immer den vorgegebenen Spezifikationen ent**sprechen.
- **Betreiben Sie das Modul nur, wenn es technisch einwandfrei ist.**
- **Betreiben Sie das Modul immer in einer Umgebung, wie sie in den "Technischen Da**ten" vorgeschrieben ist.
- **Betreiben Sie das Modul immer in serienmäßigem Zustand.** Aus Sicherheitsgründen dürfen Sie das Modul nicht umbauen.
- Beachten Sie alle diesbezüglichen Hinweise, falls Sie das Modul lagern.

Sie verwenden das Modul dann bestimmungsgemäß, wenn Sie alle Hinweise und Informationen dieser Betriebsanleitung beachten.

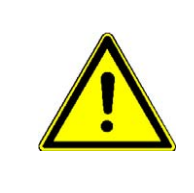

#### **WARNUNG!**

#### **Spannungsversorgung aus SELV/PELV-Netzteil!**

Zur Versorgung der Klemmen mit 24 V<sub>DC</sub> muss ein SELV/PELV-Netzteil mit einer ausgangsseitigen Spannungsbegrenzung von U<sub>max</sub> = 36 V<sub>DC</sub> verwendet werden. Bei Nichtbeachtung kann dies zum Verlust der Sicherheit führen.

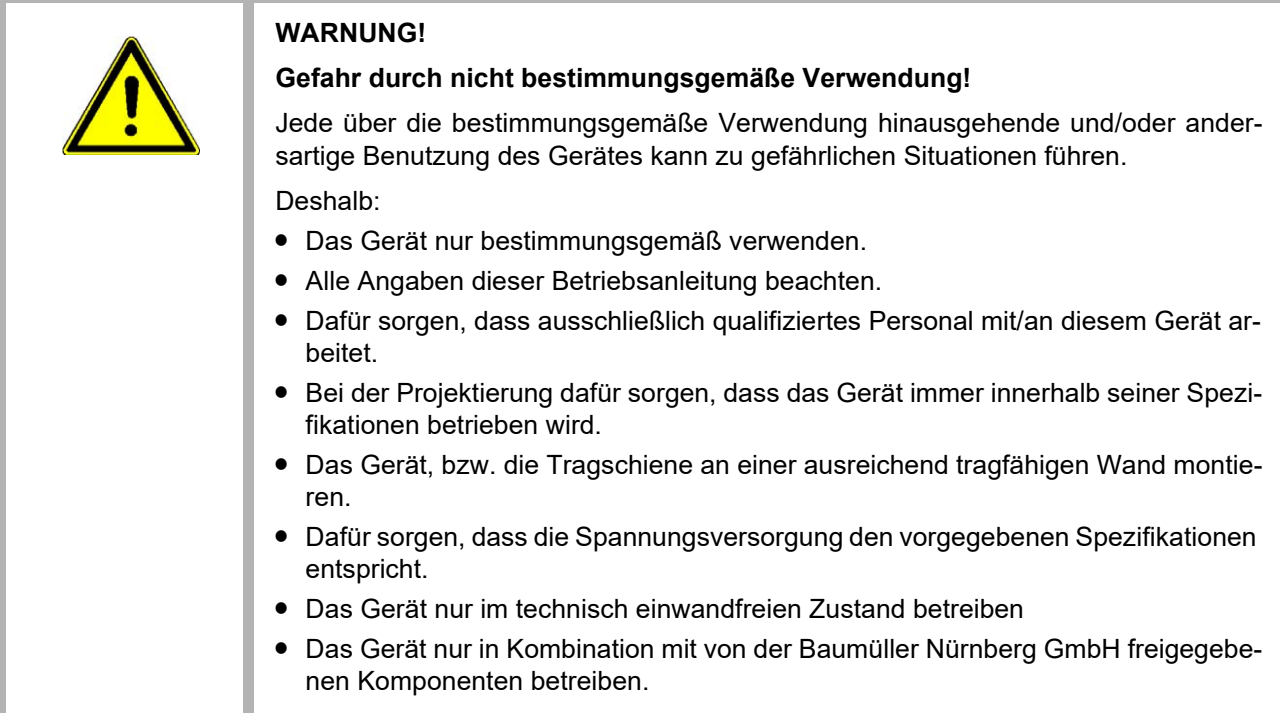

#### <span id="page-16-0"></span>**2.4 Verantwortung des Betreibers**

Das Gerät wird im gewerblichen Bereich eingesetzt. Der Betreiber des Geräts unterliegt daher den gesetzlichen Pflichten zu Arbeitssicherheit.

Neben den Arbeitssicherheitshinweisen in dieser Betriebsanleitung müssen die für den Einsatzbereich des Gerätes gültigen Sicherheits-, Unfallverhütungs- und Umweltschutzvorschriften eingehalten werden. Dabei gilt inbesonders:

- m Der Betreiber muss sich über die geltenden Arbeitsschutzbestimmungen informieren und in einer Gefährdungsbeurteilung zusätzlich Gefahren ermitteln, die sich durch die speziellen Arbeitsbedingungen am Einsatzort des Gerätes ergeben. Diese muss er in Form von Betriebsanweisungen für den Betrieb des Gerätes umsetzen.
- m Die Betriebsanleitung muss in unmittelbarer Umgebung des Gerätes aufbewahrt werden und den an und mit dem Gerät beschäftigten Personen jederzeit zugänglich sein.
- $\bullet$  Die Angaben der Betriebsanleitung sind vollständig und uneingeschränkt zu befolgen!
- **Das Gerät darf nur in technisch einwandfreiem und betriebssicheren Zustand betrie**ben werden.

## <span id="page-16-1"></span>**2.5 Schutzeinrichtungen**

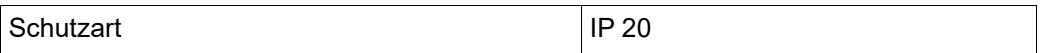

Sämtliche Klemmen mit der Koppelstationen (Buskoppler) müssen in einen geeigneten Schaltschrank eingebaut werden, um die in IEC 60529 geforderten Schutzarten zu erfüllen (IP54).

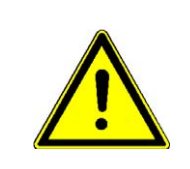

#### **GEFAHR!**

**Lebensgefahr durch elektrischen Strom!**

Bei Berührung mit spannungsführenden Teilen besteht unmittelbare Lebensgefahr. Deshalb:

m Betreiben Sie das Gerät in einem Schaltschrank, der Schutz gegen direktes Berühren der Geräte bietet und mindestens die Schutzart IP54 nach IEC 60529 erfüllt.

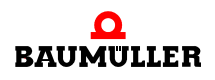

## <span id="page-17-0"></span>**2.6 Ausbildung des Personals**

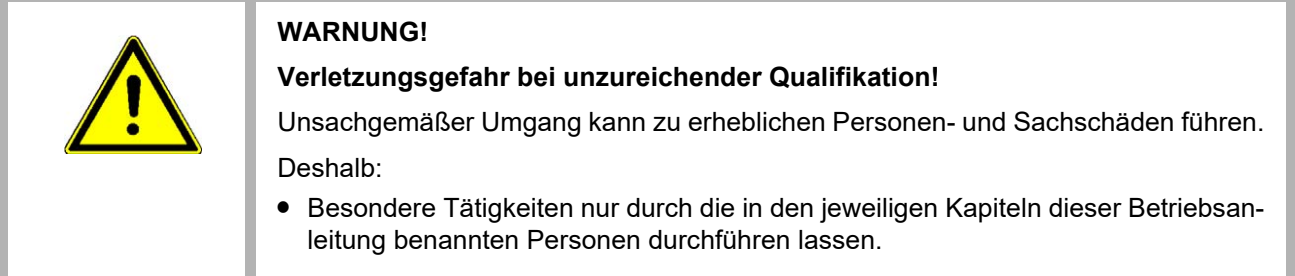

In der Betriebsanleitung werden folgende Qualifikationen für verschiedene Tätigkeitsbereiche benannt:

• Bedienungspersonal

Die Bedienung des Antriebssystems darf nur von Personen durchgeführt werden, die dafür ausgebildet, eingewiesen und befugt sind.

Störungsbeseitigung, Instandhaltung, Reinigung, Wartung und Austausch dürfen nur durch geschultes oder eingewiesenes Personal durchgeführt werden. Diese Personen müssen die Betriebsanleitung kennen und danach handeln.

Inbetriebnahme und Einweisung dürfen nur von qualifiziertem Personal durchgeführt werden.

Qualifiziertes Personal

Von der Baumüller Nürnberg GmbH autorisierte Elektro-Ingenieure und Elektro-Fachkräfte des Kunden oder Dritter, die Installation und Inbetriebnahme von Baumüller-Antriebssystemen erlernt haben und berechtigt sind, Stromkreise und Geräte gemäß den Standards der Sicherheitstechnik in Betrieb zu nehmen, zu erden und zu kennzeichnen.

Qualifiziertes Personal verfügt über eine Ausbildung oder Unterweisung gemäß den örtlich jeweils gültigen Standards der Sicherheitstechnik in Pflege und Gebrauch angemessener Sicherheitsausrüstung.

## <span id="page-17-1"></span>**2.7 Persönliche Schutzausrüstung**

Bei der Arbeit ist das Tragen von persönlicher Schutzausrüstung erforderlich, um die Gesundheitsgefahren zu minimieren.

- **Die für die jeweilige Arbeit notwendige Schutzausrüstung während der Arbeit stets tra**gen.
- m Im Arbeitsbereich vorhandene Schilder zur persönlichen Sicherheit beachten!

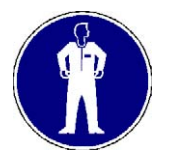

#### **Arbeitsschutzkleidung**

ist eng anliegende Arbeitskleidung mit geringer Reißfestigkeit, mit engen Ärmeln und ohne abstehende Teil. Sie dient vorwiegend zum Schutz vor ... Keine Ringe und Ketten tragen.

**Schutzhelm**

zum Schutz vor herabfallenden und umherfliegenden Teilen.

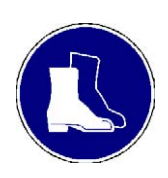

#### **Sicherheitsschuhe**

zum Schutz vor schweren herabfallenden Teilen.

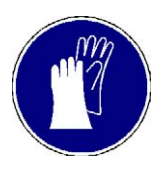

#### **Schutzhandschuhe**

zum Schutz der Hände vor Reibung, Abschürfungen, Einstichen oder tieferen Verletzungen, sowie vor Berührung mit heißen Gegenständen.

#### **Bei besonderen Arbeiten tragen**

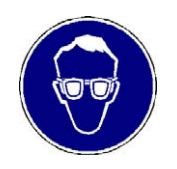

#### **Schutzbrille**

zum Schutz der Augen vor umherfliegenden Teilen und Flüssigkeitsspritzern

#### <span id="page-18-0"></span>**2.8 Besondere Gefahren**

Im folgenden Abschnitt werden die Restrisiken benannt, die sich aufgrund der Gefährdungsanalyse ergeben.

Die hier aufgeführten Sicherheitshinweise und die Warnhinweise in den weiteren Kapiteln dieser Anleitung beachten, um Gesundheitsgefahren zu reduzieren und gefährliche Situationen zu vermeiden.

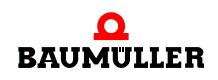

#### **Elektrischer Strom**

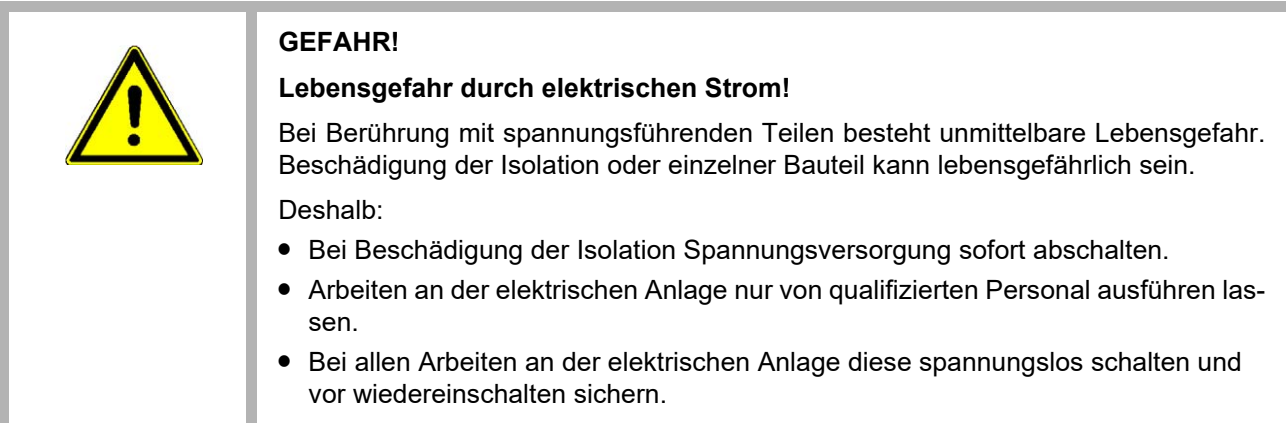

#### **Gefahren durch Restenergie**

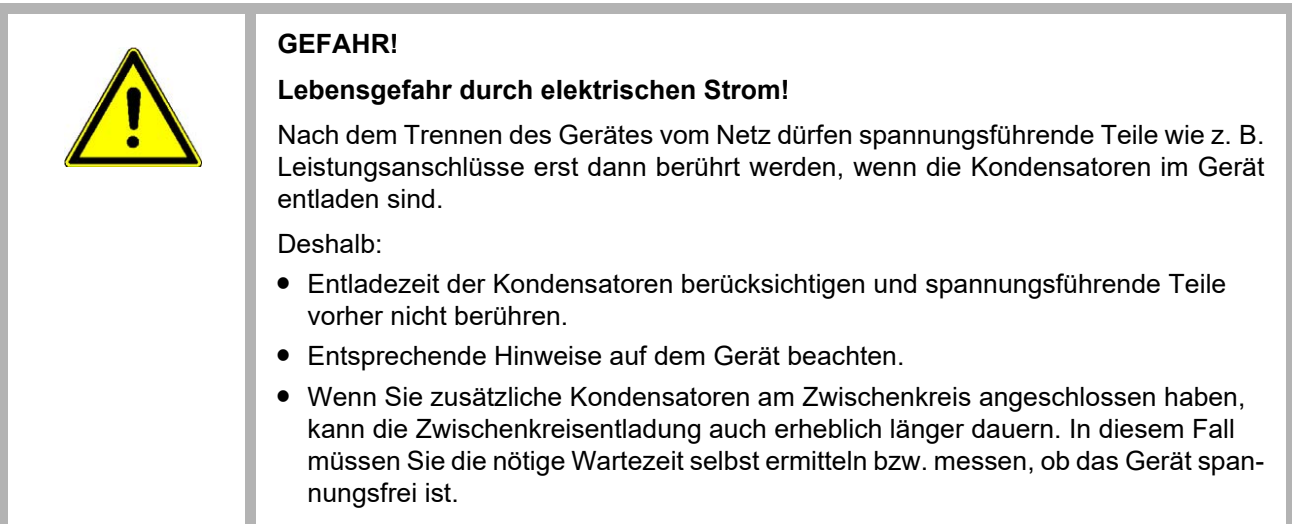

#### **Bewegte Bauteile**

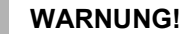

#### **Verletzungsgefahr durch bewegte Bauteile!**

Rotierende und/oder linear bewegte Bauteile können schwere Verletzungen verursachen.

Deshalb:

- Während des Betriebs nicht in bewegte Bauteile eingreifen.
- Abdeckungen im Betrieb nicht öffnen.
- **Die mechanische Restenergie ist von der Applikation abhängig. Angetriebene** Bauteile drehen/bewegen sich auch nach dem Abschalten der Energieversorgung noch für eine bestimmte Zeit. Sorgen Sie für angemessene Sicherheitseinrichtungen.

## <span id="page-20-0"></span>**2.9 Feuerbekämpfung**

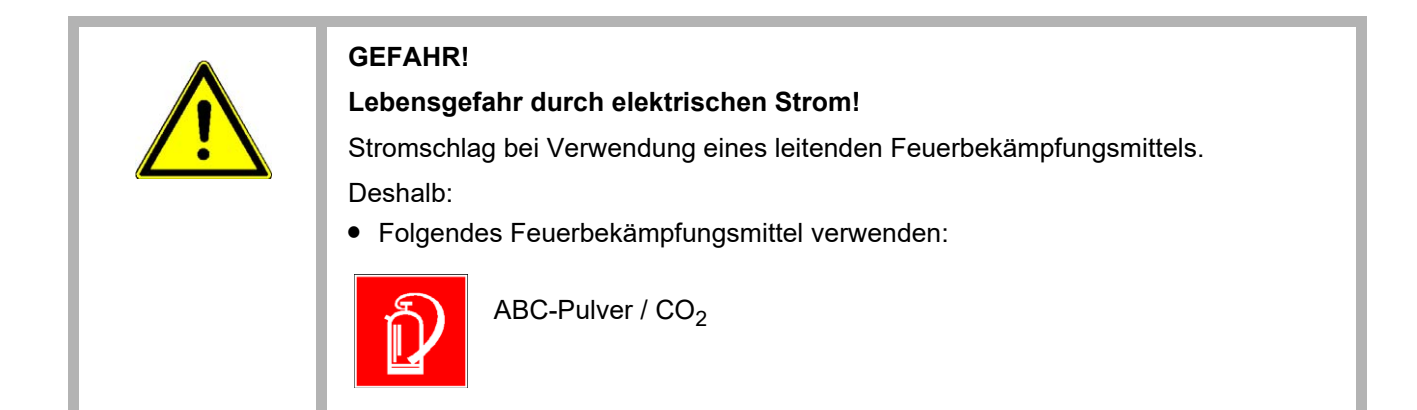

## <span id="page-21-0"></span>**2.10 Elektrische Sicherheit**

Die E-Bus-Klemmen sind gemäß EN 50178 für Verschmutzungsgrad 2 ausgelegt. Das bedeutet, dass zur Betriebszeit nur nichtleitfähige Verschmutzungen auftreten dürfen. Kurzzeitige Leitfähigkeit durch Betauung ist nur zulässig, wenn die Klemmen außer Betrieb sind.

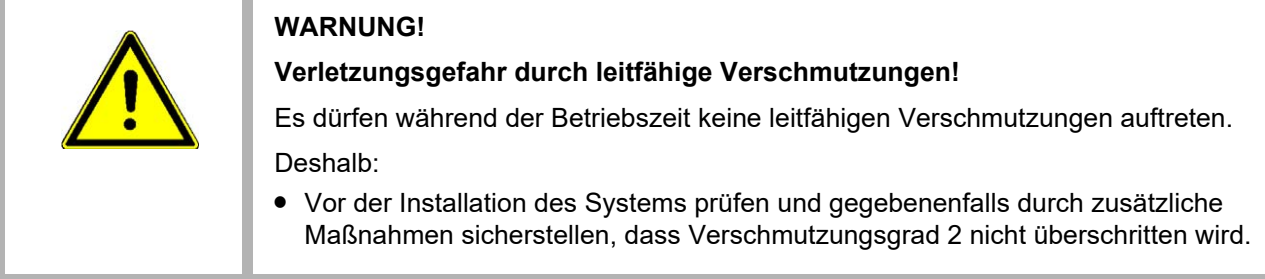

#### <span id="page-21-1"></span>**2.10.1 Hinweise zur Spannungsversorgung**

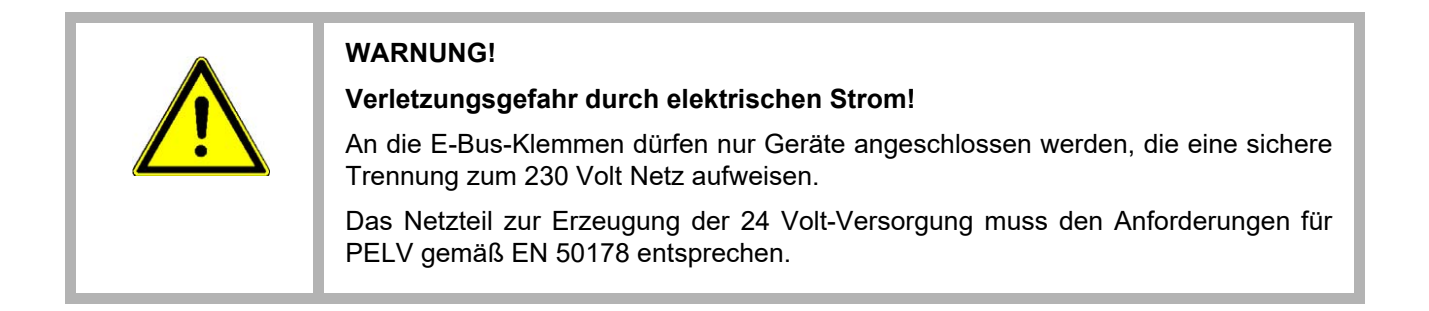

## <span id="page-21-2"></span>**2.11 Sicherheitseinrichtungen**

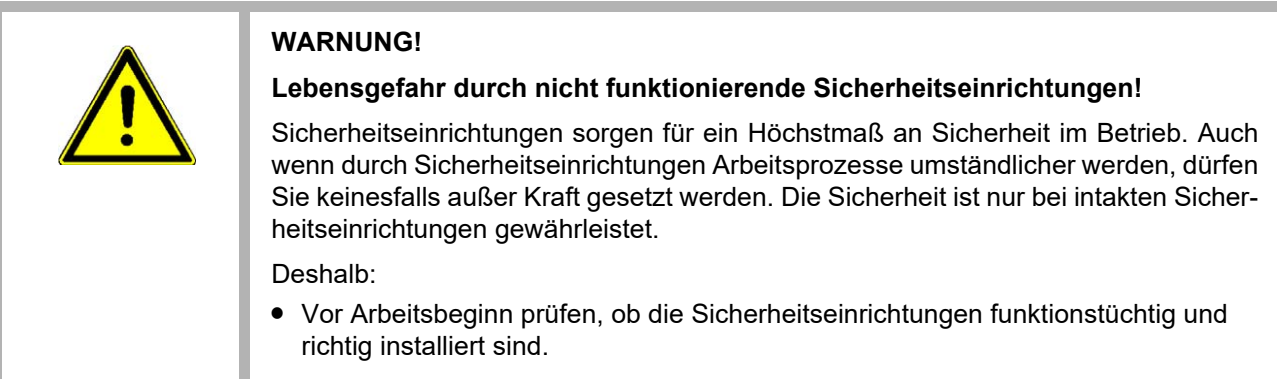

## <span id="page-22-0"></span>**2.12 Verhalten im Gefahrenfall und bei Unfällen**

**Vorbeugende Maßnahmen**

- Stets auf Unfälle oder Feuer vorbereitet sein!
- Erste-Hilfe-Einrichtungen (Verbandskasten, Decken usw.) und Feuerlöscher griffbereit aufbewahren.
- Personal mit Unfallmelde-, Erste-Hilfe- und Rettungseinrichtungen vertraut machen.

**Im Fall der Fälle: Richtig handeln**

- Gerät durch NOT-Stopp sofort außer Betrieb setzen.
- Erste-Hilfe-Maßnahmen einleiten.
- Personen aus der Gefahrenzone bergen.
- Verantwortlichen am Einsatzort informieren.
- Arzt und/oder Feuerwehr alarmieren.
- Zufahrtswege für Rettungsfahrzeuge frei machen.

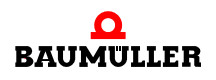

## <span id="page-23-0"></span>**2.13 Beschilderung**

Die folgenden Symbole und Hinweisschilder befinden sich im Arbeitsbereich. Sie beziehen sich auf die unmittelbare Umgebung in der sie angebracht sind.

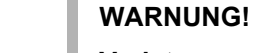

#### **Verletzungsgefahr durch unleserliche Symbole!**

Im Laufe der Zeit können Aufkleber und Symbole auf dem Gerät verschmutzen oder auf andere Weise unkenntlich werden.

Deshalb:

• Alle Sicherheits-, Warn- und Bedienungshinweise am Gerät in stets gut lesbarem Zustand halten.

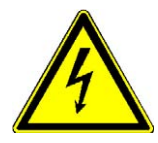

#### **Elektrische Spannung**

In dem so gekennzeichneten Arbeitsraum darf nur qualifiziertes Personal arbeiten. Unbefugte dürfen die gekennzeichneten Arbeitsmittel nicht berühren.

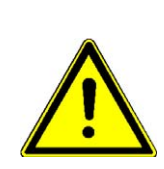

#### **GEFAHR!**

#### **Lebensgefahr durch elektrischen Strom!**

Entladezeit > 1 Minute

Gespeicherte elektrische Ladung.

Deshalb:

- Entladezeit der Kondensatoren berücksichtigen und spannungsführende Teile vorher nicht berühren.
- **Entsprechende Hinweise auf dem Gerät beachten.**
- Wenn Sie zusätzliche Kondensatoren am Zwischenkreis angeschlossen haben, kann die Zwischenkreisentladung auch erheblich länger dauern. In diesem Fall müssen Sie die nötige Wartezeit selbst ermitteln bzw. messen, ob das Gerät spannungsfrei ist.

# **3BESCHREIBUNG DER KLEMMEN**

<span id="page-24-0"></span>In diesem Kapitel beschreiben wir die Klemmen und erklären den auf den E-Bus-Klemmen angebrachten Typenschlüssel.

## <span id="page-24-1"></span>**3.1 Allgemeines**

Die Baureihe der Klemmen besteht aus folgenden Typen:

- DI200E 2-Kanal Digital Eingangsklemme
- DI400E 4-Kanal Digital Eingangsklemme
- DI800E 8-Kanal Digital Eingangsklemme
- DI160E 16-Kanal Digital Eingangsklemme
- DO200E 2-Kanal Digital Ausgangsklemme
- DO400E 4-Kanal-Digital-Ausgangsklemme
- DO800E 8-Kanal-Digital-Ausgangsklemme
- DO160E 16-Kanal Digital Ausgangsklemme
- AI401E 4-Kanal Analog Eingangsklemme 0...10 V
- m AI442E 4-Kanal Analog Einspeiseklemme 4 20 mA
- AO201E 2-Kanal Analog Ausgangsklemme -10 V...+10 V
- AO401E 4-Kanal Analog Ausgangsklemme 0...10 V
- AO442E 4-Kanal Analog Ausgangsklemme 4 20 mA
- EK000E Endklemme
- ES000E Einspeiseklemme 24 V DC
- ES001E Netzteilklemme 24 V DC
- EA000E E-Bus-Klemme auf ECT (RJ45)
- AI2PTE 2-Kanal-Eingangsklemme PT100 (RTD) für 2- und 3-Leiteranschluss
- AI2TEE 2-Kanal-Eingangsklemme, Thermoelement mit Drahtbrucherkennung
- AI4TEE 4-Kanal-Eingangsklemme, Thermoelement mit Drahtbrucherkennung
- ZK000E Zählerklemme (Inkremental Encoder Interface)

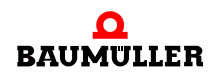

R

## <span id="page-25-0"></span>**3.2 Ansicht**

## <span id="page-25-1"></span>3.2.1 DI200E - 2-Kanal-Digital-Eingangsklemme 24 V DC, T<sub>ON</sub>/T<sub>OFF</sub> < 1 µs

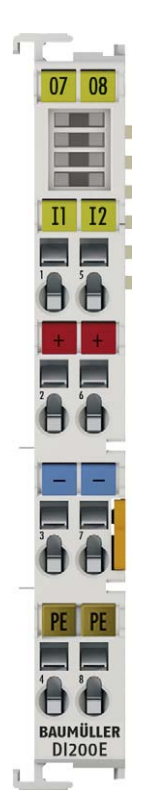

Abbildung 1: Ansicht Klemme DI200E

Die digitale Eingangsklemme DI200E erfasst die binären Steuersignale aus der Prozessebene und transportiert sie galvanisch getrennt zum übergeordneten Automatisierungsgerät. Sie ist für besonders schnelle Signale geeignet, da sie über eine sehr geringe Eingangsverzögerung verfugt. Die EtherCAT-Klemme kann die Distributed-Clocks unterstützen, d. h. die Eingangsdaten können synchron mit anderen Daten erfasst werden, die ebenfalls verteilt an Distributed-Clock-Klemmen angeschlossen sind. Die DI200E enthält zwei Kanäle, deren Signalzustand durch Leuchtdioden angezeigt wird.

#### <span id="page-26-0"></span>**3.2.2 DI400E - 4-Kanal-Digital-Eingangsklemme 24 V DC, 24-V- und 0-V-Sensorversorgung**

Die digitale Eingangsklemme DI400E erfasst die binären Steuersignale aus der Prozessebene und transportiert sie galvanisch getrennt zum übergeordneten Automatisierungsgerät. Die EtherCAT-Klemme enthält vier Kanäle, die ihren Signalzustand durch Leuchtdioden anzeigen.

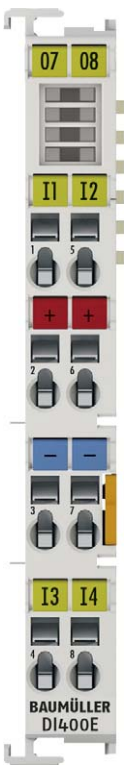

Abbildung 2: Ansicht Klemme DI400E

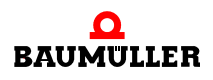

#### <span id="page-27-0"></span>**3.2.3 DI800E - 8-Kanal-Digital-Eingangsklemme 24 V DC, 3 ms**

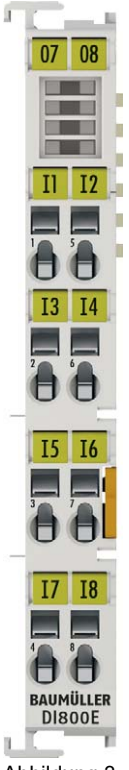

Abbildung 3: Ansicht Klemme DI800E

Die digitale Eingangsklemme DI800E erfasst die binären Steuersignale aus der Prozessebene und transportiert sie galvanisch getrennt zum übergeordneten Automatisierungsgerät. Die digitale Eingangsklemme DI800E verfügt über einen 3-ms-Eingangsfilter. Ihren Signalzustand zeigen die EtherCAT-Klemmen durch jeweils eine Leuchtdiode an.

#### <span id="page-28-0"></span>**3.2.4 DI160E - HD-EtherCAT-Klemme, 16-Kanal-Digital-Eingang 24 V DC**

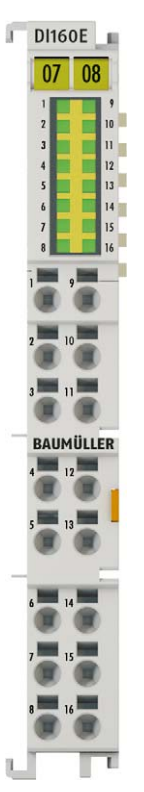

Abbildung 4: Ansicht Klemme DI160E

Die digitale Eingangsklemme DI160E erfasst die binären Steuersignale aus der Prozessebene und transportiert sie, galvanisch getrennt, zum übergeordneten Automatisierungsgerät. Die EtherCAT-Klemme enthält 16 Kanäle, deren Signalzustand durch Leuchtdioden angezeigt wird. Sie eignet sich besonders gut für den platzsparenden Einsatz im Schaltschrank. Durch den Einsatz der 1-Leiteranschlusstechnik kann auf kleinstem Raum, mit geringem Verdrahtungsaufwand, eine mehrkanalige Sensorik angeschlossen werden. Die Powerkontakte sind durchverbunden.

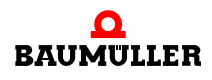

#### <span id="page-29-0"></span>3.2.5 DO200E - 2-Kanal-Digital-Ausgangsklemme 24 V<sub>DC</sub>, T<sub>ON</sub>/T<sub>OFF</sub> <1 µs, **Push-pull-Outputs, Tristate**

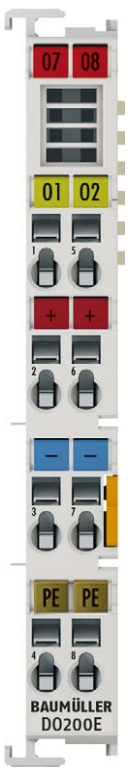

Abbildung 5: Ansicht Klemme DO200E

Die digitale Ausgangsklemme DO200E schaltet die binären Steuersignale des Automatisierungsgerätes – galvanisch getrennt zur Prozessebene – an die Aktoren weiter. Sie ist für Signale geeignet, die besonders schnell ausgegeben werden müssen, da sie über eine sehr geringe Ausgangsverzögerung verfügt. Die EtherCAT-Klemme unterstützt die Distributed-Clocks, d. h. die Ausgangsdaten können synchron mit anderen Daten, von Klemmen mit Distributed-Clock-Unterstützung, ausgegeben werden, wenn die Klemme vom Benutzer auf die Version DO200E-0100 umgestellt wird. Die systemweite DC-Genauigkeit liegt bei << 1 µs. Die EtherCAT-Klemme verfügt über einen Push-pull-Ausgang, der sich aktiv nach 24 V, 0 V oder hochohmig schalten lässt. Die DO200E enthält zwei Kanäle, deren Signalzustand je Kanal durch Leuchtdioden angezeigt wird.

#### <span id="page-30-0"></span>**3.2.6 DO400E - 4-Kanal-Digital-Ausgangsklemme 24 V DC, 0,5 A**

Die digitale Ausgangsklemme DO400E schaltet die binären Steuersignale des Automatisierungsgerätes galvanisch getrennt zur Prozessebene an die Aktoren weiter. Der Signalzustand der EtherCAT-Klemme wird jeweils durch eine Leuchtdiode angezeigt.

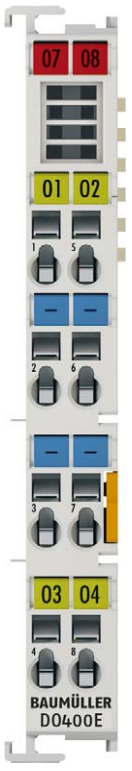

Abbildung 6: Ansicht Klemme DO400E

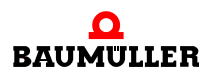

### <span id="page-31-0"></span>**3.2.7 DO800E - 8-Kanal-Digital-Ausgangsklemme 24 V DC, 0,5 A**

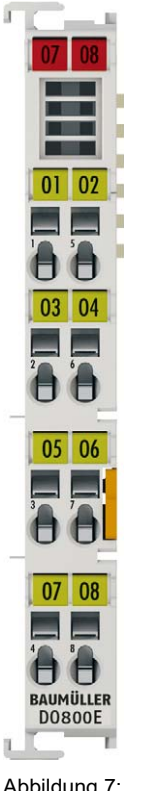

Abbildung 7: Ansicht Klemme DO800E

Die digitale Ausgangsklemme DO800E schaltet die binären Steuersignale des Automatisierungsgerätes galvanisch getrennt zur Prozessebene an die Aktoren weiter. Der Signalzustand der EtherCAT-Klemme wird jeweils durch eine Leuchtdiode angezeigt.

<span id="page-32-0"></span>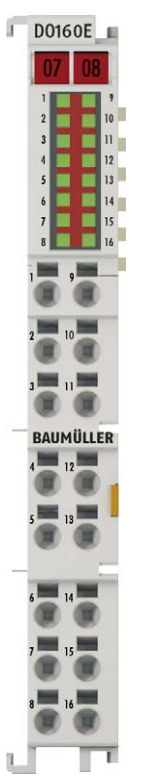

Abbildung 8: Ansicht Klemme DO160E

Die digitale Ausgangsklemme DO160E schaltet die binären Steuersignale des Automatisierungsgerätes galvanisch getrennt zur Prozessebene an die Aktoren weiter. Die DO160E ist verpolungssicher und verarbeitet Lastströme mit überlast- und kurzschlusssicheren Ausgängen. Die EtherCAT-Klemme enthält 16 Kanäle, deren Signalzustand durch Leuchtdioden angezeigt wird. Sie eignet sich besonders gut für den platzsparenden Einsatz im Schaltschrank. Für Single-ended-Eingänge ist die Anschlusstechnik optimal geeignet. Voraussetzung ist, dass alle Komponenten mit dem gleichen Bezugspunkt wie die DO160E arbeiten. Die Powerkontakte sind durchverbunden.

Die Ausgänge werden bei der DO160E über den 24-V-Powerkontakt gespeist. Der Leiteranschluss kann bei eindrähtigen Leitern werkzeuglos, in Direktstecktechnik, durchgeführt werden.

Die HD-EtherCAT-Klemmen (High Density) mit erhöhter Packungsdichte enthalten im Gehäuse einer 12-mm-Reihenklemme 16 Anschlusspunkte

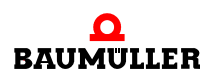

#### <span id="page-33-0"></span>**3.2.9 AI401E - 4-Kanal-Analog-Eingangsklemme 0…10 V**

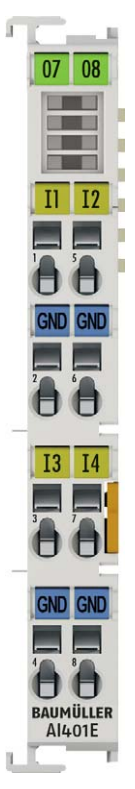

Abbildung 9: Ansicht Klemme AI401E

Die analoge Eingangsklemme AI401E verarbeitet Signale im Bereich von 0 bis 10 V. Mit einer Auflösung von 12 Bit wird die Spannung digitalisiert und galvanisch getrennt zum übergeordneten Automatisierungsgerät transportiert.

Bei der EtherCAT-Klemme AI401E sind die vier Single-ended-Eingänge in 2-Leitertechnik ausgeführt und besitzen ein gemeinsames, internes Massepotenzial. Die Powerkontakte sind durchverbunden. Der Signalzustand der EtherCAT-Klemme wird durch Leuchtdioden angezeigt.

#### <span id="page-34-0"></span>**3.2.10 AI442E - 4-Kanal-Analog-Eingangsklemme 4…20 mA**

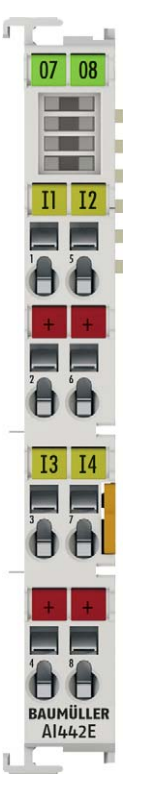

Abbildung 10: Ansicht Klemme AI442E

Die analoge Eingangsklemme AI442E verarbeitet Signale im Bereich von 4 bis 20 mA. Der Strom wird mit einer Auflösung von 12 Bit digitalisiert und galvanisch getrennt zum übergeordneten Automatisierungsgerät transportiert.

Die Eingangselektronik ist unabhängig von der Versorgungsspannung der Powerkontakte. Bei der AI442E mit vier Eingängen ist der 24-V-Powerkontakt auf die Klemme geführt, um den Anschluss von nicht fremd versorgten Sensoren in 2-Leiter-Technik zu ermöglichen. Die Powerkontakte sind durchverbunden. Der Signalzustand der EtherCAT-Klemme wird durch Leuchtdioden angezeigt. Die Error-LEDs signalisieren Überlastung und Drahtbruch.

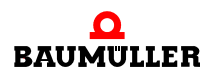

#### <span id="page-35-0"></span>**3.2.11 AO201E - 2-Kanal-Analog-Ausgangsklemme -10…+10 V mit Oversampling**

Die analoge Ausgangsklemme AO201E erzeugt Signale im Bereich von -10 bis +10 V. Die Spannung wird mit einer Auflösung von 16 Bit galvanisch getrennt zur Prozessebene transportiert. Die Ausgangskanäle besitzen ein gemeinsames Massepotenzial. Die Ausgänge werden mit einem einstellbaren ganzzahligen Vielfachen (Oversampling-Faktor: n) der Buszykluszeit abgetastet (n Mikrozyklen je Buszyklus). Für jeden Mikrozyklus erhält die EtherCAT-Klemme einen Satz Prozessdaten, die nacheinander ausgegeben werden. Die Zeitbasis der Klemme kann per Distributed-Clock mit anderen EtherCAT-Teilnehmern hochgenau synchronisiert werden. Mit diesem Verfahren lässt sich die zeitliche Auflösung der analogen Ausgangssignale auf das n-fache der Buszykluszeit steigern.

Die AO201E kann maximal 100.000 Werte (100 kSamples/s) je Kanal und Sekunde ausgeben.

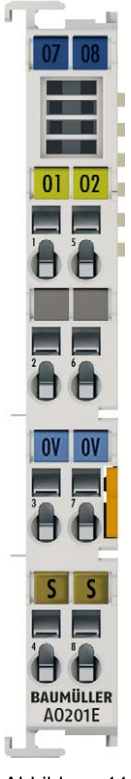

Abbildung 11: Ansicht Klemme AO201E
# **3.2.12 AO401E - 4-Kanal Analog Ausgangsklemme 0...10 V**

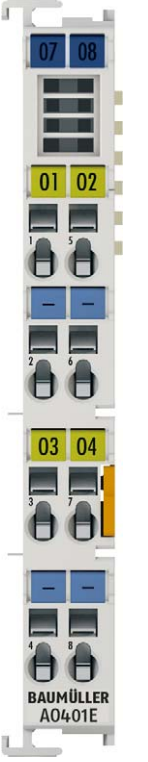

Abbildung 12: Ansicht Klemme AO401E

Die analoge Ausgangsklemme AO401E erzeugt Signale im Bereich von 0 bis 10 V. Die Spannung wird mit einer Auflösung von 12 Bit galvanisch getrennt zur Prozessebene transportiert. Die Ausgangskanäle der EtherCAT-Klemme besitzen ein gemeinsames Massepotenzial. Die AO401E hat vier Kanäle. Die Ausgangsstufen werden durch die 24- V-Versorgung gespeist. Der Signalzustand der EtherCAT-Klemme wird durch Leuchtdioden angezeigt.

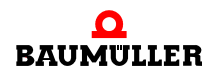

## **3.2.13 AO442E - 4-Kanal Analog Ausgangsklemme 4 - 20 mA**

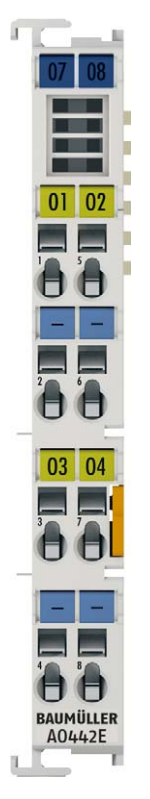

Abbildung 13: Ansicht Klemme AO442E

Die analoge Ausgangsklemme AO442E erzeugt Signale im Bereich von 4 bis 20 mA. Der Strom wird mit einer Auflösung von 12 Bit galvanisch getrennt zur Prozessebene gespeist. Die Ausgangskanäle der EtherCAT-Klemme besitzen ein gemeinsames Massepotenzial mit der Versorgung 24 V DC. Die Ausgangsstufen werden durch die 24-V-Versorgung gespeist. Die AO442E hat vier Kanäle. Die EtherCAT-Klemme zeigt ihren Signalzustand durch Leuchtdioden an.

#### **3.2.14 EK000E - Endklemme**

Jede Busstation muss auf der rechten Seite mit einer Endkappe EK000E abgeschlossen werden.

# **3.2.15 ES000E - Potenzialeinspeiseklemme, 24 V DC**

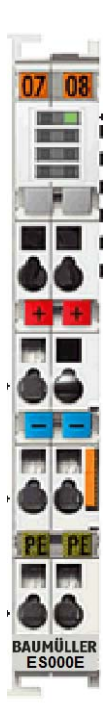

Abbildung 14: Ansicht Klemme ES000E

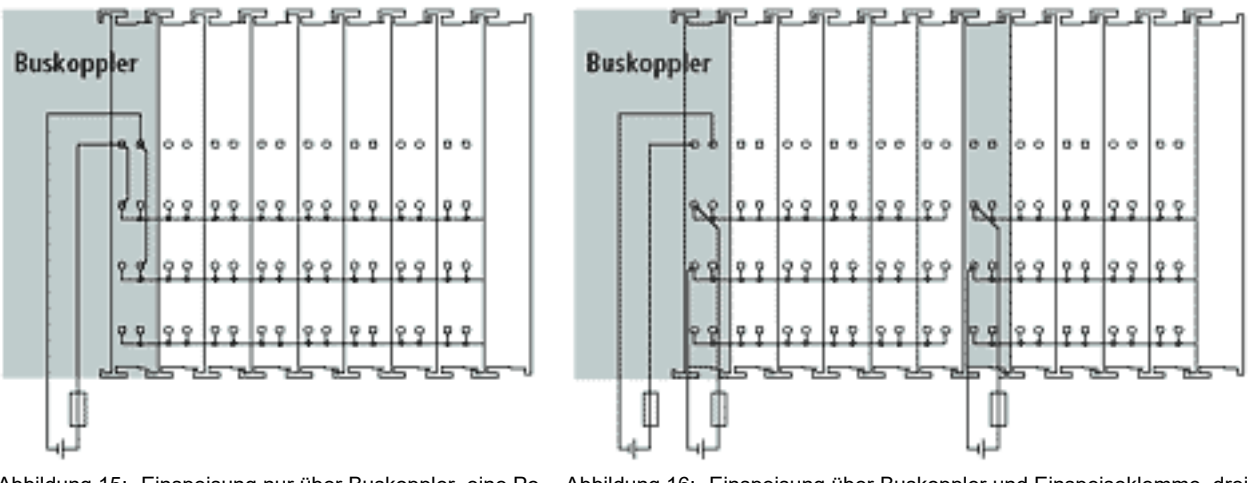

Abbildung 15: Einspeisung nur über Buskoppler, eine Po- Abbildung 16: Einspeisung über Buskoppler und Einspeiseklemme, drei tenzialgruppe Potenzialgruppen

Die Einspeiseklemme ES000E ermöglicht die Einrichtung unterschiedlicher Potenzialgruppen mit der Standardspannung 24 V DC.

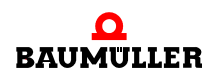

## **3.2.16 ES001E - Netzteilklemme, 24 V DC**

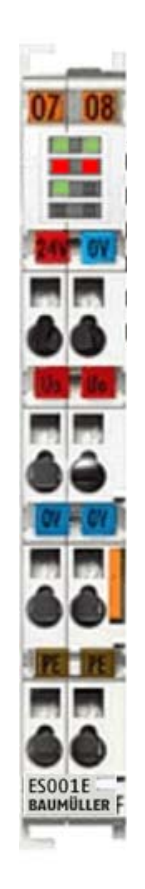

Abbildung 17: Ansicht Klemme ES001E

Die Netzteilklemme ES0001E dient zur Auffrischung des E-Busses, über den der Datenaustausch zwischen EtherCAT-Koppler und -Klemmen stattfindet. Jede EtherCAT-Klemme benötigt einen bestimmten Strom vom E-Bus (siehe technischen Daten: "Stromaufnahme E-Bus"). Dieser Strom wird vom Netzteil des jeweiligen EtherCAT-Kopplers in den E-Bus eingespeist. Bei Konfigurationen mit einer großen Anzahl von EtherCAT-Klemmen kann die ES001E eingesetzt werden, um die Stromversorgung des E-Busses um 2 A zu erhöhen.

## **3.2.17 EA000E - EtherCAT-Verlängerung**

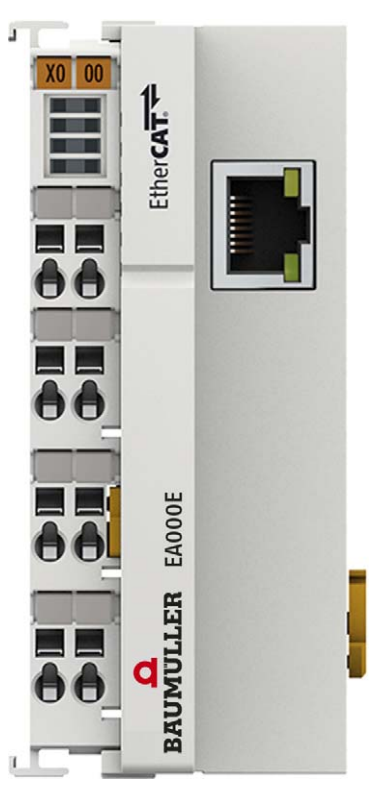

Abbildung 18: Ansicht Klemme EA000E

Die EtherCAT-Verlängerung EA000E wird, wie die E-Bus-Endklemme, an das Ende des EtherCAT-Klemmenblocks gesteckt. Die Klemme bietet die Möglichkeit, ein Ethernet-Kabel mit RJ45-Stecker anzustecken und damit den EtherCAT-Strang galvanisch getrennt um bis zu 100 m zu verlängern. In der EA000E-Klemme werden die E-Bus-Signale im Durchlauf auf 100BASE-TX-Ethernet-Signaldarstellung umgesetzt. Die Elektronik der EA000E wird über den E-Bus versorgt. Es sind keine Parametrier- oder Konfigurationsarbeiten erforderlich.

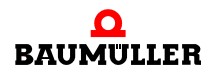

# **3.2.18 AI2PTE - 2-Kanal-Eingangsklemme PT100 (RTD) für 2- und 3-Leiteranschluss**

Die analoge Eingangsklemme AI2PTE erlaubt den direkten Anschluss von Widerstandssensoren. Die Schaltung der EtherCAT-Klemme kann Sensoren in 2- und 3-Leitertechnik betreiben. Ein Mikroprozessor realisiert die Linearisierung über den gesamten Temperaturbereich, der frei wählbar ist. Die Standardeinstellung der EtherCAT-Klemme ist: Auflösung 0,1 °C, im Temperaturbereich der PT100-Sensoren, in 3-Leiteranschlusstechnik. Die EtherCAT-Klemmen zeigen ihren Signalzustand durch Leuchtdioden an. Sensorstörungen (z. B. Drahtbruch) signalisieren Error-LEDs.

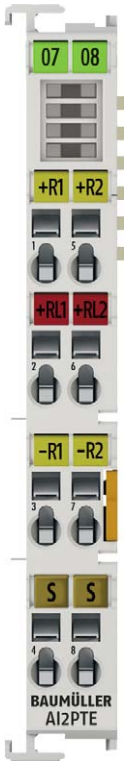

Abbildung 19: Ansicht Klemme AI2PTE

# **3.2.19 AI2TEE - 2-Kanal-Eingangsklemme, Thermoelement mit Drahtbrucherkennung**

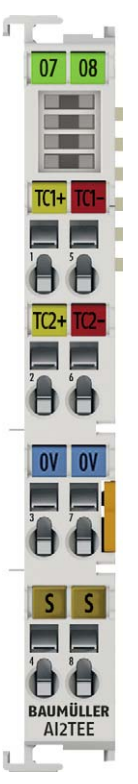

Abbildung 20: Ansicht Klemme AI2TEE

Die analoge Eingangsklemme AI2TEE erlaubt den direkten Anschluss von Thermoelementen. Die Schaltung der EtherCAT-Klemme kann Thermoelement-Sensoren in 2-Leitertechnik betreiben. Die Linearisierung über den gesamten Temperaturbereich wird durch einen Mikroprozessor realisiert. Der Temperaturbereich ist frei wählbar. Drahtbruch wird durch Error-LEDs signalisiert. Die Kaltstellenkompensation erfolgt durch interne Temperaturmessung an der Klemmen. Mit der AI2TEE ist auch eine mV-Messung möglich.

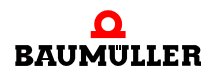

# **3.2.20 AI4TEE - 4-Kanal-Eingangsklemme, Thermoelement mit Drahtbrucherkennung**

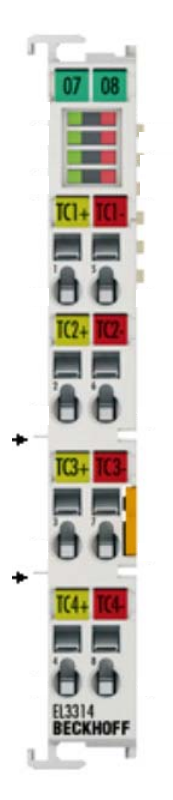

Abbildung 21: Ansicht Klemme AI4TEE

# **4-Kanal Analog-Eingangsklemme für Thermoelemente mit Drahtbrucherkennung**

Die analoge Eingangsklemme AI4TEE erlaubt den direkten Anschluss von Thermoelementen. Die Schaltung der EtherCAT-Klemmen kann Thermoelement-Sensoren in 2-Leitertechnik betreiben. Die Linearisierung über den gesamten Temperaturbereich wird durch einen Mikroprozessor realisiert. Der Temperaturbereich ist frei wählbar. Drahtbruch wird durch Error-LEDs signalisiert. Die Kaltstellenkompensation erfolgt durch interne Temperaturmessung an den Klemmen. Mit den AI4TEE ist auch mV-Messung möglich.

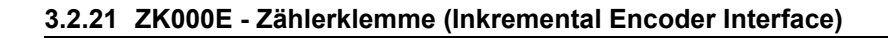

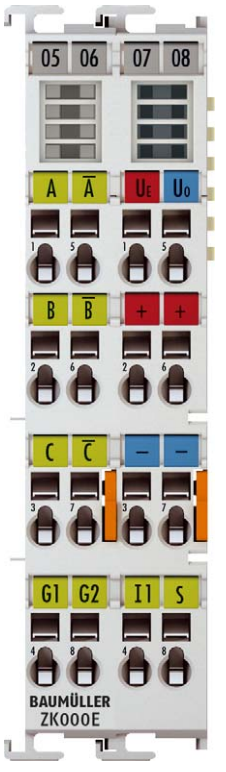

Abbildung 22: Ansicht Klemme ZK000E

Die EtherCAT-Klemme ZK000E ist ein Interface zum direkten Anschluss von Inkremental-Encodern mit Differenzeingängen (RS422). Ein 32/16-Bit-Zähler mit Quadraturdecoder sowie ein 32/16-Bit-Latch für den Nullimpuls können gelesen, gesetzt oder aktiviert werden. An den Statuseingang des Interfaces sind Inkremental-Encoder mit Störmeldeausgang anschließbar. Eine Periodendauermessung mit einer Auflösung von bis zu 100 ns ist möglich. Der Gate-Eingang erlaubt das Sperren des Zählers; der Latch-Eingang übernimmt den Zählerstand mit steigender Flanke.

Durch die optionale interpolierende Mikroinkrementefunktionalität kann die ZK000E bei dynamischen Achsen noch genauere Achspositionen liefern. Zudem unterstützt sie über die hochpräzisen EtherCAT-Distributed-Clocks (DC) das synchrone Einlesen des Geberwertes zusammen mit anderen Eingangsdaten im EtherCAT-System.

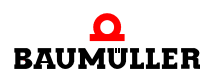

# **3.3 Kennzeichnung der Klemmen - Typenschlüssel**

Auf der Vorderseite finden Sie die Typenbezeichnung der Klemmen.

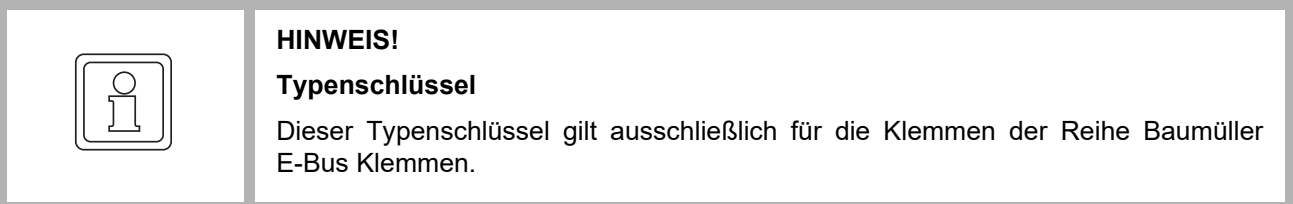

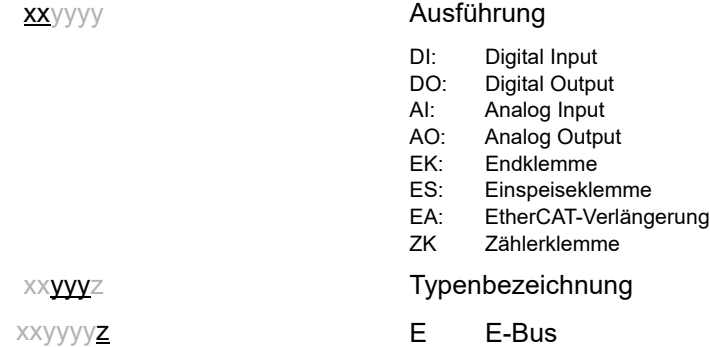

Dieser Typenschlüssel ist auf der jeweiligen Klemme aufgedruckt. Der Typenschlüssel enthält die grundlegenden Daten der Klemme. Anhand des Typenschlüssels finden Sie im Kapitel "Technischen Daten" weitere Daten. Eine Zusammenstellung aller Techni-schen Daten finden Sie im ⊳[Anhang D - Technische Daten](#page-208-0)< ab Seite 209.

# **3.4 Versionsbestimmung der Firmware nach Laseraufdruck**

Auf einem Baumüller EtherCAT Slave ist eine Seriennummer aufgelasert. Der Aufbau der Seriennummer lautet: **KK YY FF HH**

- KK Produktionswoche (Kalenderwoche)
- YY Produktionsjahr
- FF Firmware-Stand
- HH Hardware-Stand

Beispiel mit Ser. Nr.: 12 10 03 02:

- 12 Produktionswoche 12
- 10 Produktionsjahr 2010
- 03 Firmware-Stand 03
- 02 Hardware-Stand 02

# **4MONTAGE UND INSTALLATION**

# **4.1 Hinweise zum ESD-Schutz**

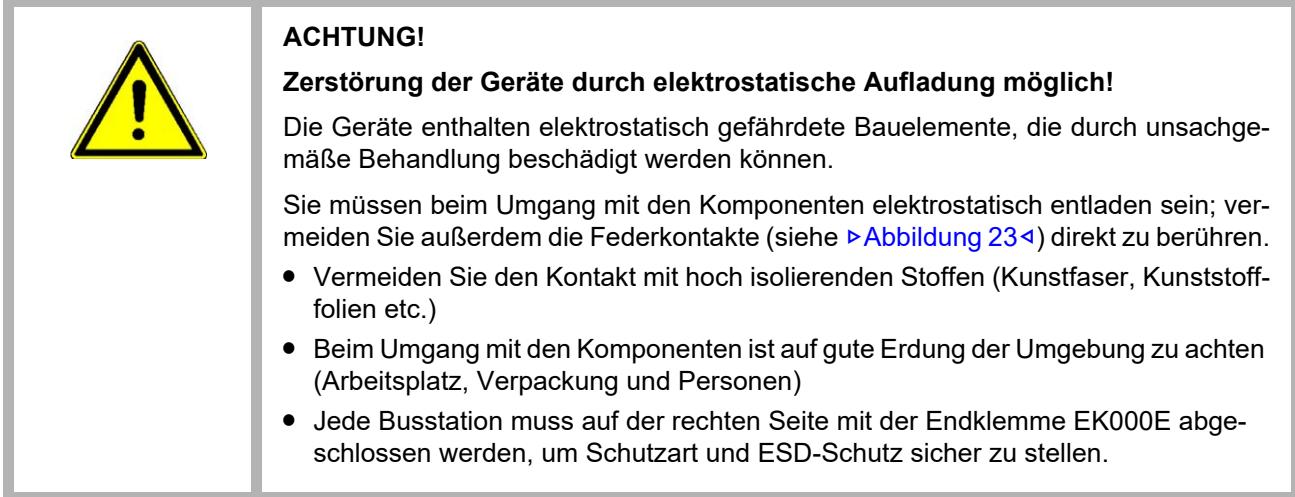

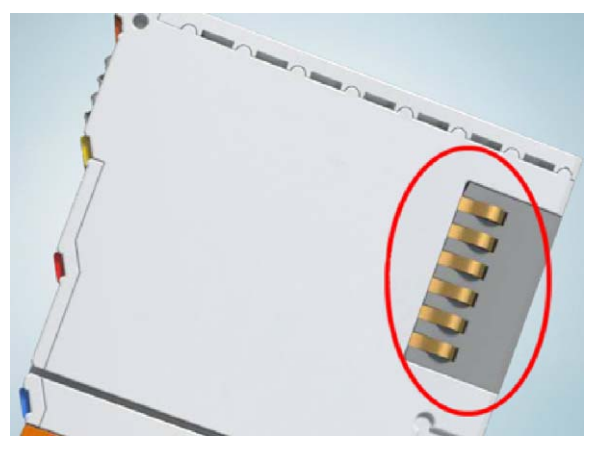

Abbildung 23: Federkontakte der I/O-Komponenten

<span id="page-46-0"></span>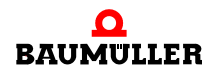

# **4.2 Installation von Busklemmen auf Tragschienen**

## **GEFAHR!**

#### **Gefahr durch Elektrizität**

Setzen Sie das Bus-System in einen sicheren, spannungslosen Zustand, bevor Sie mit der Montage oder Verdrahtung der Busklemmen beginnen!

#### Maßzeichnung einer Klemme:

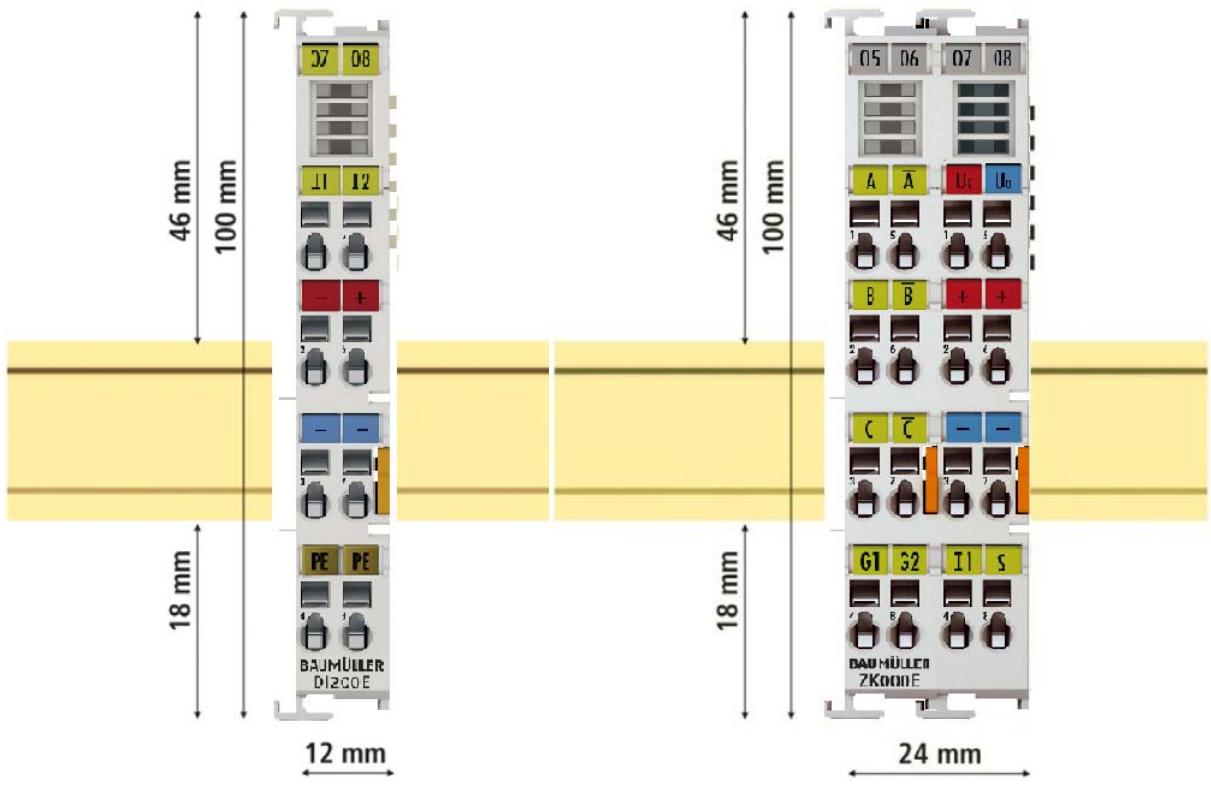

Abbildung 24: Abmessungen einer Klemme

# **4.3 Montage**

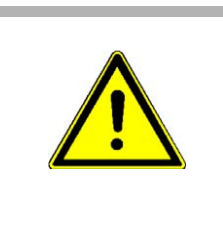

### **WARNUNG!**

**Verletzungsgefahr durch Stromschlag und Beschädigung des Gerätes möglich!**

Setzen Sie das Bus-System in einen sicheren, spannungslosen Zustand, bevor Sie mit der Montage oder Verdrahtung der Busklemmen beginnen!

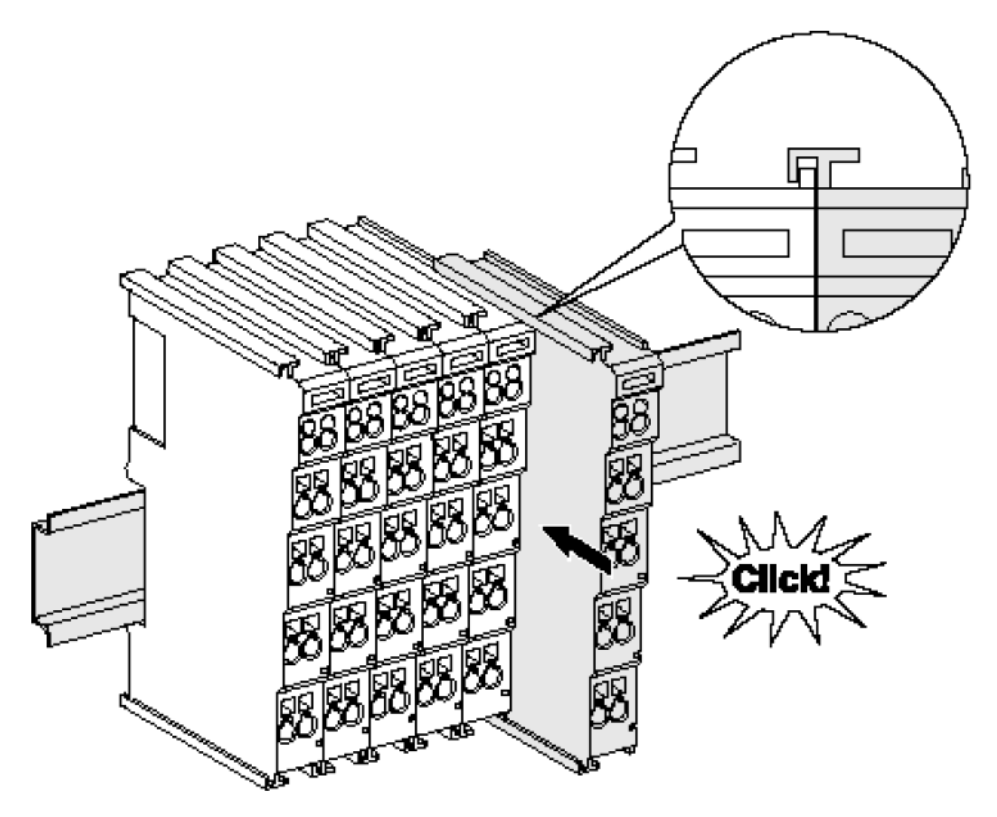

Abbildung 25: Montage auf Tragschiene

Die Buskoppler und Busklemmen werden durch leichten Druck auf handelsübliche 35 mm Tragschienen (Hutschienen nach EN 60715) aufgerastet:

- **1** Stecken Sie zuerst den Feldbuskoppler auf die Tragschiene.
- **2** Auf der rechten Seite des Feldbuskoppler werden nun die Busklemmen angereiht. Stecken Sie dazu die Komponenten mit Nut und Feder zusammen und schieben Sie die Klemmen gegen die Tragschiene, bis die Verriegelung hörbar auf der Tragschiene einrastet.

Wenn Sie die Klemmen erst auf die Tragschiene schnappen und dann nebeneinander schieben ohne das Nut und Feder ineinander greifen, wird keine funktionsfähige Verbindung hergestellt! Bei richtiger Montage darf kein nennenswerter Spalt zwischen den Gehäusen zu sehen sein.

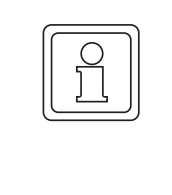

# **HINWEIS!**

### **Tragschienenbefestigung**

Der Verriegelungsmechanismus der Klemmen und Koppler reicht in das Profil der Tragschiene hinein. Achten Sie bei der Montage der Komponenten darauf, dass der Verriegelungsmechanismus nicht in Konflikt mit den Befestigungsschrauben der Tragschiene gerät.

Verwenden Sie zur Befestigung von Tragschienen mit einer Höhe von 7,5 mm unter den Klemmen und Kopplern flache Montageverbindungen wie Senkkopfschrauben oder Blindnieten.

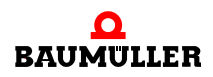

**49**

# **4.4 Verbindungen innerhalb eines Busklemmenblocks**

Die elektrischen Verbindungen zwischen Buskoppler und Busklemmen werden durch das Zusammenstecken der Komponenten automatisch realisiert:

- m Die sechs Federkontakte des E-Bus übernehmen die Übertragung der Daten und die Versorgung der Busklemmenelektronik.
- m Die Powerkontakte übertragen die Versorgung für die Feldelektronik und stellen so innerhalb des Busklemmenblocks eine Versorgungsschiene dar. Die Versorgung der Powerkontakte erfolgt über Klemmen auf dem Buskoppler (bis 24 V) oder für höhere Spannungen über Einspeiseklemmen.

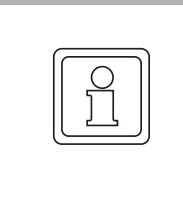

# **HINWEIS!**

#### **Powerkontakte**

Beachten Sie bei der Projektierung eines Busklemmenblocks die Kontaktbelegungen der einzelnen Busklemmen, da einige Typen (z. B. analoge Busklemmen oder digitale 4-Kanal-Busklemmen) die Powerkontakte nicht oder nicht vollständig durchschleifen. Einspeiseklemmen (ES00E) unterbrechen die Powerkontakte und stellen so den Anfang einer neuen Versorgungsschiene dar.

# **4.5 PE-Powerkontakt**

Der Powerkontakt mit der Bezeichnung PE kann als Schutzerde eingesetzt werden. Der Kontakt ist aus Sicherheitsgründen beim Zusammenstecken voreilend und kann Kurzschlussströme bis 125 A ableiten.

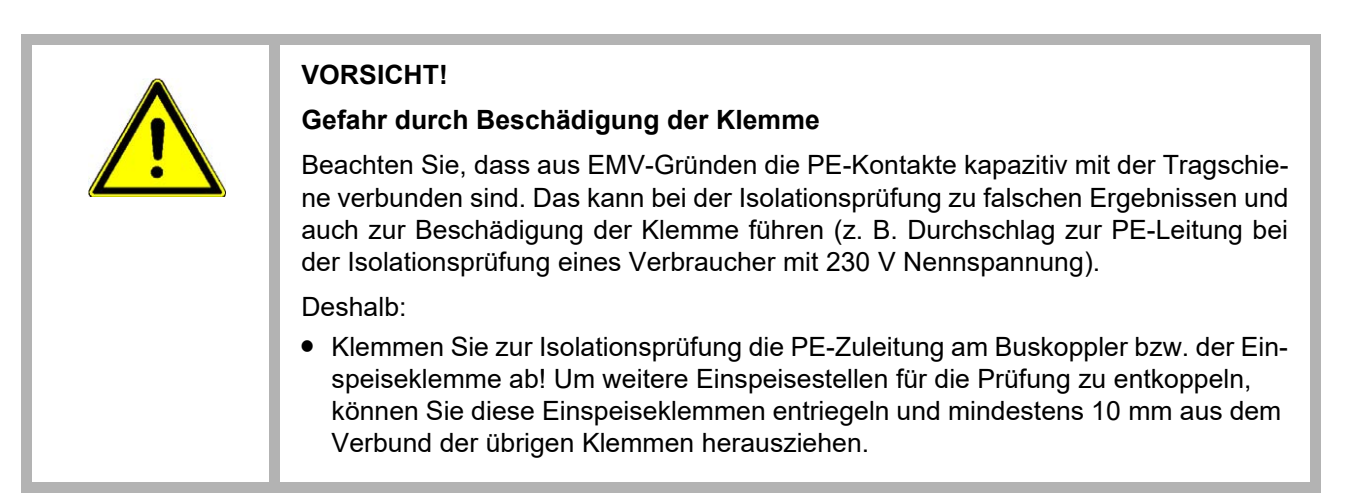

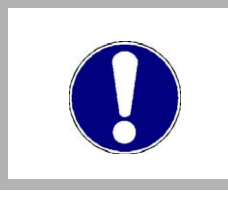

# **ACHTUNG!**

**Akute Verletzungsgefahr durch Stromschlag**

Der PE-Powerkontakt darf nicht für andere Potentiale verwendet werden!

# **4.6 Verdrahtung**

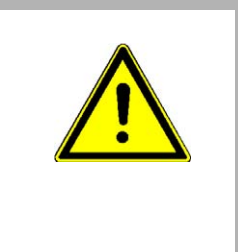

#### **WARNUNG!**

**Verletzungsgefahr durch Stromschlag und Beschädigung des Gerätes möglich!**

Setzen Sie das Busklemmen-System in einen sicheren, spannungslosen Zustand, bevor Sie mit der Montage, Demontage oder Verdrahtung der Busklemmen beginnen!

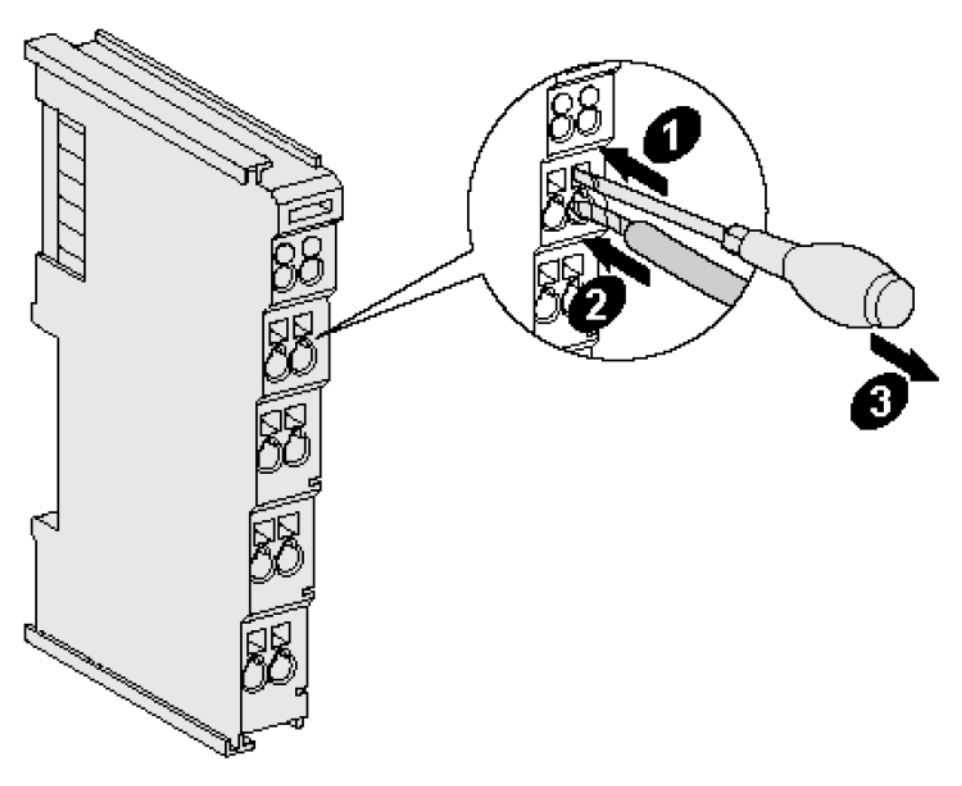

Abbildung 26: Anschluss einer Leitung an eine Klemmstelle

Bis zu acht Anschlüsse ermöglichen den Anschluss von massiven oder feindrähtigen Leitungen an die Bus-klemmen. Die Klemmen sind in Federkrafttechnik ausgeführt. Schließen Sie die Leitungen folgendermaßen an:

- **1** Öffnen Sie eine Federkraftklemme, indem Sie mit einem Schraubendreher oder einem Dorn leicht in die viereckige Öffnung über der Klemme drücken. Den Schraubendreher dabei nicht drehen oder hin und her bewegen (nicht hebeln).
- **2** Der Draht kann nun ohne Widerstand in die runde Klemmenöffnung eingeführt werden.
- **3** Durch Rücknahme des Druckes schließt sich die Klemme automatisch und hält den Draht sicher und dauerhaft fest.

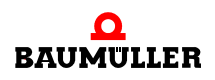

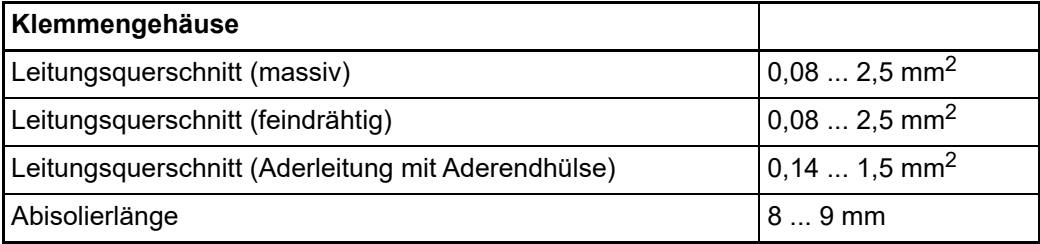

Den zulässigen Leiterquerschnitt entnehmen Sie der nachfolgenden Tabelle.

## **High-Density-Klemmen (HD-Klemmen) mit 16 Klemmstellen**

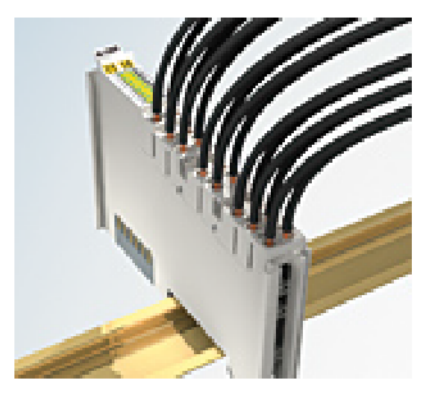

Abbildung 27: High-Density-Klemmen

Die Busklemmen dieser Baureihe mit 16 Anschlusspunkten zeichnen sich durch eine besonders kompakte Bauform aus, da die Packungsdichte auf 12 mm doppelt so hoch ist wie die der Standard-Busklemmen. Massive und mit einer Aderendhülse versehene Leiter können ohne Werkzeug direkt in die Federklemmstelle gesteckt werden.

Bei den HD-Klemmen erfolgt der Leiteranschluss bei massiven Leitern werkzeuglos, in Direktstecktechnik, das heißt der Leiter wird nach dem Abisolieren einfach in die Klemmstelle gesteckt. Das Lösen der Leitungen erfolgt, wie bei den Standardklemmen, über die Kontakt-Entriegelung mit Hilfe eines Schraubendrehers. Den zulässigen Leiterquerschnitt entnehmen Sie der nachfolgenden Tabelle.

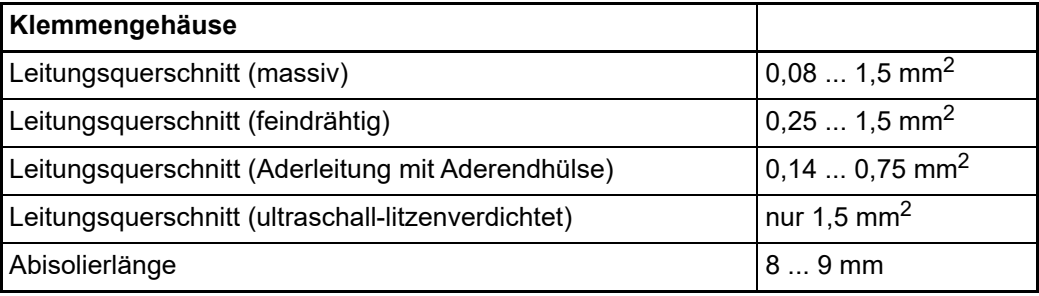

# **4.7 Montage von passiven Klemmen**

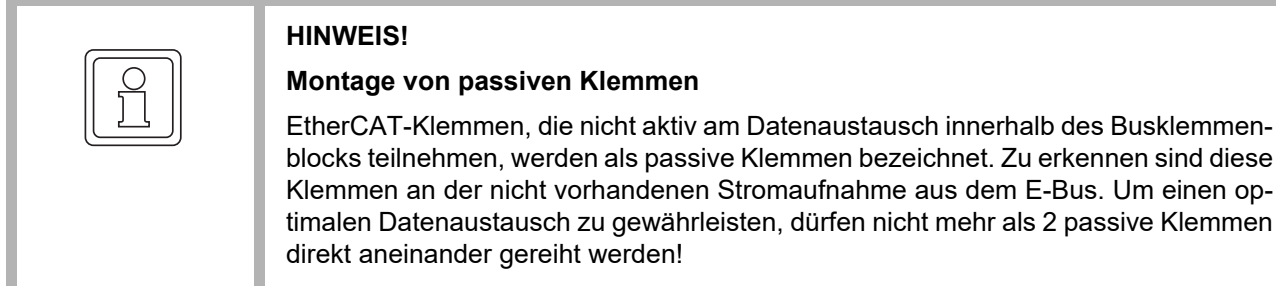

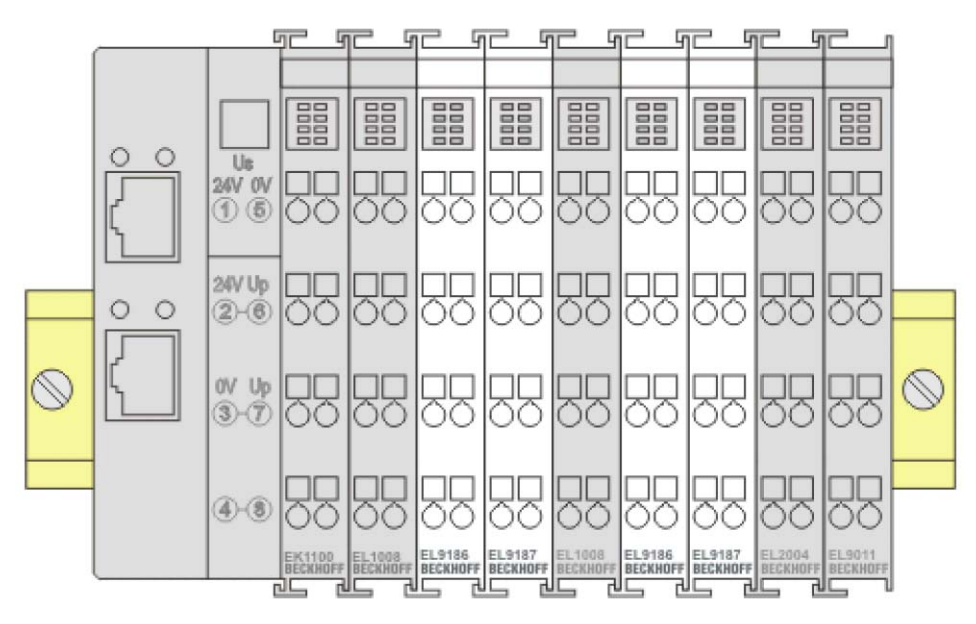

## **Beispiele für Montage von passiven Klemmen (hell eingefärbt)**

Abbildung 28: Korrekte Konfiguration

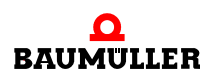

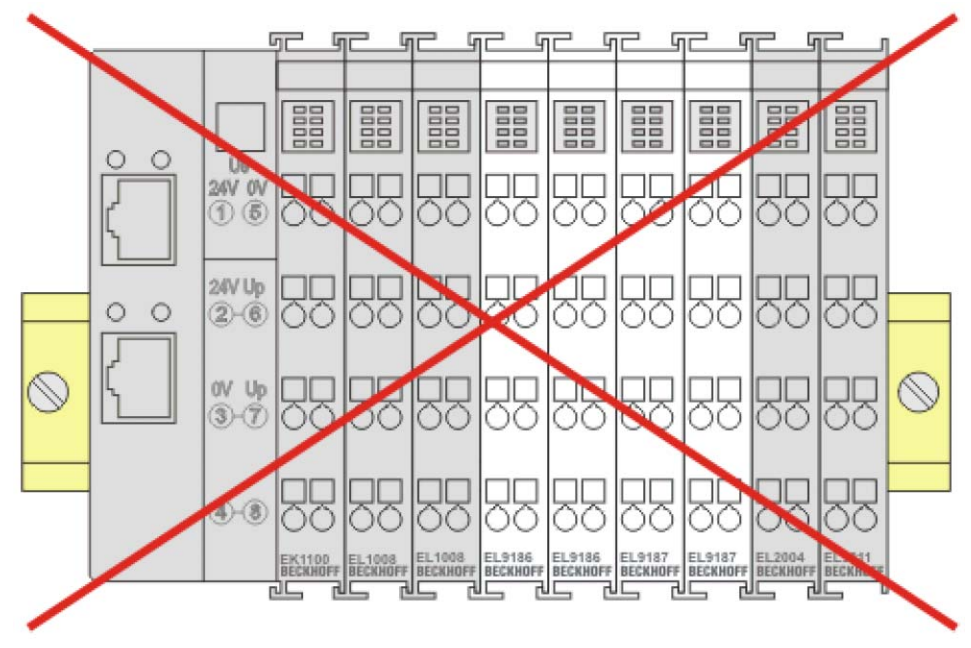

Abbildung 29: Falsche Konfiguration

# **4.8 Einbaulagen**

#### **ACHTUNG!**

#### **Einschränkung von Einbaulage und Betriebstemperaturbereich**

Entnehmen Sie den technischen Daten zu einer Klemme, ob sie Einschränkungen bei Einbaulage und/oder Betriebstemperaturbereich unterliegt. Sorgen Sie bei der Montage von Klemmen mit erhöhter thermischer Verlustleistung dafür, dass im Betrieb oberhalb und unterhalb der Klemmen ausreichend Abstand zu anderen Komponenten eingehalten wird, so dass die Klemmen ausreichend belüftet werden!

### **Optimale Einbaulage (Standard)**

Für die optimale Einbaulage wird die Tragschiene waagerecht montiert und die An-schlussflächen der Klemmen weisen nach vorne (siehe ⊳[Abbildung 30](#page-54-0)< auf Seite 55). Die Klemmen werden dabei von unten nach oben durchlüftet, was eine optimale Kühlung der Elektronik durch Konvektionslüftung ermöglicht. Bezugsrichtung "unten" ist hier die Erdbeschleunigung.

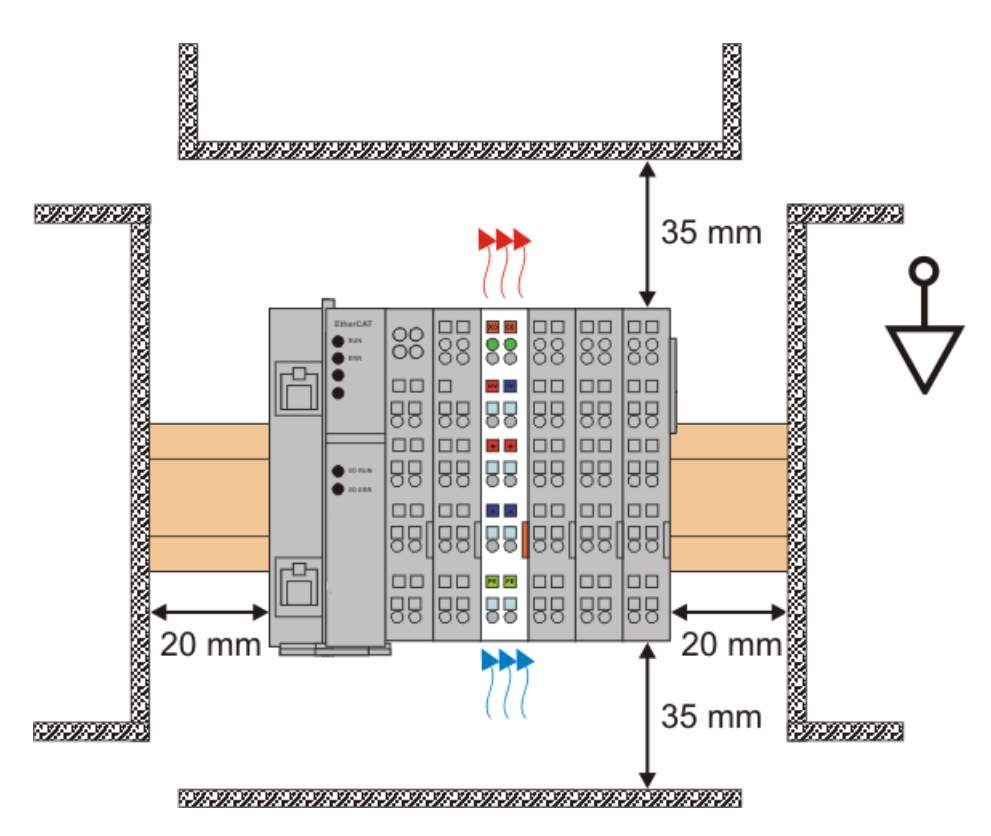

<span id="page-54-0"></span>Abbildung 30: Empfohlene Abstände bei Standard Einbaulage

Die Einhaltung der Abstände nach obiger Abbildung wird empfohlen.

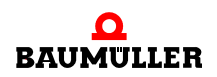

#### **Weitere Einbaulagen**

Alle anderen Einbaulagen zeichnen sich durch davon abweichende räumliche Lage der Tragschiene aus.

Auch in diesen Einbaulagen empfiehlt sich die Anwendung der oben angegebenen Mindestabstände zur Umgebung.

# **4.9 UL-Hinweise**

#### **Application**

The modules are intended for use with Beckhoff's UL Listed EtherCAT System only.

#### **Examination**

For cULus examination, the Beckhoff I/O System has only been investigated for risk of fire and electrical shock (in accordance with UL508 and CSA C22.2 No. 142).

#### **For devices with Ethernet connectors**

Not for connection to telecommunication circuits

Im Beckhoff EtherCAT Produktbereich sind je nach Komponente zwei UL-Zertifikate anzutreffen:

1. UL-Zertifikation nach UL508. Solcherart zertifizierte Geräte sind gekennzeichnet durch das Zeichen:

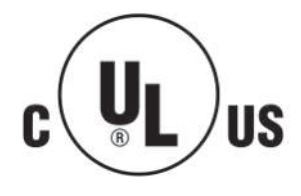

2. UL-Zertifikation nach UL508 mit eingeschränkter Leistungsaufnahme. Die Stromaufnahme durch das Gerät wird begrenzt auf eine max. mögliche Stromaufnahme von 4 A. Solcherart zertifizierte Geräte sind gekennzeichnet durch das Zeichen:

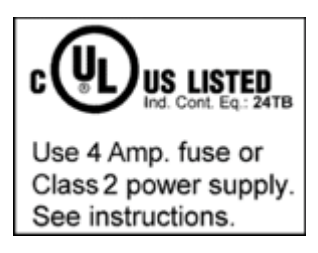

Annähernd alle aktuellen EtherCAT Produkte sind uneingeschränkt UL zertifiziert.

Anwendung

Werden eingeschränkt zertifizierte Klemmen verwendet, ist die Stromaufnahme bei 24  $V<sub>DC</sub>$  entsprechend zu beschränken durch Versorgung

• von einer isolierten, mit einer Sicherung (entsprechend UL248) von maximal 4 A geschützten Quelle,

oder

• von einer Spannungsquelle die NEC class 2 entspricht.

Eine Spannungsquelle entsprechend NEC class 2 darf nicht seriell oder parallel mit einer anderen NEC class 2 entsprechenden Spannungsquelle verbunden werden!

## **4.10 Anschluss analoger RTD-Signalleitungen**

Die RTD-Eingangsklemmen (RTD Resistance Temperature Device) der Serie AI2xxx (siehe ⊳[Technologie RTD-Messung](#page-138-0)< ab Seite 139) messen den analogen Widerstand des Sensors. Der Spannungsabfall am Sensor (je nach Anschlusstechnik inkl. der Zuleitungswiderstände) ist äquivalent zum Sensorwiderstand und damit bei bekannter Sensorkennlinie ein Maß für die Temperatur des Sensors. Damit die analogen Signale möglichst störungsfrei gemessen werden, wird im Folgenden eine Vorgehensweise zum Anschluss der analogen Signalleitungen vorgestellt.

#### **Maßnahmen**

- zu verwendendes Sensorkabel
	- o eng verdrillt
	- n geschirmtes Kupfergeflecht
	- n niederohmige Leitung verwenden, insbesondere im 2-Leiter-Anschluss
- Sensor und Sensorleitungen potenzialfrei von Fremdspannungen halten. Die GND-Anschlüsse (3/7 bei AI2PTE) sind keinesfalls mit anderen Potenzialen zu verbinden.
- m Die Auswahl der Widerstandsgrößenordnung des RTD-Sensors (z.B. 100 oder 1000 Ohm Nennwiderstand) sollte im Hinblick auf das Verhältnis von Sensor- zu Leitungswiderstand unter Beachtung der Anschlusstechnik (2/3/4-Leiter) erfolgen.

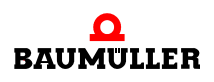

#### **Maßnahmen Schirmung**

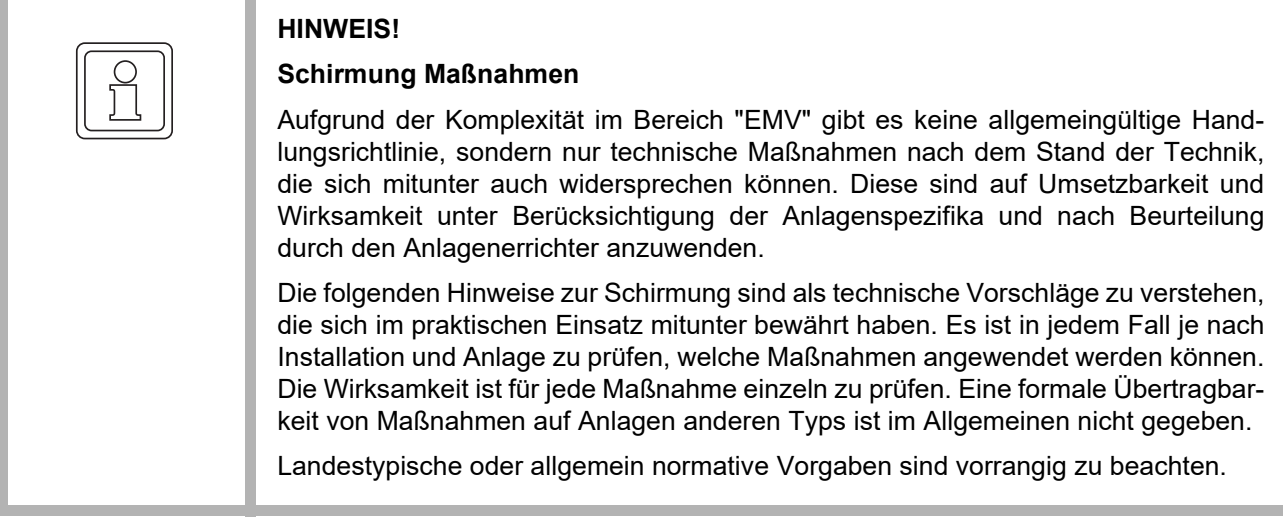

Im Folgenden ist ein Schirmungsansatz beschrieben, der in vielen Fallen eine Verbesserung der Messqualität bringt. Die Maßnahmenvorschläge sind in der tatsächlichen Anlage auf Umsetzbarkeit und Wirksamkeit zu prüfen.

- Schirm niederohmig und 360°-leitungsumfassend auflegen
- den Schirm beim Eintritt in den Schaltschrank leitend erden
- Schirm an der Klemme erneut erden
	- o am Klemmen-Anschlusspunkt, wenn vorhanden
	- n wenn kein Klemmen-Anschlusspunkt vorhanden, möglichst nahe bei der Klemme den Schirm erden.
	- n zur Vermeidung von Erdschleifen kann der Schirm nach dem Schaltschrankeintritt aufgetrennt werden.

Eine kapazitive Anbindung an den Klemmen-Schirmkontakt ist möglich.

n ungeschirmte Leitungsstrecke von > 50 cm vermeiden!

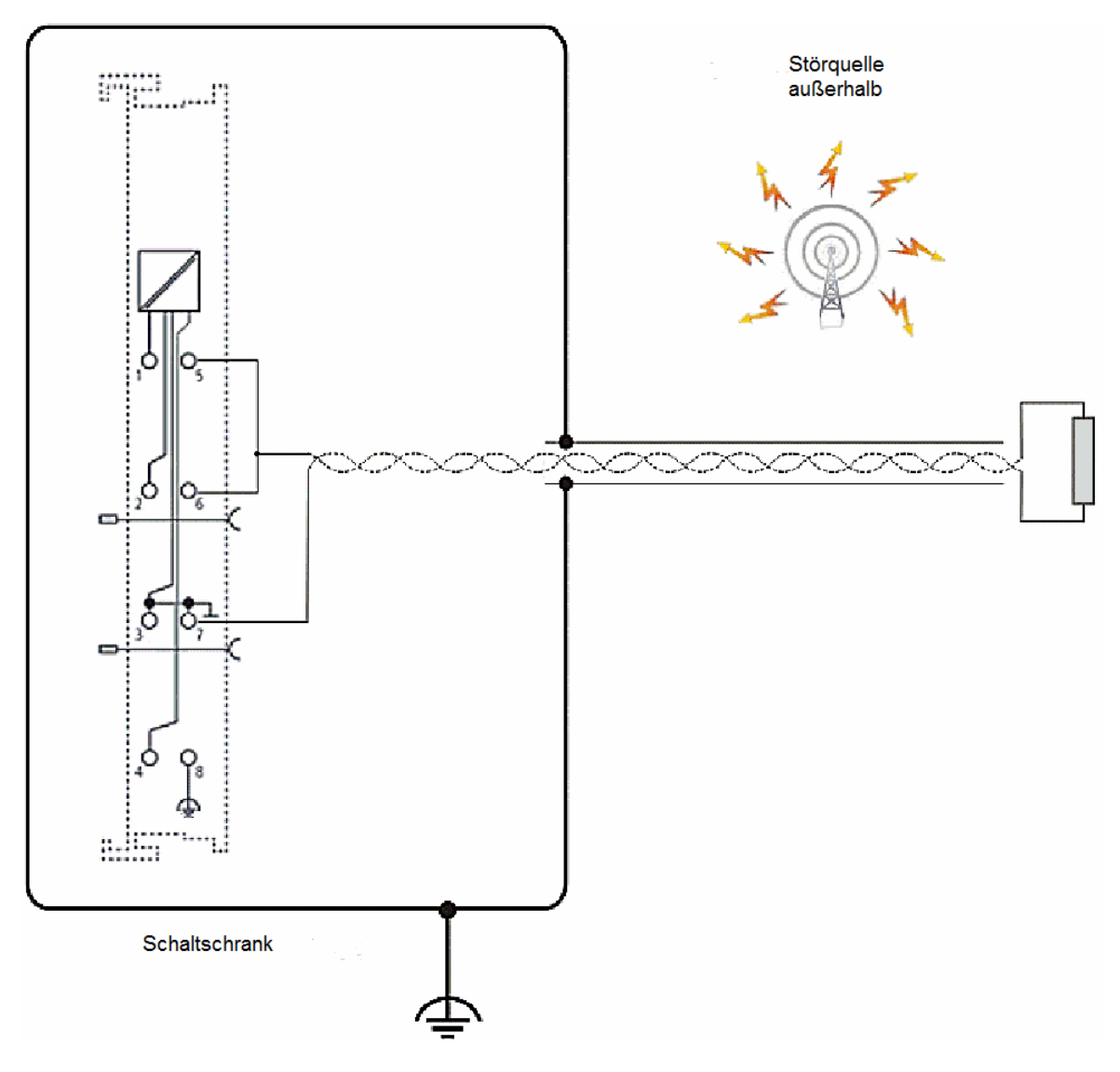

Abbildung 31: Beispielhafte Schirmanbindung bei AI2PTE mit Schirmkontakt, bei potenziellen Störquellen außerhalb des Schaltschranks

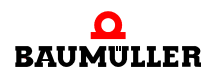

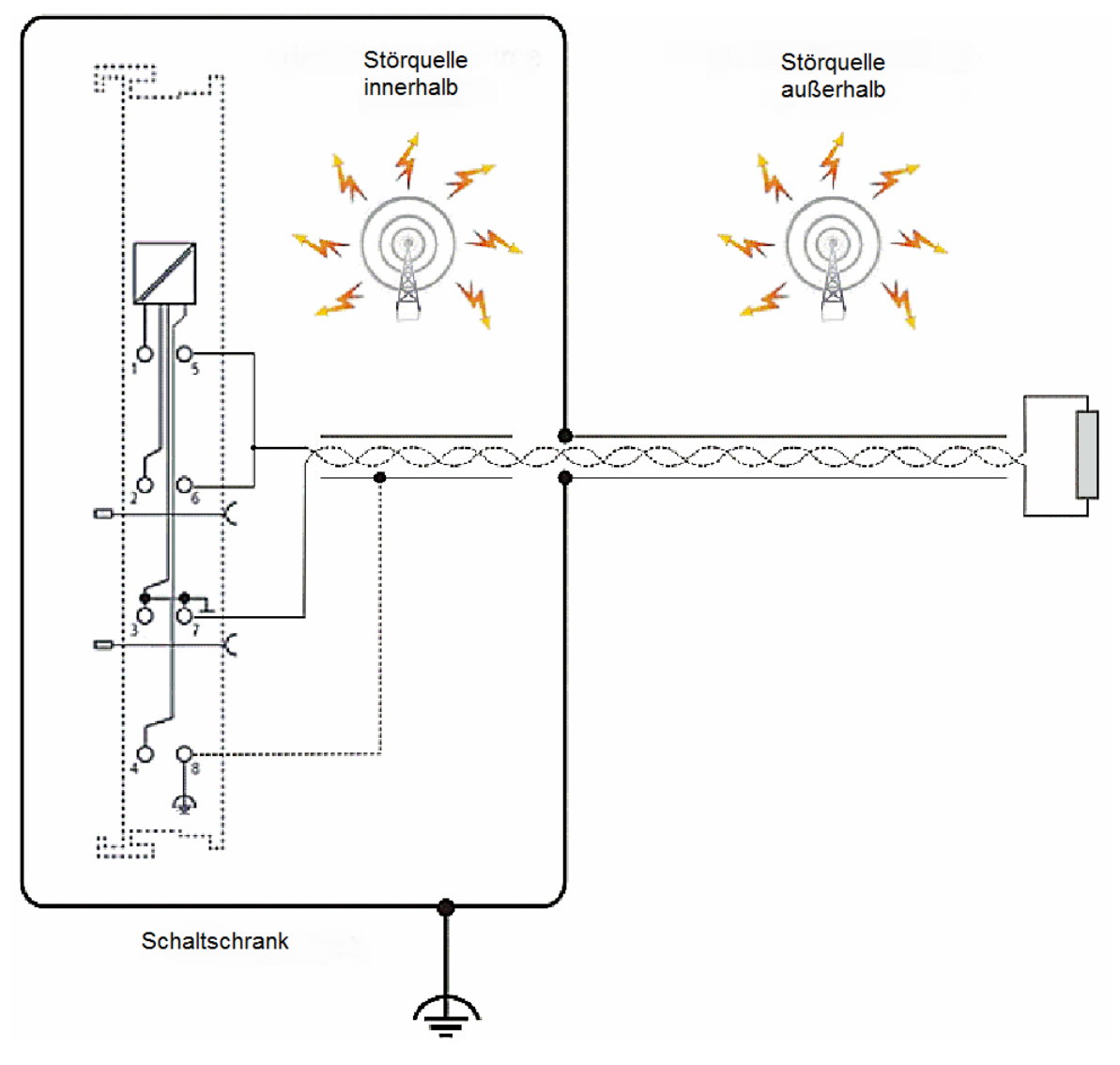

Abbildung 32: Beispielhafte Schirmanbindung bei AI2PTE mit Schirmkontakt, bei potenziellen Störquellen innerhalb und außerhalb des Schaltschranks

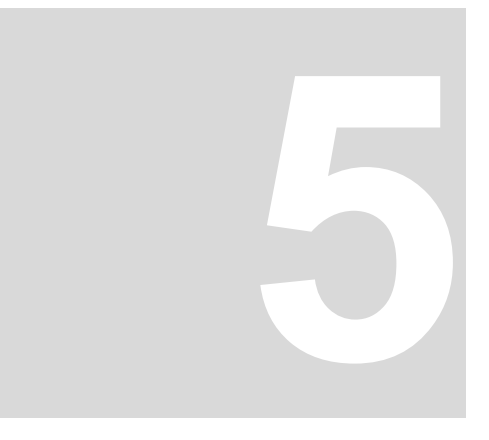

# **5DI200E - 2-KANAL DIGITAL EINGANGSKLEMME**

# **5.1 Einführung DI200E**

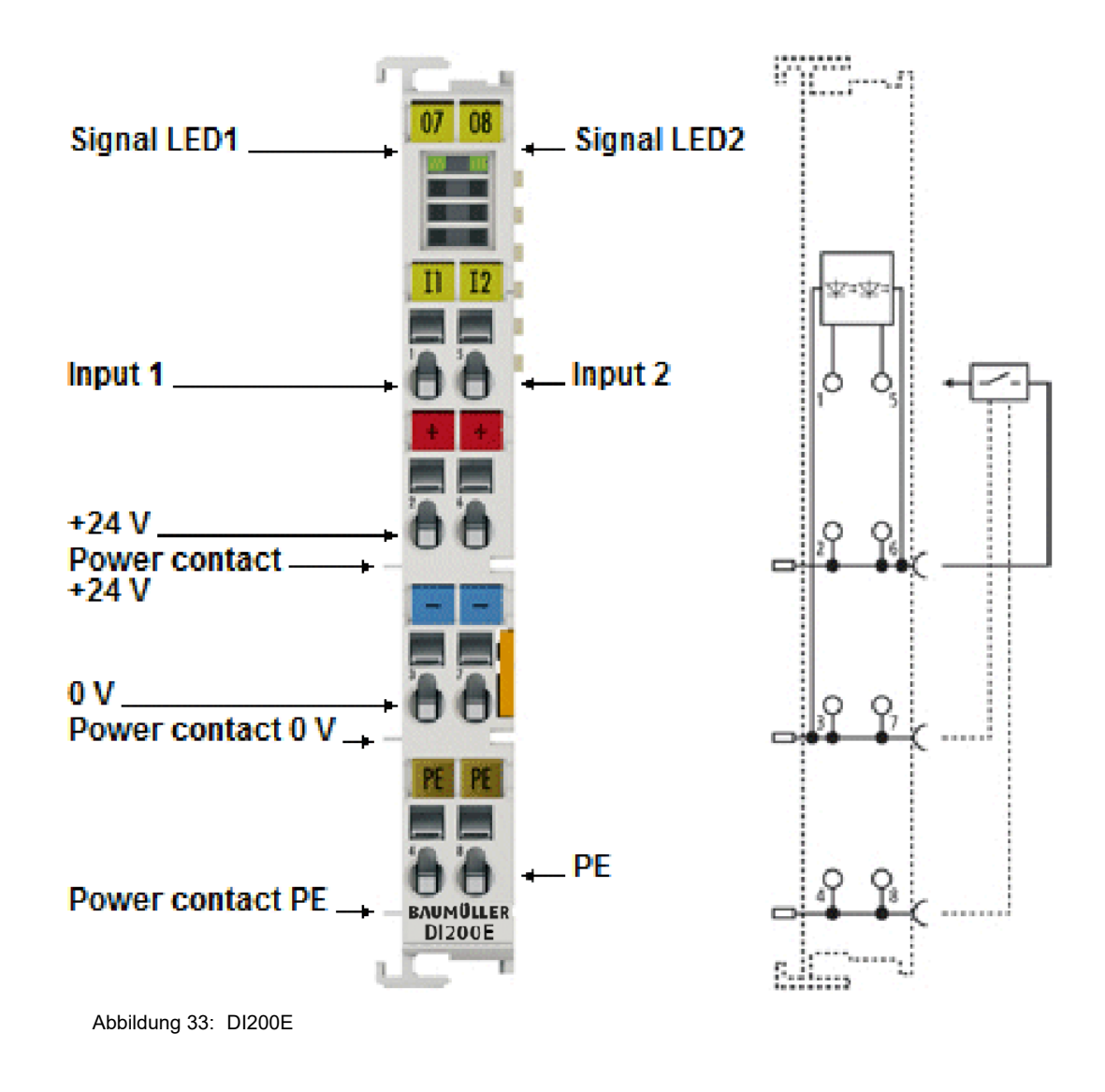

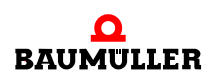

Die digitale Eingangsklemme DI200E erfasst die binären Steuersignale aus der Prozessebene und transportiert sie galvanisch getrennt zum übergeordneten Automatisierungsgerät. Sie ist für besonders schnelle Signale geeignet, da sie über eine sehr geringe Eingangsverzögerung verfugt. Die EtherCAT-Klemme kann die Distributed-Clocks unterstützen, d. h. die Eingangsdaten können synchron mit anderen Daten erfasst werden, die ebenfalls verteilt an Distributed-Clock-Klemmen angeschlossen sind. Die DI200E enthält zwei Kanäle, deren Signalzustand durch Leuchtdioden angezeigt wird.

# **5.1.1 LEDs**

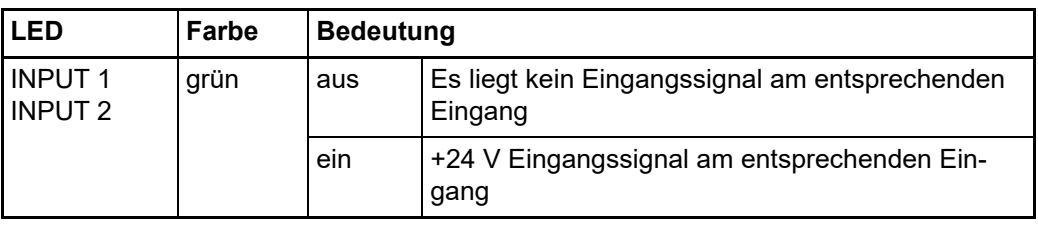

## **5.1.2 Anschlussbelegung**

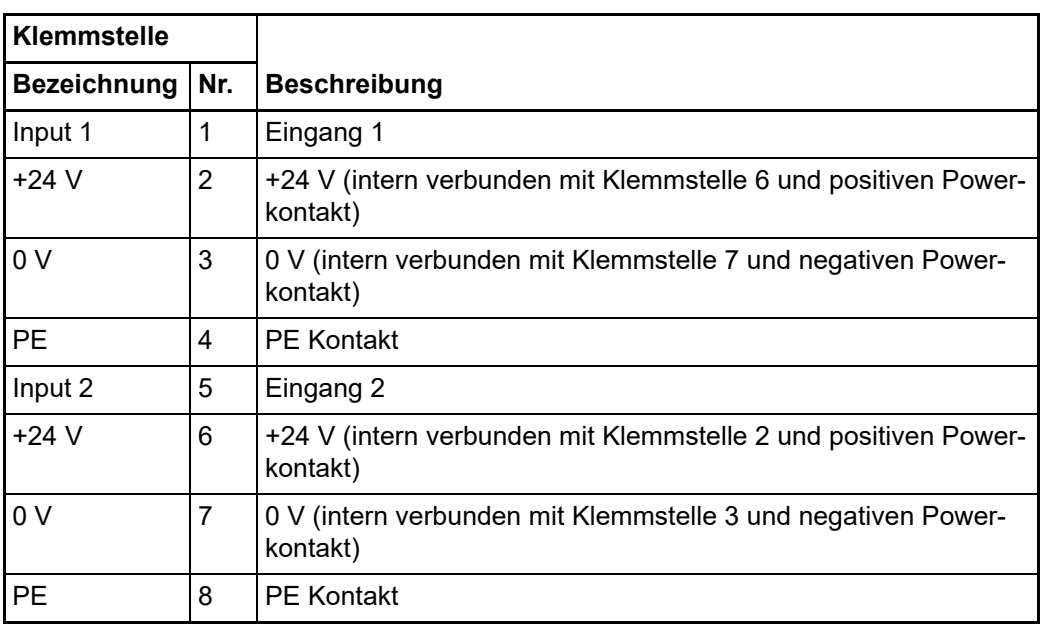

# **5.2 Schaltverhalten**

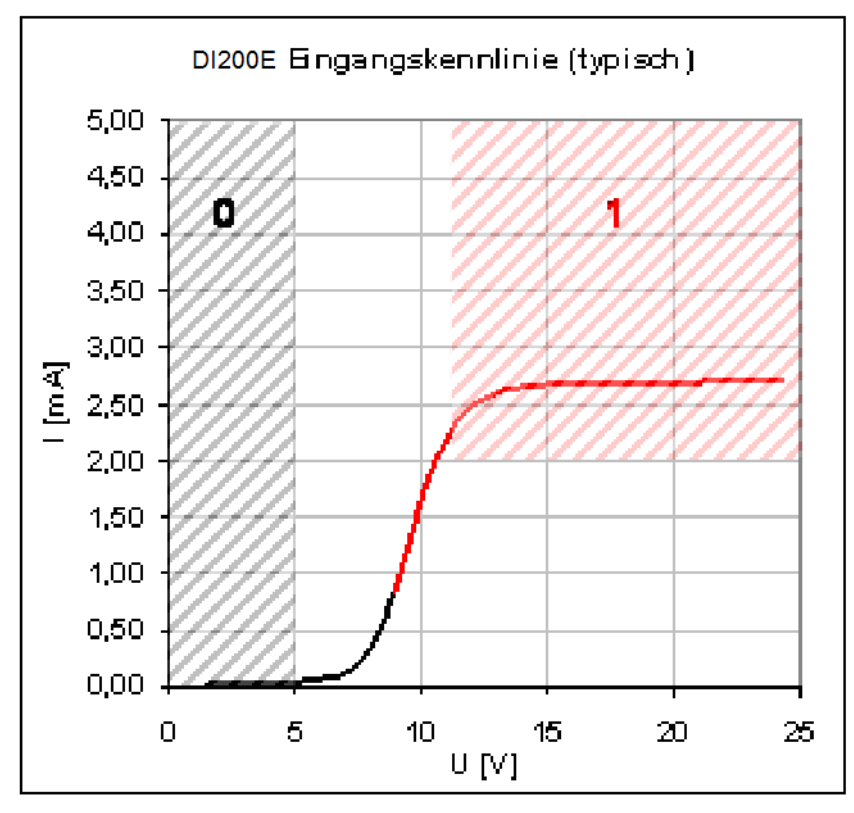

Abbildung 34: Eingangskurve in Anlehnung an EN 61131-2, Typ 3; Typische Messung

Die Eingangsschaltung der DI200E ist auf schnelle Signaländerungen und kürzest mögliche Signalerfassung optimiert. Die Dauer, die eine Signaländerung als steigende/fallende Flanke vom Klemmpunkt an der Klemmenvorderseite bis zur Logik der zentralen Auswerteeinheit (ESC) benötigt, liegt bei der DI200E-Baureihe spezifiziert bei  $T_{ON}/T_{OFF}$  $\leq$  1 µs, sowohl für steigende (T<sub>ON</sub>) wie für fallende Flanke (T<sub>OFF</sub>). Durch diese geringe absolute Durchlaufzeit ist auch die Temperaturdrift der Durchlaufzeit sehr gering.

Es ist zu bedenken, dass die Eingangsbeschaltung keinerlei Filterung aufweist. Sie ist auf schnellste Signalübertragung vom Eingang zur Auswerteeinheit optimiert. Schnelle Pegeländerungen/Pulse im µs-Bereich treffen also ungefiltert/ungedämpft an der Auswerteeinheit ein. Gegebenenfalls sind geschirmte Leitungen zu verwenden um Umgebungseinflüsse auszuschließen.

Der Sensor/Signalgeber muss eine ausreichend steile Signalflanke erzeugen können. Das verwendete Netzteil sollte über ausreichend Reserven/Puffer verfügen, damit trotz kapazitiven/induktiven Zuleitungsverlusten das Signal die Klemme mit ausreichender Flankensteilheit erreicht.

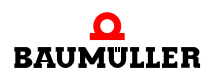

#### **Schaltverhalten 5.2**

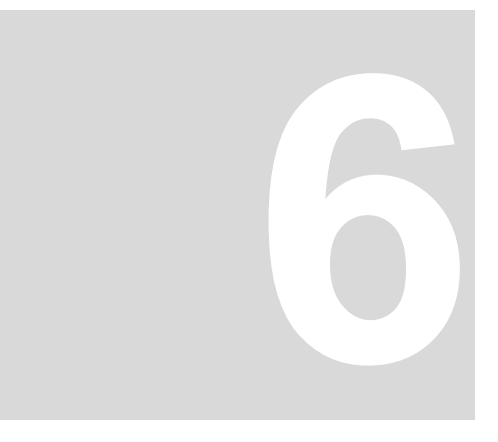

# **6DI400E - 4-KANAL DIGITAL EINGANGSKLEMME**

# **6.1 Einführung DI400E**

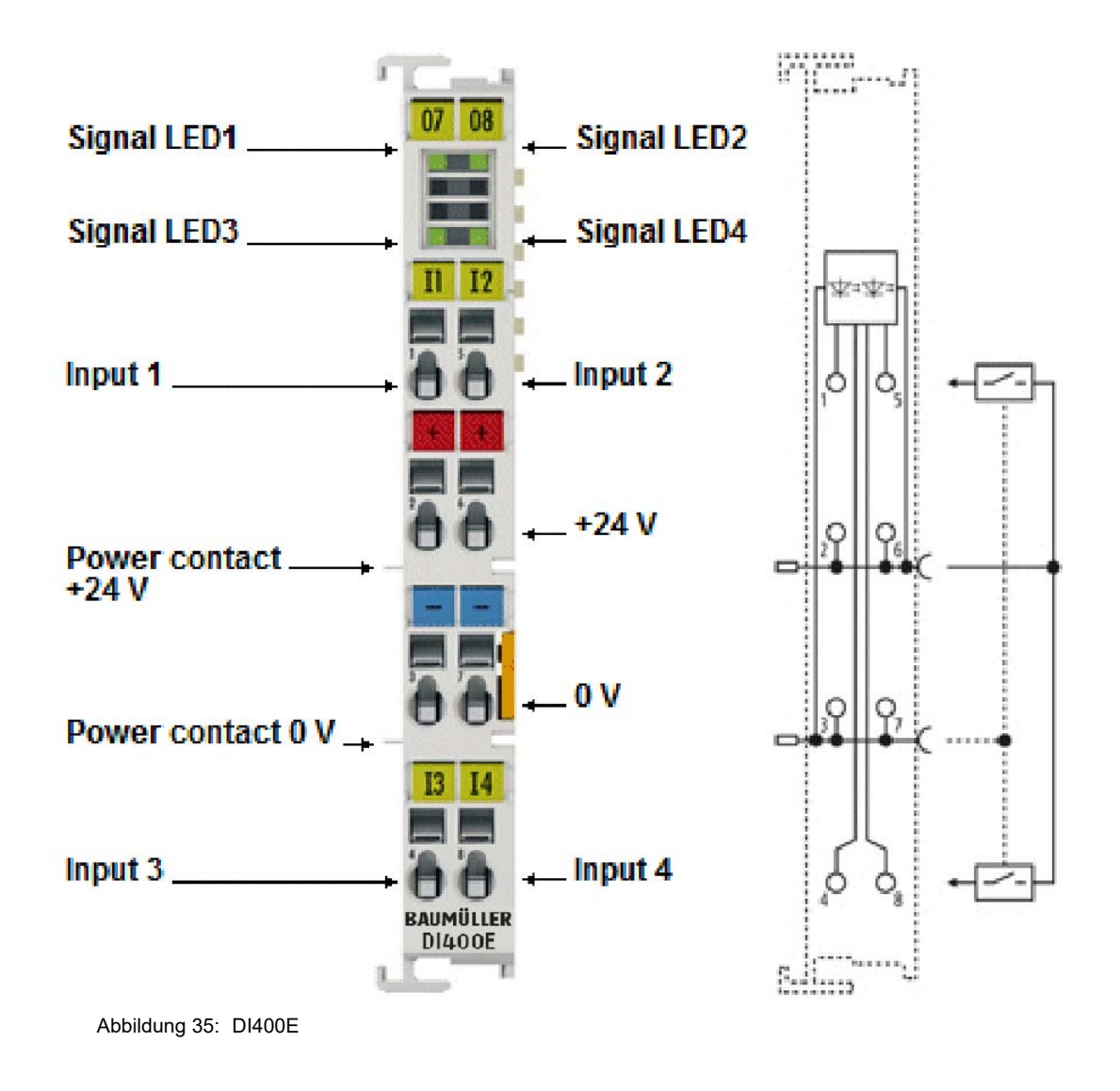

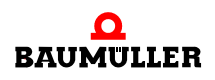

Die digitale Eingangsklemme DI400E erfasst die binären Steuersignale aus der Prozessebene und transportiert sie galvanisch getrennt zum übergeordneten Automatisierungsgerät. Die EtherCAT-Klemme enthält vier Kanäle, die ihren Signalzustand durch Leuchtdioden anzeigen.

## **6.1.1 LEDs**

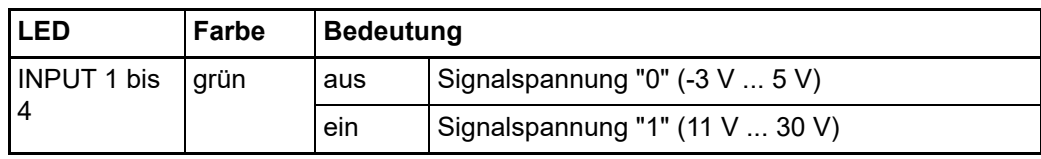

#### **6.1.2 Anschlussbelegung**

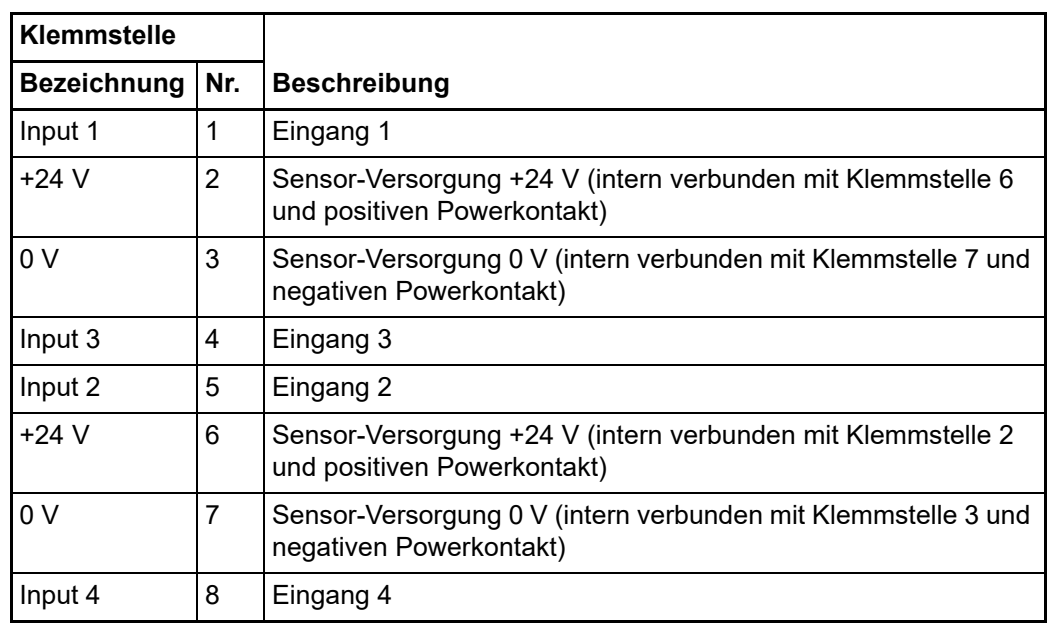

# **7DI800E - 8-KANAL DIGITAL EINGANGSKLEMME**

# **7.1 Einführung DI800E**

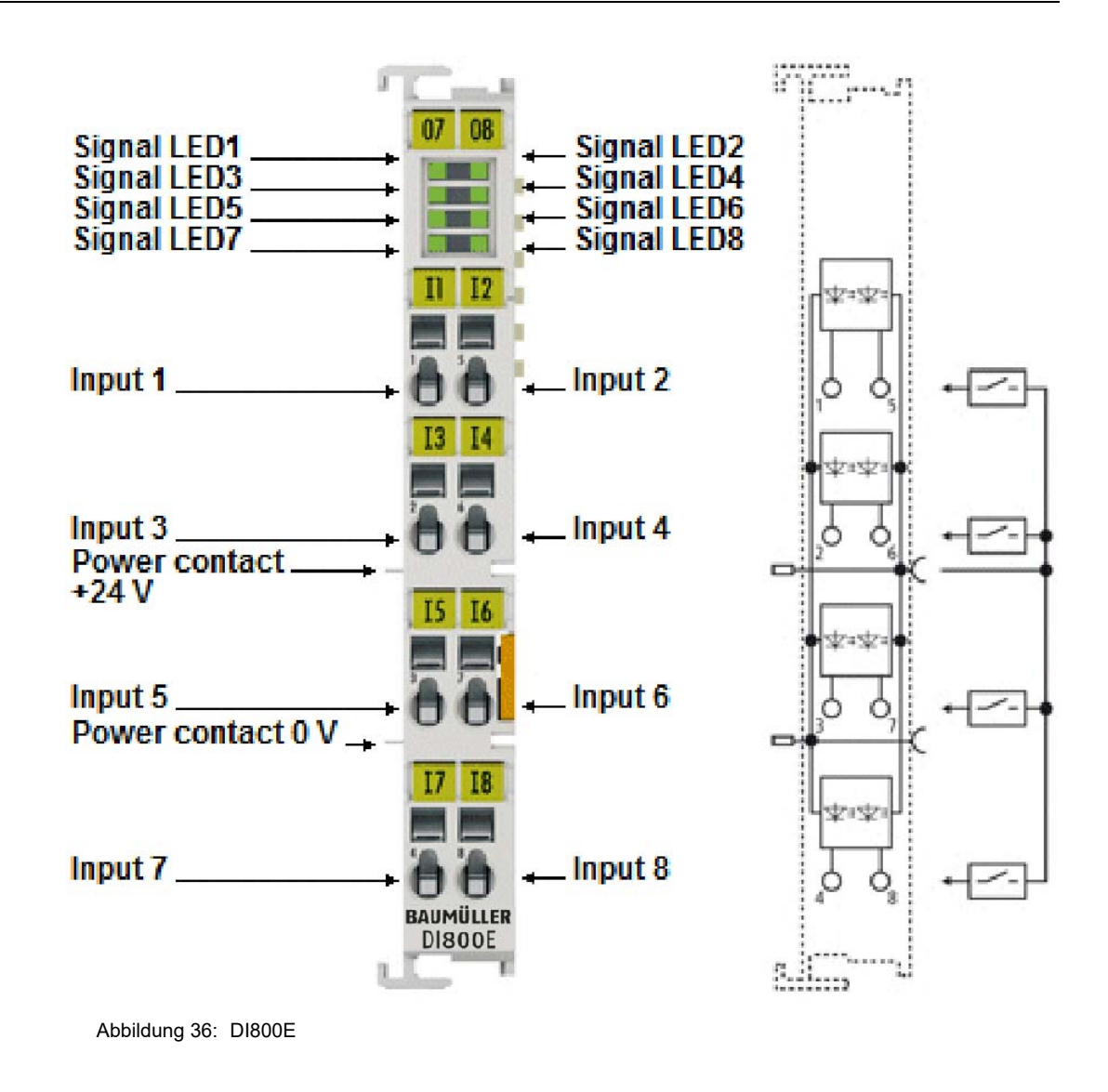

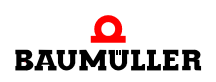

Die digitale Eingangsklemme DI800E erfasst die binären Steuersignale aus der Prozessebene und transportiert sie galvanisch getrennt zum übergeordneten Automatisierungsgerät. Die digitale Eingangsklemme DI800E verfügt über einen 3-ms-Eingangsfilter. Ihren Signalzustand zeigen die EtherCAT-Klemmen durch jeweils eine Leuchtdiode pro Kanal an.

# **7.1.1 LEDs**

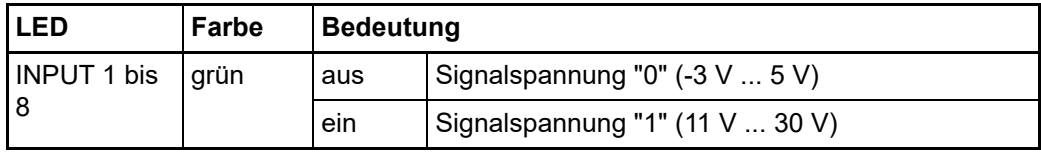

## **7.1.2 Anschlussbelegung**

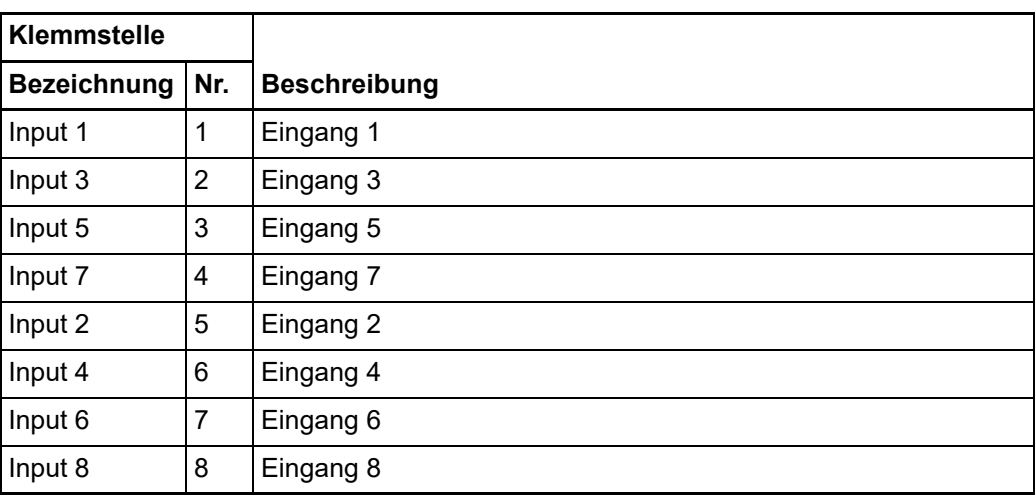

# **8DI160E - 16-KANAL DIGITAL EINGANGSKLEMME**

# **8.1 Einführung DI160E**

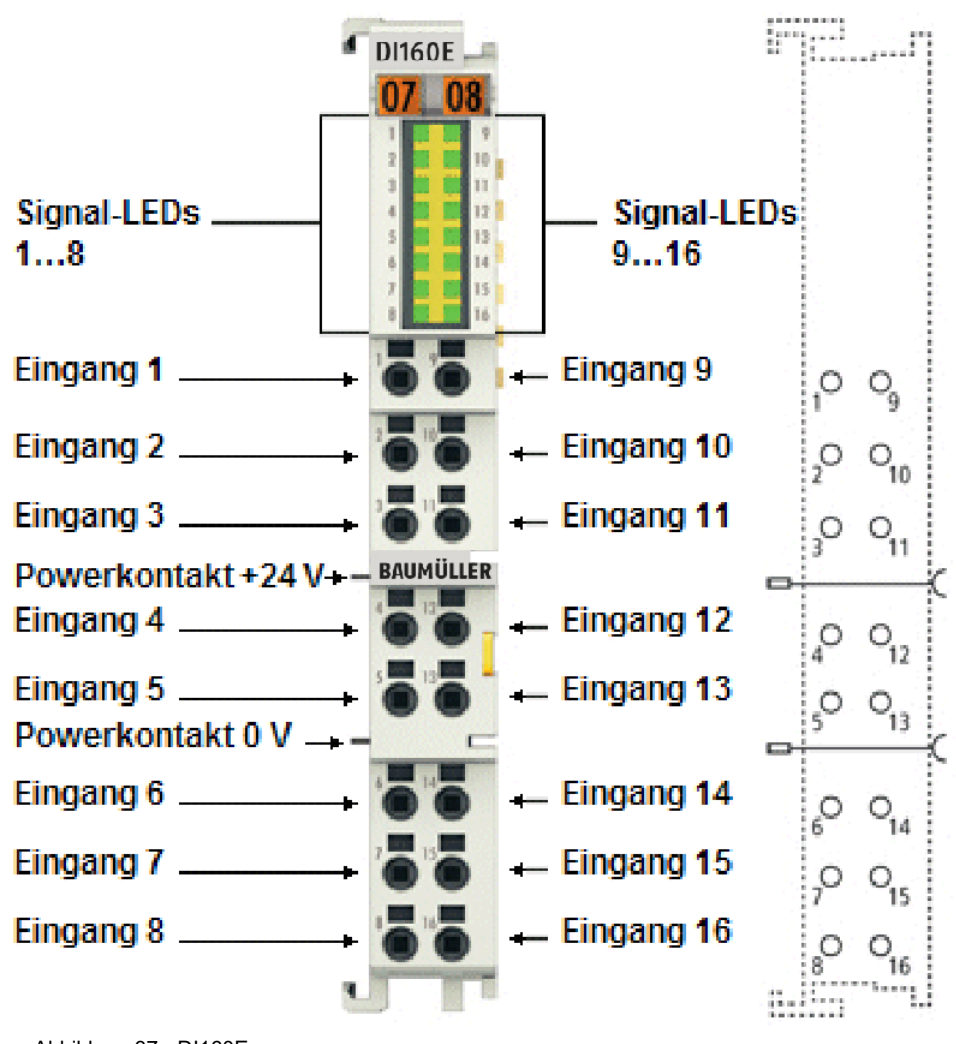

Abbildung 37: DI160E

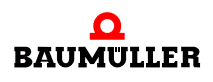

Bei der DI160E ist die Bezugsmasse aller Eingänge der 0-V-Powerkontakt. Der Leiteranschluss kann bei eindrähtigen Leitern werkzeuglos, in Direktstecktechnik, durchgeführt werden.

Die HD-EtherCAT-Klemmen (High Density) mit erhöhter Packungsdichte enthalten im Gehäuse einer 12-mm-Reihenklemme 16 Anschlusspunkte.

## **8.1.1 LEDs**

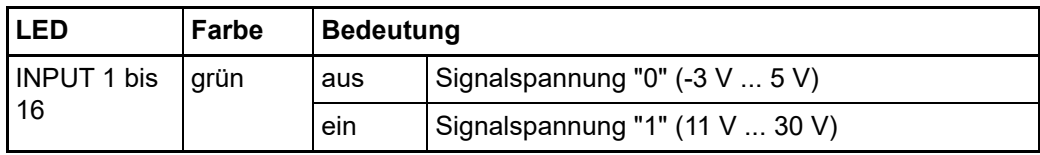

#### **8.1.2 Anschlussbelegung**

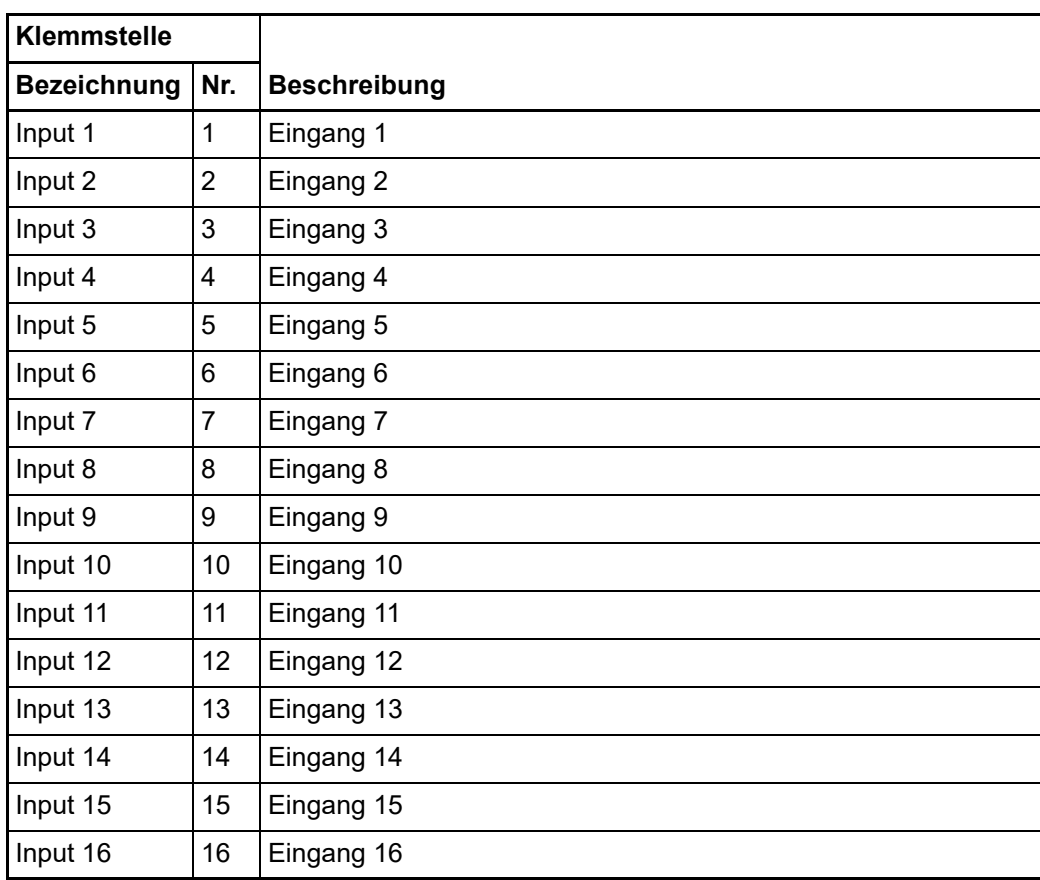

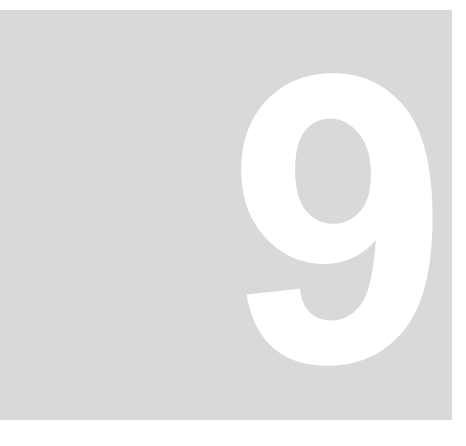

# **9DO200E - 2-KANAL DIGITAL AUSGANGSKLEMME**

# **9.1 Einführung DO200E**

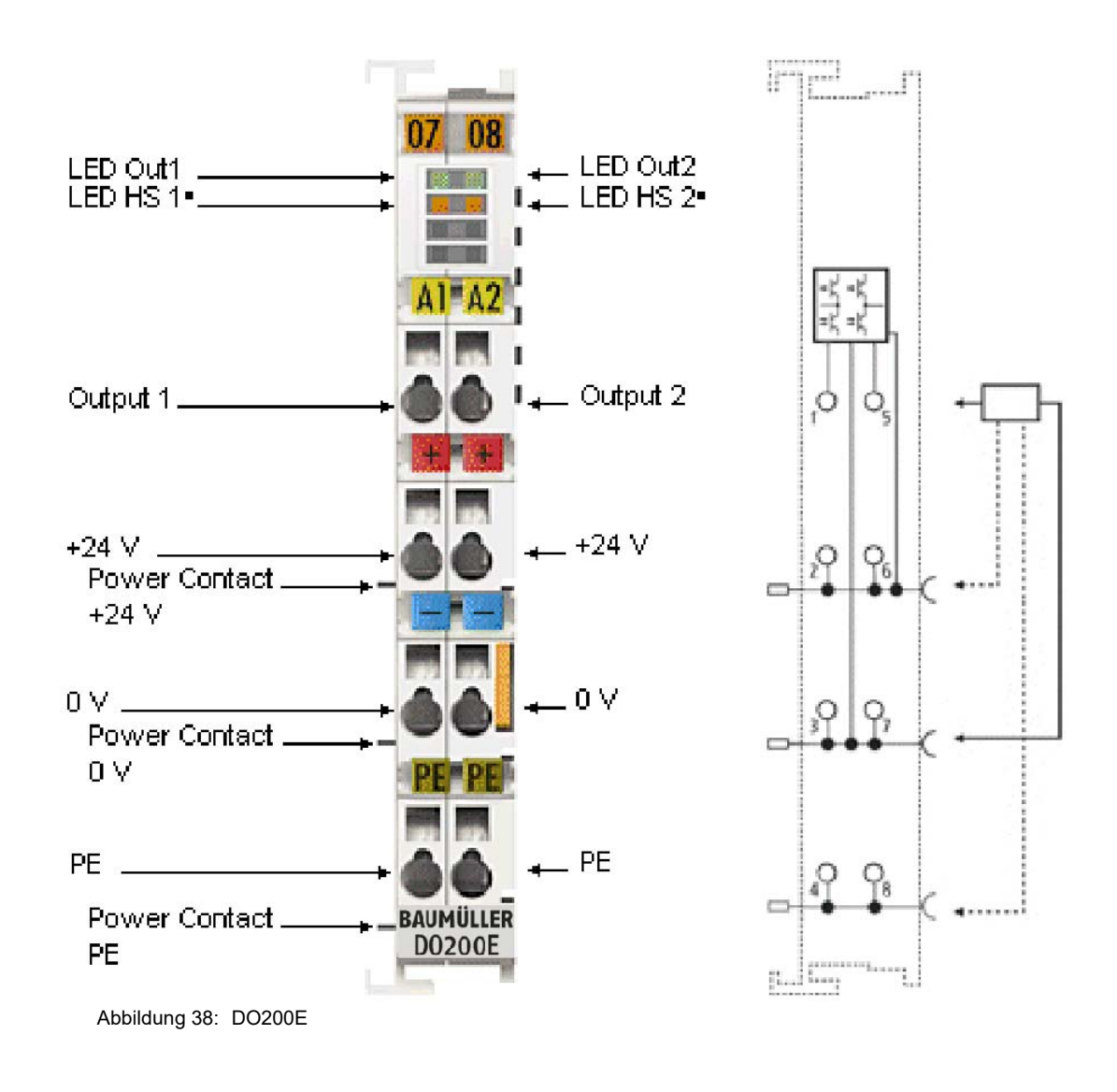

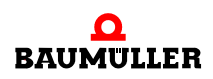

## **9.1.1 LEDs**

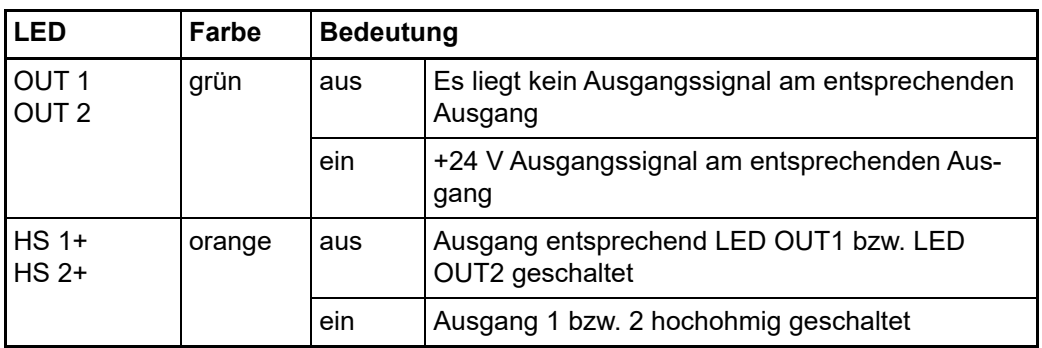

### **9.1.2 Anschlussbelegung**

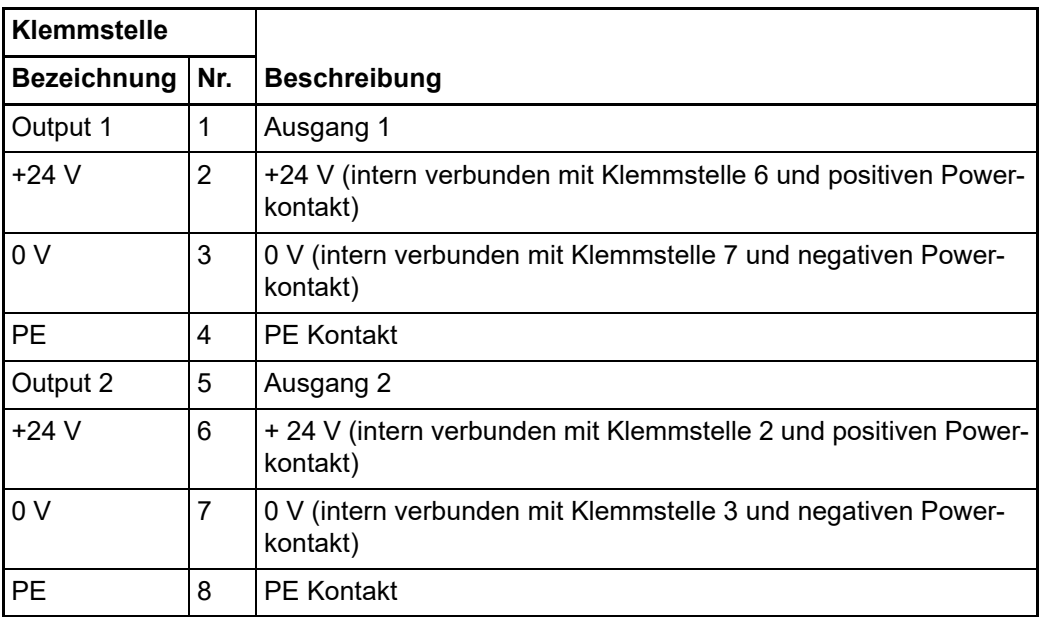

# **9.2 Schaltverhalten**

Die Ausgangsschaltung der DO200E ist auf schnelle Signalausgabe auch bei höheren Strömen optimiert. Dazu verfugt die DO200E über eine Push-Pull-Endstufe, die aktiv nach 24 V und 0 V schaltet. Die Push-Stufe ist überstrom- und kurzschlussgesichert, die Pull-Stufe (nach 0 V schaltend) nicht - beim Abschalten von induktiven Lasten ist darauf gegebenenfalls zu achten. Die Dauer, die eine Signaländerung als steigende/fallende Flanke von der zentralen Steuereinheit (ESC, EtherCAT Slave Controller) bis zum Anschlusspunkt an der Klemmenvorderseite benötigt, liegt bei der DO200E-Baureihe spezifiziert bei T<sub>ON</sub>/T<sub>OFF</sub> < 1 µs, sowohl für steigende (TON) wie für fallende Flanke (T<sub>OFF</sub>). Durch diese geringe absolute Durchlaufzeit des Signals ist auch die Temperaturdrift der Durchlaufzeit sehr gering.
**9**

Die Flankensteilheit der Ausgangstreiber liegt bei < 1 µs/24 V. Je nach Strombedarf der angeschlossenen Aktoren ist die Stromversorgung der DO200E entsprechend zu dimensionieren - Power-Zuleitungen, Netzteil und Aktorleitungen sind entsprechend großzügig bzw. kurz zu wählen.

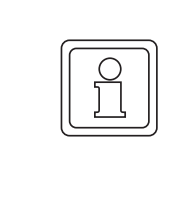

#### **HINWEIS!**

Die Zeitverzögerung zwischen der physikalisch realen Flanke am ESC-Ausgang und der Flanke am Klemmpunkt an der Frontseite der Klemme ist durch die optimierte Elektronik mit < 1 µs zwar optimiert, aber nicht beliebig kurz. Bei erhöhten Genauigkeitsanforderungen ist vom Anwender eine Kalibrierung durchzuführen und die exakte Zeitverzögerung in Abhängigkeit von den Umgebungsbedingungen zu messen.

#### **9.2.1 Tristate-Betrieb (Ausgänge hochohming)**

Im Tristate-Betrieb kann jeder Kanal einzeln hochohmig geschaltet werden. Dieser Zustand sorgt dafür, dass sich der jeweilige Ausgang verhält als wäre er nicht verbunden und beeinflusst nicht die Ausgaben anderer Ausgänge/Geräte, die mit diesen parallel geschaltet sind. Der entsprechende Ausgang nimmt vielmehr dieselbe Ausgangsspannung der aktiven anderen Geräte an.

## **9.3 Distributed Clock**

Die Distributed Clock stellt eine lokale Uhr im EtherCAT Slave Controller (ESC) dar mit den Eigenschaften:

- Einheit 1 ns
- Nullpunkt 1.1.2000 00:00
- Umfang 64 Bit (ausreichend für die nächsten 584 Jahre); manche EtherCAT-Slaves unterstützen jedoch nur einen Umfang von 32 Bit, d.h. nach ca. 4,2 Sekunden läuft die Variable über
- **Diese lokale Uhr wird vom EtherCAT Master automatisch mit der Master Clock im** EtherCAT Bus mit einer Genauigkeit < 100 ns synchronisiert.

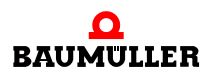

#### **Distributed Clock 9.3**

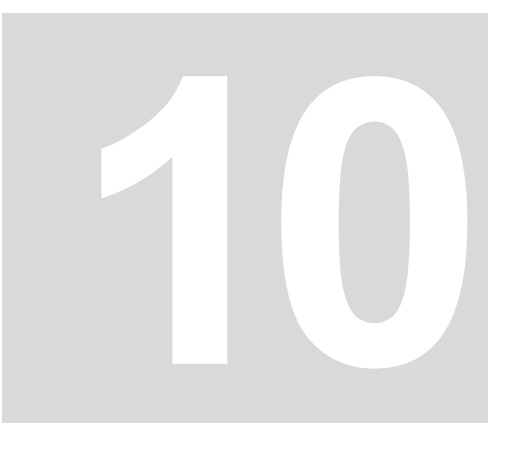

# **10DO400E - 4-KANAL-DIGITAL-AUSGANGSKLEMME**

# **10.1 Einführung DO400E**

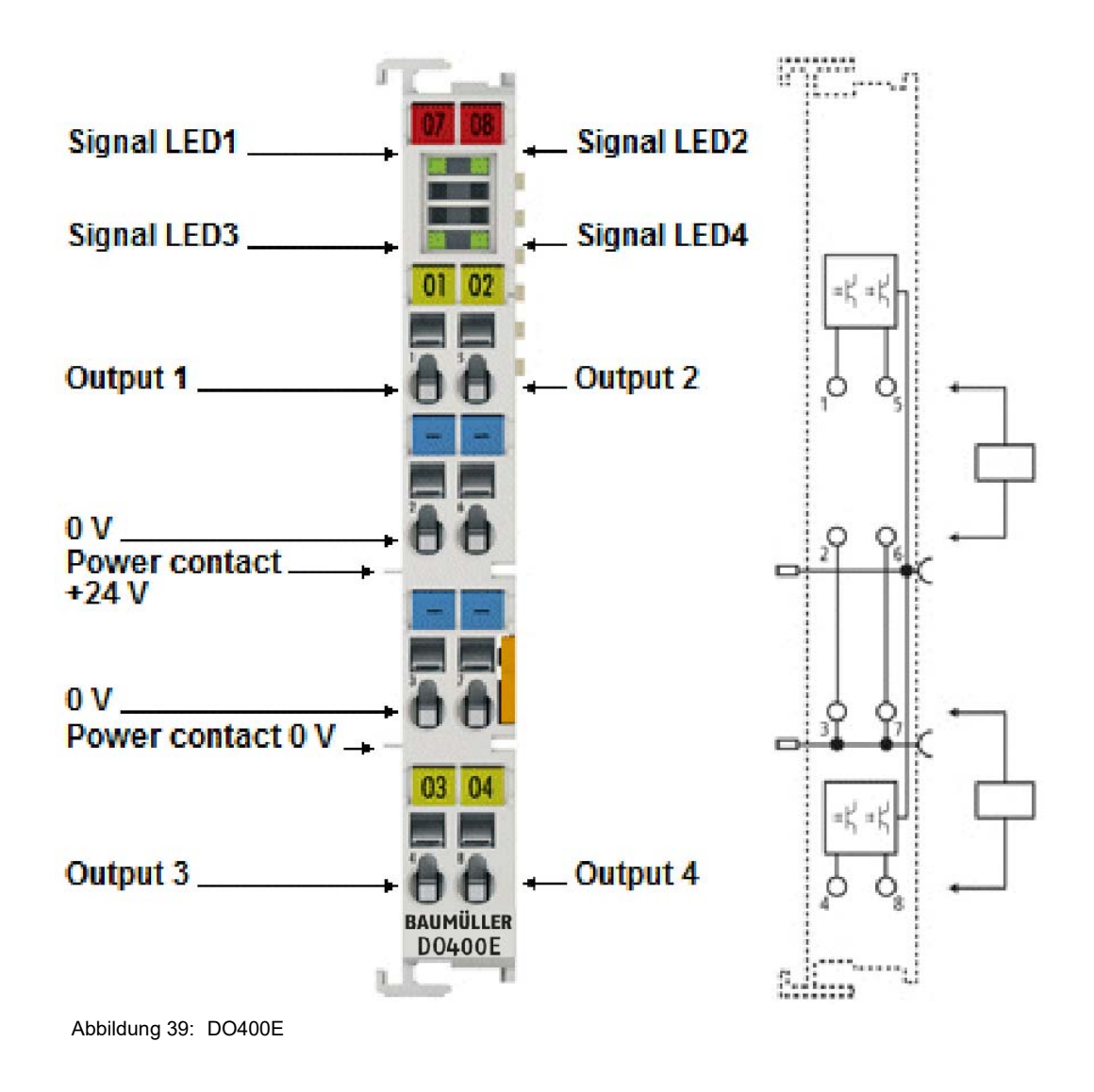

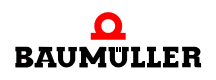

Die digitalen Ausgangsklemmen DO400E schalten binäre Steuersignale des Automatisierungsgerätes galvanisch getrennt an die Aktoren der Prozessebene weiter und sind gegen Verpolung der Powerkontakte geschützt. Die digitalen Ausgangsklemmen der Serie DO400E zeigen ihren Signalzustand durch eine Leuchtdiode pro Kanal an.

#### **10.1.1 LEDs**

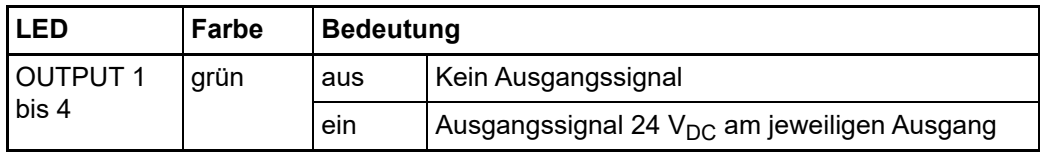

#### **10.1.2 Anschlussbelegung**

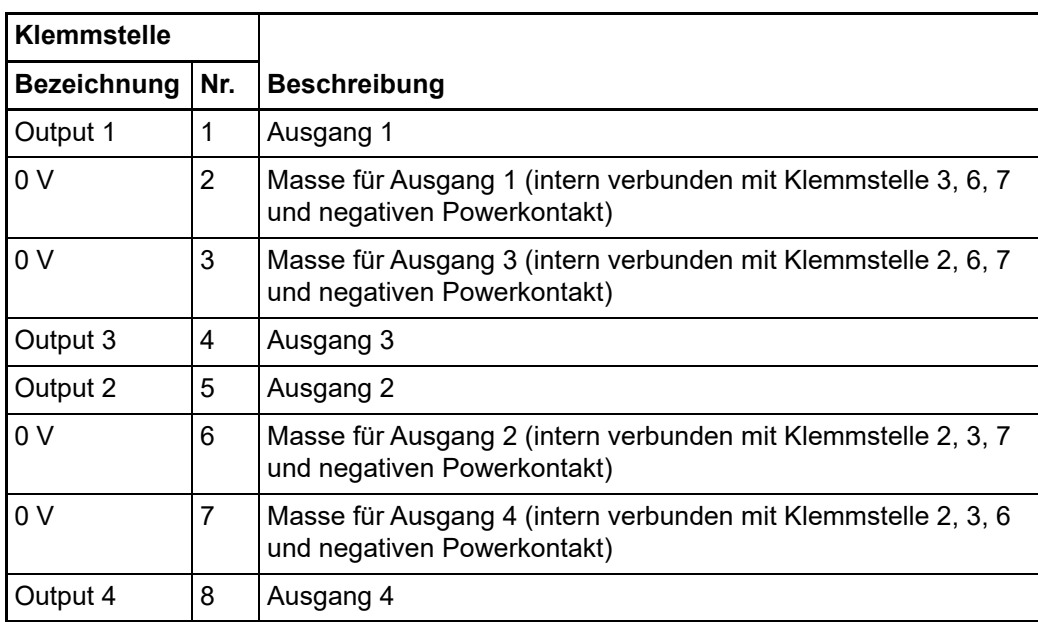

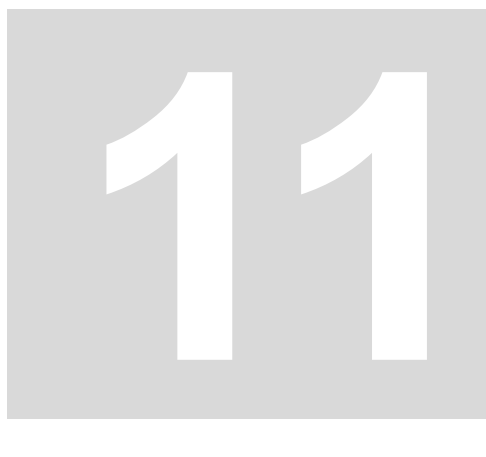

# **11DO800E - 8-KANAL-DIGITAL-AUSGANGSKLEMME**

# **11.1 Einführung DO800E**

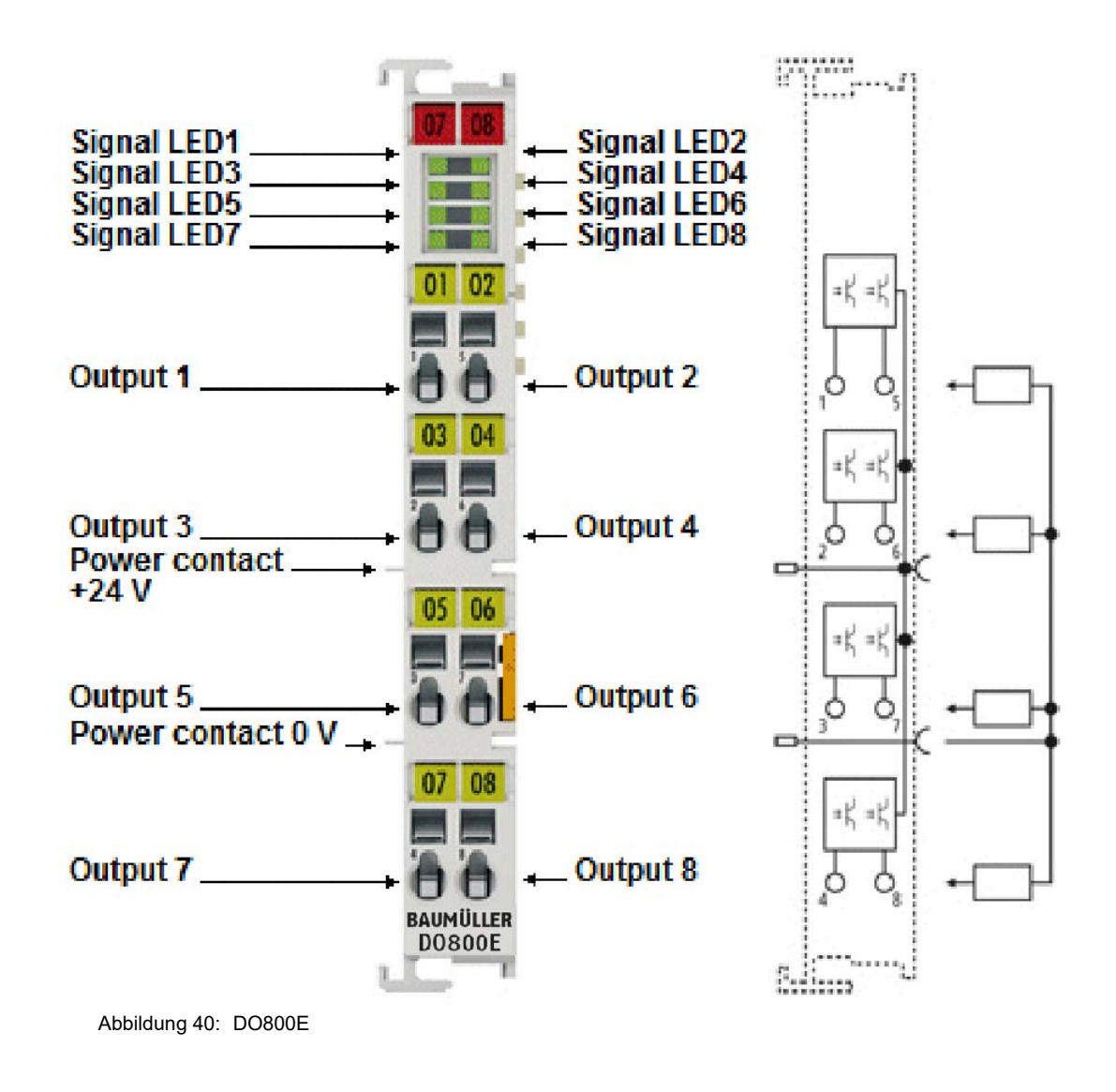

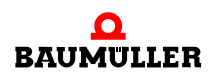

Die digitalen Ausgangsklemmen DO800E schalten binäre Steuersignale des Automatisierungsgerätes galvanisch getrennt an die Aktoren der Prozessebene weiter und sind gegen Verpolung der Powerkontakte geschützt. Die digitalen Ausgangsklemmen der Serie DO800E zeigen ihren Signalzustand durch eine Leuchtdiode pro Kanal an.

## **11.1.1 LEDs**

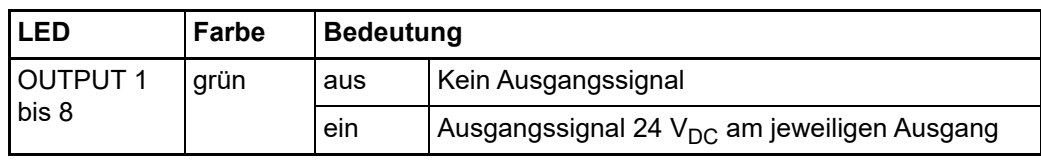

#### **11.1.2 Anschlussbelegung**

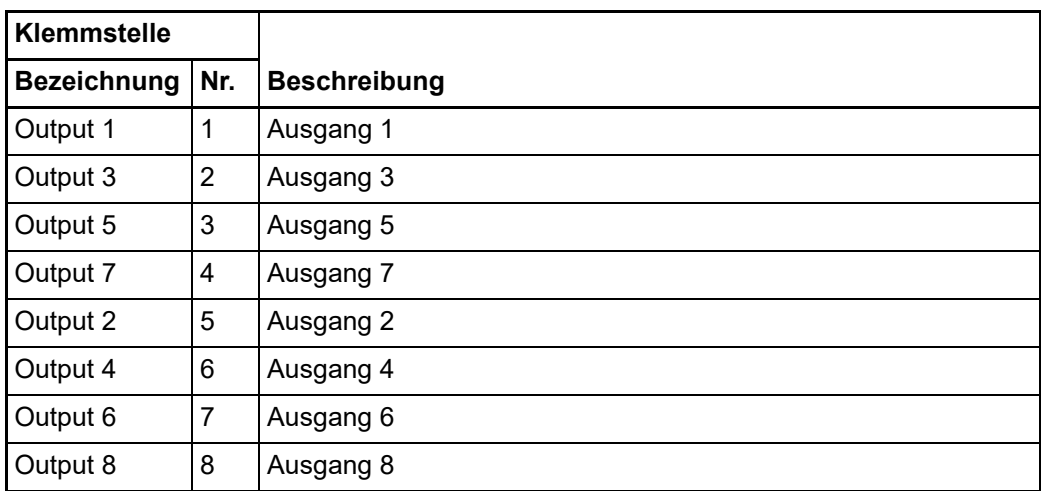

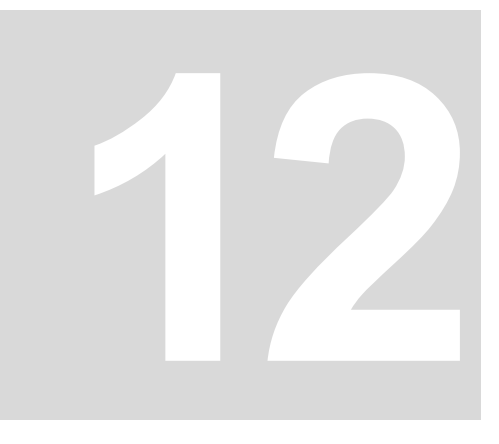

# **12DO160E - 16-KANAL-DIGITAL-AUSGANGSKLEMME**

# **12.1 Einführung DO160E**

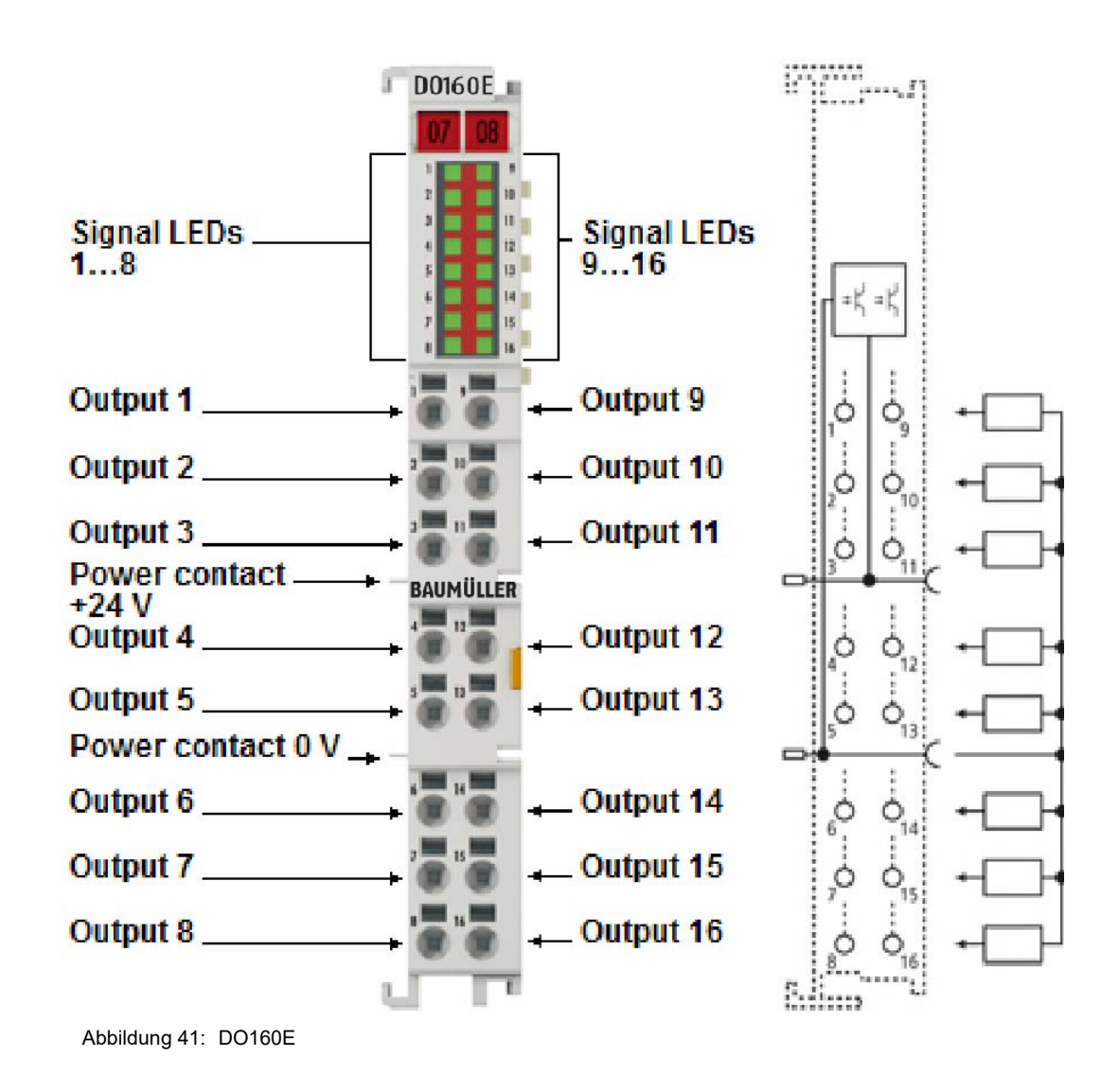

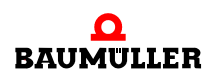

#### HD-EtherCAT-Klemmen, 16 digitale Ausgangskanäle, 24 V<sub>DC</sub>

Die digitale Ausgangsklemme DO160E schaltet die binären Steuersignale des Automatisierungsgerätes galvanisch getrennt zur Prozessebene an die Aktoren weiter. Die DO160E ist verpolungssicher und verarbeitet Lastströme mit überlast- und kurzschlusssicheren Ausgängen. Die EtherCAT-Klemme enthält 16 Kanäle, deren Signalzustand durch Leuchtdioden angezeigt wird. Die Powerkontakte sind durchverbunden.

Die Ausgänge werden bei der DO160E über den 24.V-Powerkontakt gespeist. Der Leiteranschluss kann bei eindrahtigen Leitern werkzeuglos, in Direktstecktechnik, durchgeführt werden.

Die HD-EtherCAT-Klemmen (High Density) mit erhöhter Packungsdichte enthalten im Gehäuse einer 12.mm-Reihenklemme 16 Anschlusspunkte. Sie eignen sich besonders gut für den platzsparenden Einsatz im Schaltschrank.

#### **12.1.1 LEDs**

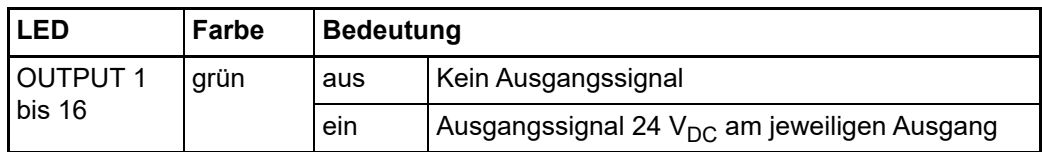

#### **12.1.2 Anschlussbelegung**

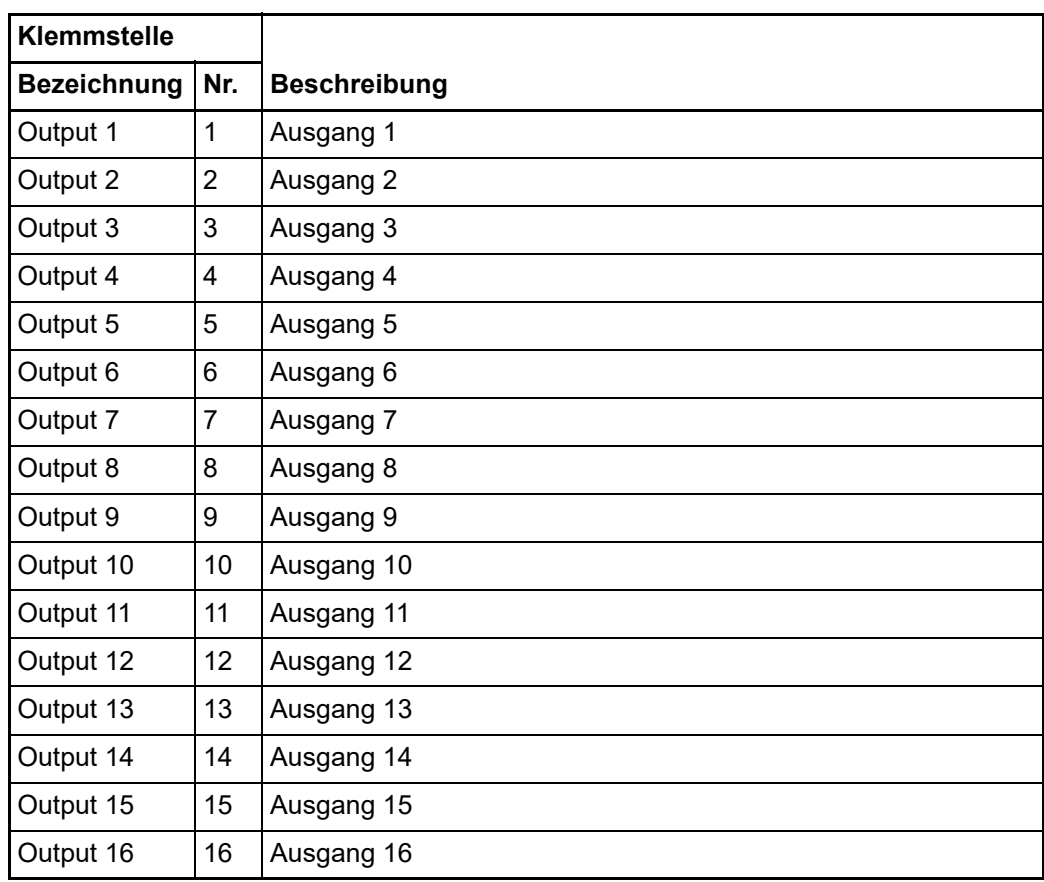

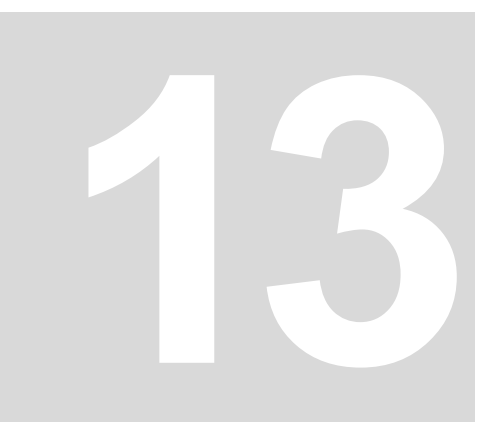

# **13AI401E - 4-KANAL ANALOG EINGANGSKLEMME 0...10 V**

# **13.1 Einführung AI401E**

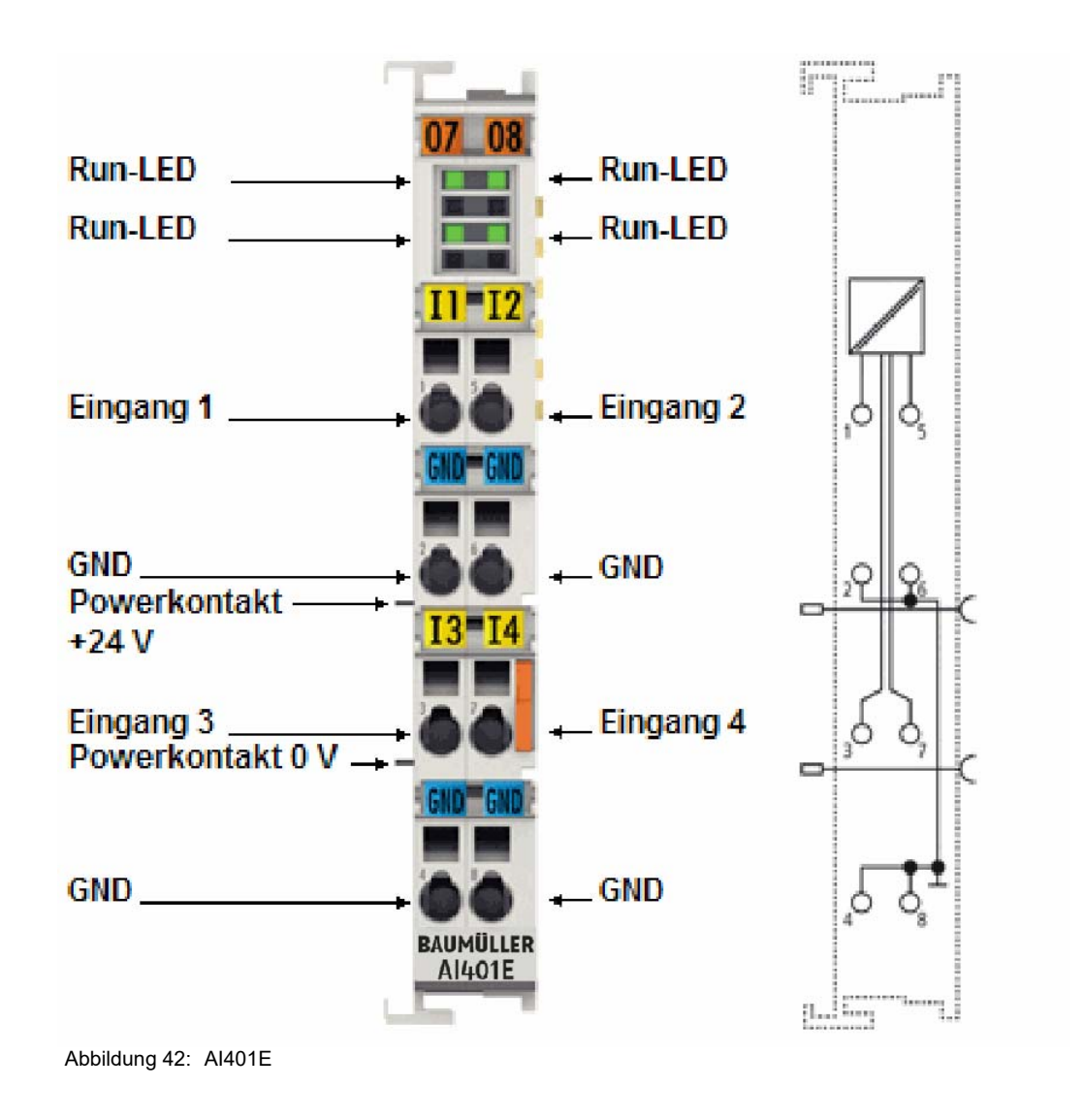

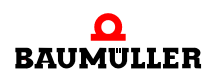

## **Analoge Eingangsklemme 4 Kanäle, 12 Bit, 0 V ... +10 V, single-ended Eingänge**

Die analoge Eingangsklemme AI401E verarbeitet Signale im Bereich von 0 bis 10 V. Mit einer Auflösung von 12 Bit wird die Spannung digitalisiert und galvanisch getrennt zum übergeordneten Automatisierungsgerät transportiert. Die Powerkontakte sind durchverbunden.

Bei der EtherCAT-Klemme AI401E sind die vier Single-ended-Eingänge in 2-Leitertechnik ausgeführt und besitzen ein gemeinsames, internes Massepotenzial, das nicht mit den Powerkontakten verbunden ist. Die Bezugsmasse der Eingänge ist der 0 V-Powerkontakt.

#### **13.1.1 LEDs**

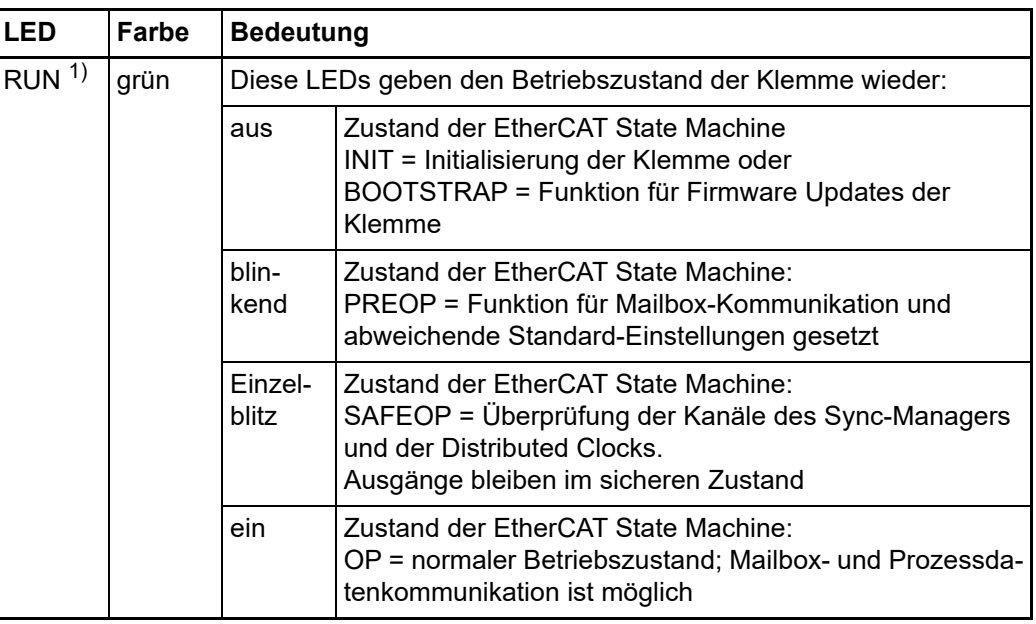

1) Sind mehrere RUN-LED vorhanden, haben alle dieselbe Funktion.

#### **13.1.2 Anschlussbelegung**

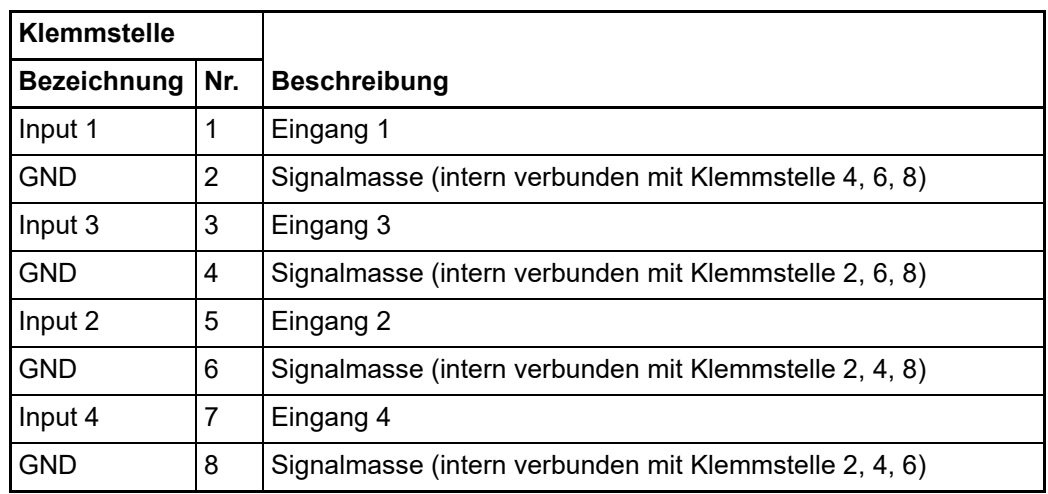

**13**

# <span id="page-82-0"></span>**13.2 CoE Objektverzeichnis**

## **13.2.1 Restore Objekt**

## **Index 1011 Restore default parameters**

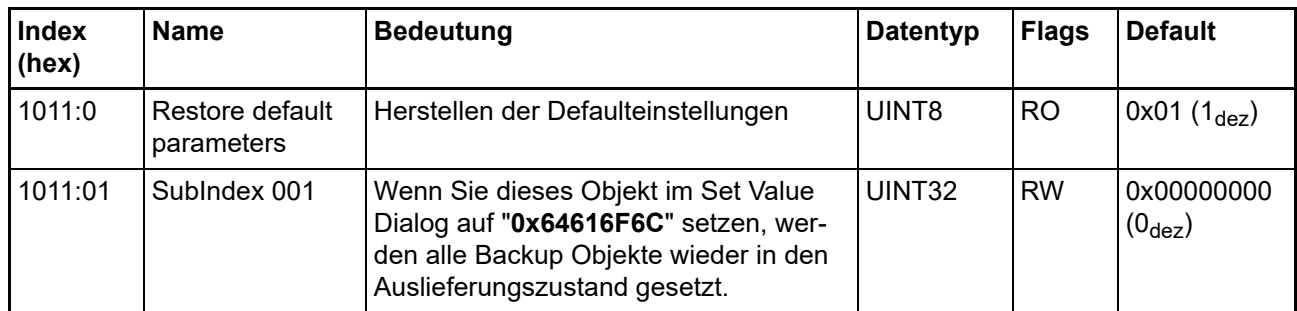

### **13.2.2 Konfigurationsdaten**

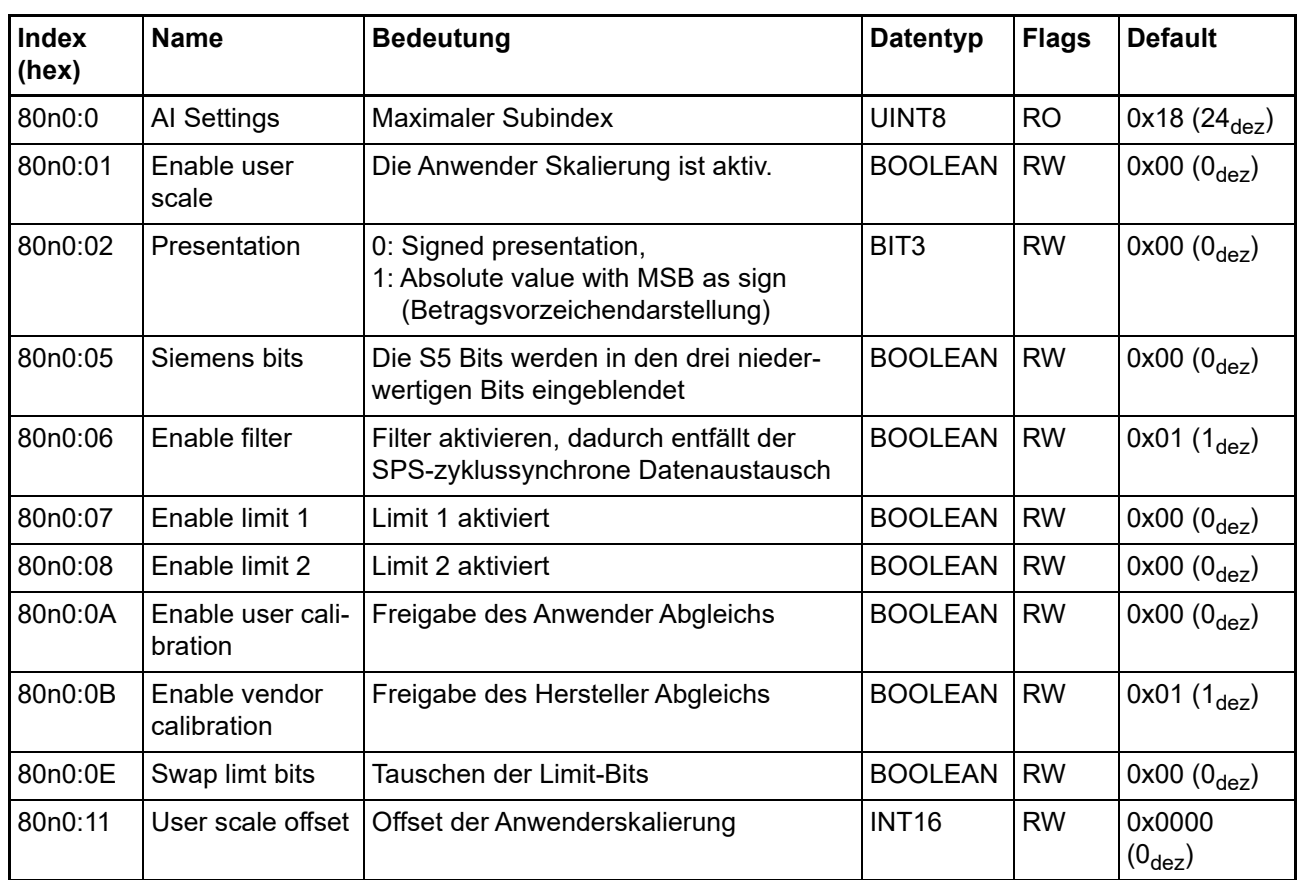

## **Index 80n0 RTD Settings für 0 n 7 (Ch. 1 - 8)**

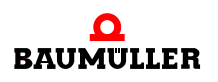

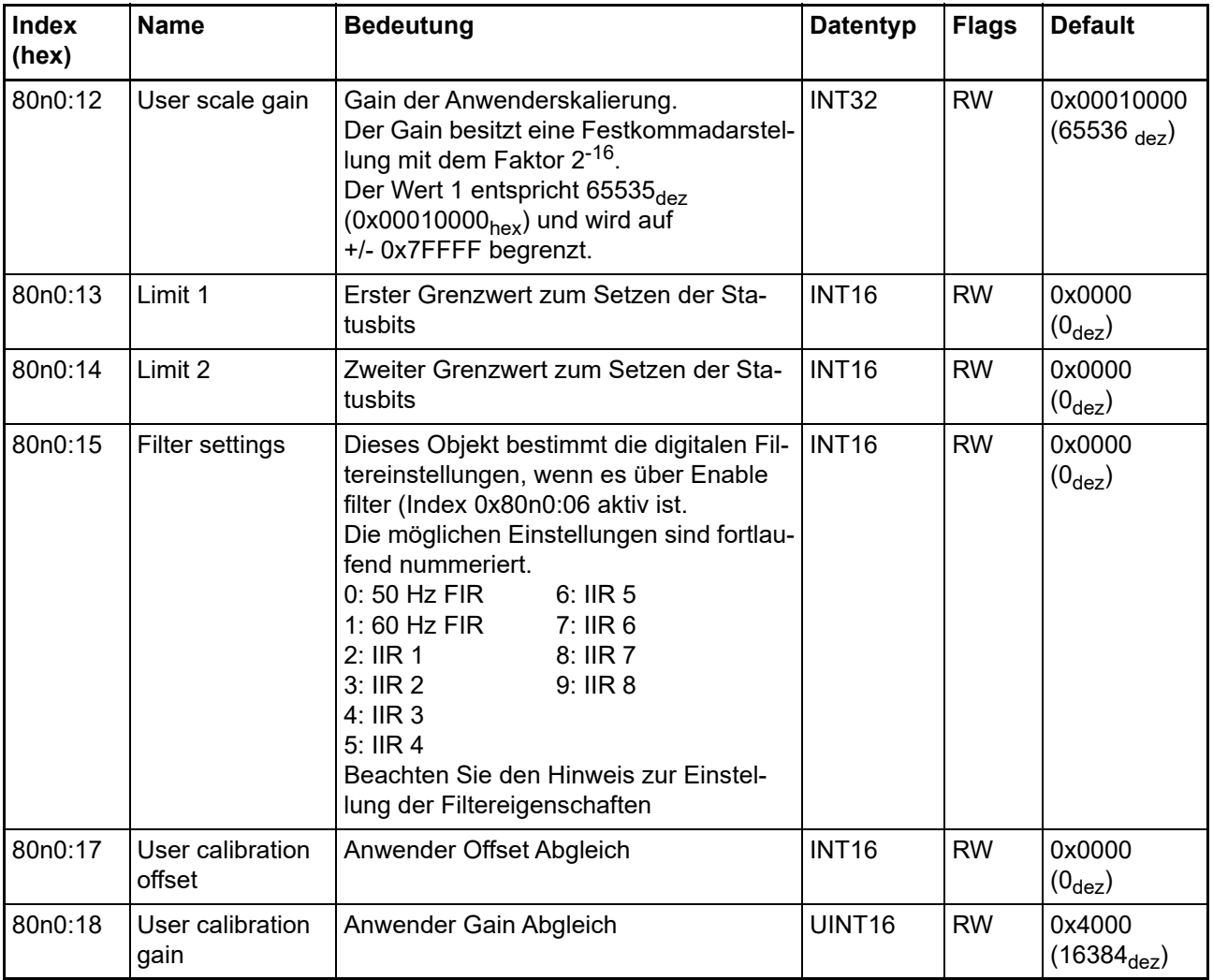

## **Filter**

Die Filter der AIxxxE werden über den CoE Index 0x8000:15 ein- bzw. abgestellt.

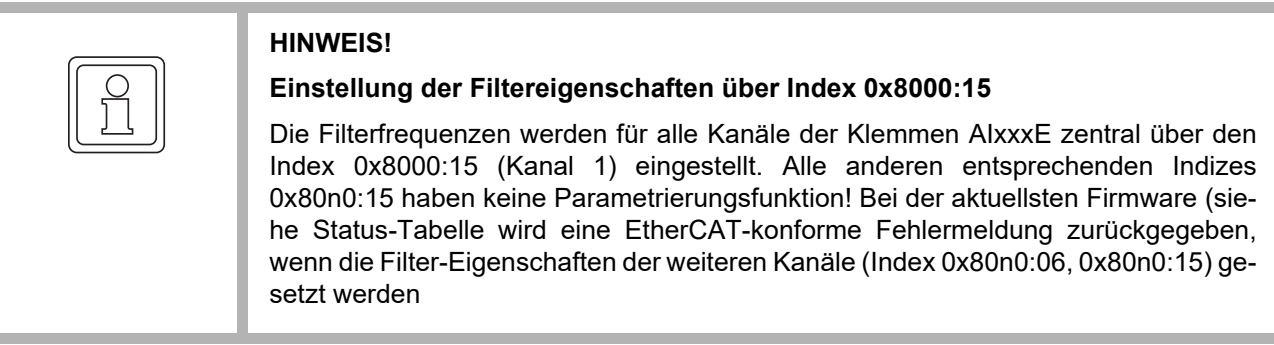

**13**

#### **13.2.3 Objekte für den regulären Betrieb**

Die AI401E verfügt über keine solchen Objekte.

#### **13.2.4 Profilspezifische Objekte (0x6000-0xFFFF)**

Die profilspezifischen Objekte haben für alle EtherCAT Slaves, die das Profil 5001 unterstützen, die gleiche Bedeutung.

#### **13.2.4.1 Eingangsdaten**

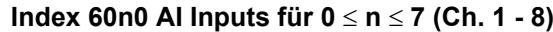

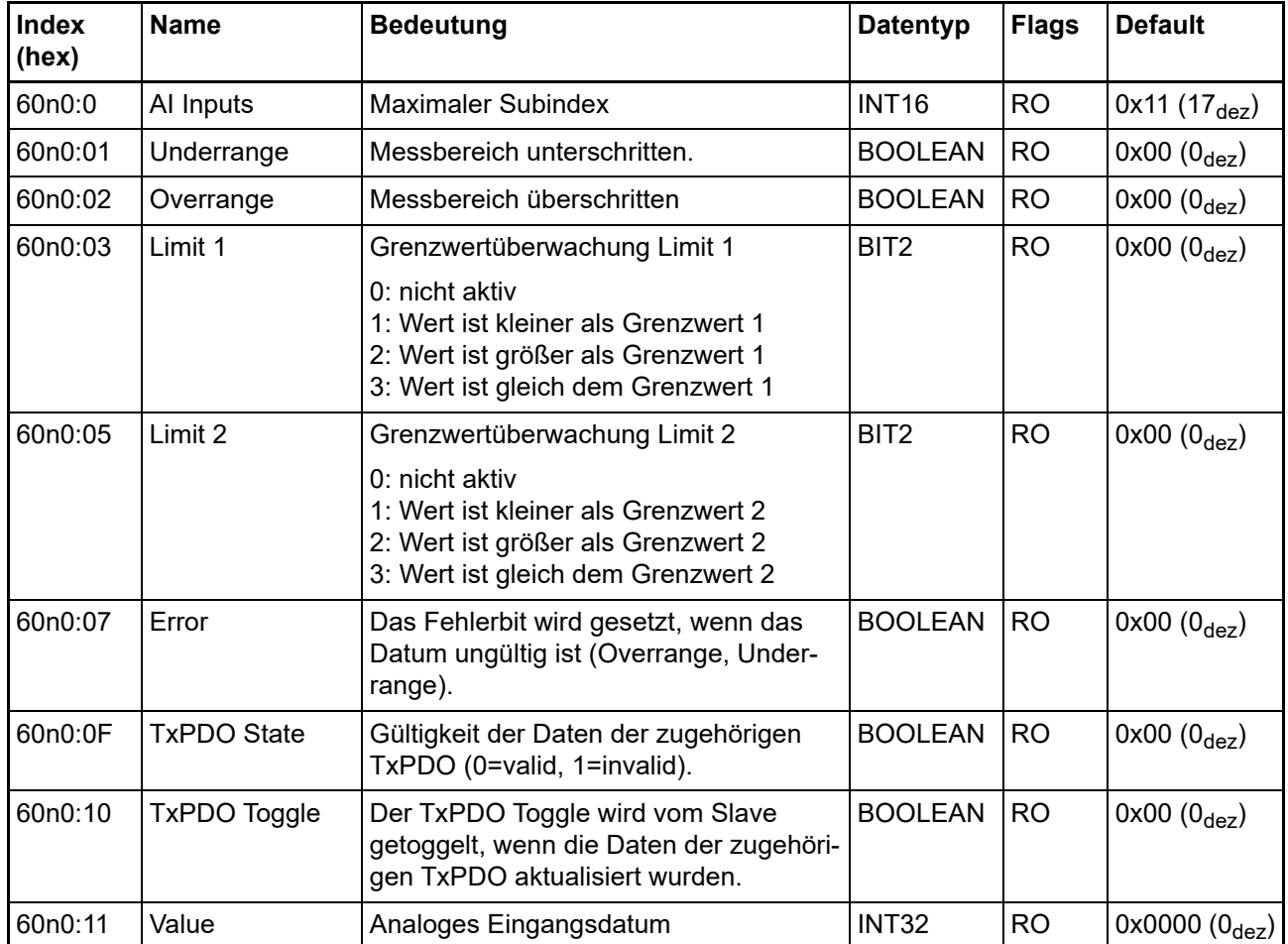

#### **13.2.4.2 Konfigurationsdaten (herstellerspezifisch)**

### **Index 80nF AI Vendor data (für 0 ≤ n ≤ 7)**

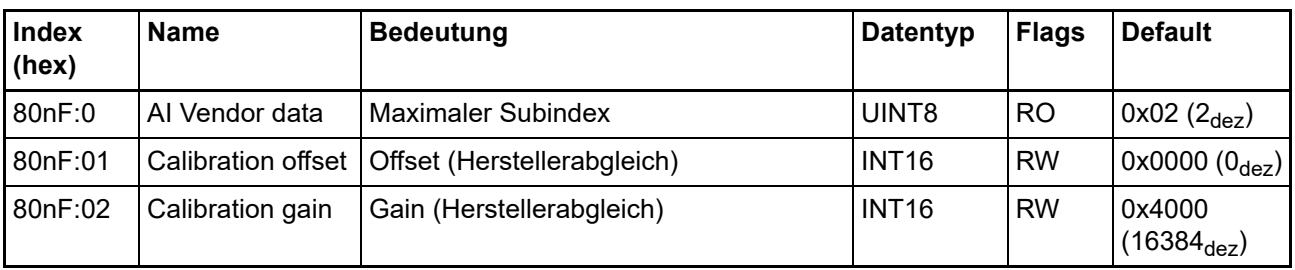

## **13.2.5 Informations- und Diagnostikdaten**

#### **Index 80nE AI Internal data (für 0 ≤ n ≤ 7)**

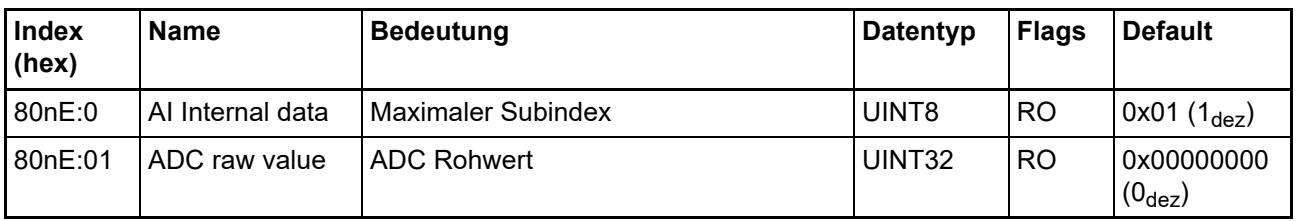

#### **Index F000 Modular device profile**

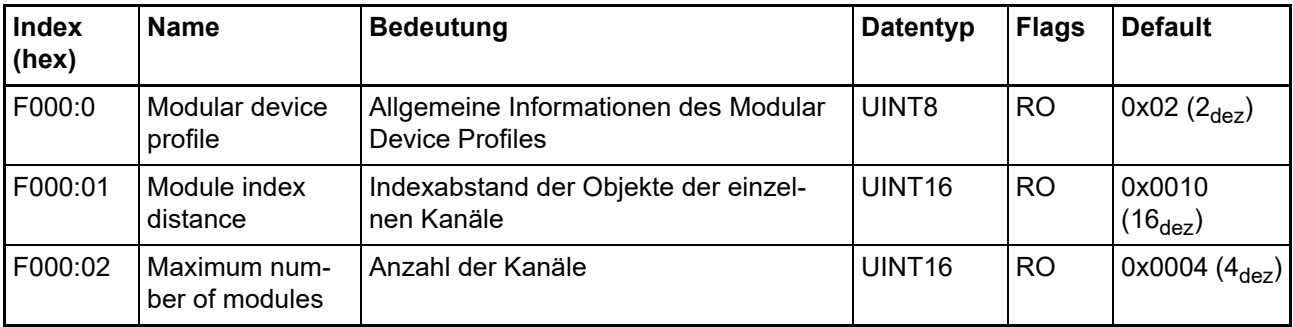

## **Index F008 Code word**

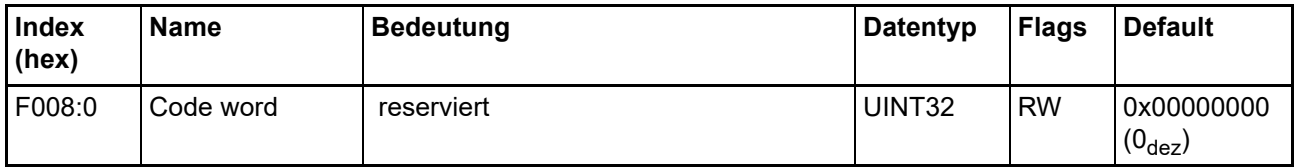

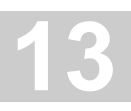

#### **Index F010 Module list**

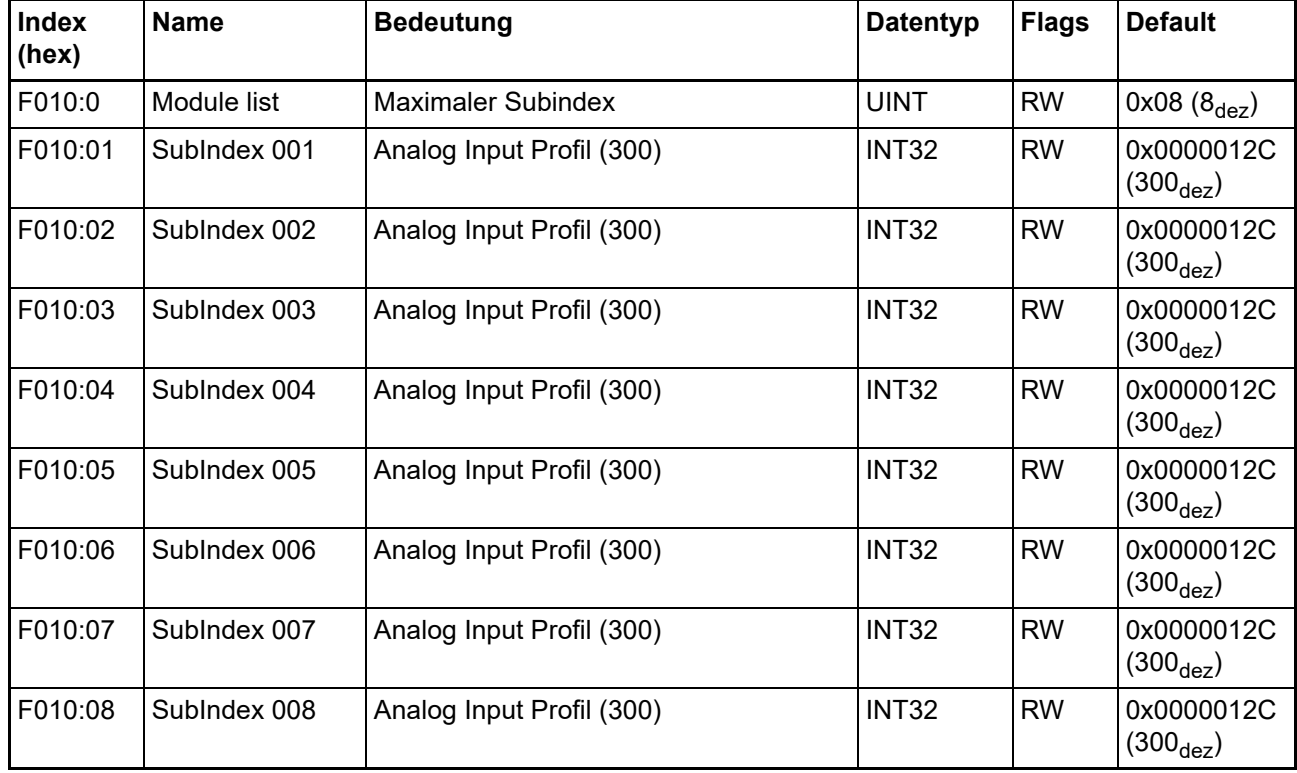

#### **13.2.6 Standardobjekte (0x1000-0x1FFF)**

Die Standardobjekte haben für alle EtherCAT-Slaves die gleiche Bedeutung.

#### **Index 1000 Device type**

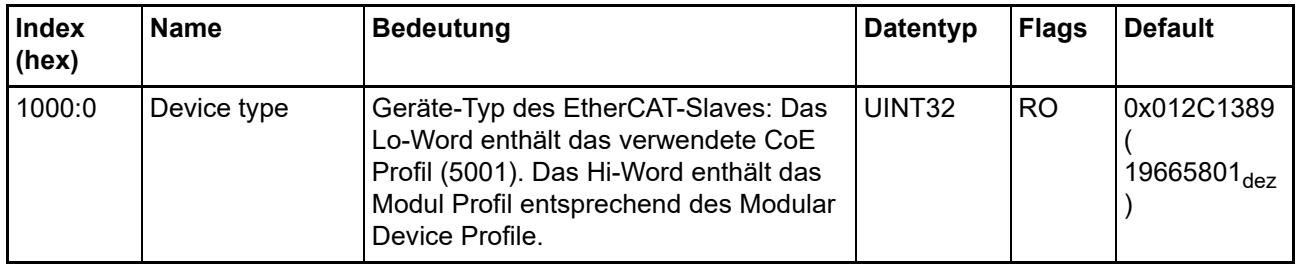

#### **Index 1008 Device name**

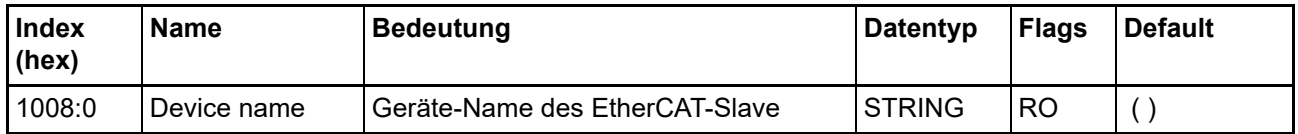

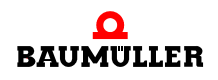

#### **Index 1009 Hardware version**

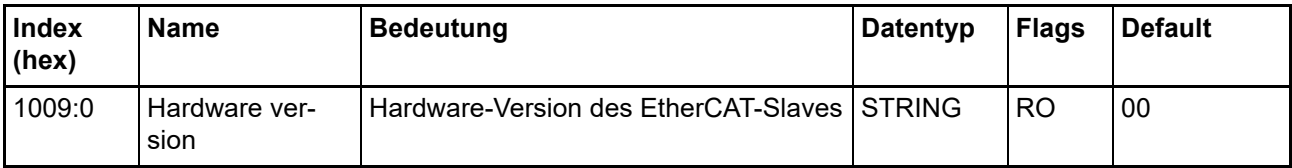

#### **Index 100A Software version**

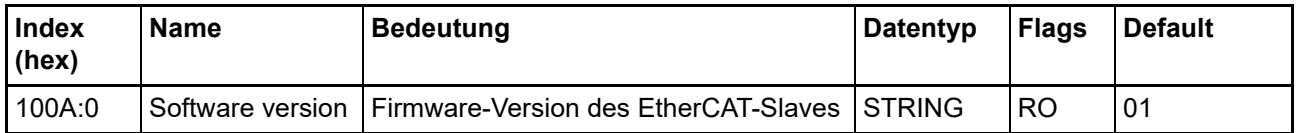

## **Index 1018 Identity**

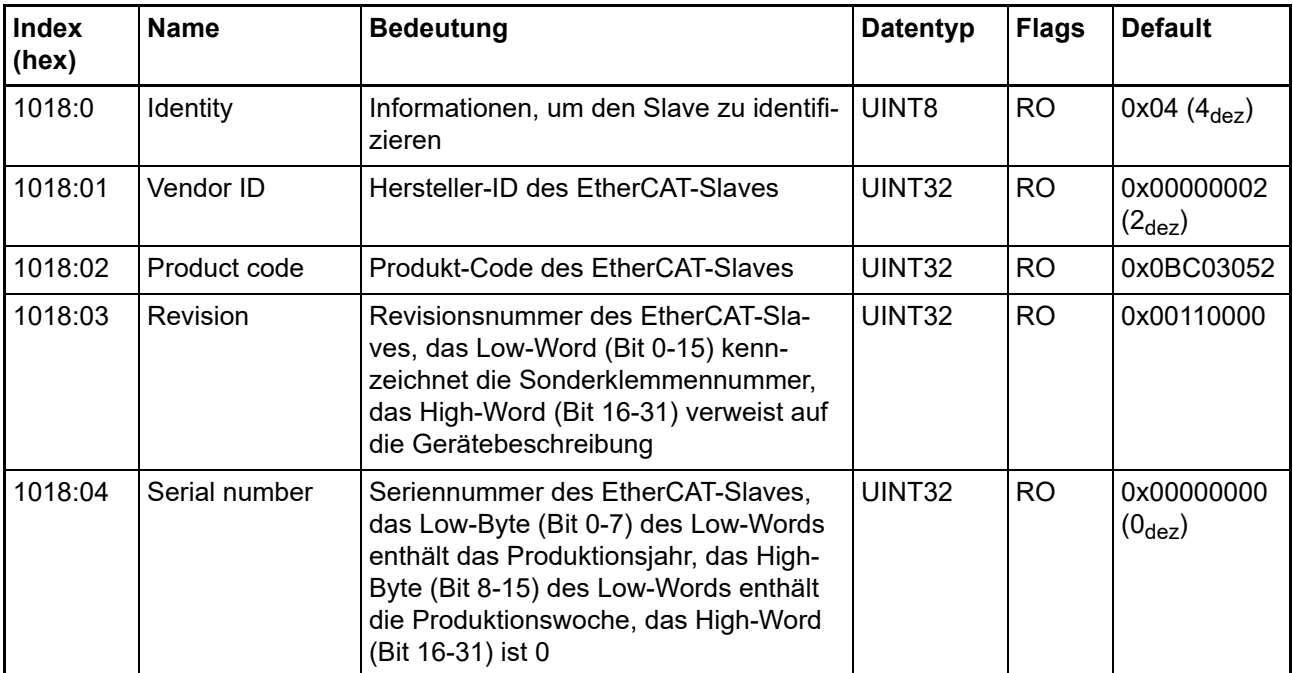

# **Index 10F0 Backup parameter handling**

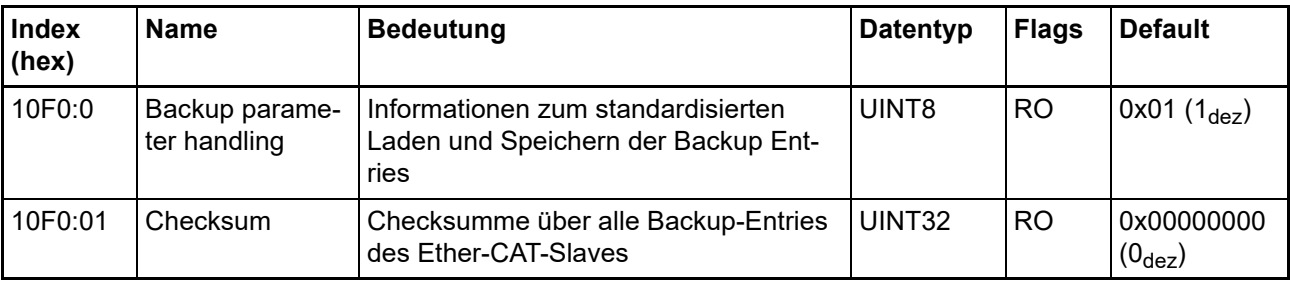

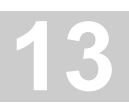

#### **Index 1800 AI TxPDO-Par Standard Ch.1**

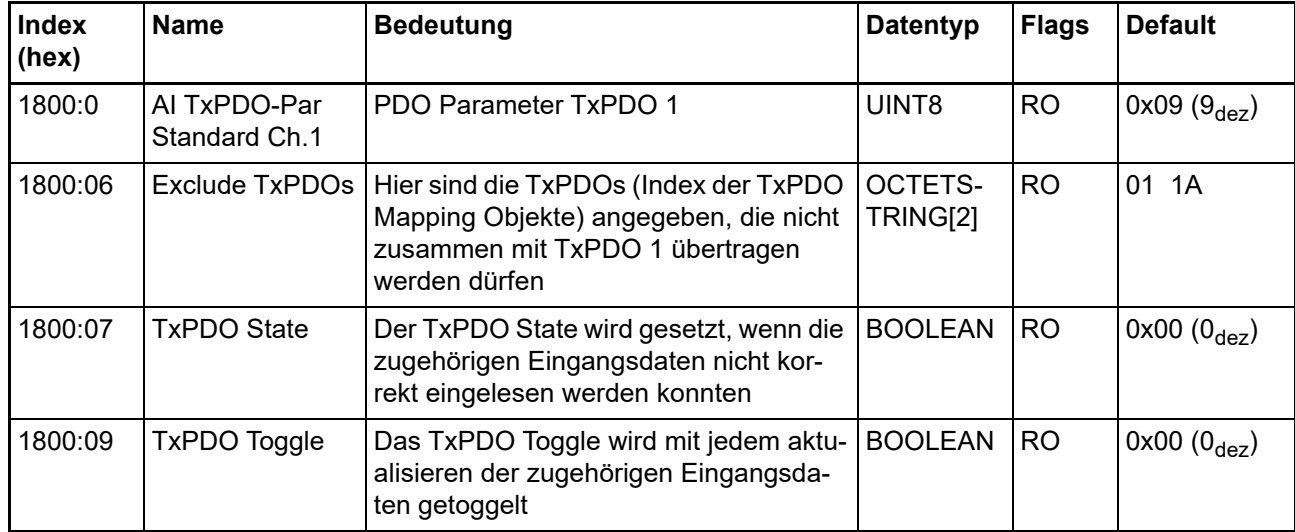

#### **Index 1801 AI TxPDO-Par Compact Ch.1**

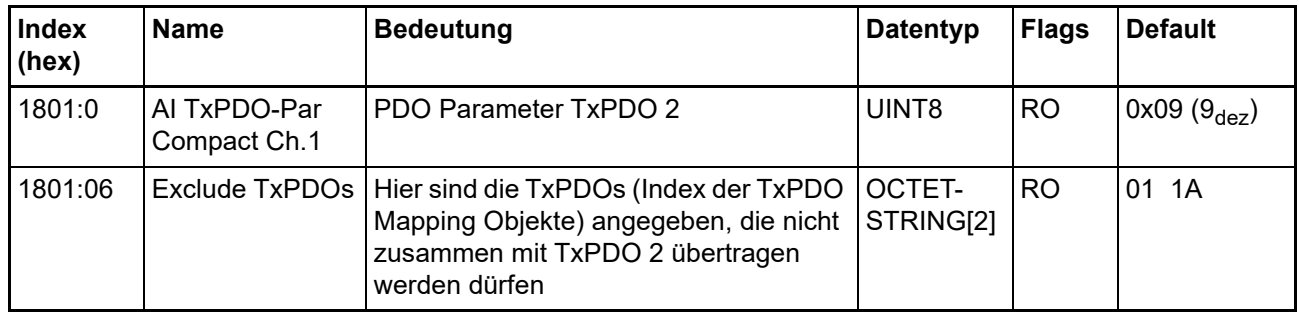

# **Index 1802 AI TxPDO-Par Standard Ch.2**

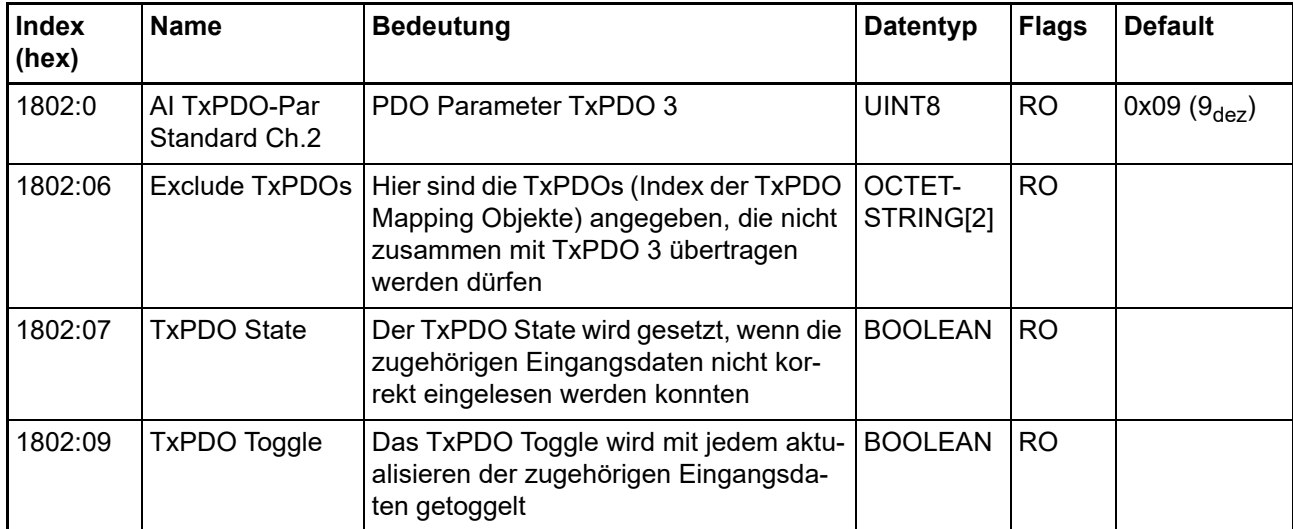

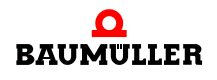

#### **Index 1803 AI TxPDO-Par Compact Ch.2**

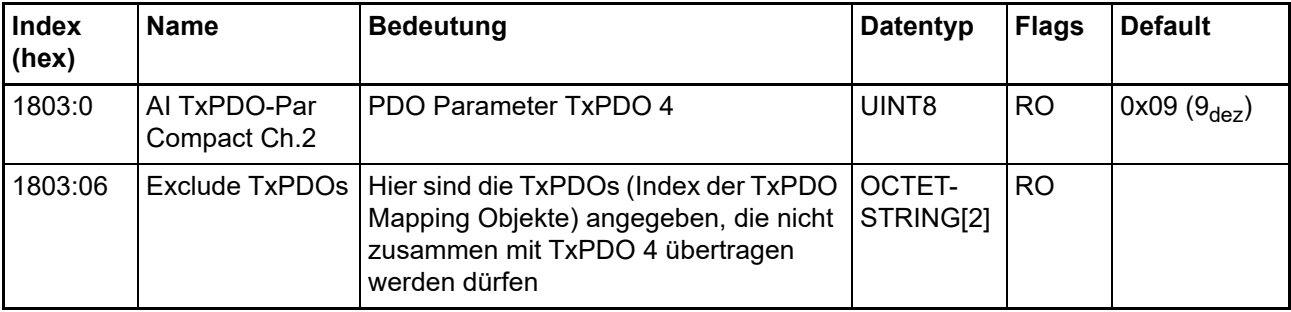

## **Index 1804 AI TxPDO-Par Standard Ch.3**

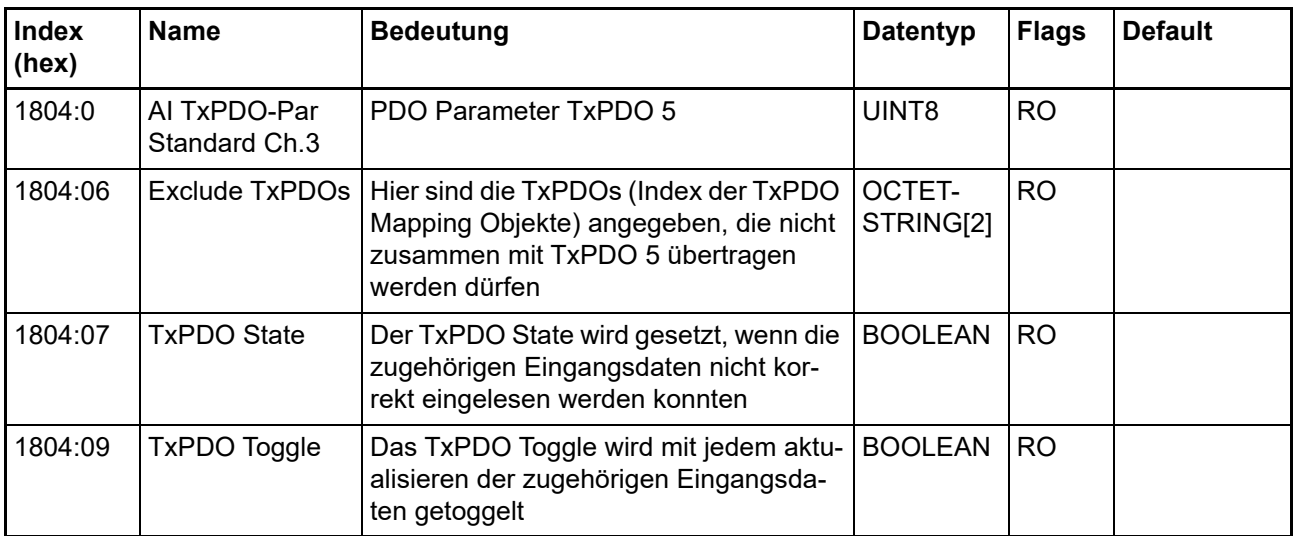

#### **Index 1805 AI TxPDO-Par Compact Ch.3**

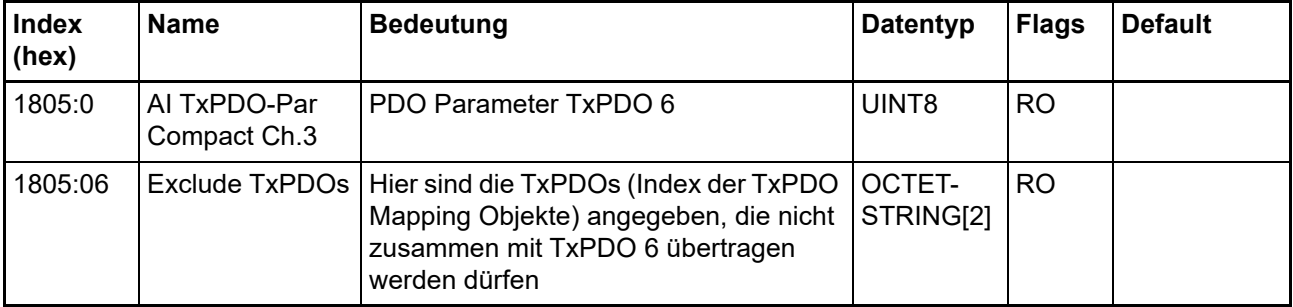

#### **Index 1806 AI TxPDO-Par Standard Ch.4**

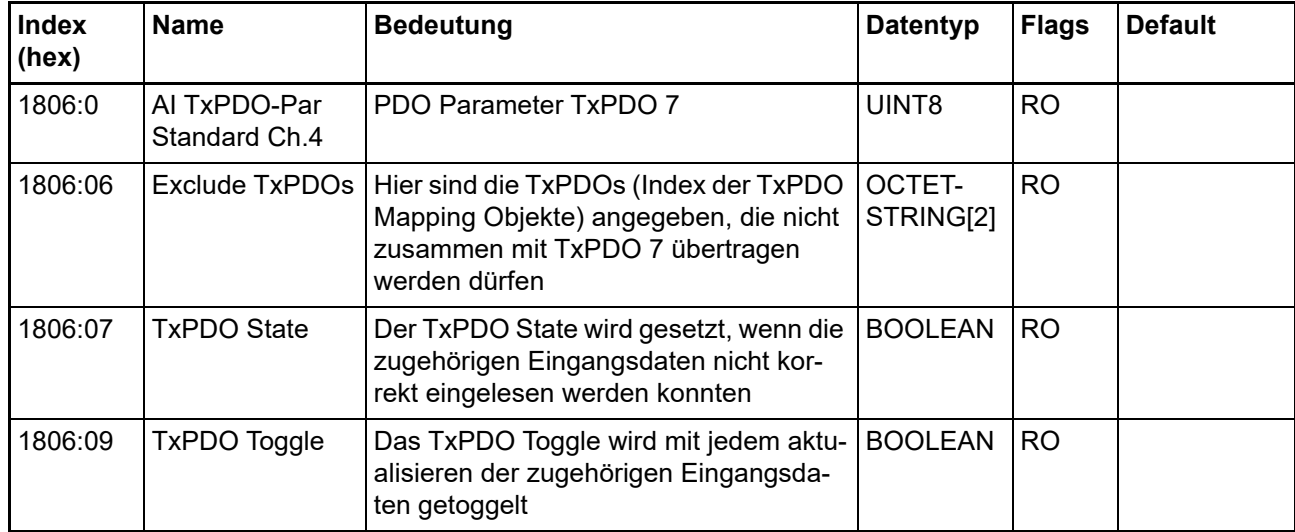

#### **Index 1807 AI TxPDO-Par Compact Ch.4**

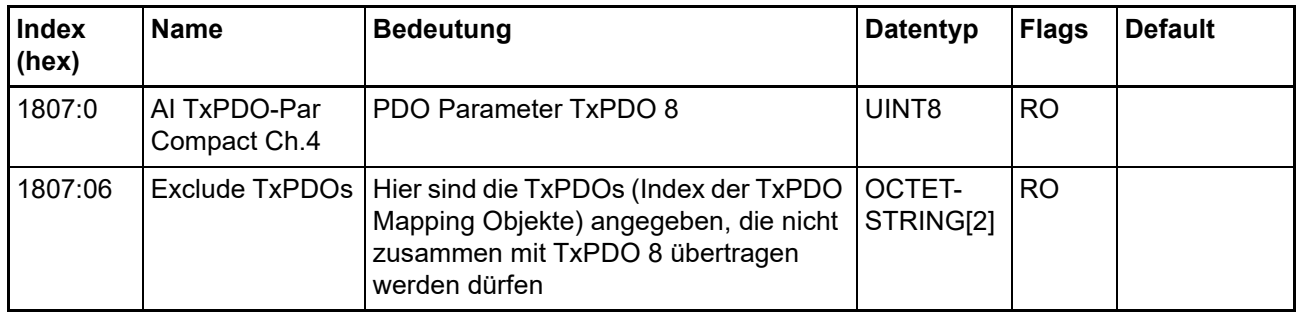

# **Index 1808 AI TxPDO-Par Standard Ch.5**

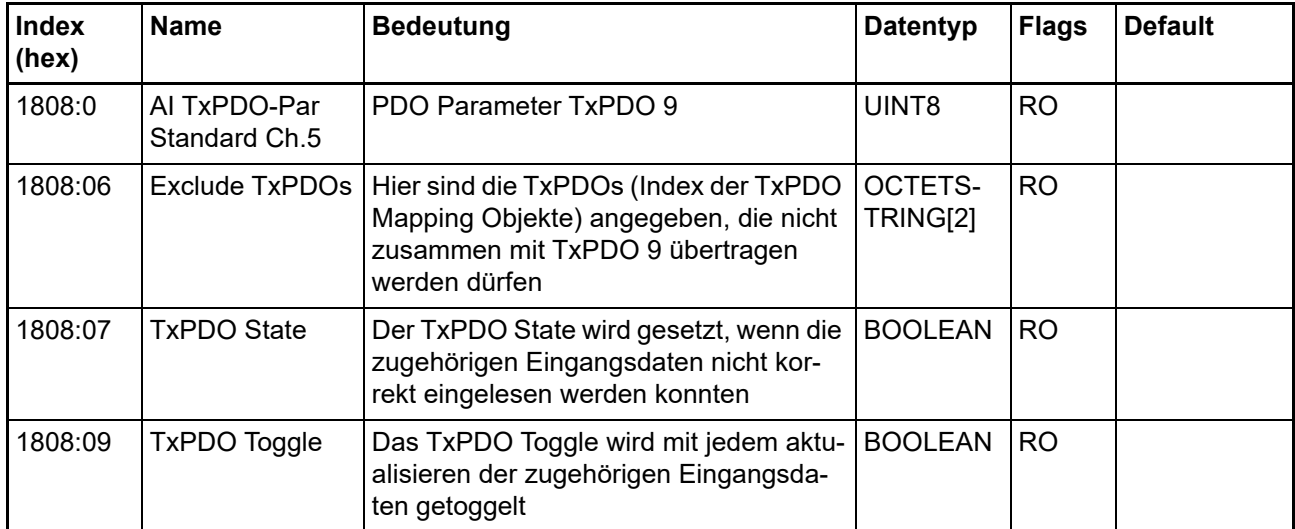

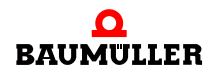

#### **Index 1809 AI TxPDO-Par Compact Ch.5**

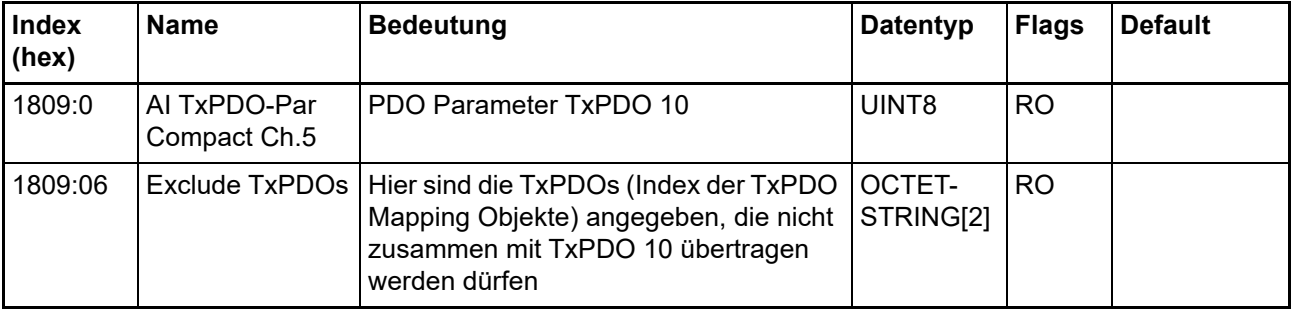

## **Index 180A AI TxPDO-Par Standard Ch.6**

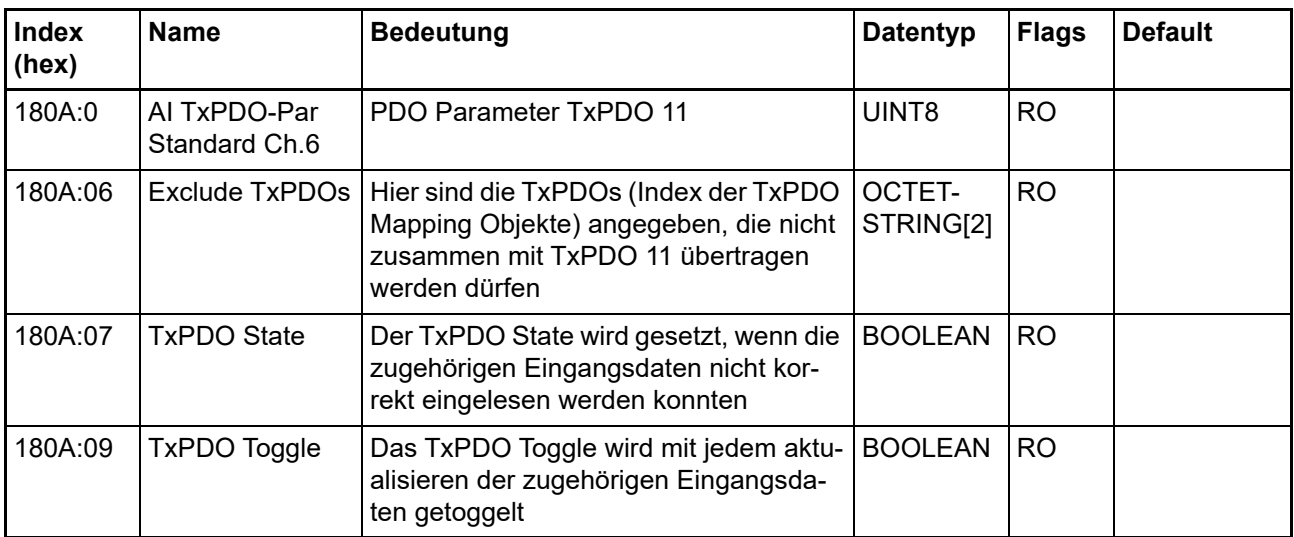

#### **Index 180B AI TxPDO-Par Compact Ch.6**

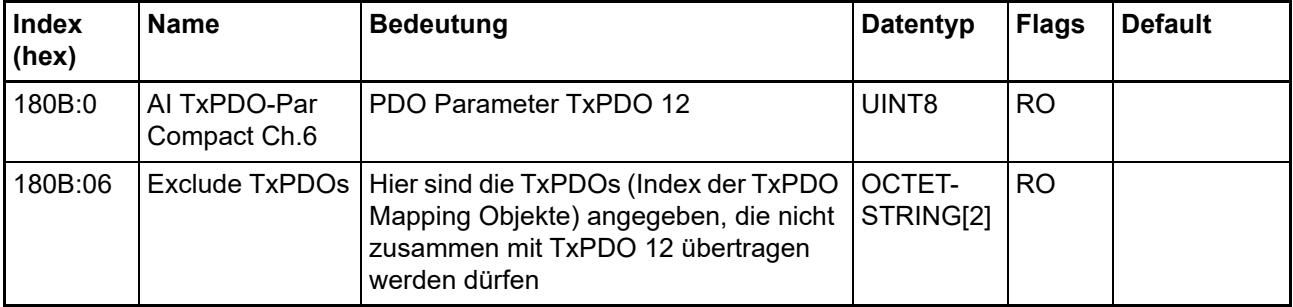

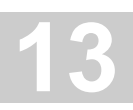

#### **Index 180C AI TxPDO-Par Standard Ch.7**

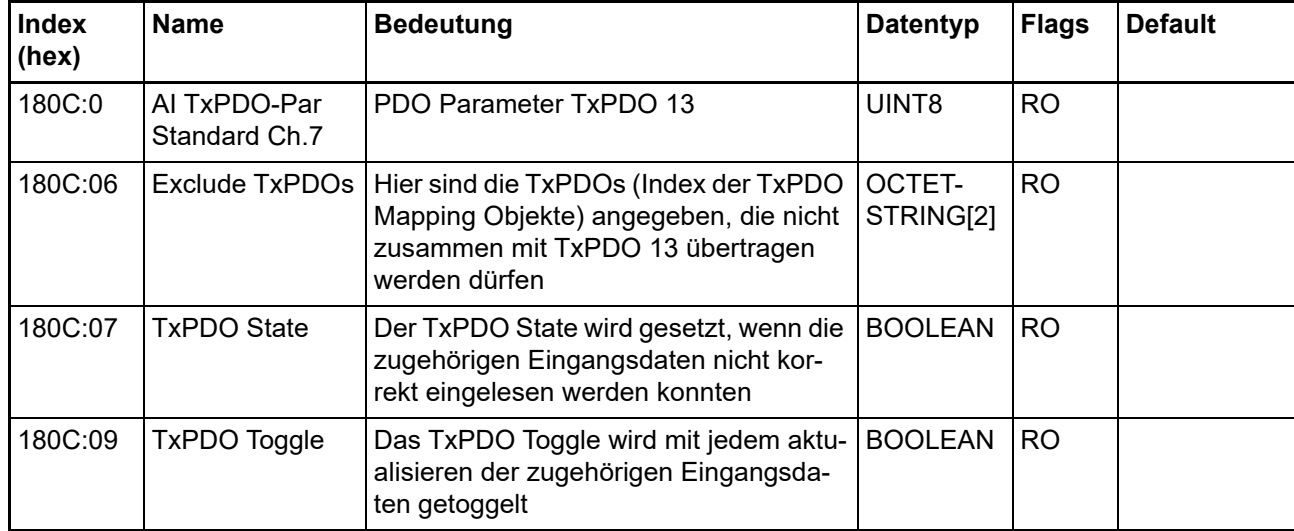

#### **Index 180D AI TxPDO-Par Compact Ch.7**

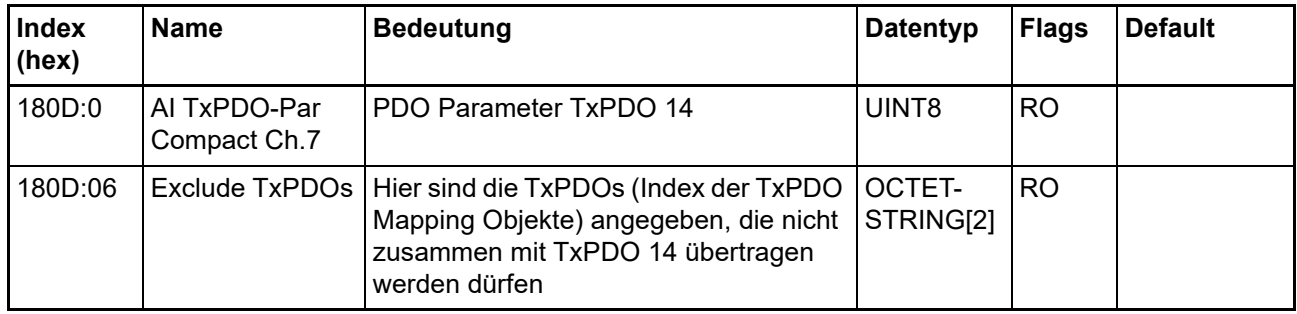

# **Index 180E AI TxPDO-Par Standard Ch.8**

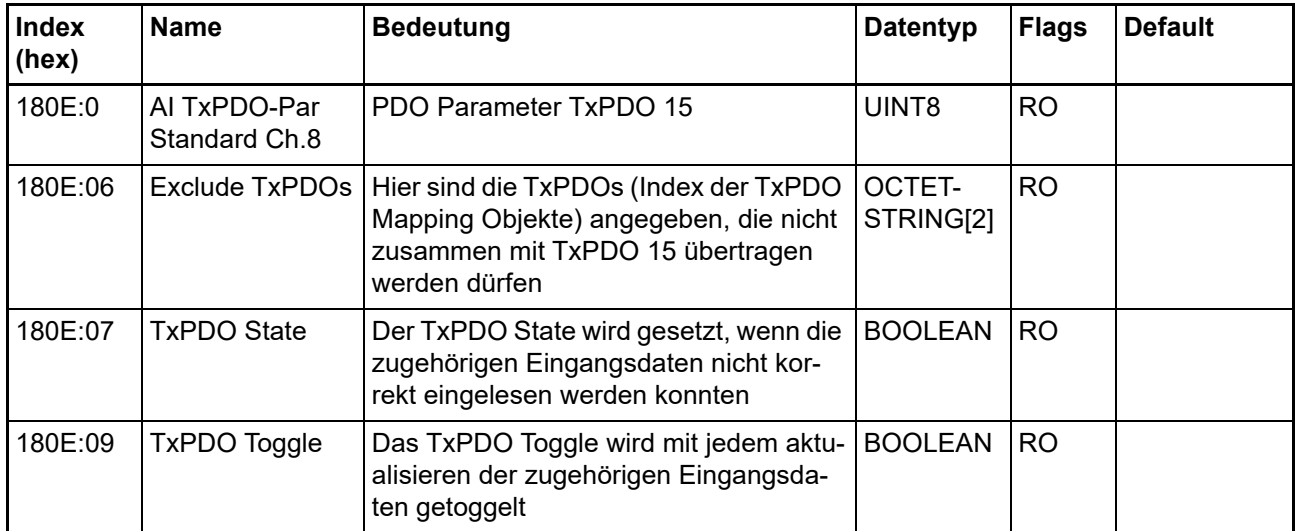

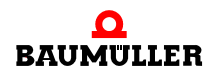

#### **Index 180F AI TxPDO-Par Compact Ch.8**

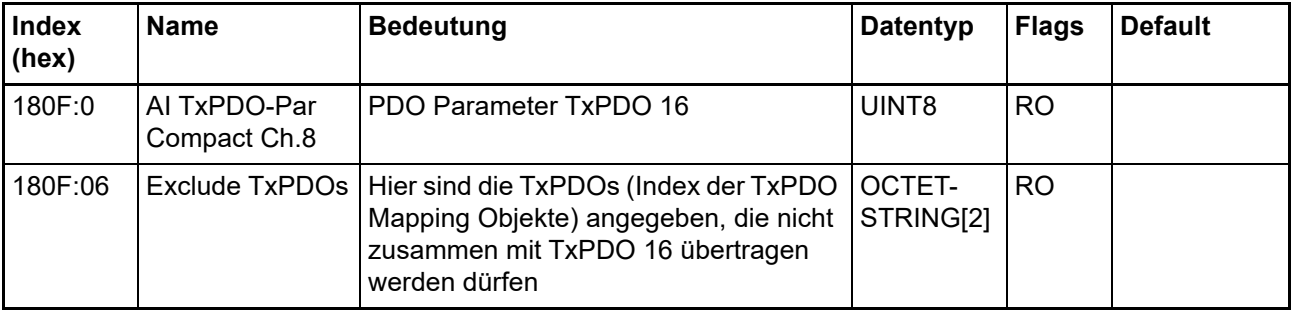

## **Index 1A00 TxPDO-Map Standard Ch.1**

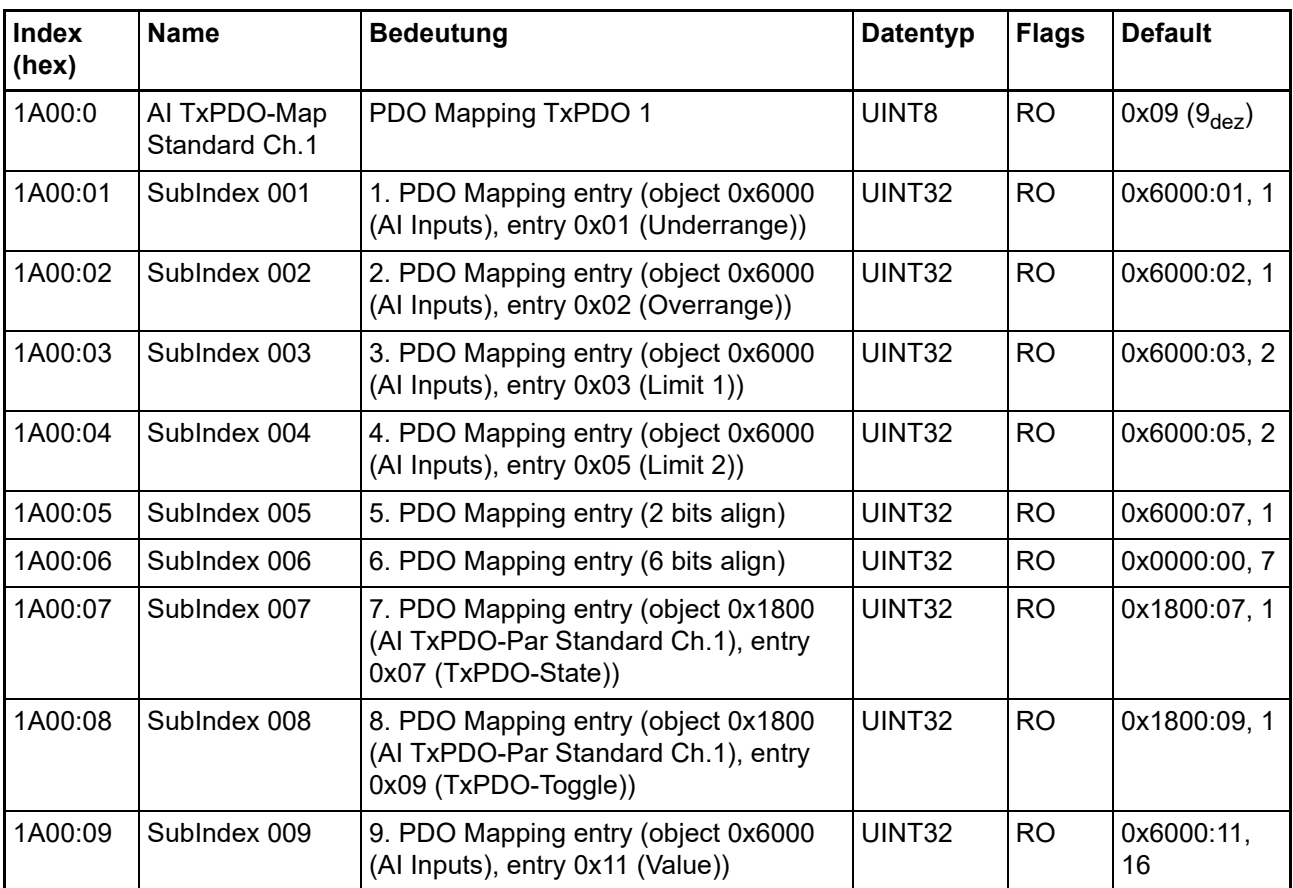

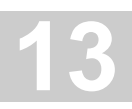

#### **Index 1A01 AI TxPDO-Map Compact Ch.1**

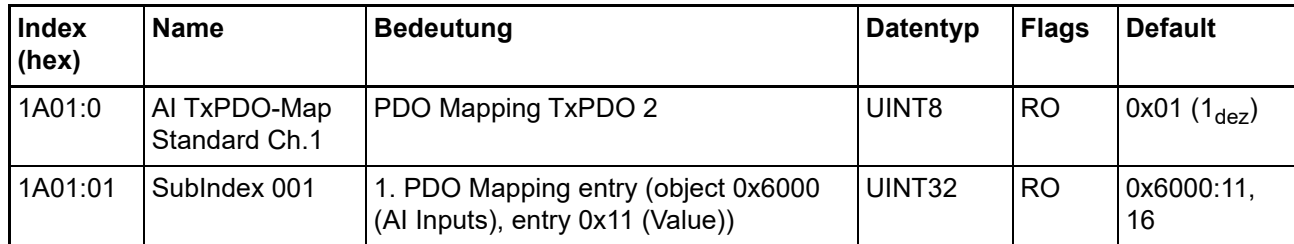

## **Index 1A02 AI TxPDO-Map Standard Ch.2**

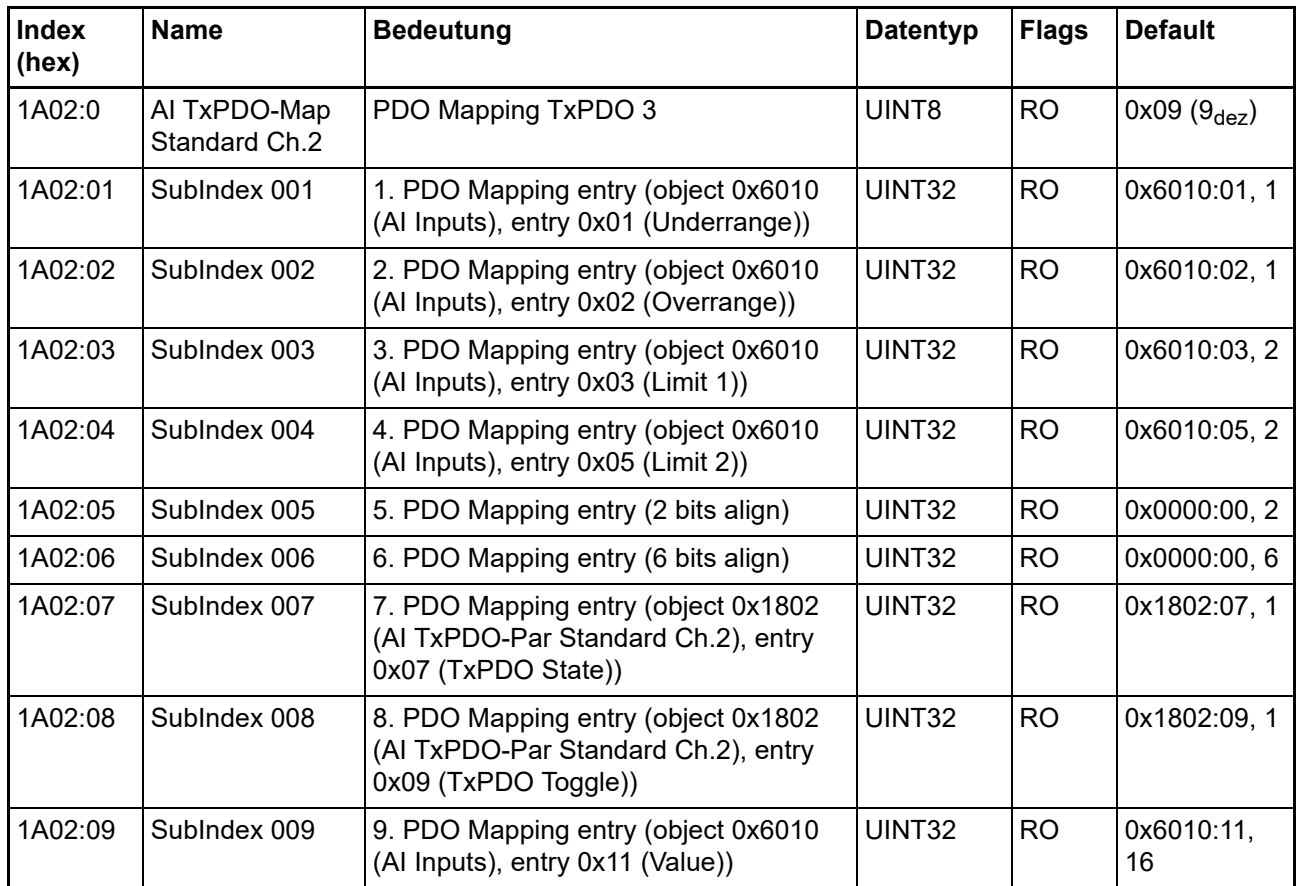

#### **Index 1A03 AI TxPDO-Map Compact Ch.2**

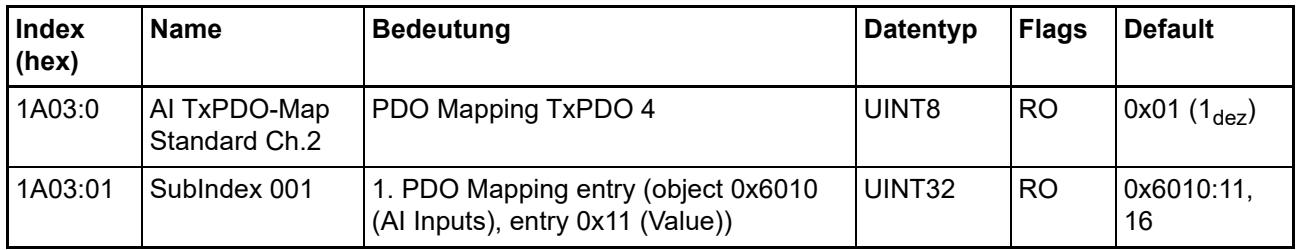

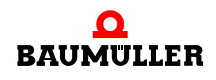

#### **Index 1A04 AI TxPDO-Map Standard Ch.3**

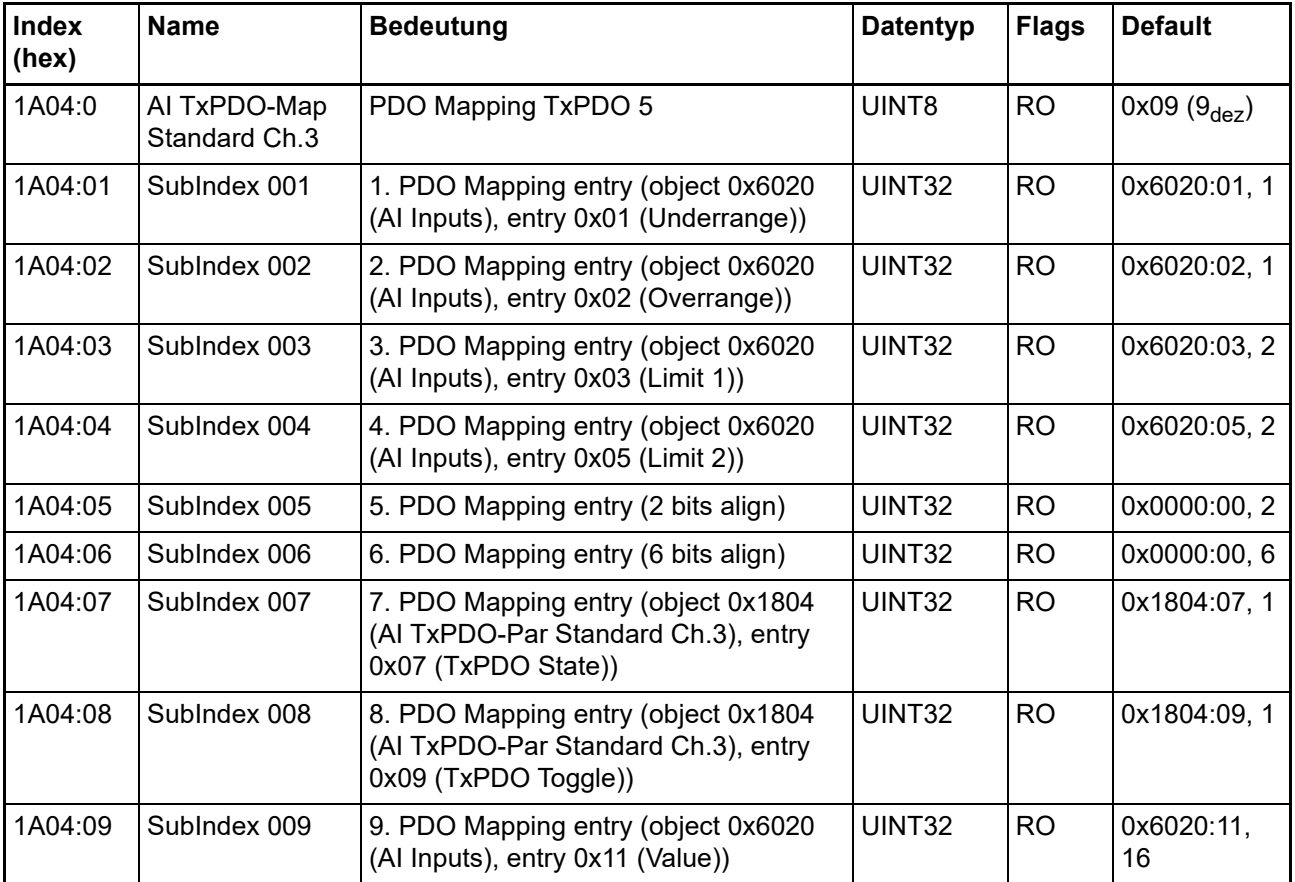

#### **Index 1A05 AI TxPDO-Map Compact Ch.3**

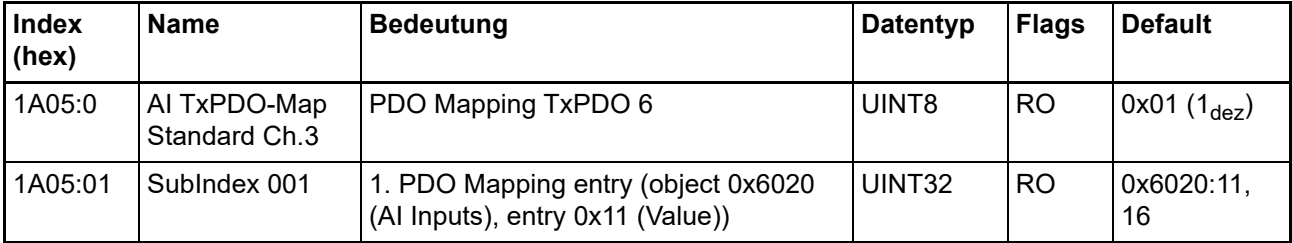

## **Index 1A06 AI TxPDO-Map Standard Ch.4**

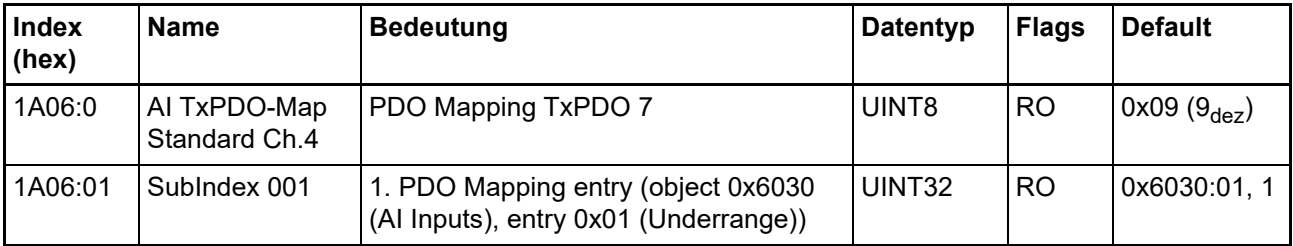

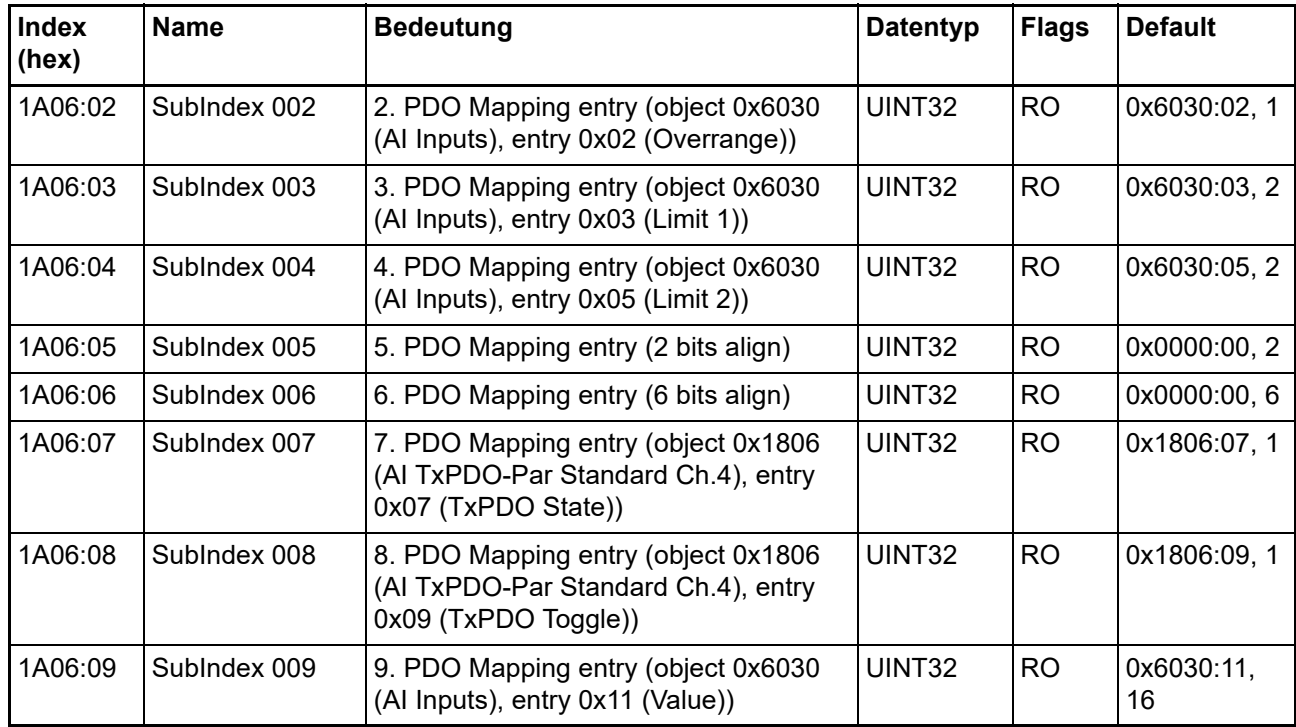

## **Index 1A07 AI TxPDO-Map Compact Ch.4**

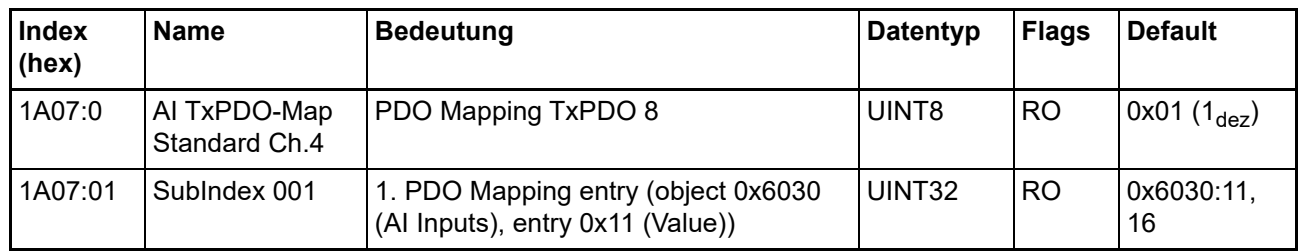

#### **Index 1A08 AI TxPDO-Map Standard Ch.5**

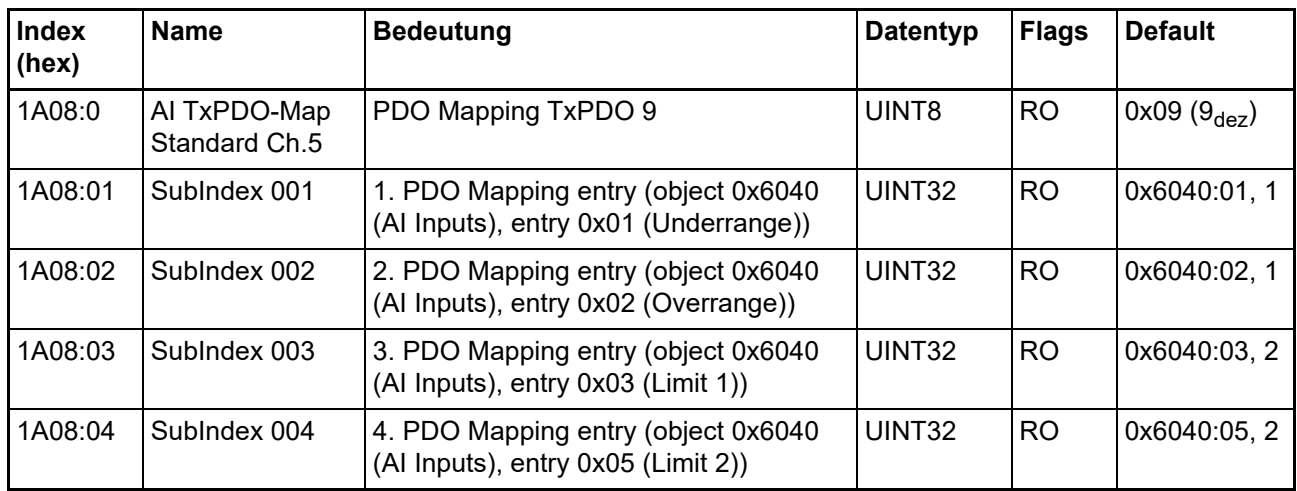

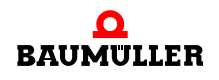

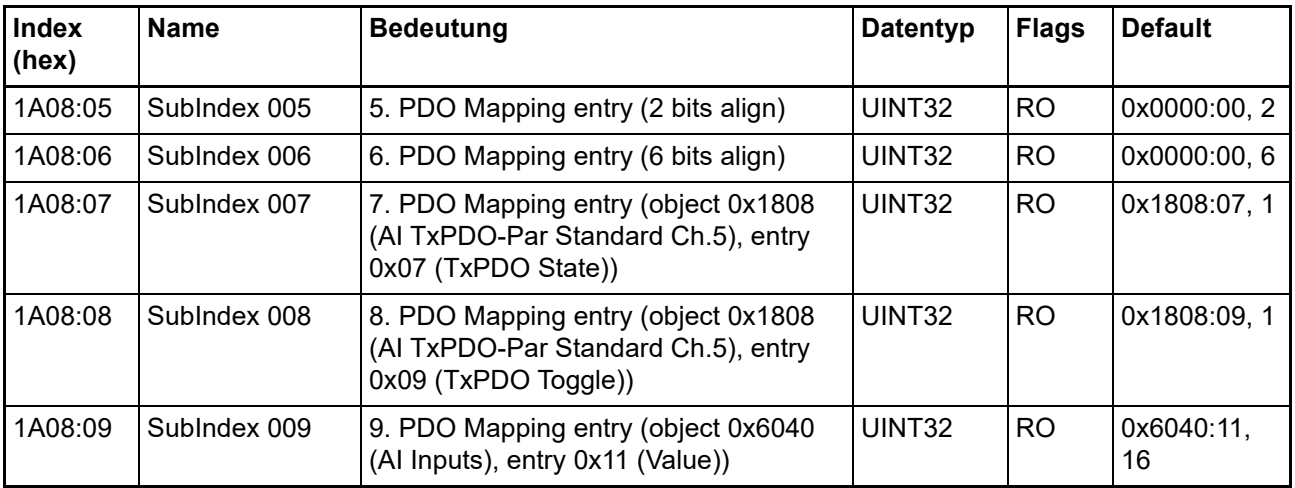

## **Index 1A09 AI TxPDO-Map Compact Ch.5**

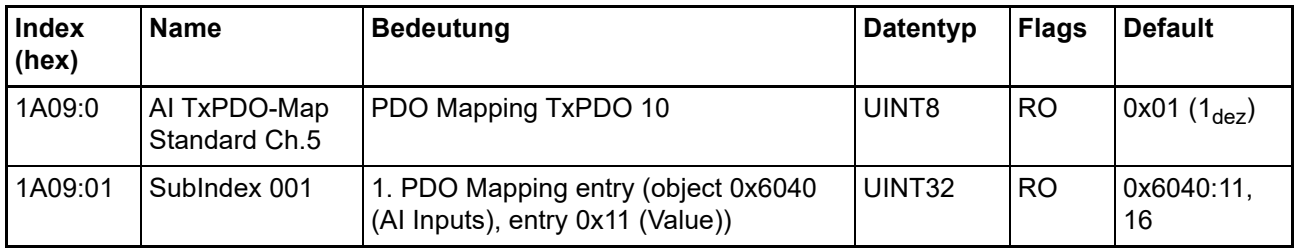

## **Index 1A0A AI TxPDO-Map Standard Ch.6**

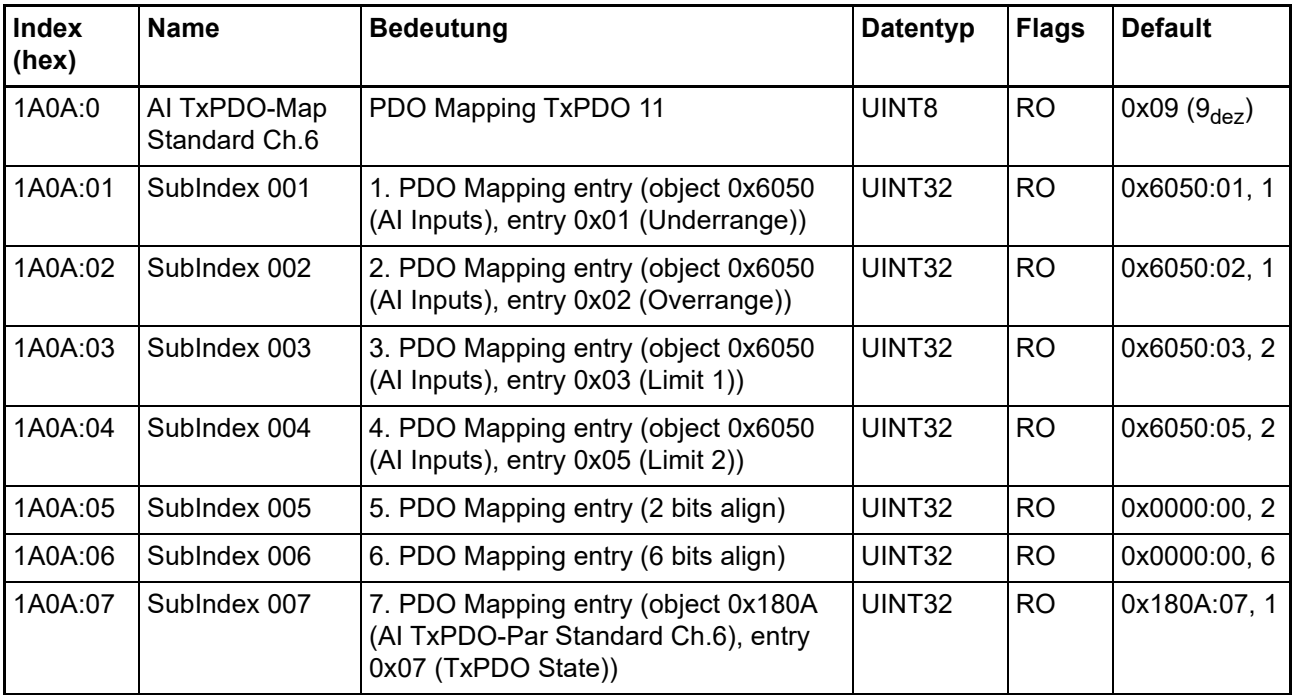

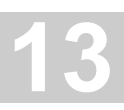

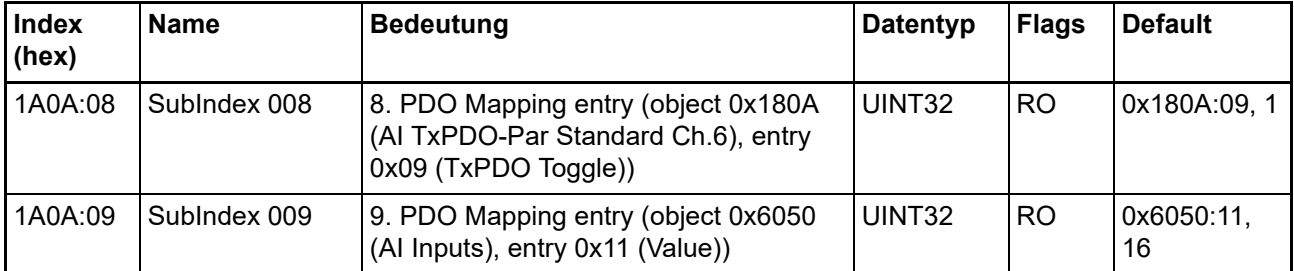

## **Index 1A0B AI TxPDO-Map Compact Ch.6**

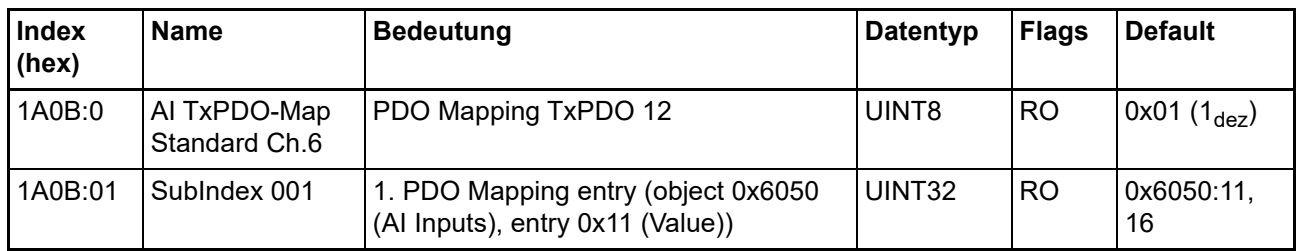

## **Index 1A0C AI TxPDO-Map Standard Ch.7**

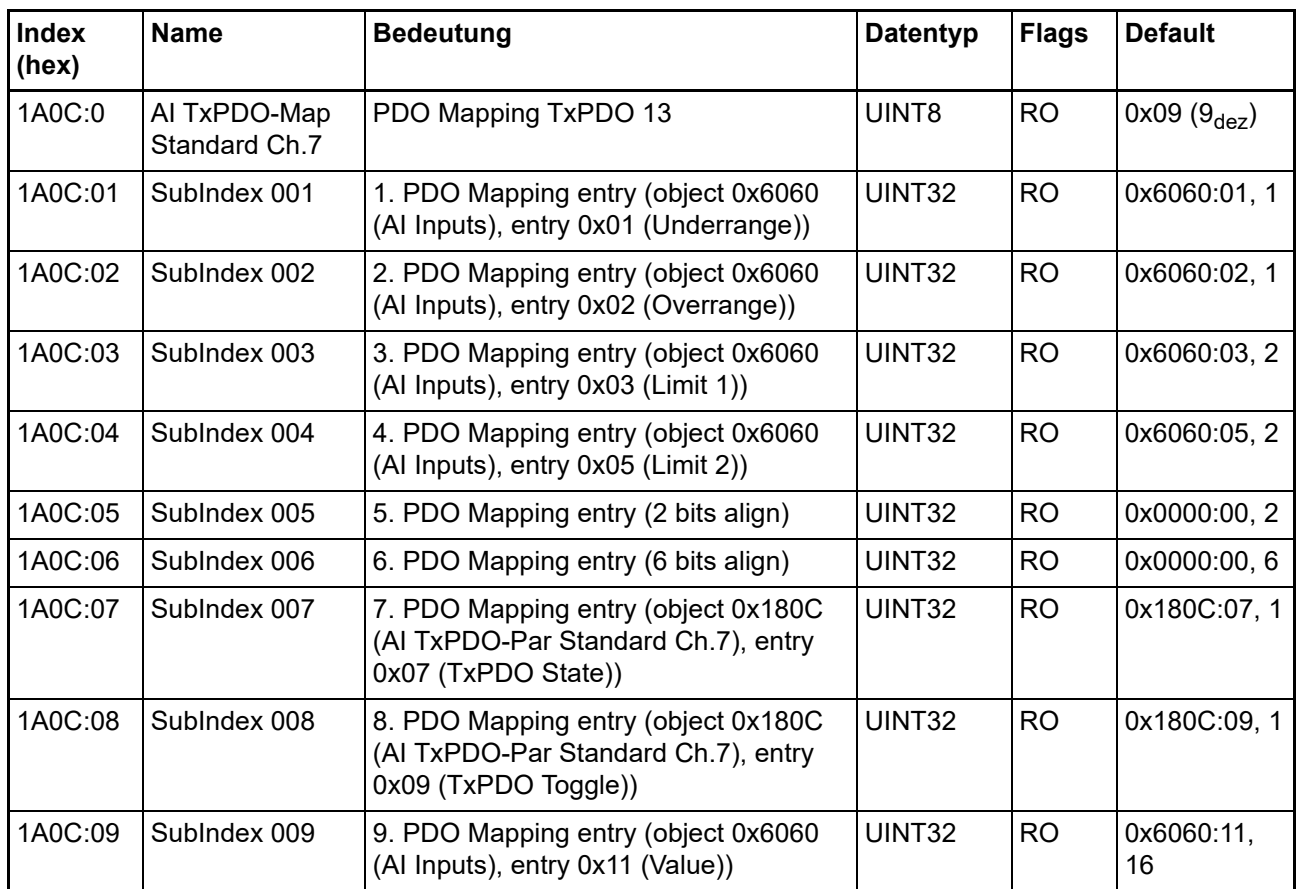

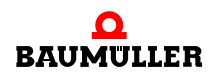

## **Index 1A0D AI TxPDO-Map Compact Ch.7**

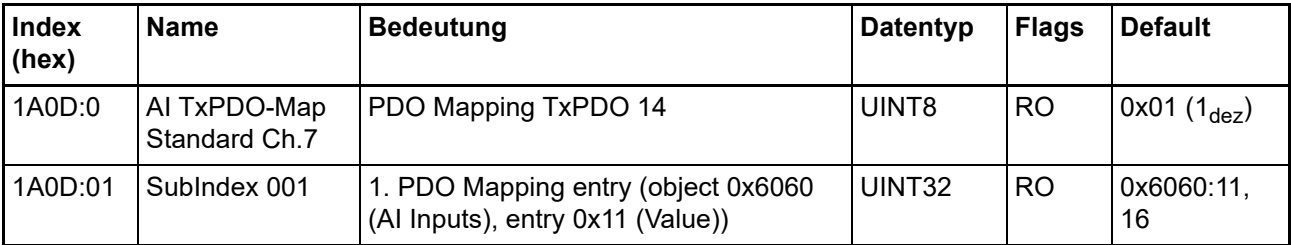

## **Index 1A0E AI TxPDO-Map Standard Ch.8**

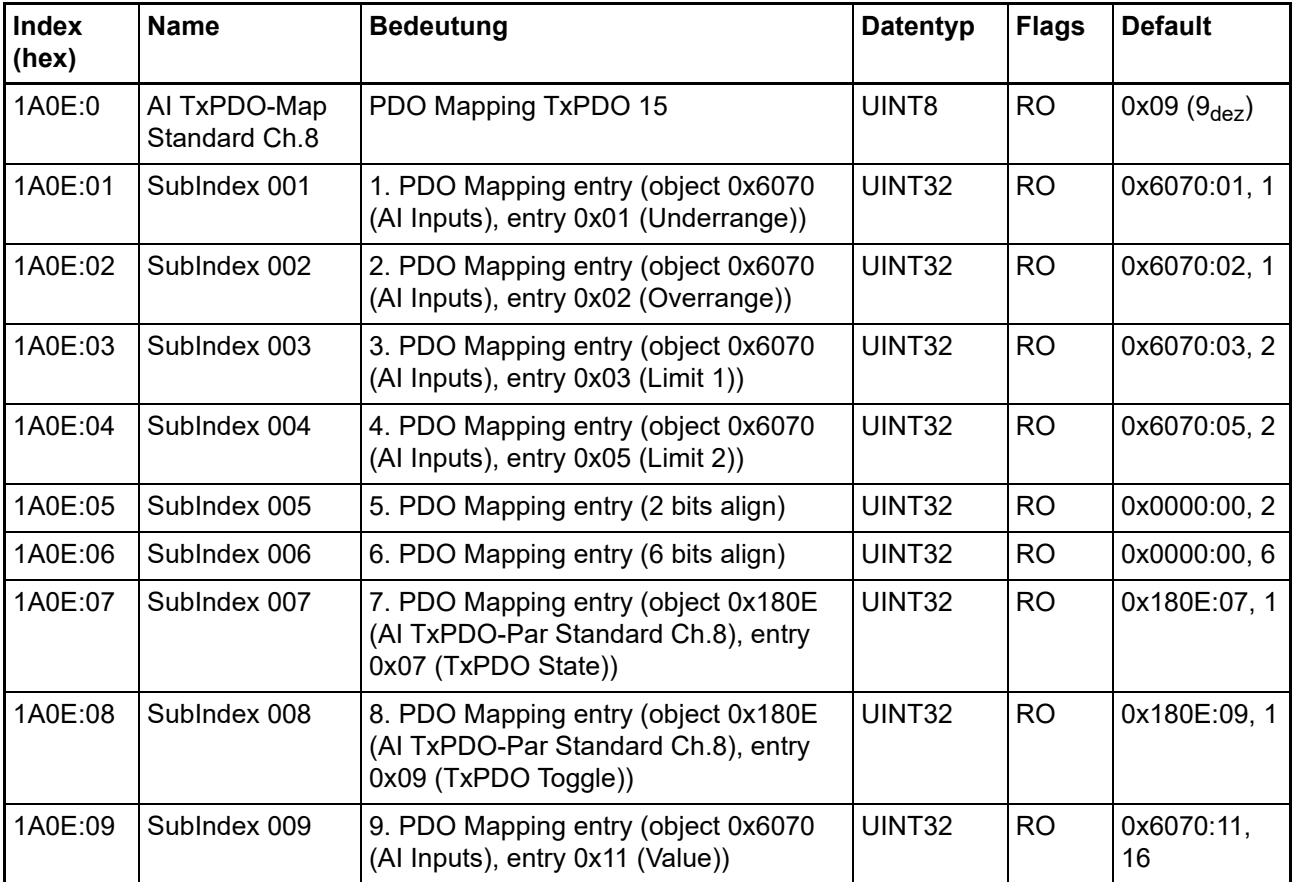

#### **Index 1A0F AI TxPDO-Map Compact Ch.8**

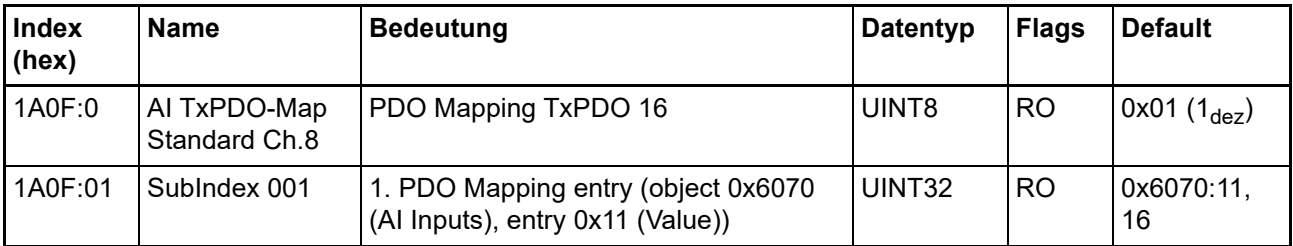

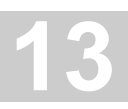

#### **Index 1C00 Sync manager type**

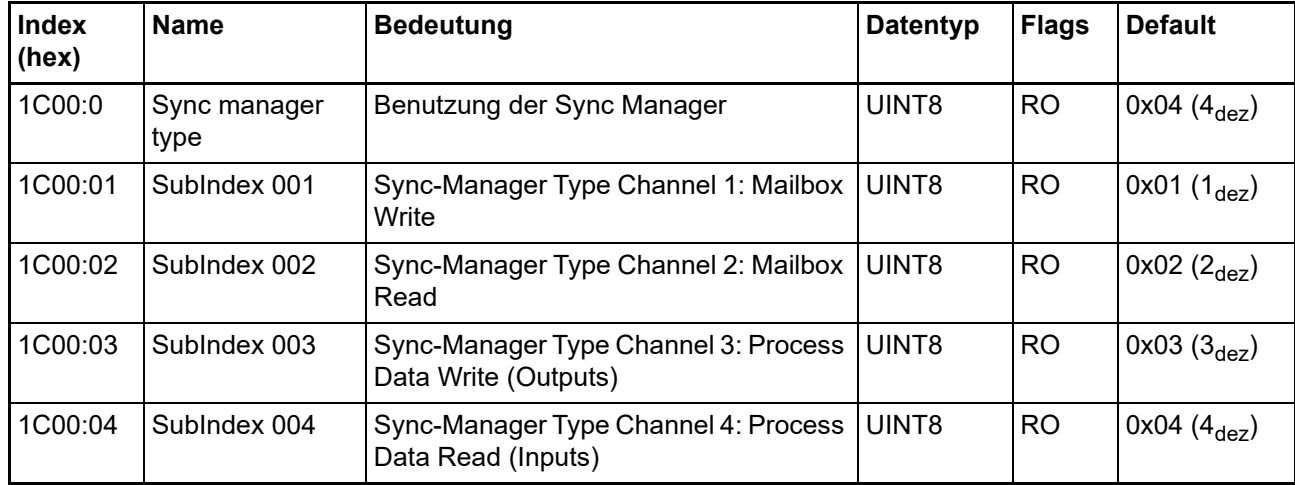

#### **Index 1C12 RxPDO assign**

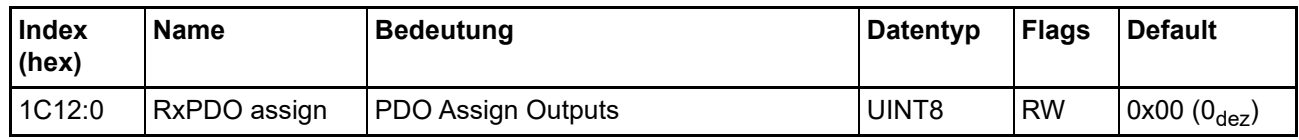

#### **Index 1C13 TxPDO assign**

Für den Betrieb an anderen Mastern muss sichergestellt werden, dass die Einträge der Kanäle in die PDO-Zuordnung ("TxPDO assign", Objekt 0x1C13) aufeinanderfolgend ist.

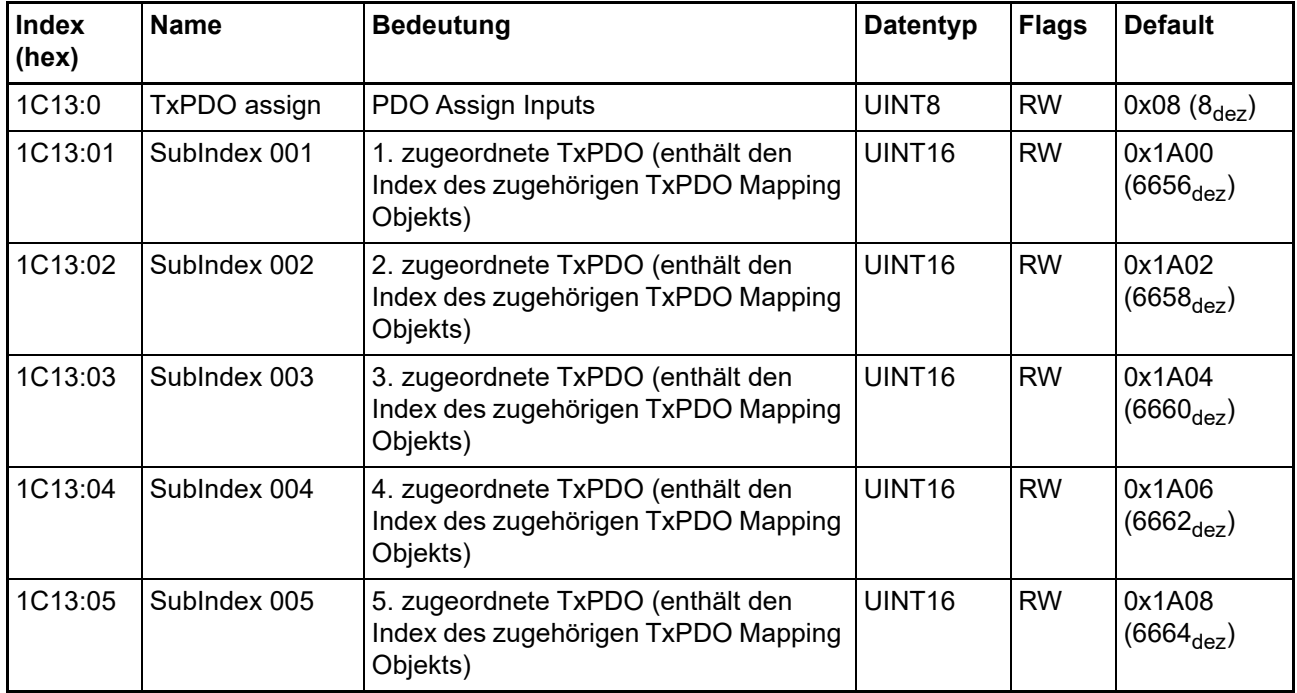

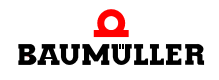

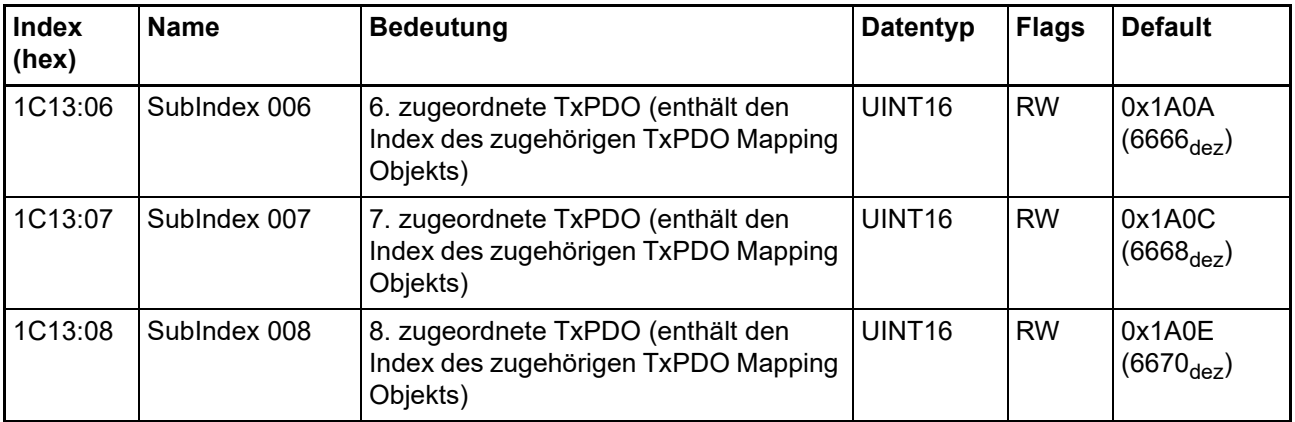

# **Index 1C33 SM input parameter**

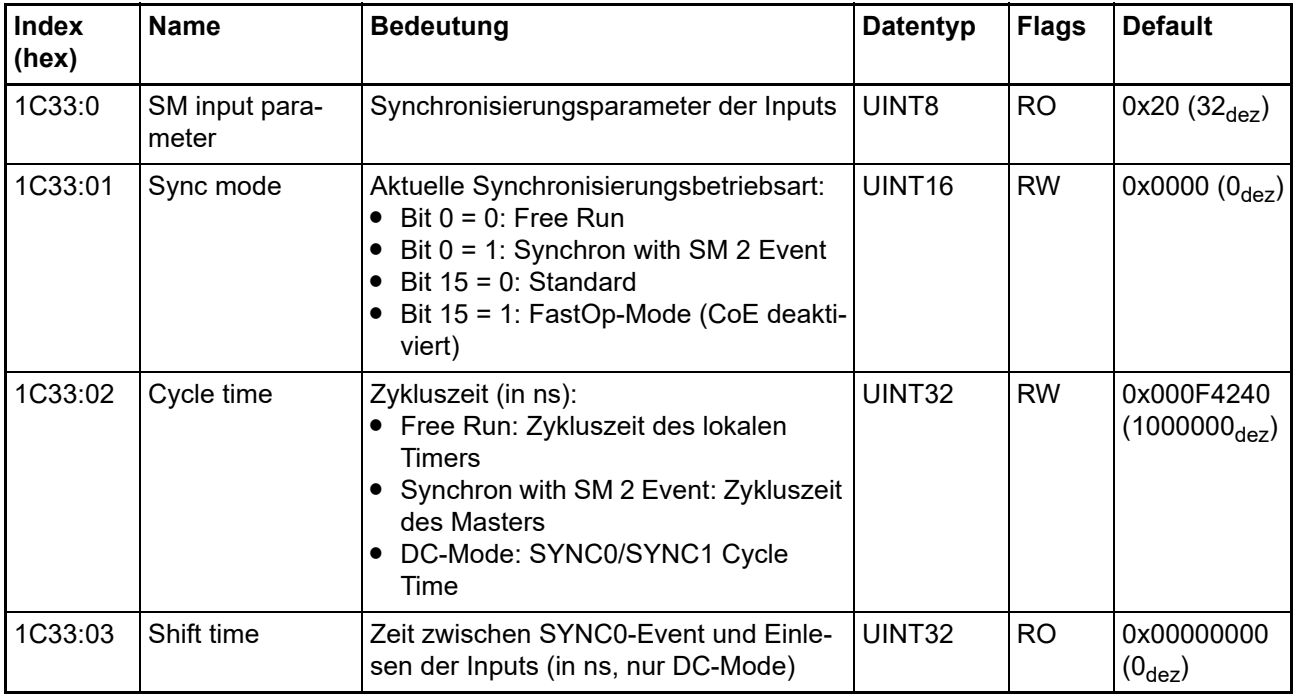

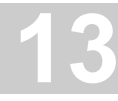

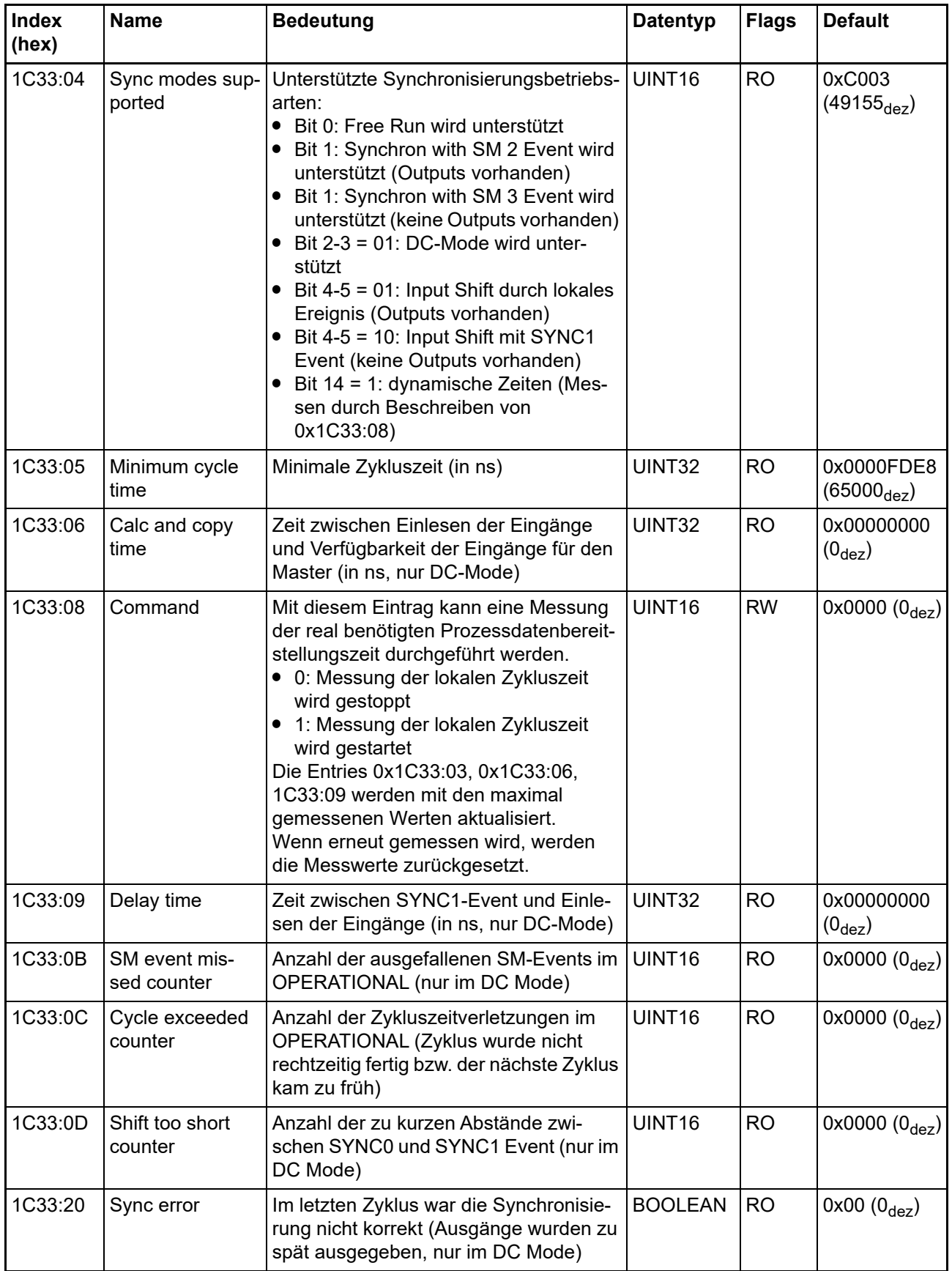

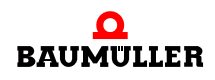

# **13.3 Hinweise zu analogen Spezifikationen**

Siehe ▶ [Hinweise zu analogen Spezifikationen](#page-157-0)< ab Seite 158.

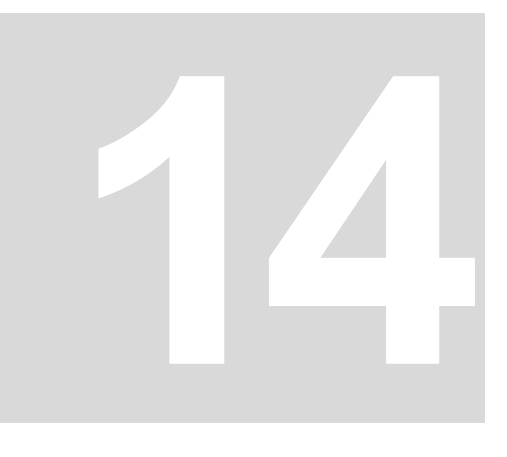

# **14AI442E - 4-KANAL ANALOG EINSPEI-SEKLEMME 4 - 20 MA**

# **14.1 Einführung AI442E**

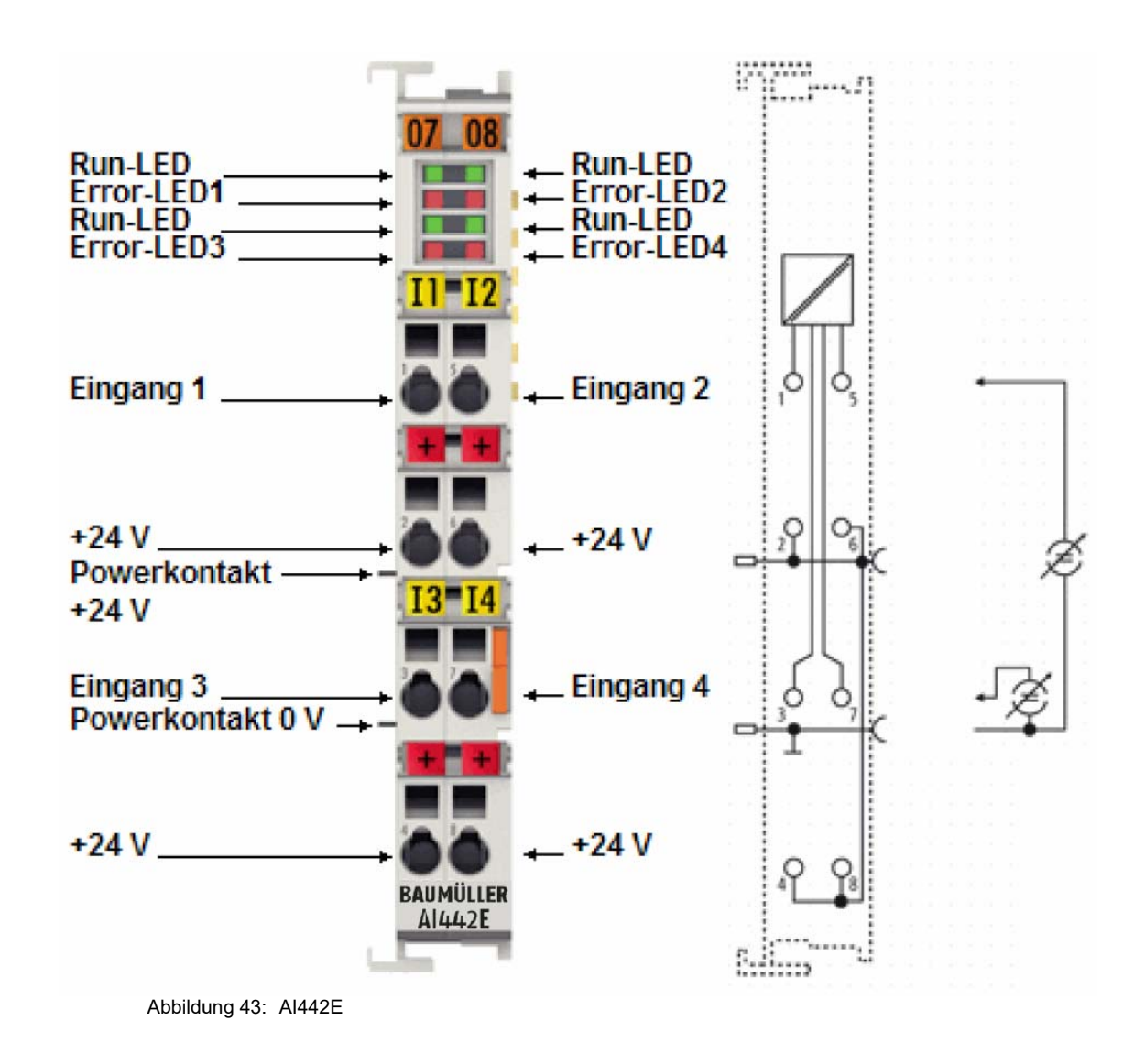

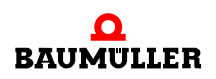

#### **Analoge Eingangsklemme, 4 Kanäle, 12 Bit, 4... 20 mA, single-ended Eingänge**

Die analoge Eingangsklemme AI442E verarbeitet Signale im Bereich von 4 bis 20 mA. Der Strom wird mit einer Auflösung von 12 Bit digitalisiert und galvanisch getrennt zum übergeordneten Automatisierungsgerät transportiert. Die Eingangselektronik ist unabhängig von der Versorgungsspannung der Powerkontakte. Die Powerkontakte sind durchverbunden; die Bezugsmasse der Eingänge ist der 0 V-Powerkontakt.

Die Error-LEDs signalisieren Überlastung und Drahtbruch.

Bei der AI442E mit vier Eingängen ist der 24 V-Powerkontakt auf die Klemme geführt, um den Anschluss von nicht fremd versorgten Sensoren in 2-Leiter-Technik zu ermöglichen.

#### **14.1.1 LEDs**

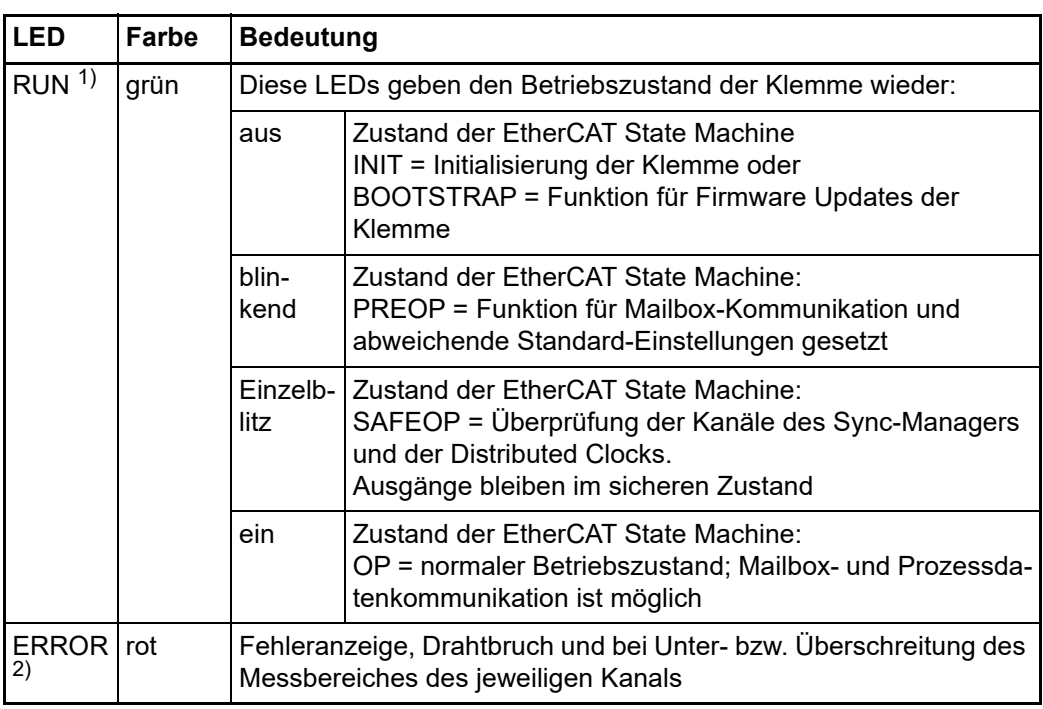

1) Sind mehrere RUN-LED vorhanden, haben alle dieselbe Funktion.

2) Die Error-Anzeige zeigt für jeden Kanal den Zustand der Signalauswertung an.

#### **14.1.2 Anschlussbelegung**

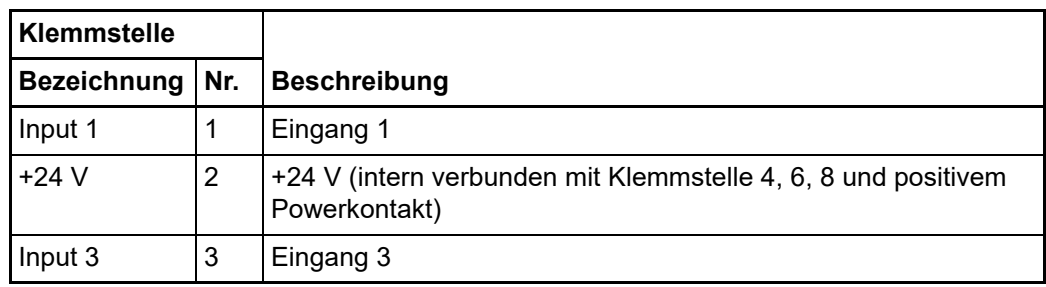

**14**

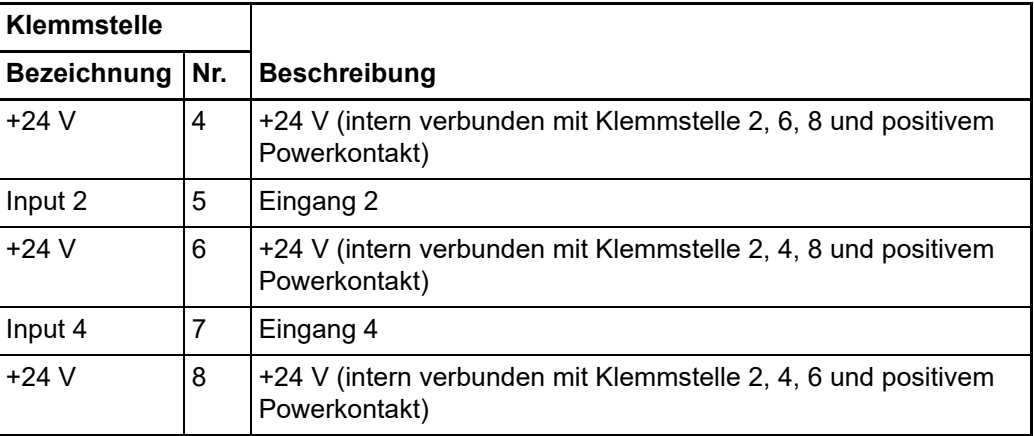

## **14.2 CoE Objektverzeichnis**

Siehe ⊳[CoE Objektverzeichnis](#page-82-0)< ab Seite 83.

# **14.3 Hinweise zu analogen Spezifikationen**

Siehe ▶[Hinweise zu analogen Spezifikationen](#page-157-0)< ab Seite 158.

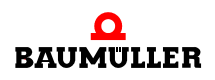
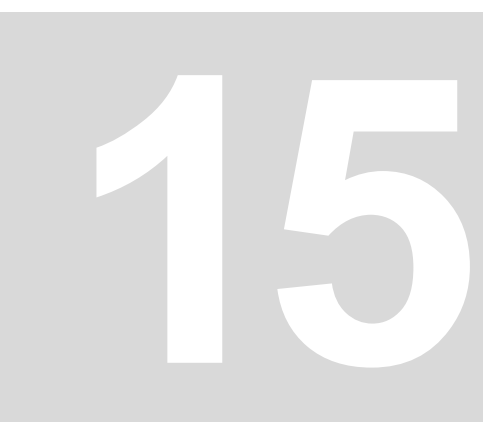

# **15AO201E - 2-KANAL ANALOG AUSGANGSKLEMME -10 V...+10 V**

# **15.1 Einführung AO201E**

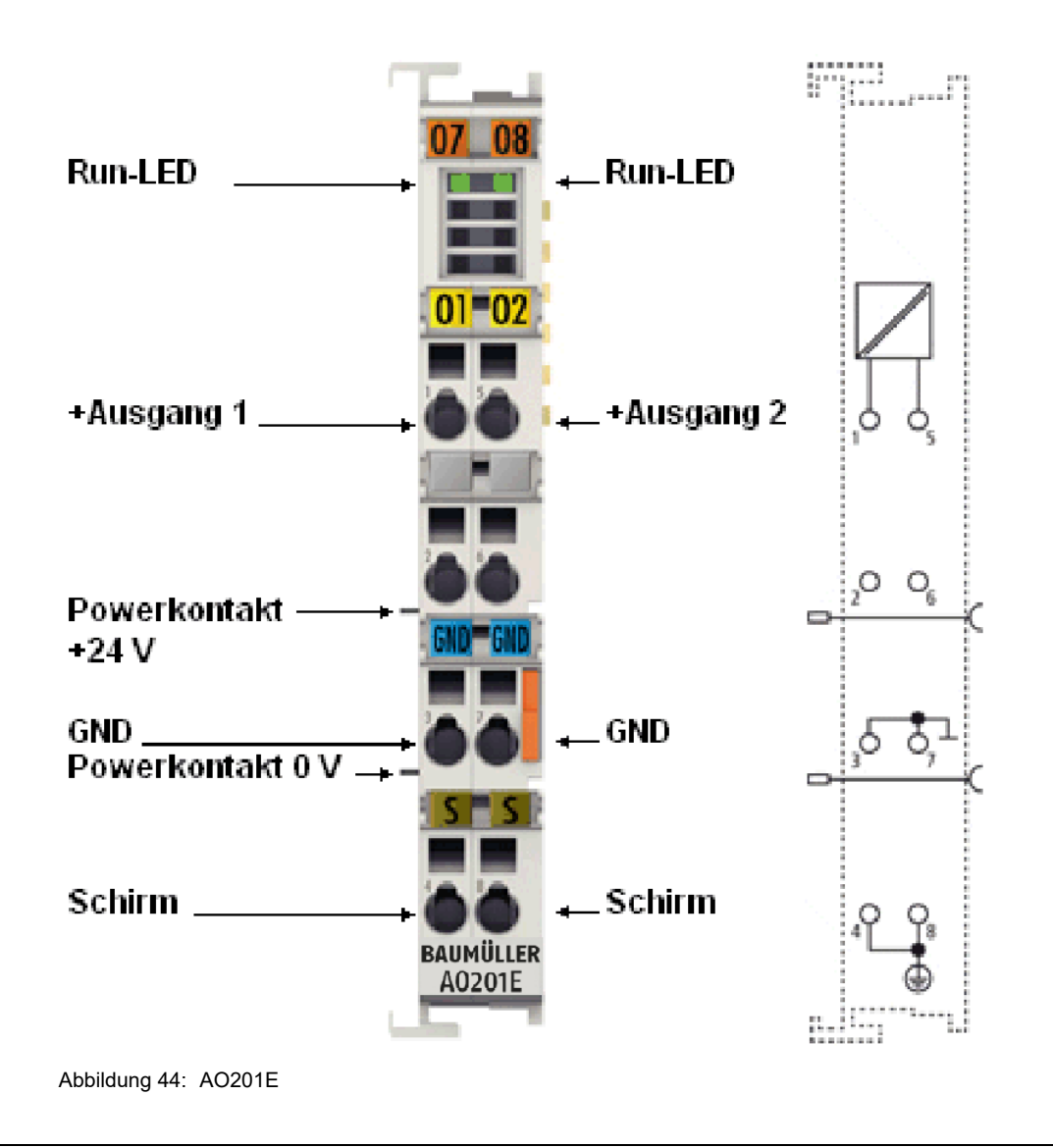

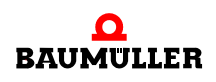

#### **Zweikanalige analoge Ausgangsklemme mit Oversampling**

Für jeden Mikrozyklus erhält die EtherCAT-Klemme einen Satz Prozessdaten, die nacheinander ausgegeben werden. Die Zeitbasis der Klemme kann per Distributed-Clock mit anderen EtherCAT-Teilnehmern seht genau synchronisiert werden. Mit diesem Verfahren lässt sich die zeitliche Auflösung der analogen Ausgangssignale auf das n-fache der Buszykluszeit steigern.

Die AO201E kann maximal 100.000 Werte (100 kSamples/s) je Kanal und Sekunde ausgeben.

Die analoge Ausgangsklemme erzeugt Signale im Bereich von -10 bis +10 V. Die Spannung wird mit einer Auflösung von 16 Bit vom Prozess vorgegeben und galvanisch getrennt ausgegeben.

Die Ausgangskanäle besitzen ein gemeinsames Massepotenzial. Die Ausgänge werden mit einem einstellbaren ganzzahligen Vielfachen (Oversampling-Faktor: n) der Buszykluszeit ausgegeben (n Mikrozyklen je Buszyklus).

#### **15.1.1 LEDs**

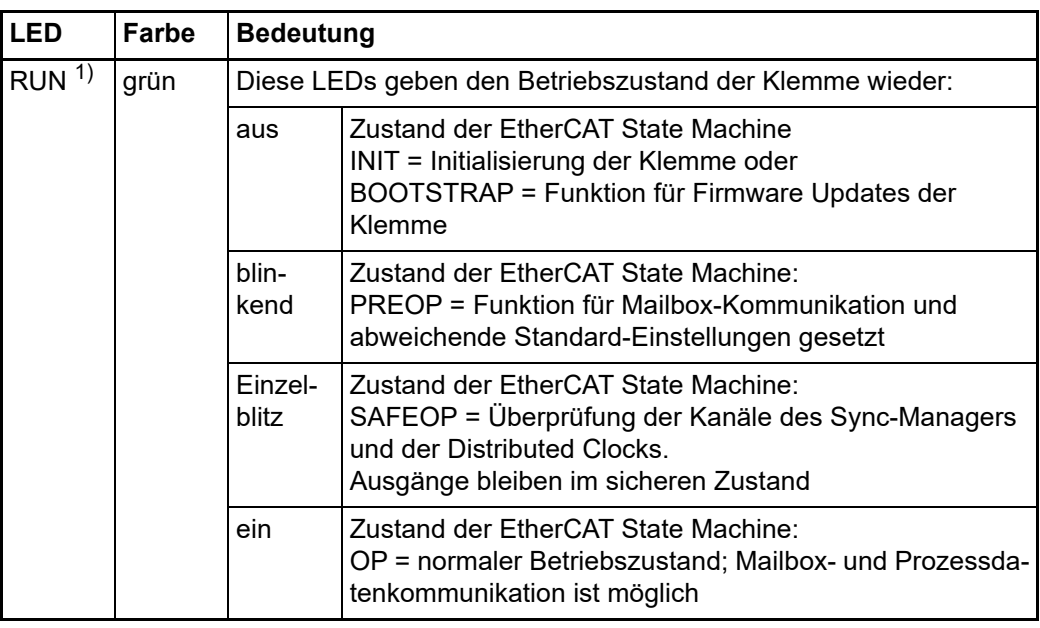

<sup>1)</sup> Sind mehrere RUN-LEDs vorhanden, haben alle dieselbe Funktion.

#### **15.1.2 Anschlussbelegung**

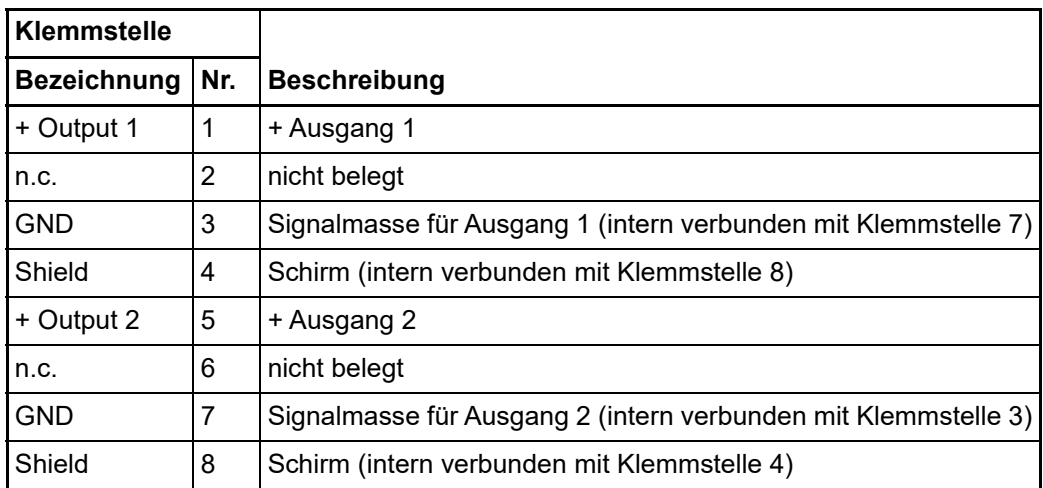

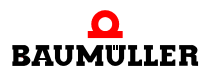

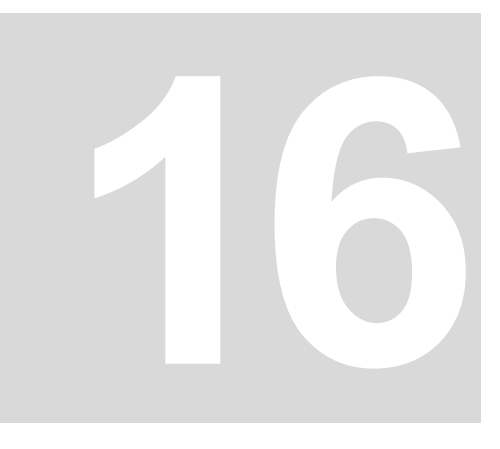

# **16AO401E - 4-KANAL ANALOG AUSGANGSKLEMME 0...10 V**

# **16.1 Einführung AO401E**

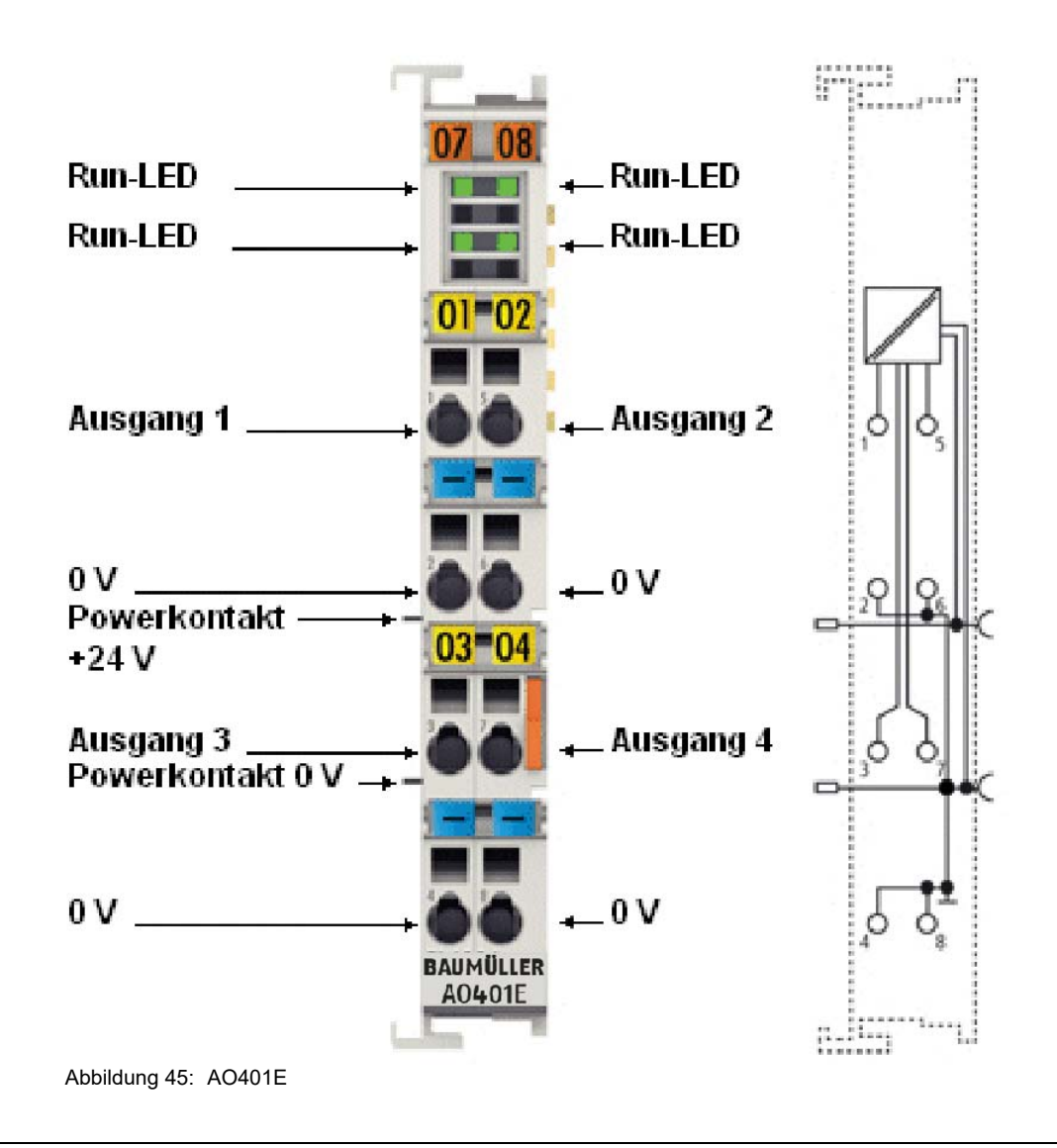

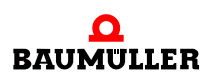

#### **Vierkanalige analoge Ausgangsklemme, 0..10 V, 12 Bit**

Die analoge Ausgangsklemme AO401E erzeugt Signale im Bereich von 0 bis 10 V. Die Spannung wird mit einer Auflösung von 12 Bit galvanisch getrennt zur Prozessebene transportiert. Die Ausgangskanäle der EtherCAT-Klemmen besitzen ein gemeinsames Massepotenzial. Die Ausgangsstufen werden durch die 24-V-Versorgung gespeist.

Der Signalzustand der EtherCAT-Klemmen wird durch Leuchtdioden angezeigt.

Die AO401E unterstützt die Distributed-Clocks, d. h. die Eingangsdaten können synchron mit anderen Daten erfasst werden, die ebenfalls verteilt an Distributed Clock Klemmen angeschlossen sind. Die systemweite Genauigkeit liegt bei < 100 ns.

#### **16.1.1 LEDs**

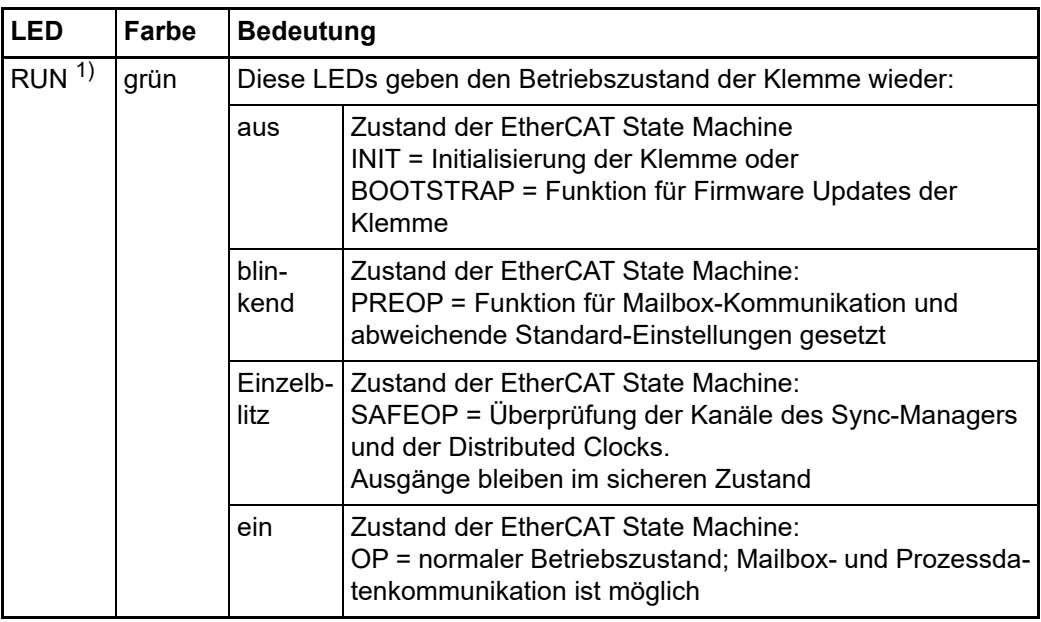

1) Sind mehrere RUN-LED vorhanden, haben alle dieselbe Funktion.

#### **16.1.2 Anschlussbelegung**

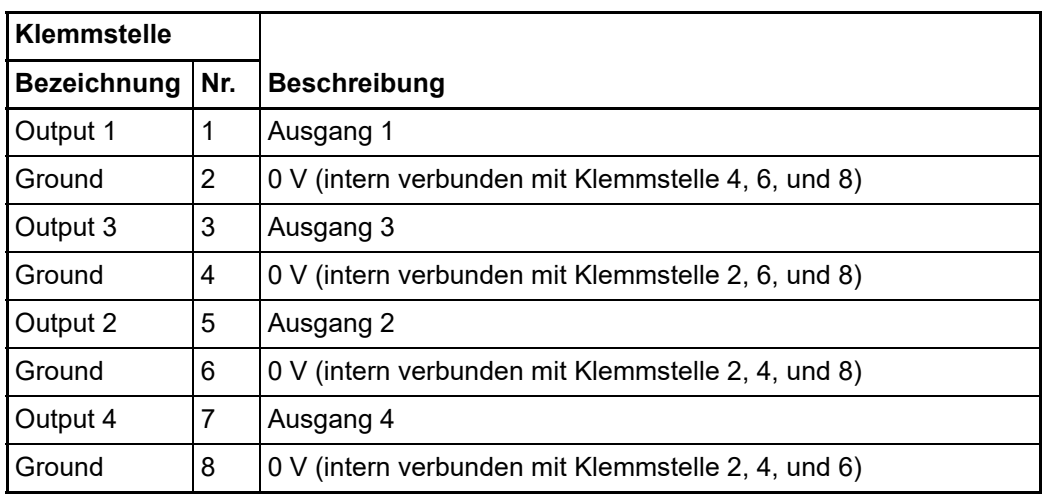

# <span id="page-114-0"></span>**16.2 Objektbeschreibung und Parametrierung**

#### **16.2.1 Restore-Objekte**

#### **Index 1011 Restore default parameters**

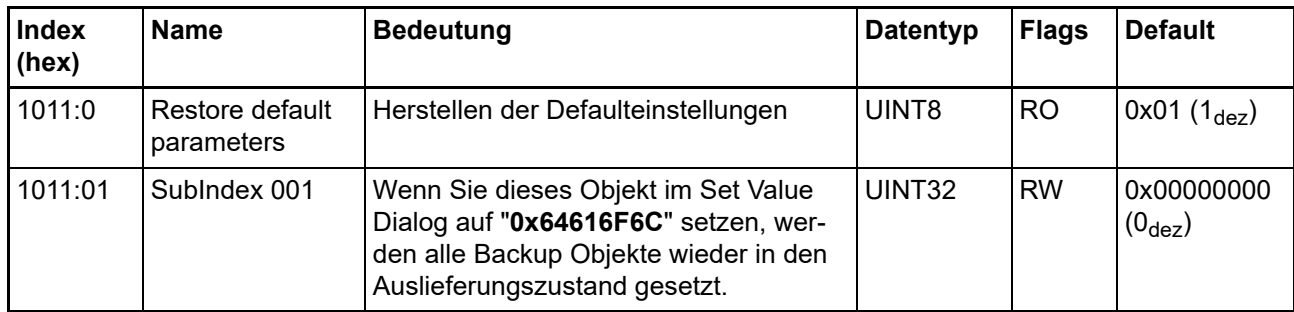

#### **16.2.2 Konfigurationsdaten**

#### **Index 8pp0 AO settings (Ch. 1 - 8)**

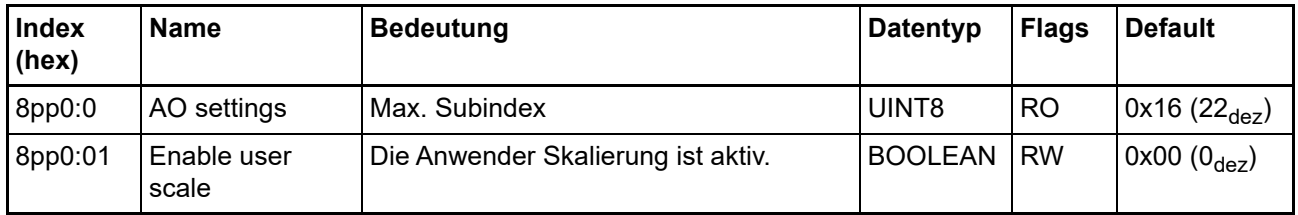

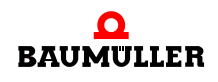

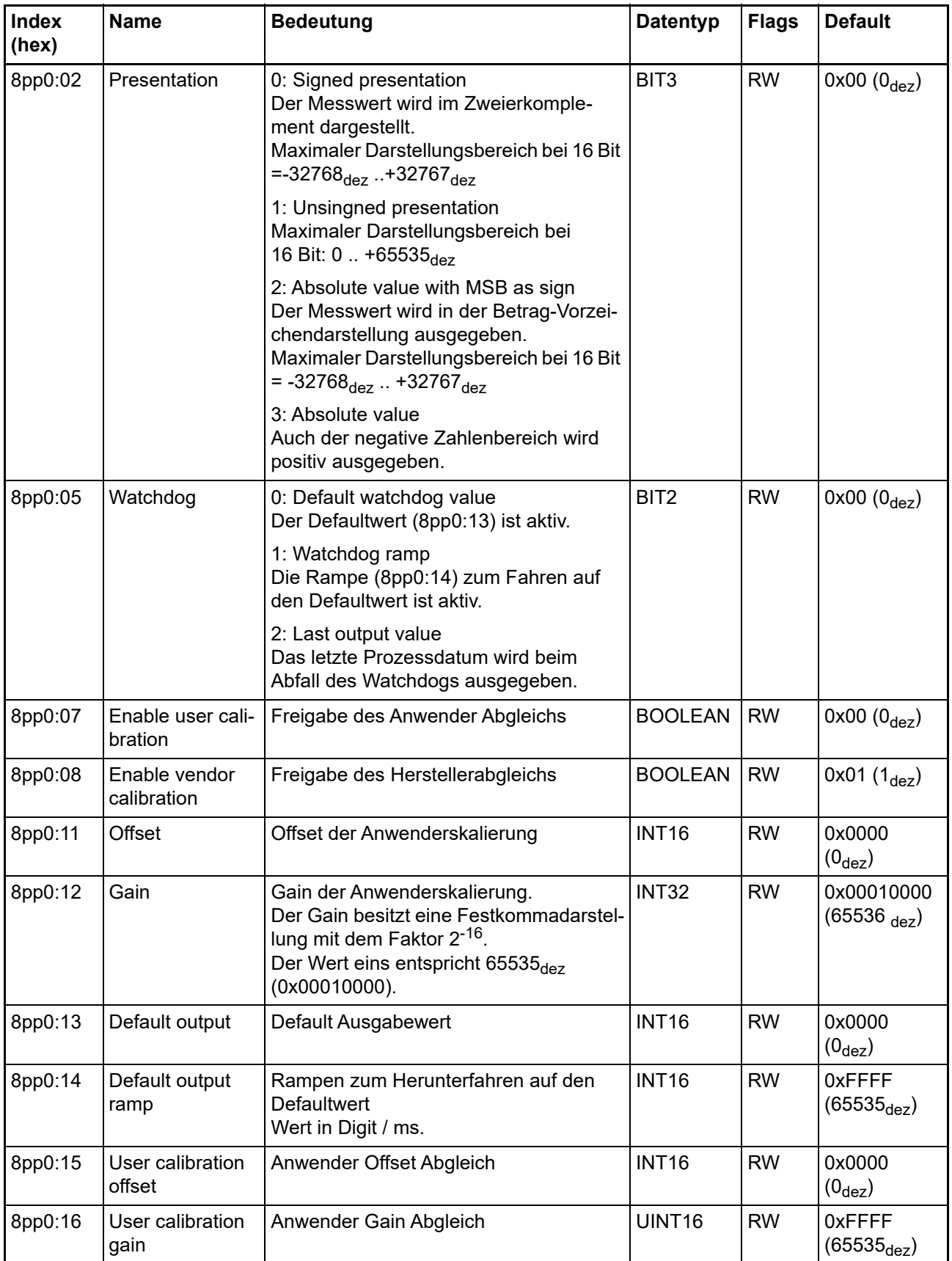

### **Index 8ppE AO internal data Ch.1-8**

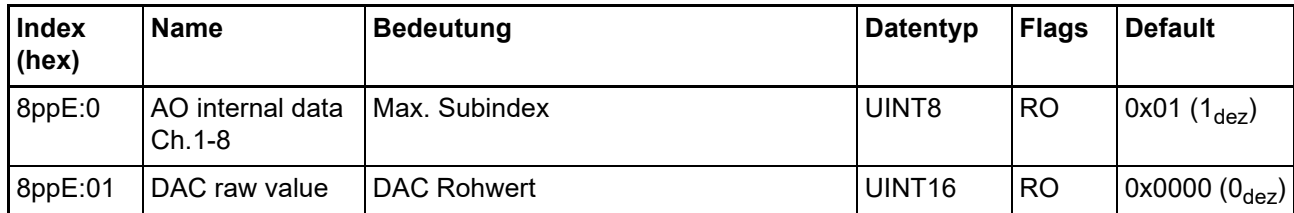

#### **Index 8ppF AO vendor data Ch.1-8**

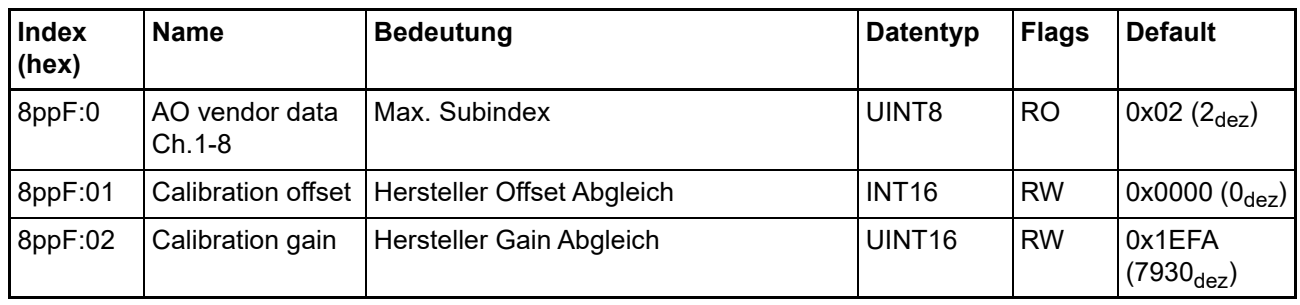

#### **16.2.3 Ausgangsdaten**

#### **Index 7pp0 AO outputs Ch.1-8**

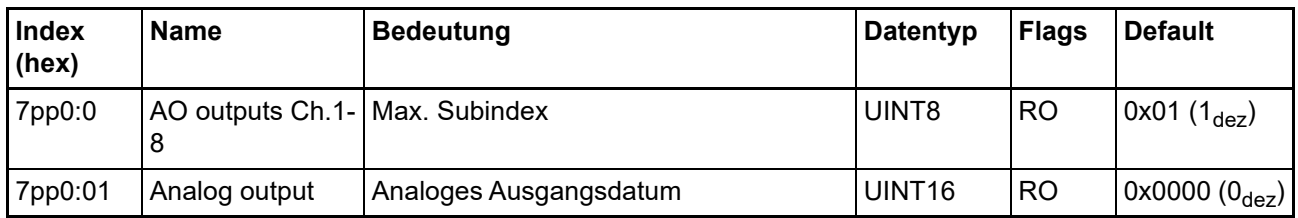

#### **16.2.4 Standardobjekte**

#### **Index 1000 Device type**

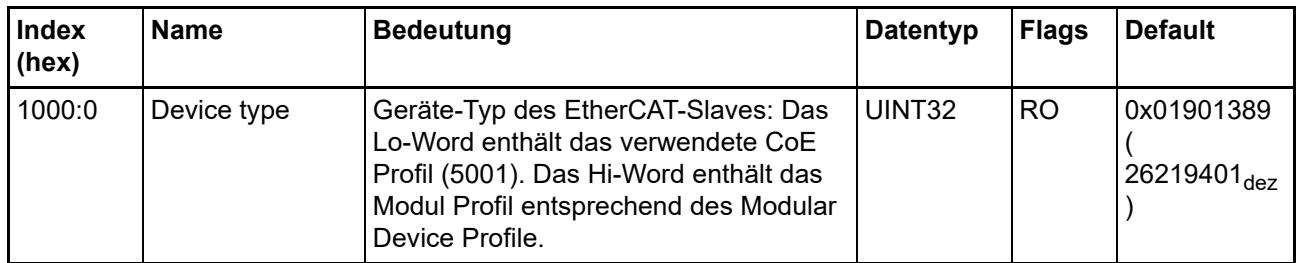

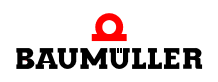

#### **Objektbeschreibung und Parametrierung 16.2**

#### **Index 1008 Device name**

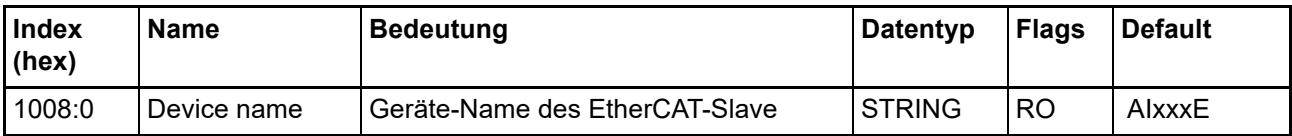

#### **Index 1009 Hardware version**

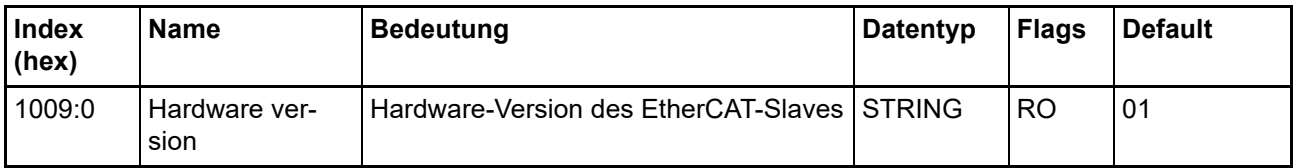

#### **Index 100A Software version**

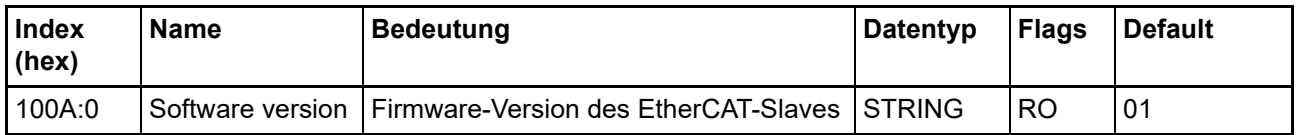

#### **Index 1018 Identity**

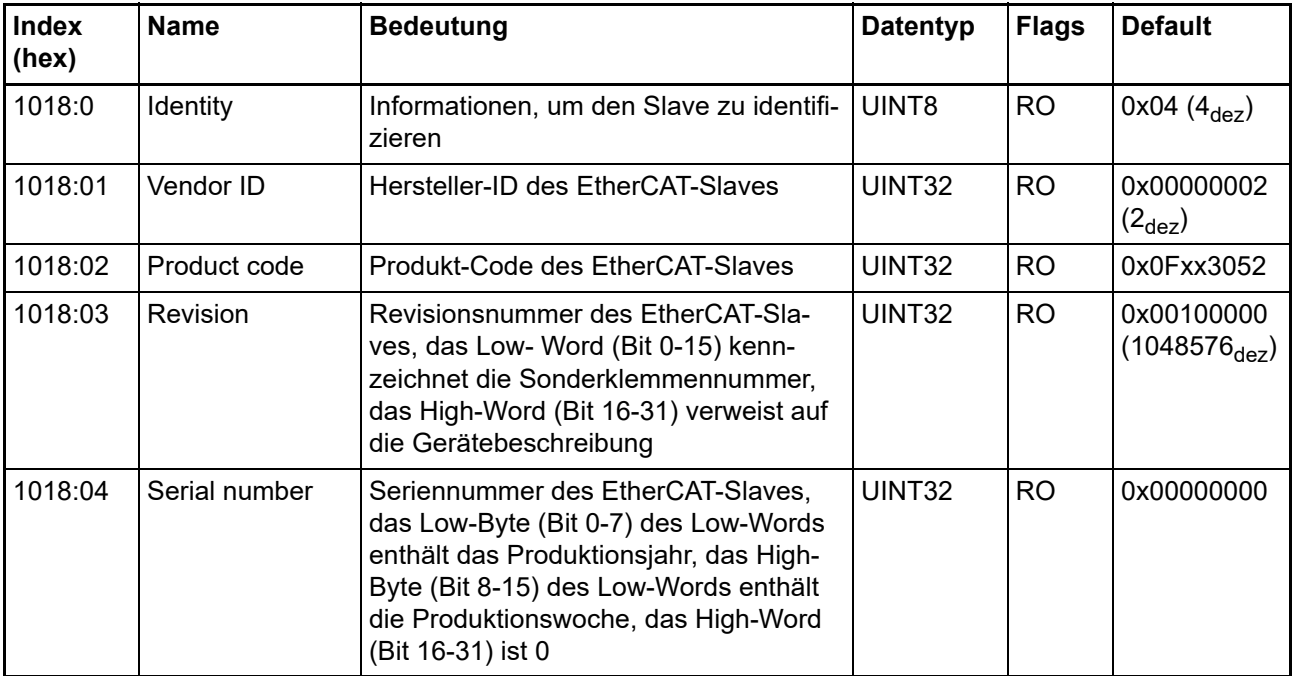

#### **Index 10F0 Backup parameter handling**

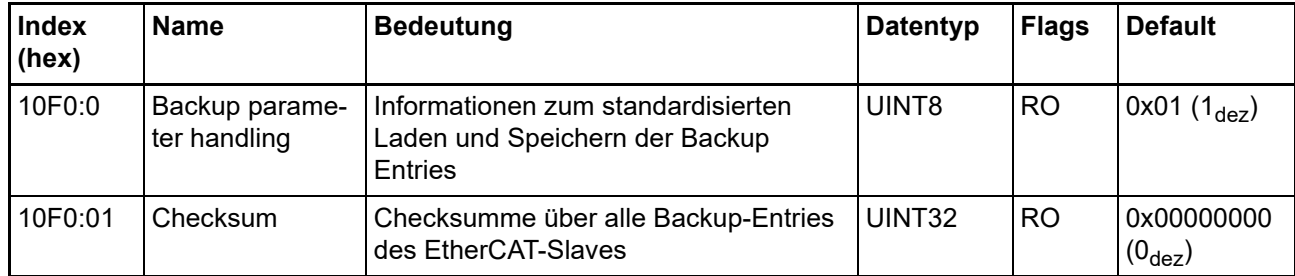

#### **Index 1600 RxPDO-Map Outputs Ch.1**

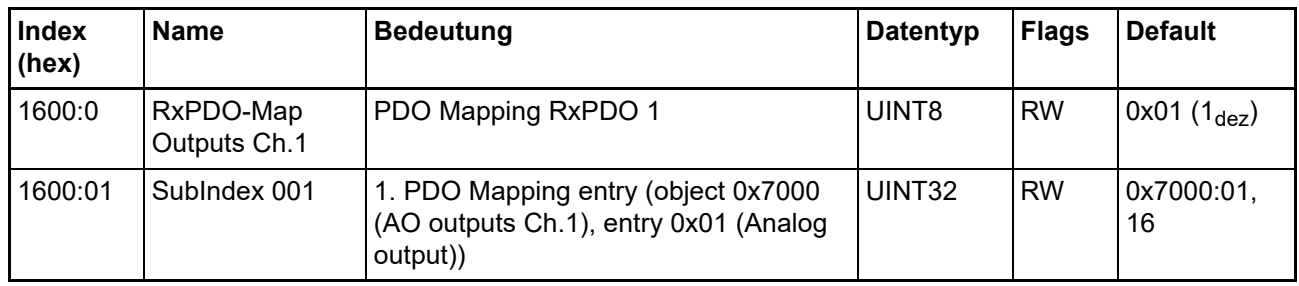

#### **Index 1601 RxPDO-Map Outputs Ch.2**

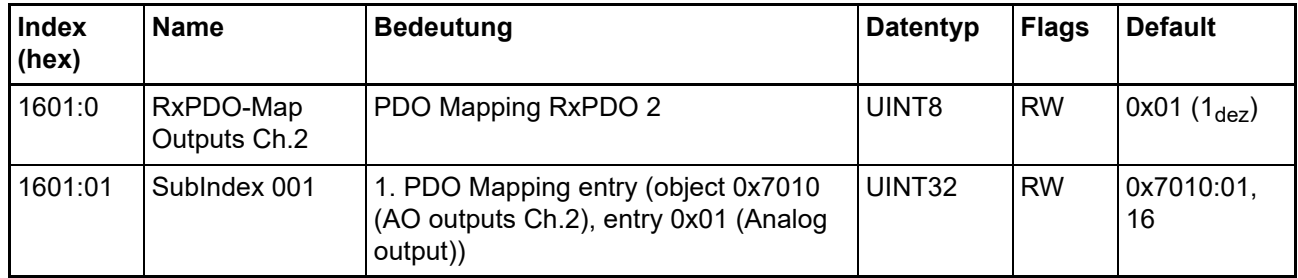

#### **Index 1602 RxPDO-Map Outputs Ch.3**

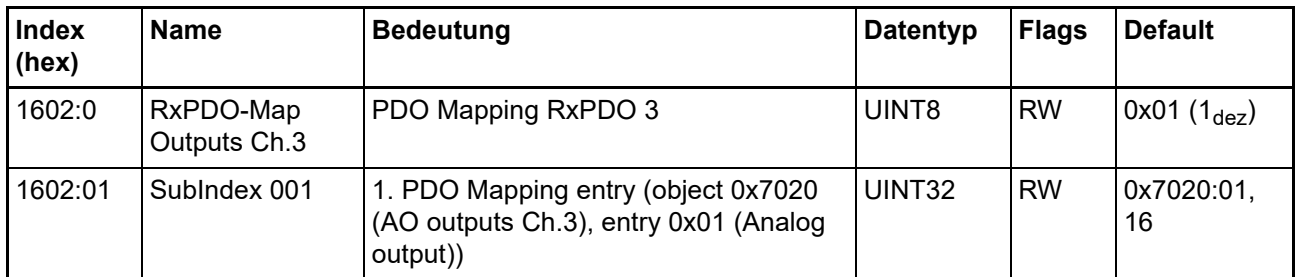

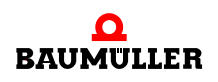

#### **Index 1603 RxPDO-Map Outputs Ch.4**

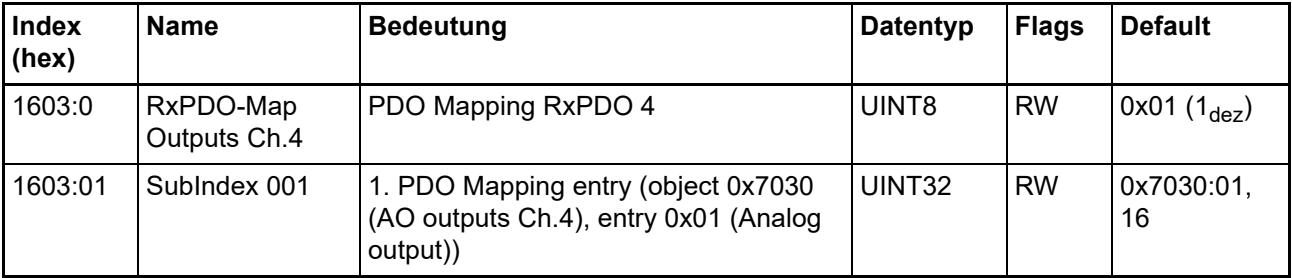

#### **Index 1604 RxPDO-Map Outputs Ch.5**

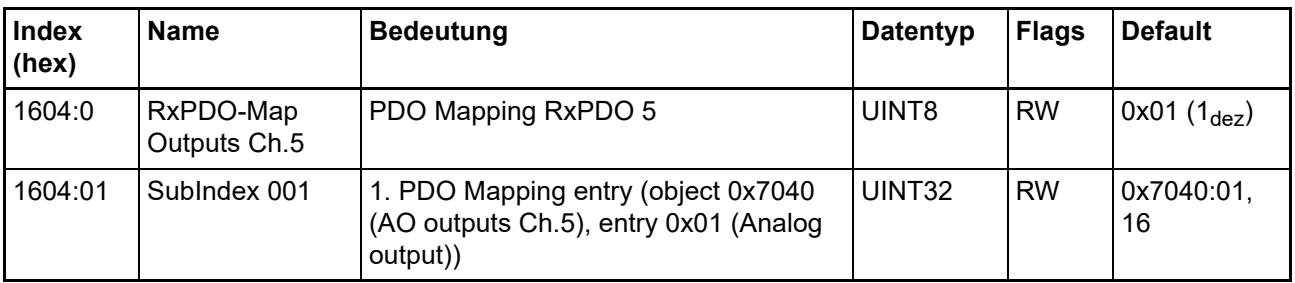

### **Index 1605 RxPDO-Map Outputs Ch.6**

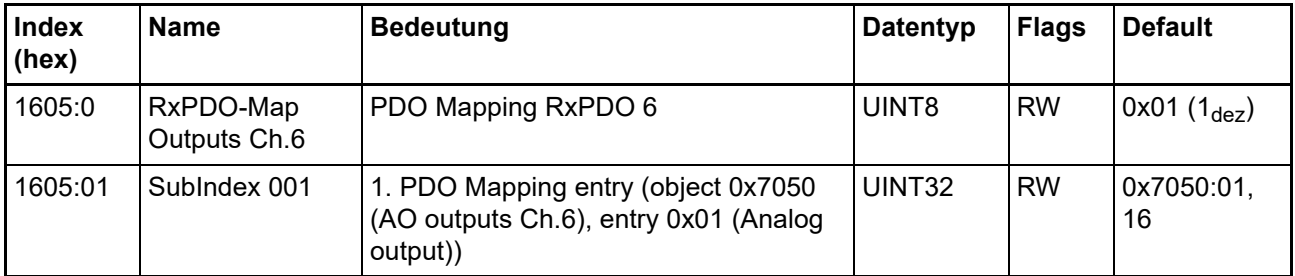

#### **Index 1606 RxPDO-Map Outputs Ch.7**

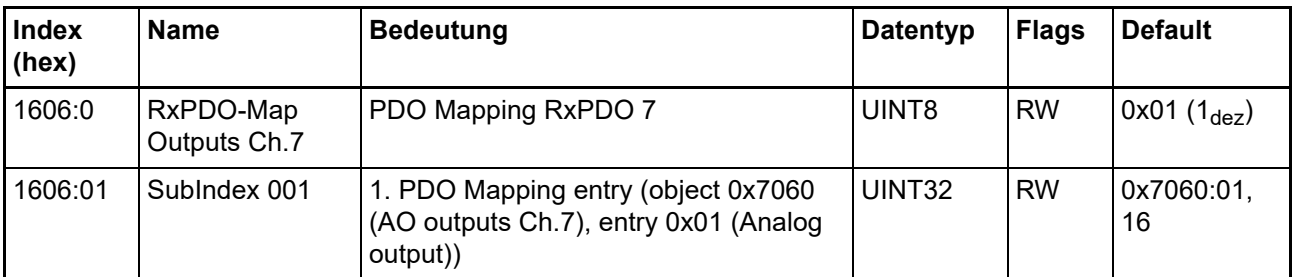

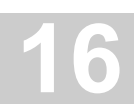

### **Index 1607 RxPDO-Map Outputs Ch.8**

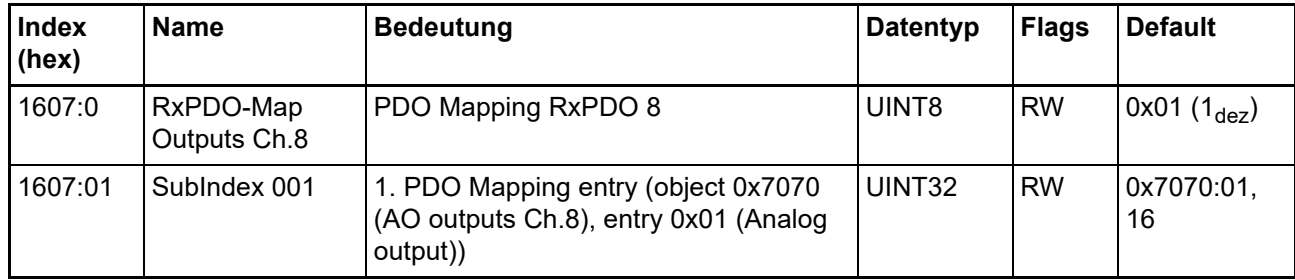

#### **Index 1C00 Sync manager type**

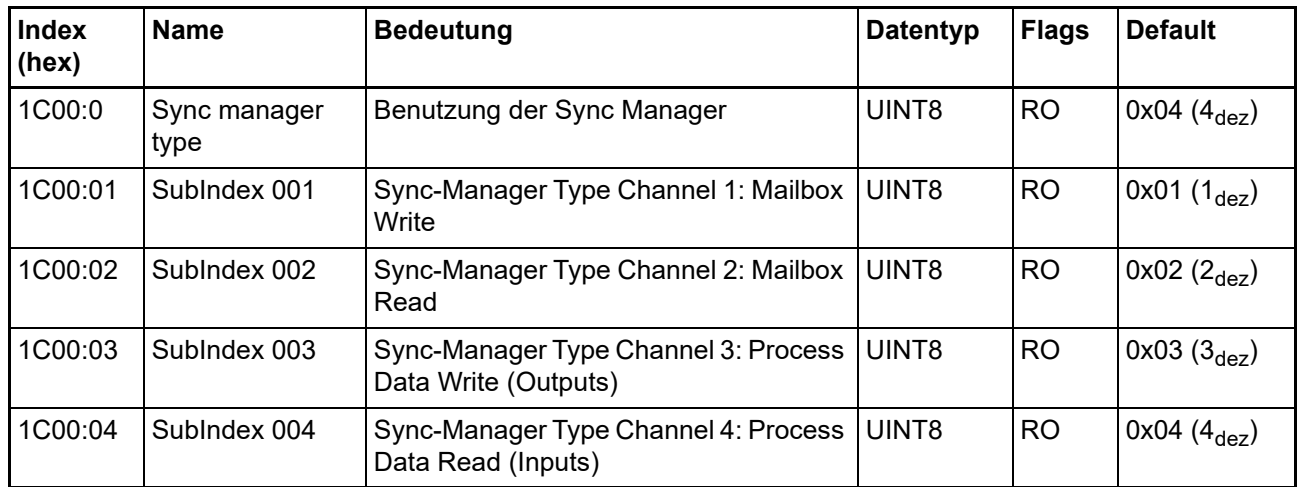

#### **Index 1C12 RxPDO assign**

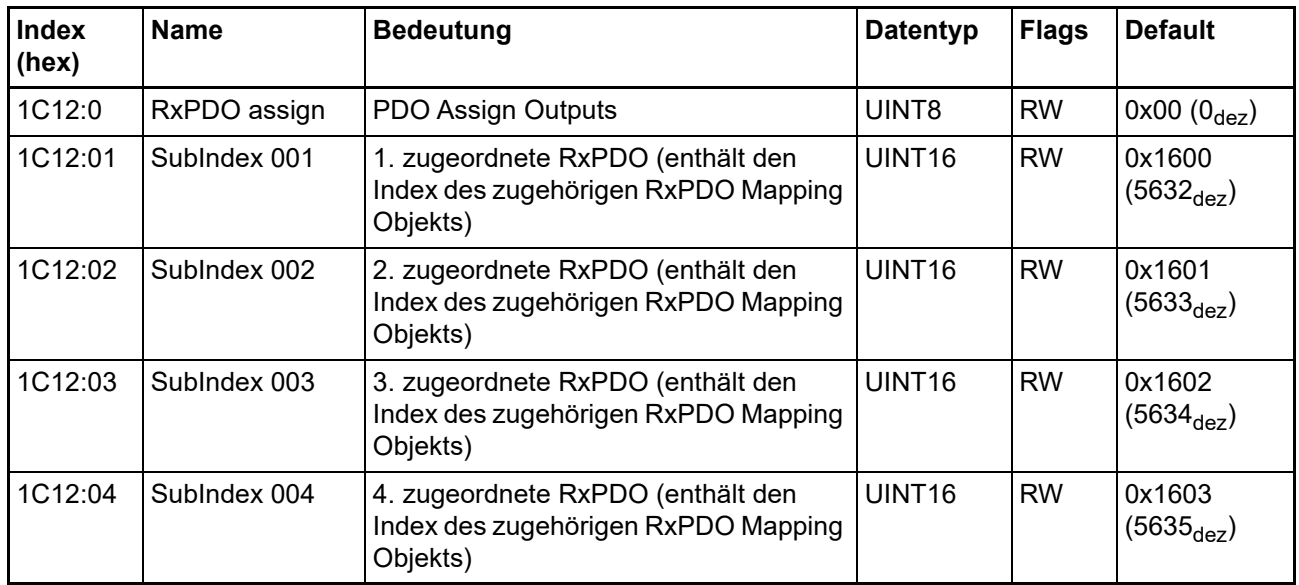

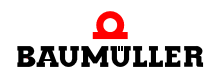

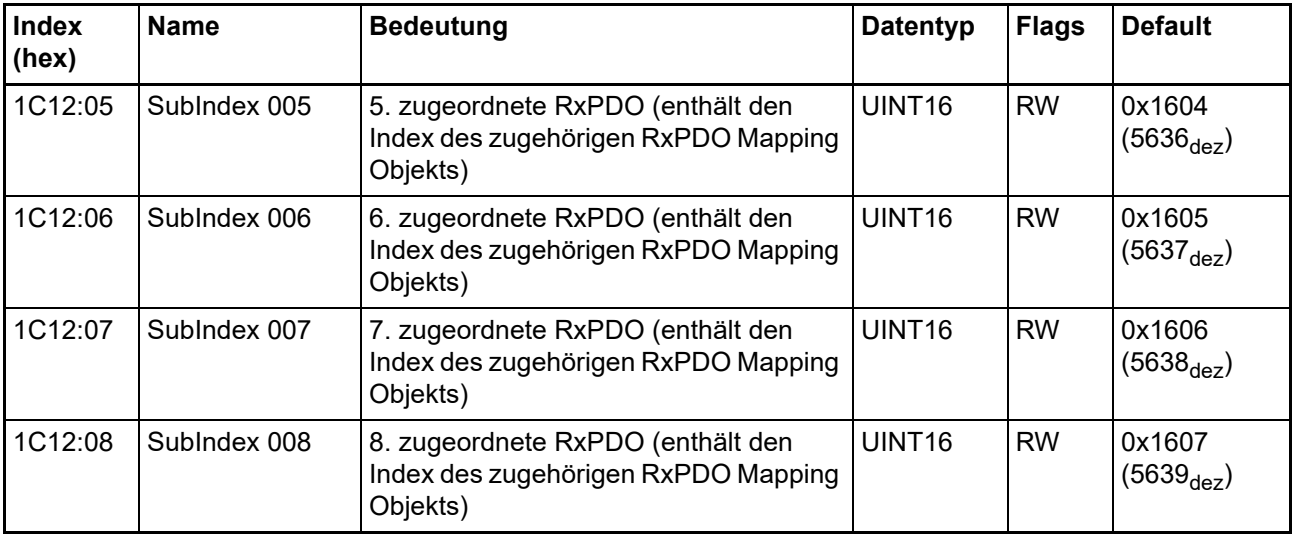

# **Index 1C32 SM output parameter**

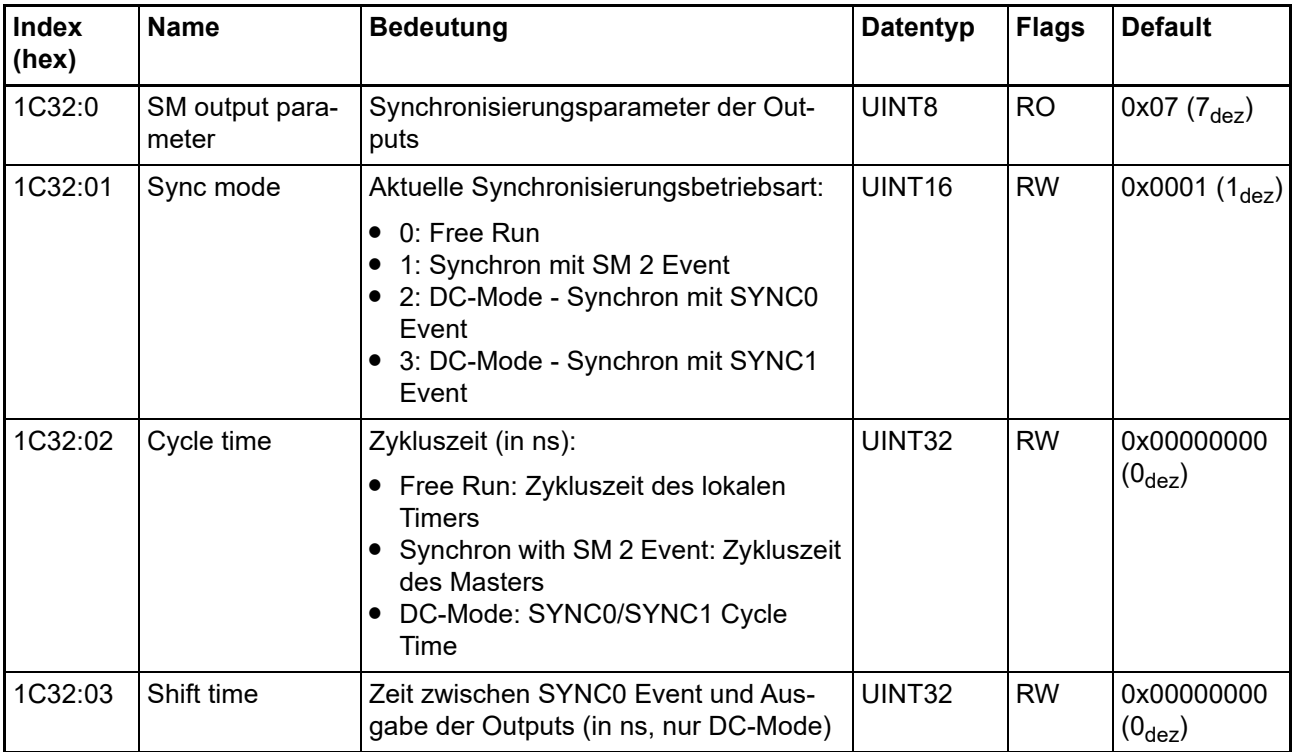

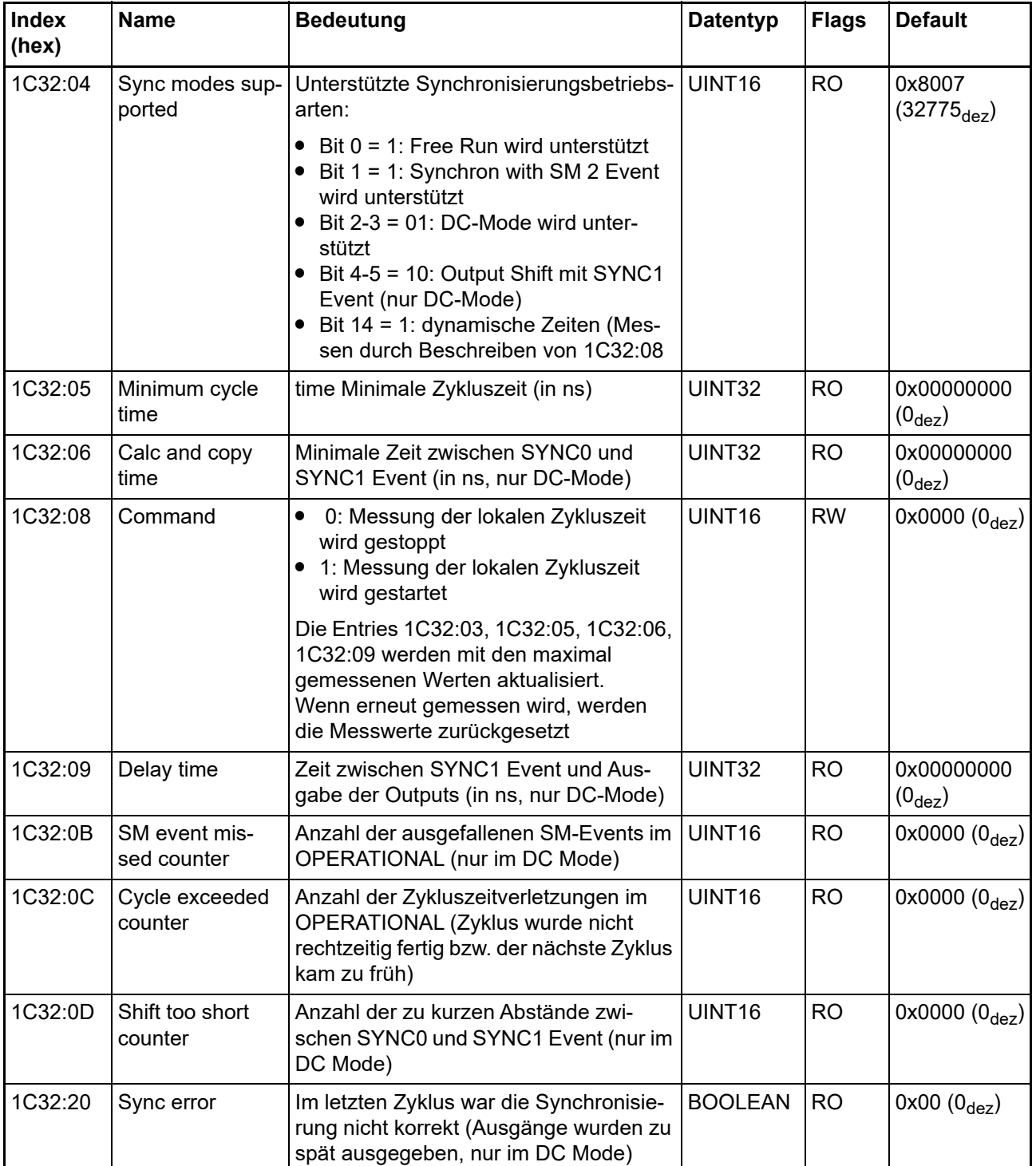

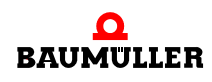

#### **Hinweise zu analogen Spezifikationen 16.3**

#### **Index F000 Modular device profile**

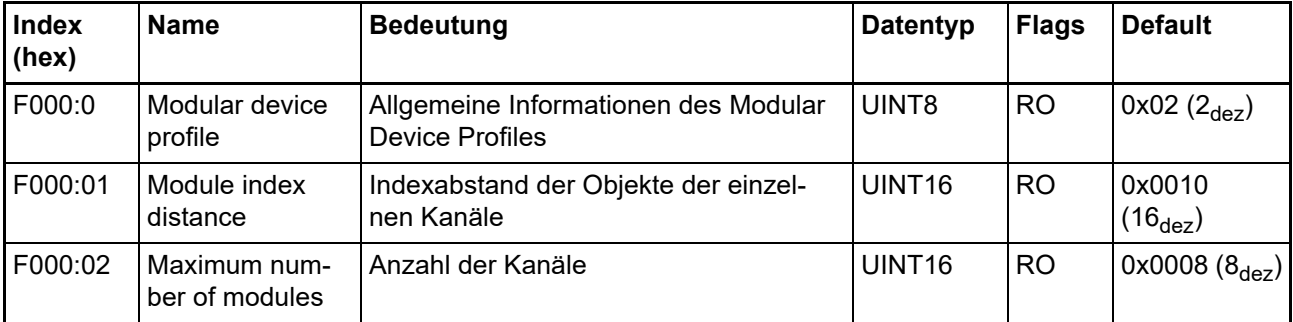

#### **Index F008 Code word**

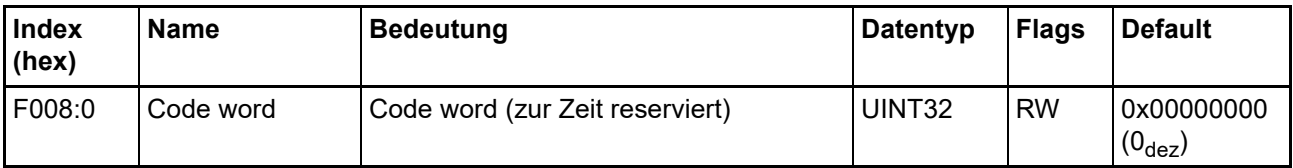

# **16.3 Hinweise zu analogen Spezifikationen**

Siehe ▶[Hinweise zu analogen Spezifikationen](#page-157-0)< ab Seite 158.

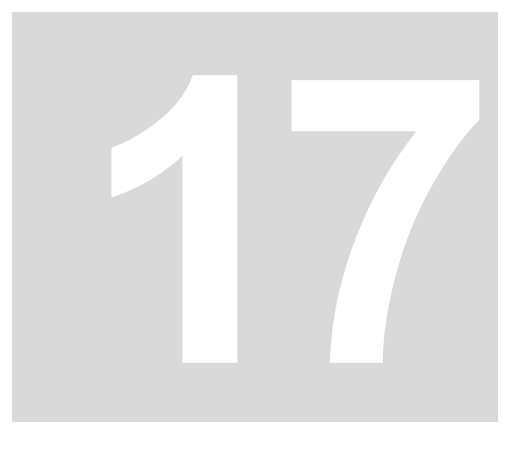

# **17AO442E - 4-KANAL ANALOG AUSGANGSKLEMME 4 - 20 MA**

# **17.1 Einführung AO442E**

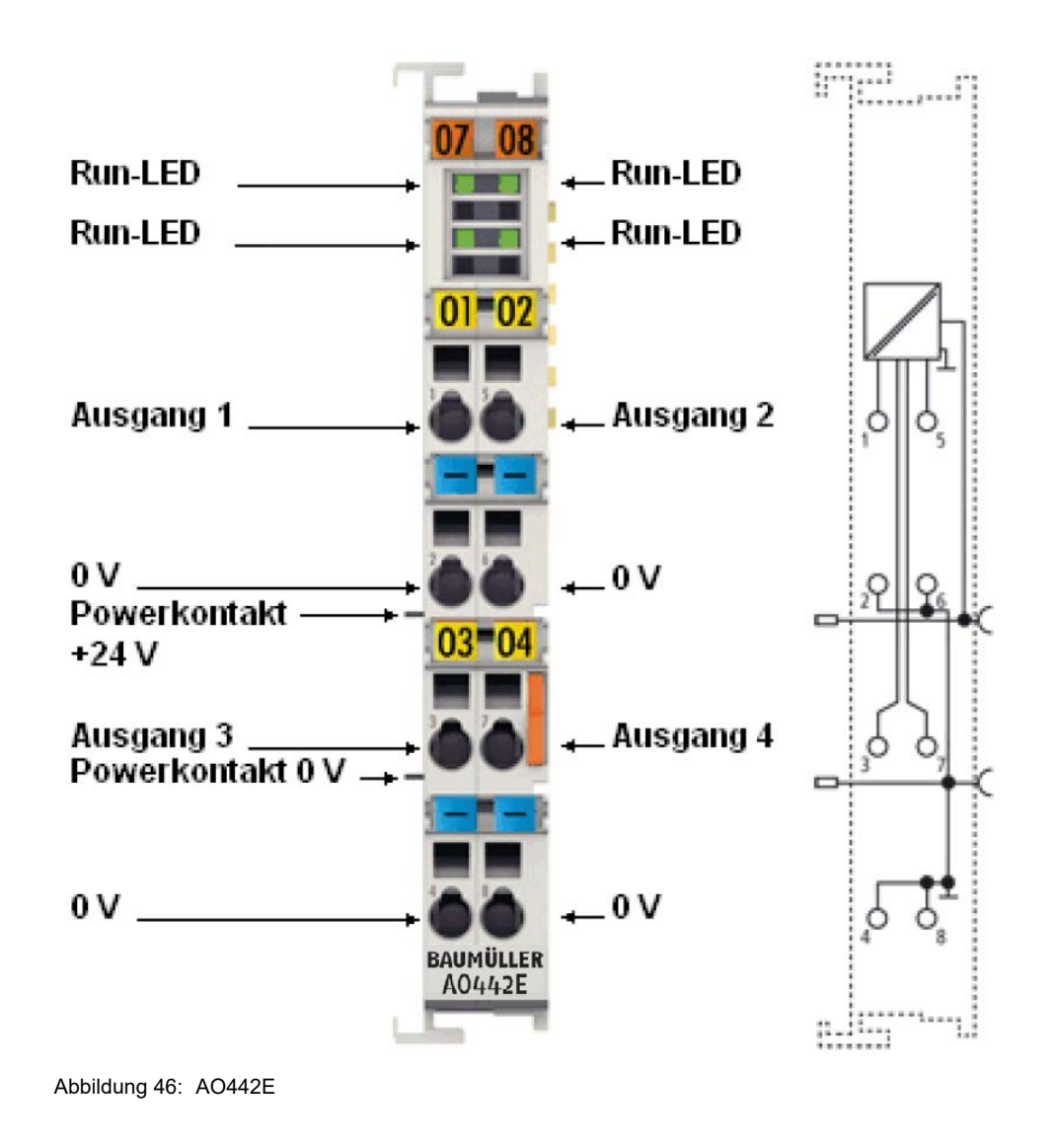

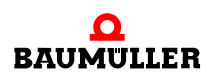

#### **Vierkanalige analoge Ausgangsklemme 4..20 mA, 12 Bit**

Die analoge Ausgangsklemme AO442E erzeugt analoge Ausgangssignale im Bereich von 4 bis 20 mA. Der Strom wird mit einer Auflösung von 12 Bit galvanisch getrennt zur Prozessebene gespeist. Die Ausgangskanäle einer EtherCAT-Klemme besitzen ein gemeinsames Massepotenzial mit der Versorgung 0 VDC. Die Ausgangsstufen werden durch die 24-V-Versorgung gespeist. Der Signalzustand der EtherCAT-Klemmen wird durch Leuchtdioden angezeigt.

Die AO442E unterstützt die Distributed-Clocks, d. h. die Eingangsdaten können synchron mit anderen Daten erfasst werden, die ebenfalls verteilt an Distributed Clock Klemmen angeschlossen sind. Die systemweite Genauigkeit liegt bei < 100 ns.

#### **17.1.1 LEDs**

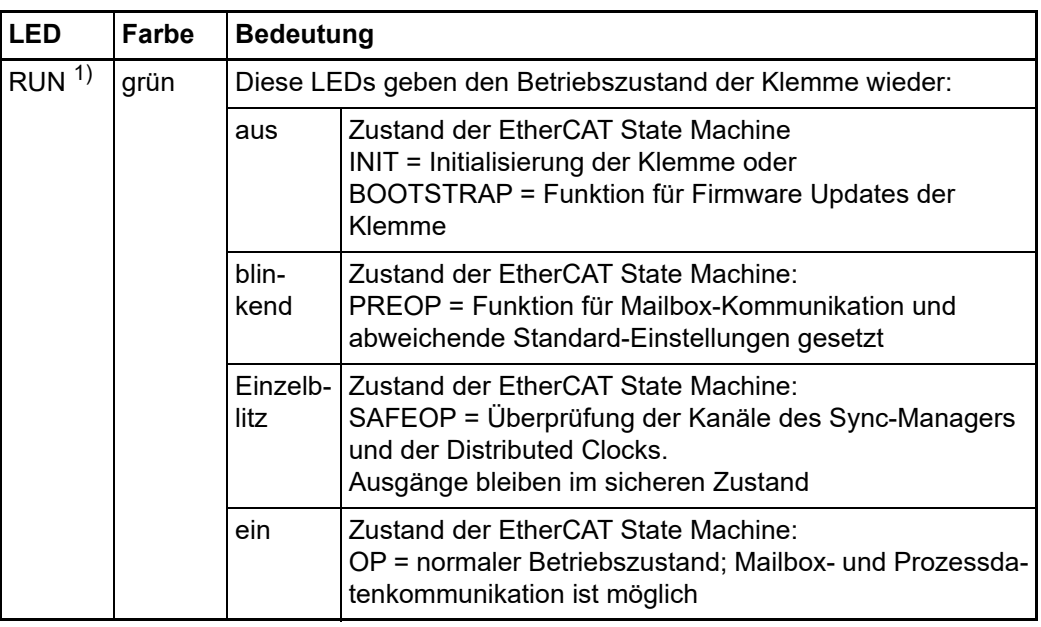

<sup>1)</sup> Sind mehrere RUN-LED vorhanden, haben alle dieselbe Funktion.

#### **17.1.2 Anschlussbelegung**

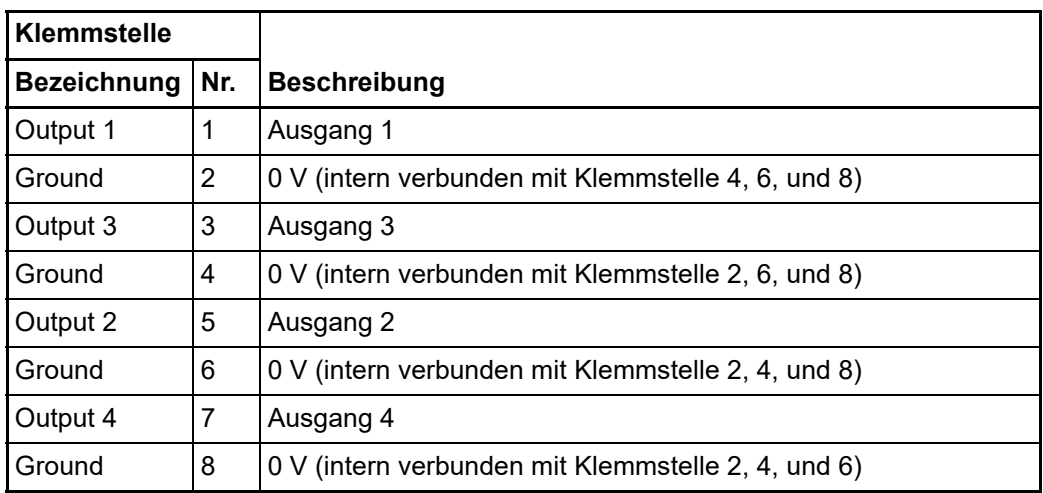

# **17.2 Objektbeschreibung und Parametrierung**

Siehe ▶ [Objektbeschreibung und Parametrierung](#page-114-0)< ab Seite 115.

# **17.3 Hinweise zu analogen Spezifikationen**

Siehe ▶[Hinweise zu analogen Spezifikationen](#page-157-0)< ab Seite 158.

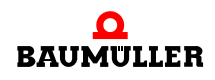

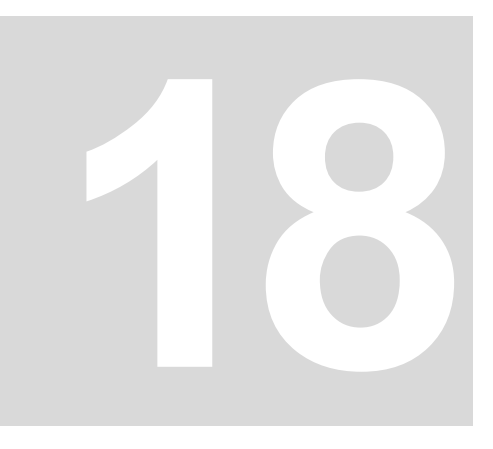

# **18ES000E - POTENZIALEINSPEISE-KLEMME, 24 V DC**

**18.1 Einführung ES000E**

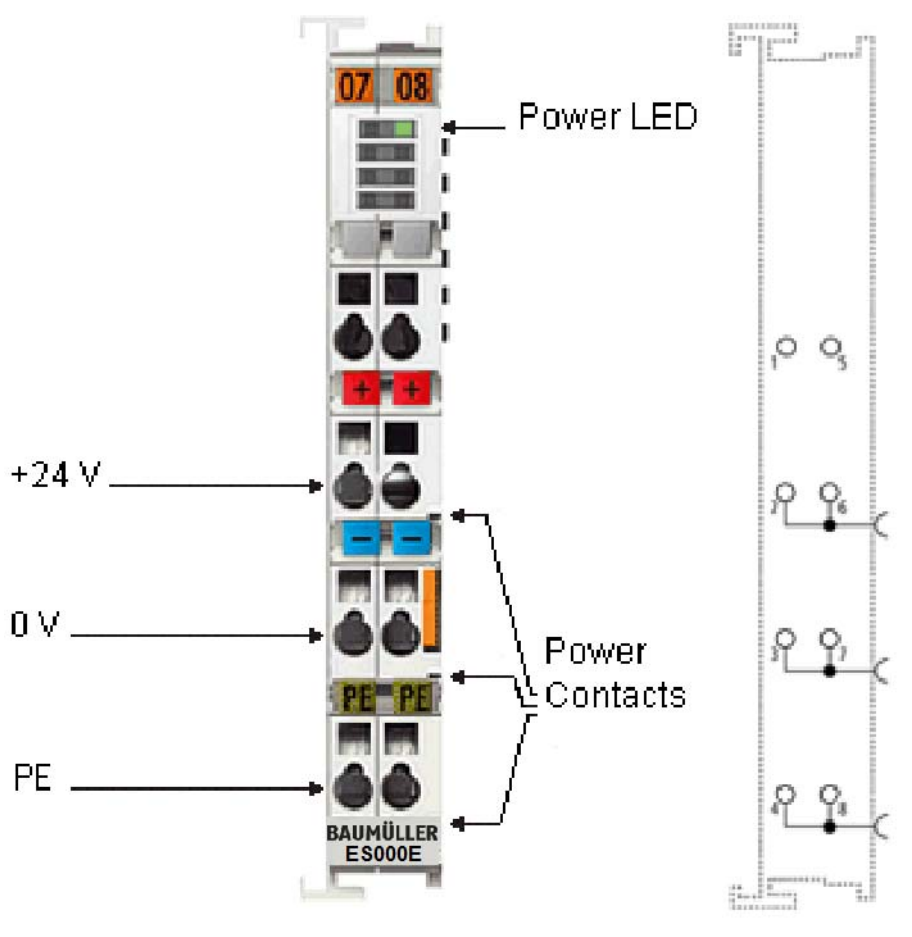

Abbildung 47: ES000E

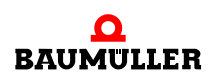

Die Einspeiseklemme ES000E kann an beliebigen Stellen zwischen den Ein-/Ausgabeklemmen platziert werden, um eine weitere Potenzialgruppe aufzubauen oder um bei hoher Strombelastung die rechts folgenden Klemmen mit höheren Strömen zu versorgen. Der E-Bus wird weiter durchgeführt.

#### **18.1.1 LEDs**

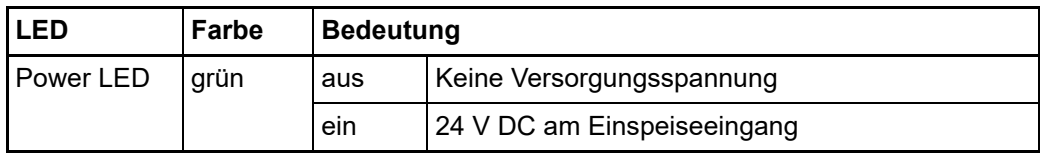

#### **18.1.2 Anschlussbelegung**

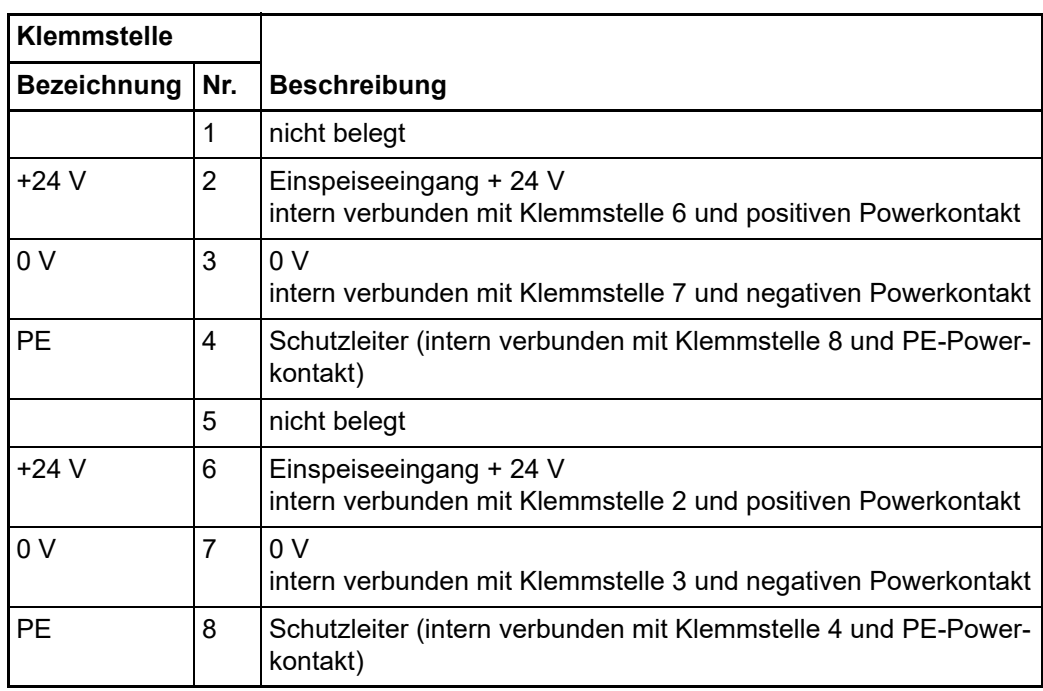

# **19ES001E - NETZTEILKLEMME 24 V DC**

# **19.1 Einführung ES001E**

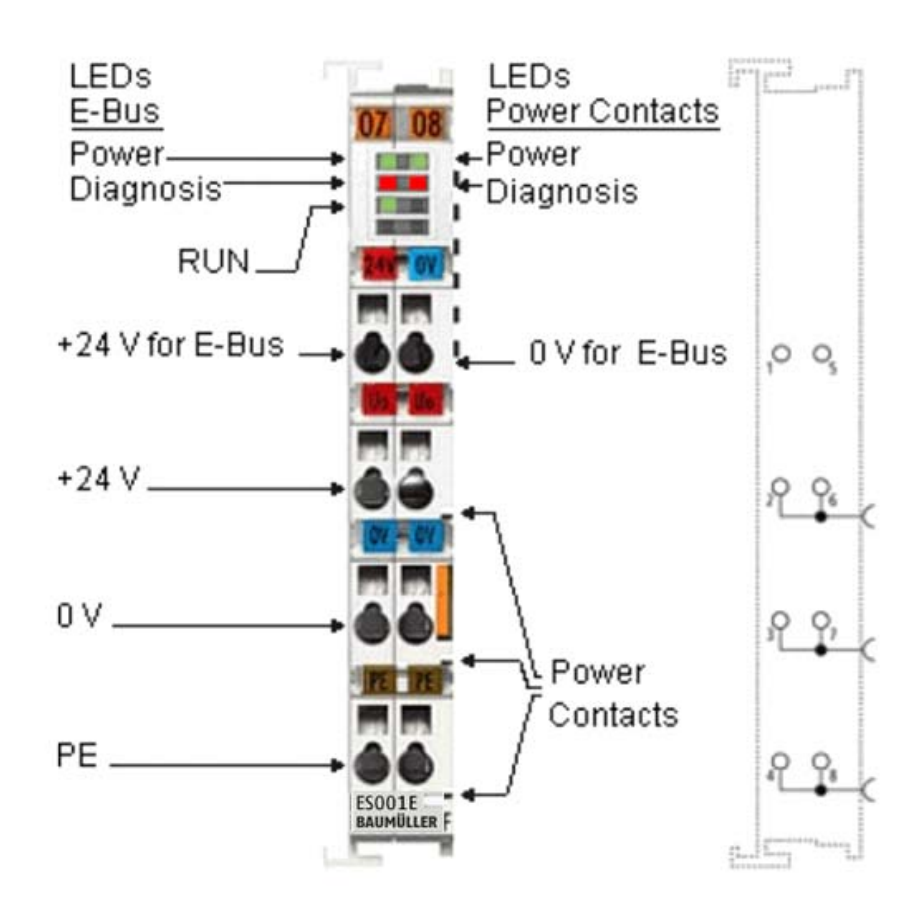

Abbildung 48: ES001E

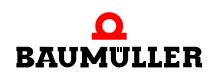

### **19.1.1 LEDs**

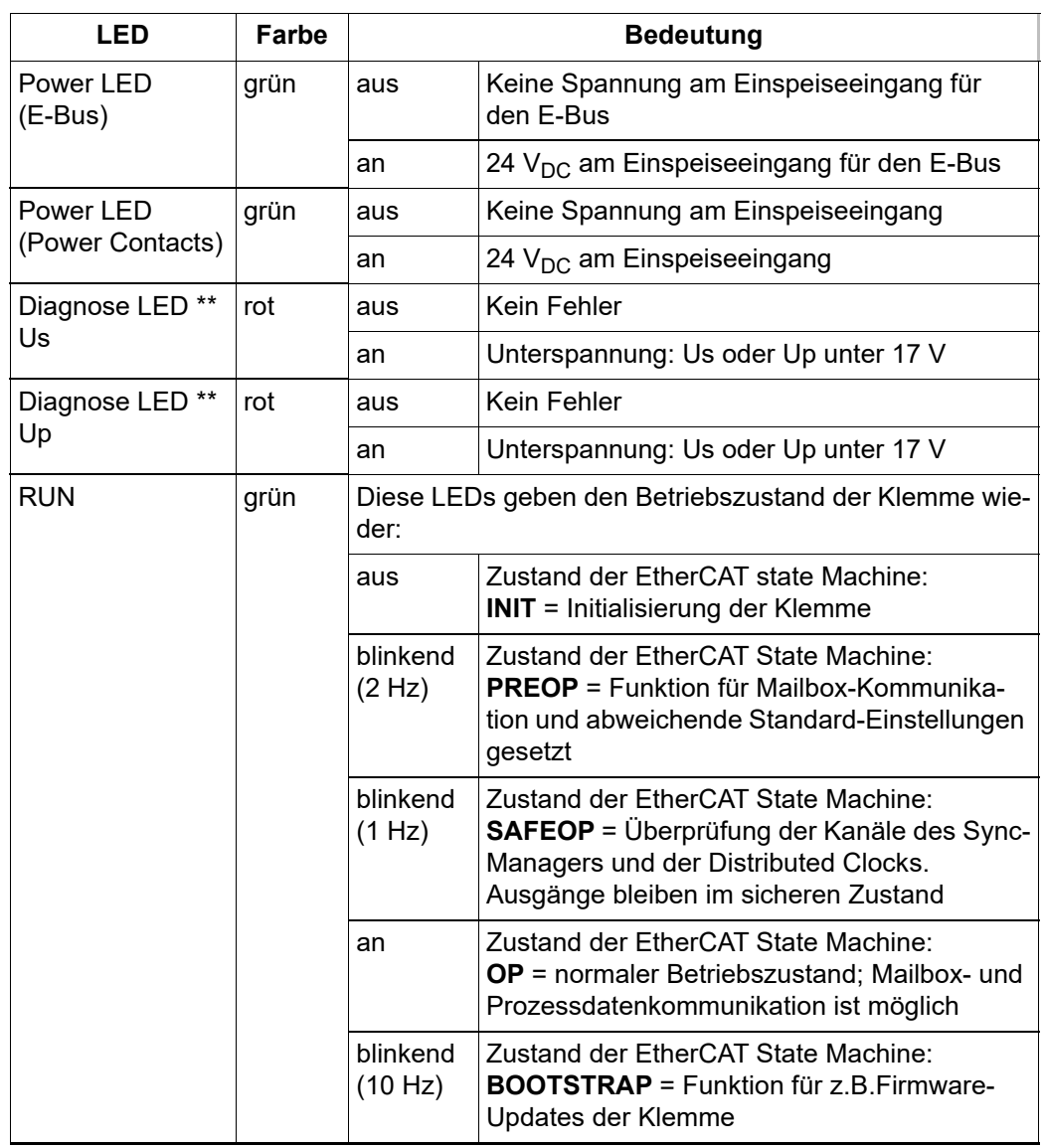

#### **19.1.2 Anschlussbelegung**

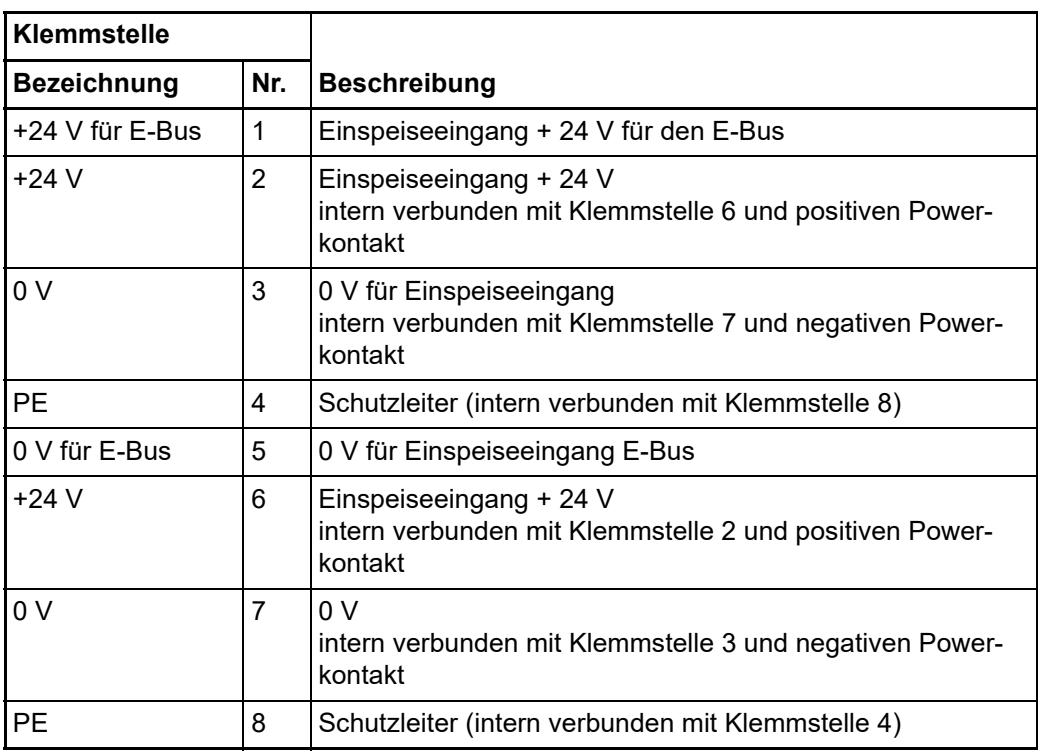

#### **Prozessdaten ES001E**

Die ES001E hat eine Bitbreite von 2 Bits (Diagnosebits für Spannung Us [Speisespannung für E-Bus] und Up [Spannung an den Powerkontakten), "Undervoltage"]).

Im Prozessabbild und stellt sie sich folgt dar:

Sinkt die Spannung Up bzw. Us unter 17 V, steht das entsprechende Diagnosebit "Undervoltage" auf TRUE (1).

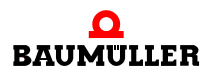

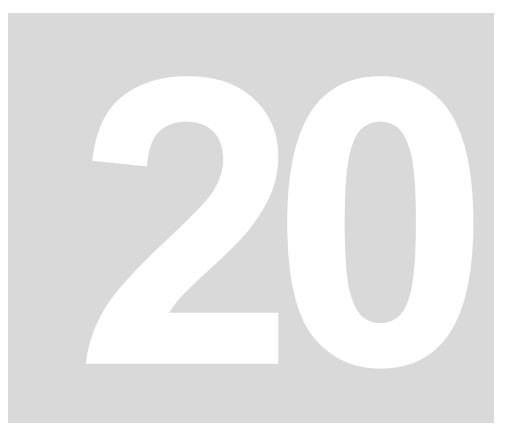

# EA000E - ETHERCAT-**VERLÄNGERUNG**

# **20.1 Einführung EA000E**

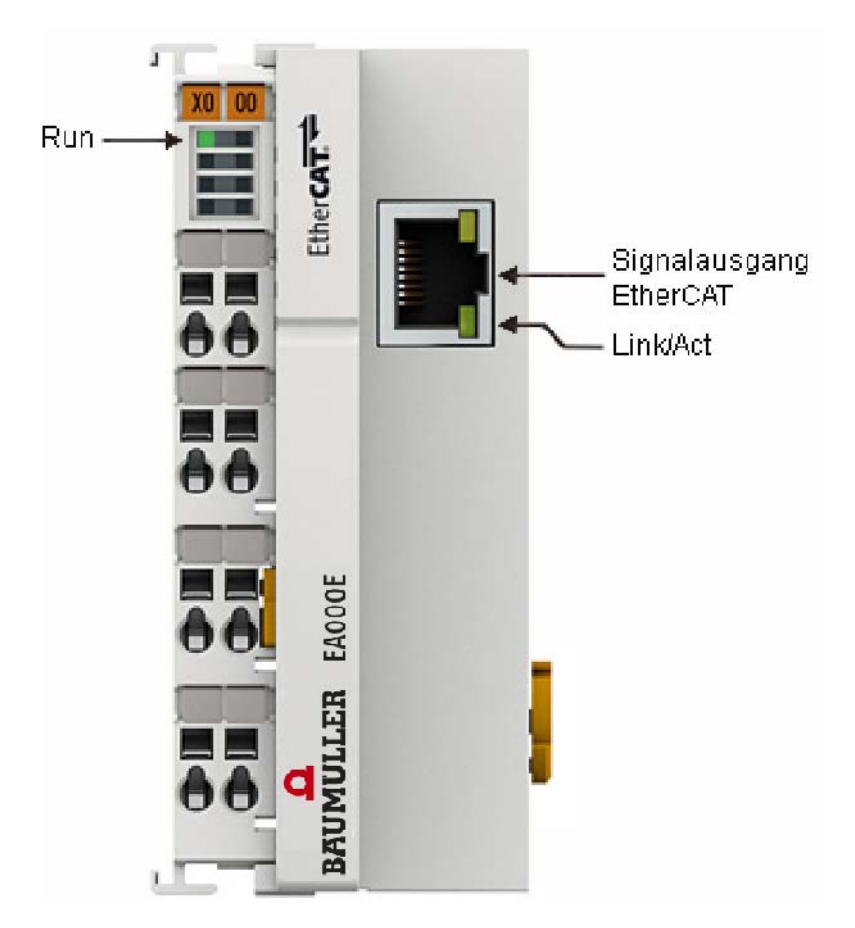

Abbildung 49: EA000E

Die EtherCAT-Verlängerung EA000E wird, wie die E-Bus-Endklemme, an das Ende des EtherCAT-Klemmenblocks gesteckt. Die Klemme bietet die Möglichkeit, ein Ethernet-Ka-

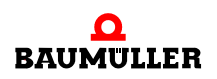

bel mit RJ-45-Stecker anzustecken und damit den EtherCAT-Strang galvanisch getrennt um bis zu 100 m zu verlängern. In der EA000E-Klemme werden die E-Bus-Signale im Durchlauf auf 100BASE-TX-Ethernet-Signaldarstellung umgesetzt. Die Elektronik der beiden Verlängerungen wird über den E-Bus versorgt. Es sind keine Parametrier- oder Konfigurationsarbeiten erforderlich.

#### **20.1.1 LEDs**

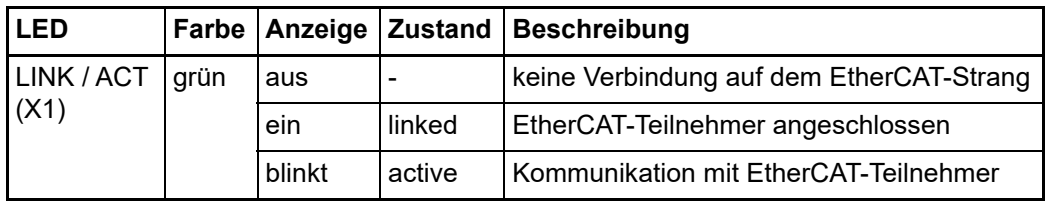

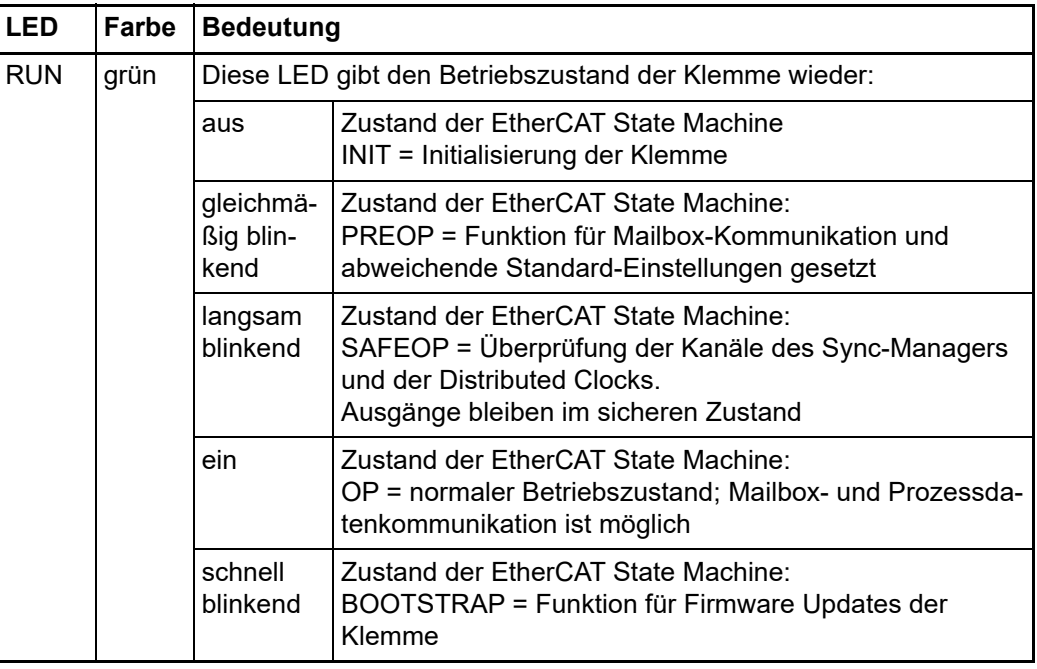

#### **20.1.2 Anschluss**

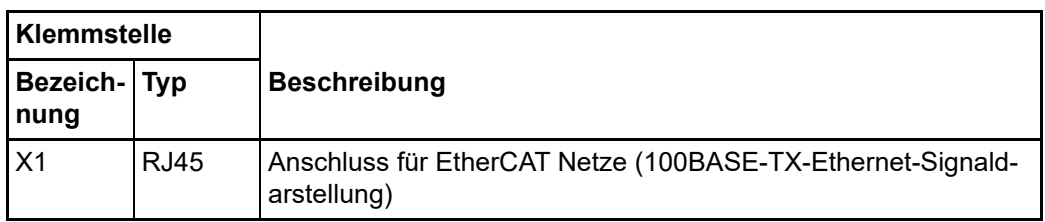

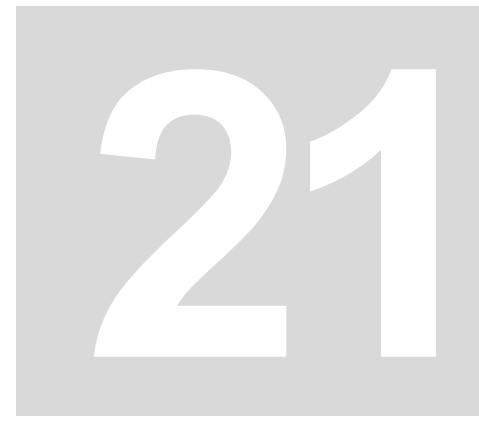

# **21AI2PTE - 2-KANAL-EINGANGSKLEMME PT100 (RTD)**

# **21.1 Einführung AI2PTE**

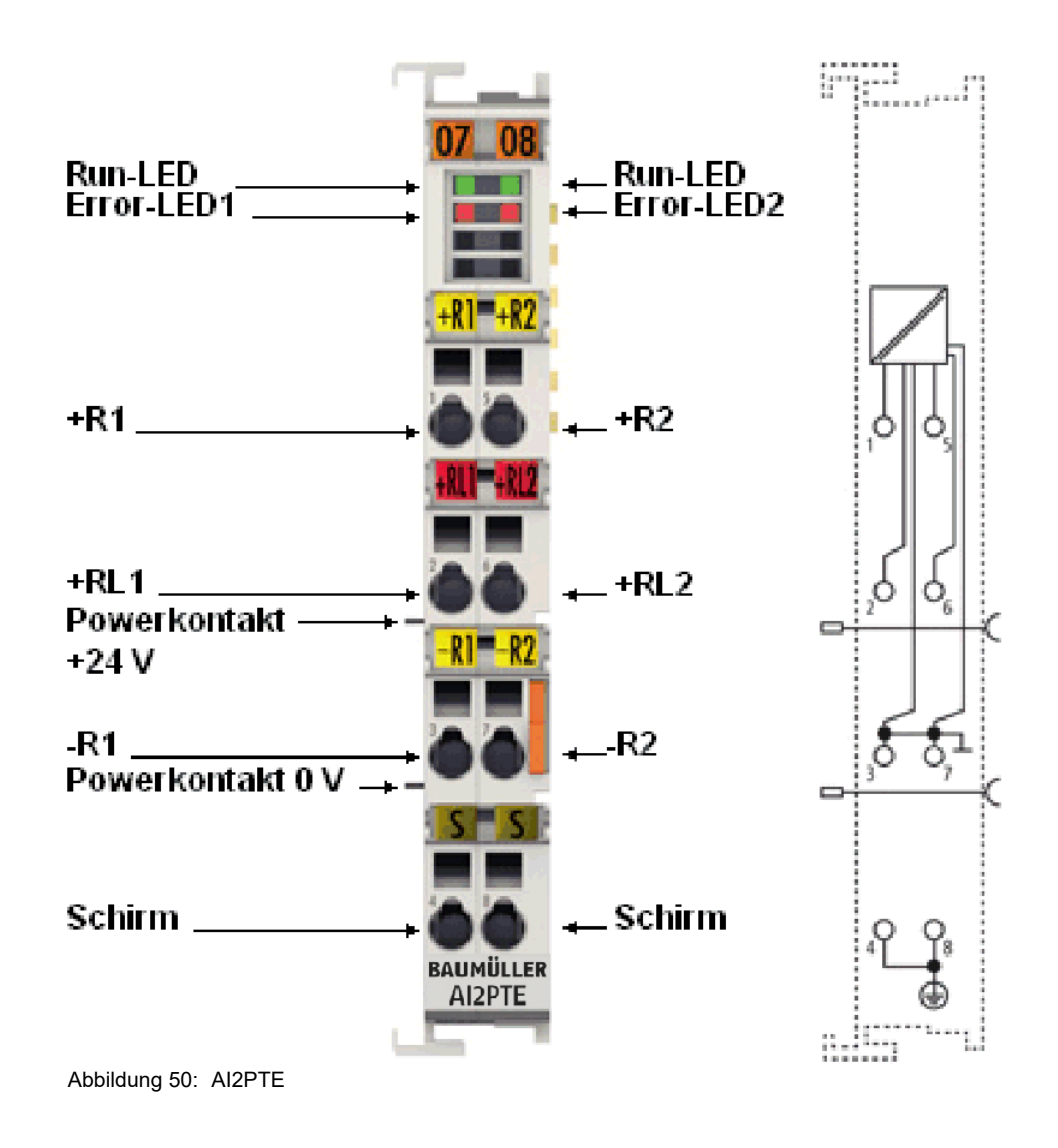

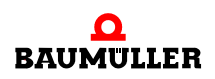

Die analoge Eingangsklemme AI2PTE erlaubt den direkten Anschluss von Widerstandssensoren. Die Schaltung der AI2PTE kann Sensoren in 2- und 3-Leitertechnik betreiben. Es werden diverse Sensorkennlinien (Pt100, Pt1000, NI120, NI1000, KTY-Typen u.a.) unterstützt.

Die Klemmen der Serie AI2PTE können die Temperatur am Messort messen oder den Widerstandswert der Sensoren direkt ausgeben. Bei Temperaturmessung wird der Temperaturwert über die in der Klemme hinterlegten Kennlinien berechnet.

Die EtherCAT-Klemmen zeigen ihren Signalzustand durch Leuchtdioden an. Sensorstörungen (z. B. Drahtbruch) signalisieren Error-LEDs

#### **21.1.1 LEDs**

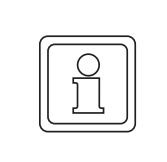

#### **HINWEIS!**

#### **Zweileiter-Anschluss AI2PTE**

Wird die AI2PTE im 2-Leiter-Anschluss betrieben, müssen die Eingänge +R und +RL vom Anwender gebrückt werden.

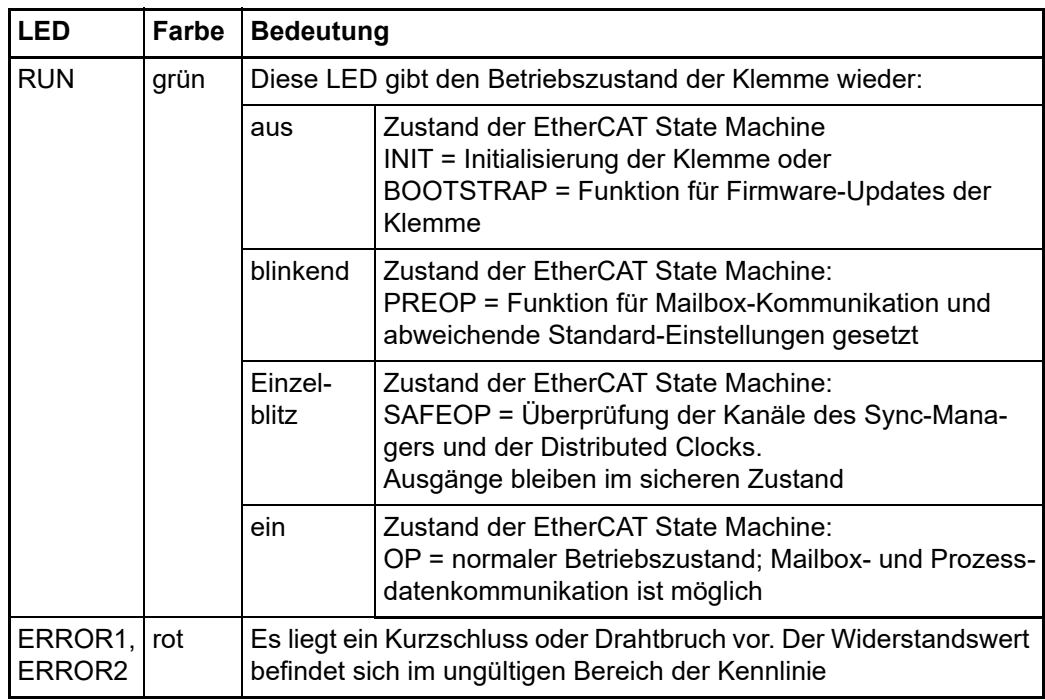

#### **21.1.2 Anschlussbelegung**

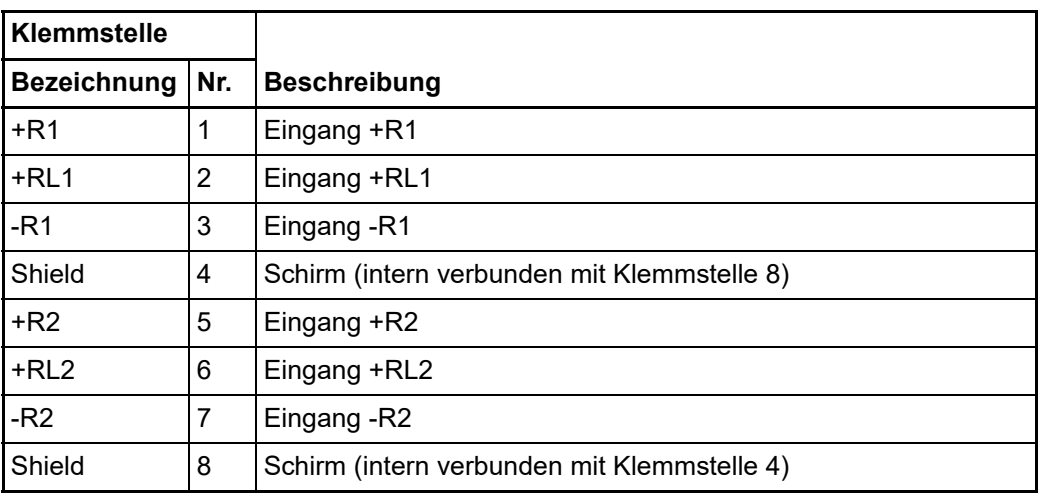

# **21.2 Technologie RTD-Messung**

#### **21.2.1 Funktion**

Die analoge Eingangsklemme AI2PTE erlaubt den direkten Anschluss von Widerstandssensoren im Bereich 0 - 4096 Ohm

Funktionen:

- Widerstandsmessung
	- o Messbereich 0 bis 1047 Ohm: Auflösung 1/64 Ohm
	- n Messbereich 0 bis 4095 Ohm: Auflösung 1/16 Ohm
	- n Der Einsatz der Klemme im Bereich 0 bis 10 Ohm wird aufgrund der relativ geringen Messgenauigkeit nicht empfohlen.
	- n Bei der AI2PTE ist die externe Brücke zwischen +R und +RL beim 3-Leiter-Modus einzusetzen.

• Temperaturmessung der ermittelte Sensorwiderstand wird vom internen µC über die gewünschte Linearisierungskennlinie direkt in eine Temperatur umgerechnet

- o Standardauflösung 1/10°C (1 Digit =  $0,1$ °C) entsprechend einem theoretisch darstellbaren Temperaturbereich [-3276,7 ... 3276,8°C] Es ist der für den jeweiligen Sensor physikalisch vorgegebene Temperaturbereich zu beachten!
- n Es sind bei der AI2PTE diverse PTC-Sensor-Kennlinien über ihren kompletten Messbereich zur Auswahl implementiert: Pt/Ni xxxx, KTY xx
- n Skalierung und Präsentation können geändert werden

Weitere Hinweise:

• Die Widerstandsermittlung erfolgt durch ratiometrische Spannungsmessung.

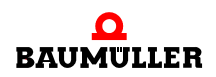

- m Der Fehlerzustand "Drahtbruch" wird als Overrange detektiert, als Error an die Steuerung gemeldet und durch die ERROR-LED angezeigt.
- Der Fehlerzustand "Kurzschluss" wird als Underrange detektiert, wenn der Widerstand kleiner ist als der kleinste Widerstand des Messbereichs, so wie als Error an die Steuerung gemeldet und durch die ERROR-LED angezeigt.
- Kennlinien sind für KT/KTY-Sensoren implementiert und über das CoE-Verzeichnis anwählbar.
- Die Ausgabe des Messwertes erfolgt im Auslieferungszustand in 1/10°C Schritten in Zweierkomplement-Darstellung (integer).
- Über CoE 0x80n0:02 sind andere Darstellungsarten anwählbar z.B. hohe Auflösung mit 1/100°C.

Bei Verwendung der hohen Auflösung ist durch das 2-Byte-PDO ein Temperaturbereich von -320 ...320°C (-32566 .... 32567) messbar.

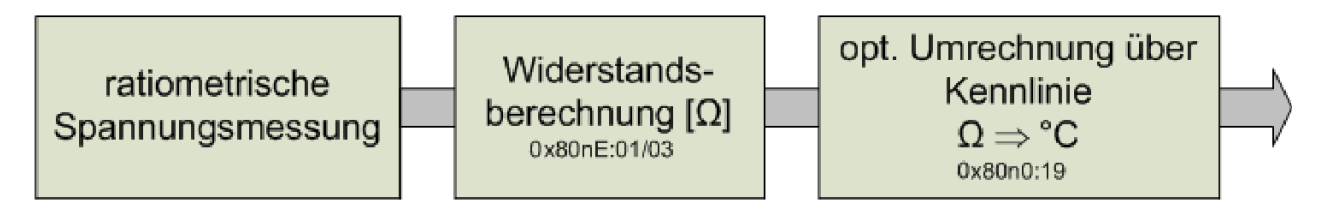

Abbildung 51: Darstellung der Messung und Berechnung Widerstand/Temperatur

#### **21.2.2 Ratiometrische Spannungsmessung**

Die Widerstandsermittlung der AI2PTE erfolgt ratiometrisch durch Spannungsvergleich, siehe ▶ Abbildung 52< [auf Seite 141](#page-140-0) (Anschlusstechnik 3-Leiter):

- Eine Konstantspannung von 2,5 V wird durch einen hochgenauen bekannten Referenzwiderstand R<sub>ref</sub> (5 kOhm) und den Sensor R<sub>t</sub> geführt.
- **Durch Vergleich der beiden Spannungen, U1 an Referenz und U2 am Sensor kann auf** den Sensorwiderstand geschlossen werden.
- **Der Messstrom durch den Sensor ist damit abhängig vom Sensorwiderstand, dies ist** bei Fragen zur Sensoreigenerwärmung zu berücksichtigen. Beispiel: ein Pt1000 bewirkt bei 0°C und damit 1000 Ohm Eigenwiderstand an einer AI2PTE einen Messstrom von 0,1 mA.

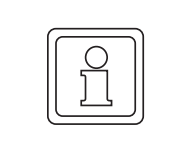

#### **HINWEIS!**

#### **Beschaltung der Eingangskanäle**

Auf Grund dieses Messprinzips (widerstandsbehafteter Temperatursensor) darf keine Parallelschaltung von einem Sensor an 2 oder mehr Eingangskanäle erfolgen!

#### **21.2.3 Anschlusstechniken**

Die elektrische Verbindung eines Widerstandssensors zur AI2PTE kann im Zweileiteroder Dreileiterverfahren erfolgen. Da das Messverfahren eine Widerstandsmessung ist, können die Sensorzuleitungen mit ihrem Eigenwiderstand die Messung verfälschen. Zu diesem Zweck sind verfügbar:

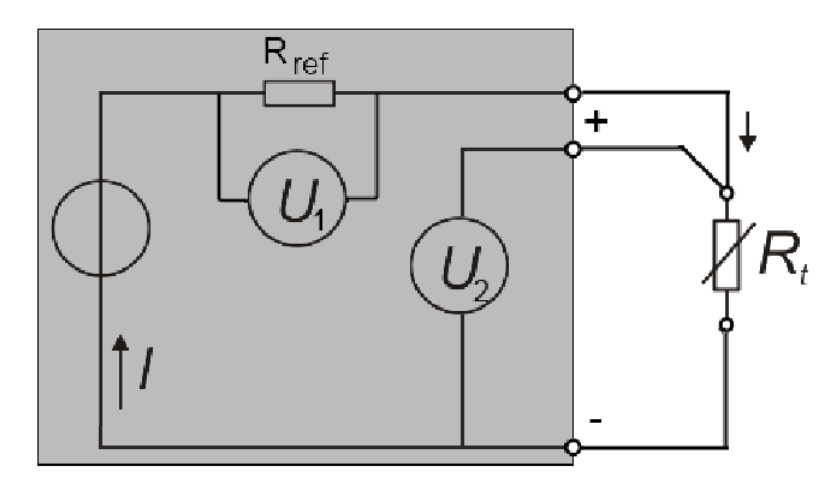

<span id="page-140-0"></span>Abbildung 52: Anschlusstechnik 3-Leiter

- 3-Leiter-Sensoren: Diese vereinfachte Anschaltung reduziert Verkabelungskosten und kompensiert Leitungswiderstände in hohem Maße.
- 2-Leiter-Sensoren: Sehr einfache Anschaltung, sie wird nur für kurze Zuleitung empfohlen. Die Zuleitungswiderstände können im 2-Leiter-Modus herausgerechnet werden, wenn der AI2PTE im CoE-Objekt 0x80n0:1B der Zuleitungswiderstand bekannt gegeben wird (Einheit [1/32 Ohm). Die Ermittlung des Zuleitungswiderstands kann applikationsseitig durch Messung oder durch Abgleich geschehen.

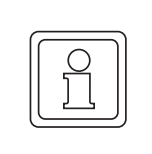

#### **HINWEIS!**

#### **Zweileiter Anschluss**

Wird die AI2PTE im 2-Leiter-Anschluss betrieben, müssen der Eingang +R und +RL vom Anwender gebrückt werden.

#### **Übersicht geeigneter Widerstandssensoren**

Folgende Widerstandssensoren sind für die Temperaturmessung mit der AI2PTE geeignet (Tab.) und können über das Objekt 0x80n0:19 gewählt werden:

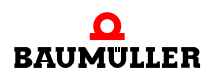

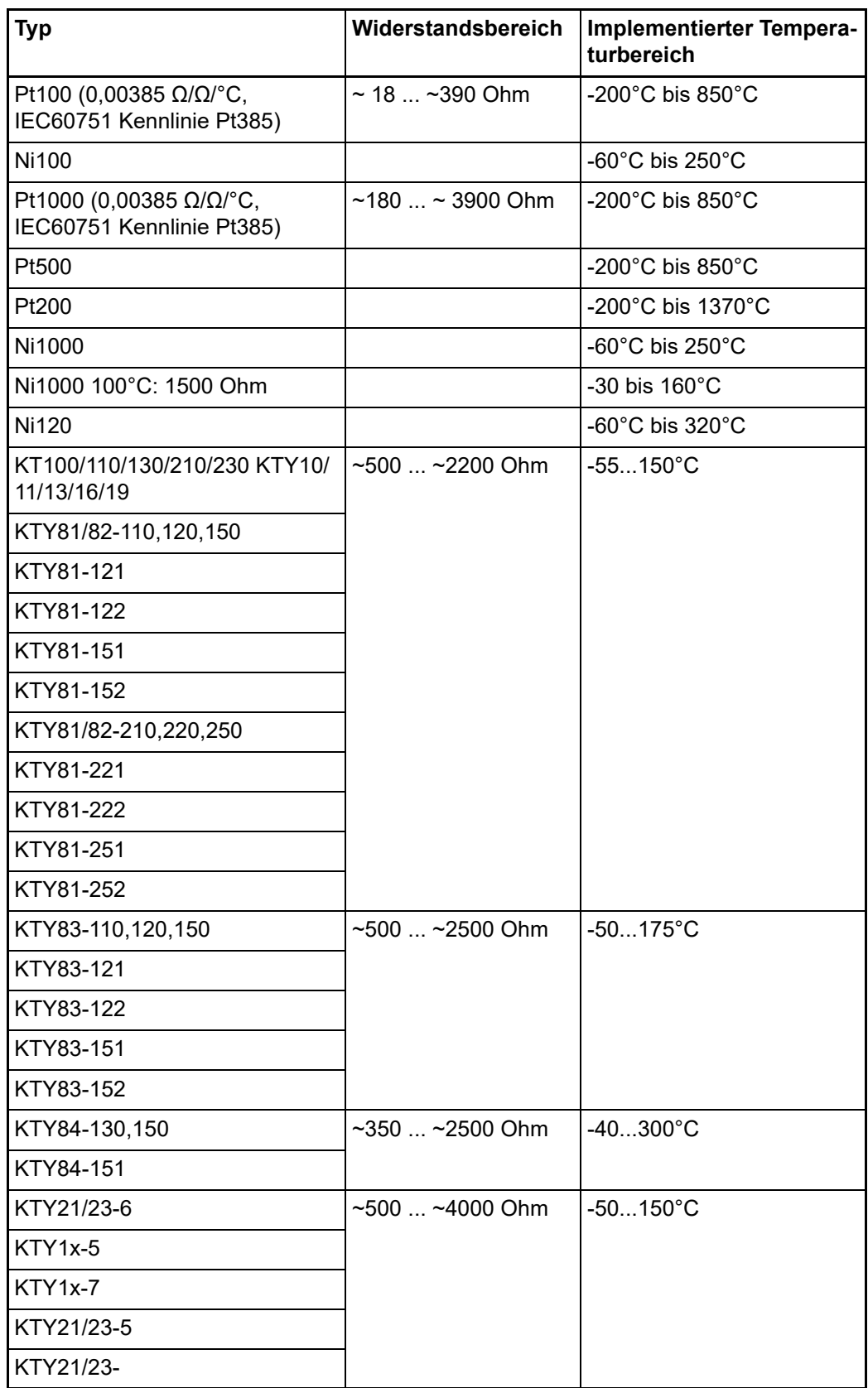

### **21.3 Grundlagen RTD Technologie**

Bestimmte Werkstoffe verändern ihren elektrischen Widerstand wenn sich die Temperatur des Werkstoffes ändert. Durch diese Eigenschaft können sie als Sensor zur Temperaturmessung verwendet werden. Solch ein RTD-Element (Resistance Temperature Device) oder Thermistor weist dann eine materialabhängige bekannte Charakteristik auf, nämlich wie sich der Widerstand in Abhängigkeit von der Temperatur ändert, die sog. Kennlinie. In erster Näherung kann diese Kennlinie als lineare Gleichung aufgefasst werden:

$$
\Delta R = k \cdot \Delta T
$$

Der Faktor k kann positiv oder negativ sein und muss vom Sensorhersteller angegeben werden:

- m positiver Koeffizient (PTC): Widerstand steigt mit steigender Temperatur, wird also schlechter leitend, Sensor wird dann als Kaltleiter bezeichnet.
- negativer Koeffizient (NTC): Widerstand steigt mit fallender Temperatur, wird also besser leitend, Sensor wird dann als Heißleiter bezeichnet.

Je größer der Koeffizient, desto empfindlicher ist der Sensor.

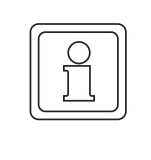

### **HINWEIS!**

#### **Temperaturmessung**

Diese Art der Temperaturmessung ist abzugrenzen von den Thermoelementsensoren: diese erzeugen von sich aus eine (kleine) Spannung über den Leiter, die an den Kontaktstellen gemessen wird.

In einem sehr kleinen Messbereich können fast alle Materialien durch solch eine lineare Kennlinie beschrieben werden. Oft soll jedoch über einen großen Messbereich z. B. mehrere 10 oder 100 K gemessen werden. In solchen Bereichen muss die Kennlinie bei vielen Materialien durch nichtlineare Gleichungen höherer Ordnung oder mit exponentiellen Komponenten beschrieben werden. Beispiele für solche Gleichungen sind:

- Platin/Pt-Sensoren (PTC/Kaltleiter) nach IEC 60751:
	- n für den Bereich -200°C... 0°C:

$$
R(T) = R_0(1 + AT + BT^2 + C(T - 100^{\circ}C)T^3)
$$

n für den Bereich 0°C... 850°C:

$$
R(T) = R_0(1 + AT + BT^2)
$$

Die Koeffizienten A, B, C sind vom Sensorhersteller anzugeben bzw. der Norm zu entnehmen. Der Parameter  $R_0$  gibt den Widerstand in Ohm des Platinsensors bei T=0°C an. Die Sensoren werden nach diesen Bezeichnungen qualifiziert, so spricht man vom PT100, wenn R<sub>0</sub>=100 Ohm bei T=0°C beträgt.

**•** . Steinhart-Hart (für NTC/Heißleiter)

$$
\frac{1}{T} = a + b \cdot \ln R + c \cdot \ln^3(R)
$$

Die Koeffizienten a, b, c sind vom Sensorhersteller anzugeben, diese können auch durch Messung des Widerstandes bei drei bekannten Temperaturen bestimmt werden.

• B-Parameter-Gleichung (für NTC/Heißleiter)

$$
R_T = R(T) = A \cdot e^{\frac{B}{T}} = R_{T0} \cdot e^{\frac{B(\frac{1}{T} - \frac{1}{T_0})}{T}}
$$

Die Koeffizienten R<sub>T0</sub>, B, T<sub>0</sub> sind vom Sensorhersteller anzugeben, diese können auch durch Messung des Widerstandes bei zwei bekannten Temperaturen bestimmt werden.

Die B-Parameter-Gleichung stellt eine Vereinfachung der Steinhart-Hart-Gleichung dar. Der B-Parameter selber ist nur in einem kleinen Bereich konstant, z.B. zwischen 25°C.. 50°C oder 25°C.. 85°C dieser wird wie folgt bezeichnet: B<sub>25/50</sub> bzw. B<sub>25/85</sub>. Die Genauigkeit der Gleichung hängt stark von dem B-Parameter ab, je größer der Messbereich, desto geringer die Genauigkeit. Wird ein größerer Messbereich benötigt, so ist die Steinhart-Hart-Gleichung vorzuziehen.

 $\bullet$  und weitere

Jeweils eine typ. Kennlinie für die NTC- und PTC-Familien ist in folgender Abbildung gezeigt:

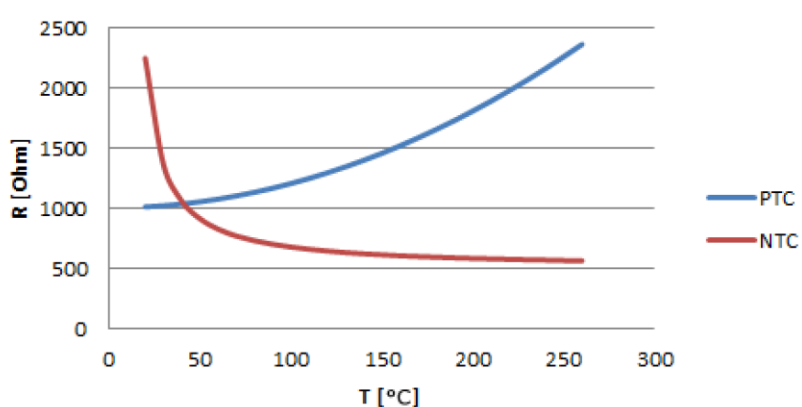

# NTC and PTC characteristic (example)

Abbildung 53: Beispiele für Temperatur-Abhängige Widerstandswerte

Es gibt also nicht den allgemeinen NTC- oder PTC-Sensor, sondern dies sind Bezeichnungen für Sensor-Familien mit einem bestimmten Verhalten.

Für weit verbreitete Sensoren/Kennlinien wie PT100, werden diese Kennlinien bereits fest in die Messgeräte implementiert. Es ist anwenderseitig zu prüfen, ob ein vorgesehener Sensor vom Messgerät unterstützt wird. Dabei gelten die Kriterien

- Temperaturbereich: unterstützt der Sensor den vorgesehenen Temperaturbereich?
- m Messbereich: kann der Sensor-Widerstand im beabsichtigten Temperaturbereich gemessen werden?
• Kennlinie: kann der gemessene Widerstand entsprechend in Temperatur umgerechnet werden?

(Basispunkt, Steigung/Koeffizienten)

• Geschwindigkeit: wie oft wird der Widerstand gemessen?

In ganz grundsätzlicher Art kann ein Sensorhersteller die Kennlinie seines Sensors natürlich auch als Werte-Tabelle veröffentlichen.

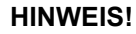

#### **Widerstandsmessung**

Zur Ermittlung des Widerstands wird üblicherweise ein geringer Messstrom im mA-Bereich (< 5 mA) durch den Sensor geschickt und die resultierende Spannung gemessen. Dabei sind drei Effekte zu berücksichtigen:

- der Messstrom kann zu einer Eigenerwärmung des Sensors fuhren. Dies hat üblicherweise aber nur geringen Einfluss auf die Messgenauigkeit. Für Tiefsttemperaturanwendungen sind spezielle Sensoren gebräuchlich.
- die Zuleitungen zum Sensor sind immer ebenfalls widerstandsbehaftet und bringen einen (meist) konstanten zusätzlichen Widerstand in die Messung ein. Kompensation kann erfolgen durch
	- n 3-Leiter-Anschluss des Sensors
	- n manuelle Berücksichtigung des bekannten Leitungswiderstands in der Berechnung
	- n Sensor mit höherem Nennwiderstand verwenden dann fallen die Zuleitungseffekte weniger ins Gewicht
	- n Isolationsfehler oder Thermospannungen können die Messung beeinflussen.

Zur Einordnung im Folgenden eine Übersicht der NTC/PTC-Eigenschaften verschiedener Sensoren:

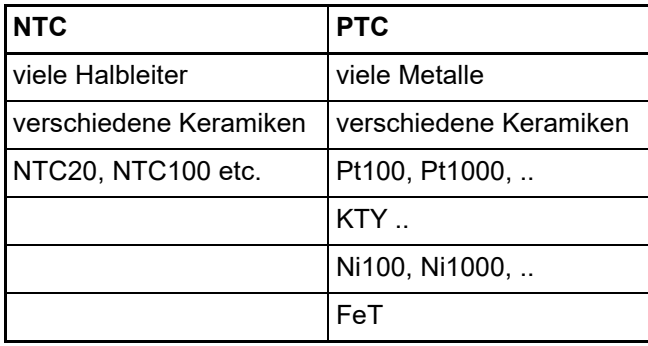

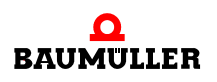

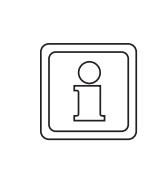

#### **HINWEIS! Sensortausch**

Es ist zu beachten, dass eine 1:1 Austauschbarkeit gerade von herstellerspezifizierten Sensoren nicht immer gewährleistet ist. Gegebenenfalls muss der neue Sensor in der Anlage neu eingemessen werden.

# **21.4 Werkseinstellungen**

#### **Default-Einstellung**

Die AI2PTE kann zur direkten Temperatur- oder Widerstandsmessung eingesetzt werden.

Zur Einordnung sei hier der Zusammenhang zwischen der Temperatur und dem Widerstand eines Pt100/Pt1000-Sensors angegeben:

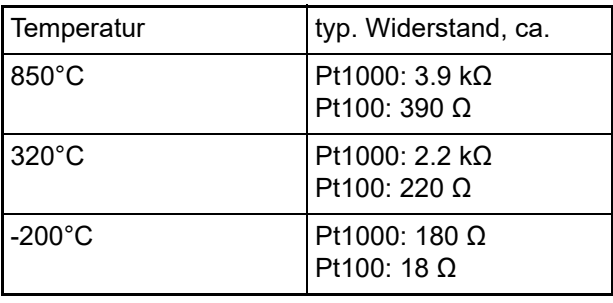

Default/Werkseinstellung

- 2-Leiter-Anschluss
- Pt100 (CoE 0x80n0:19)
- Presentation signed (CoE 0x80n0:02)
- $\bullet$  Limits disabled
- $\bullet$  50 Hz Filter enabled
- alle Kanäle enabled

#### Einsatzbereich

Die Klemme wird im Messbereich "1/16 Ω" (10 Ω ... 4 kΩ) abgeglichen und kann in diesem Widerstandsbereich eingesetzt werden.

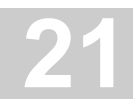

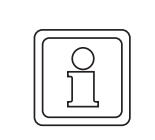

#### **HINWEIS!**

#### **Betriebsart "Widerstandsmessung"**

In der Betriebsart "Widerstandsmessung" wird der Messwert unabhängig von der Einstellung "Presentation" (Objekt 0x80n0:02) immer unsigned (vorzeichenlos) 0..xFFFF mit entsprechender Wertigkeit dargestellt.

1/16 Ω -> ~62 mΩ/Digit

# **21.5 CoE Objektverzeichnis**

#### **21.5.1 Objekte für die Inbetriebnahme**

#### **Index 1011 Restore default parameters**

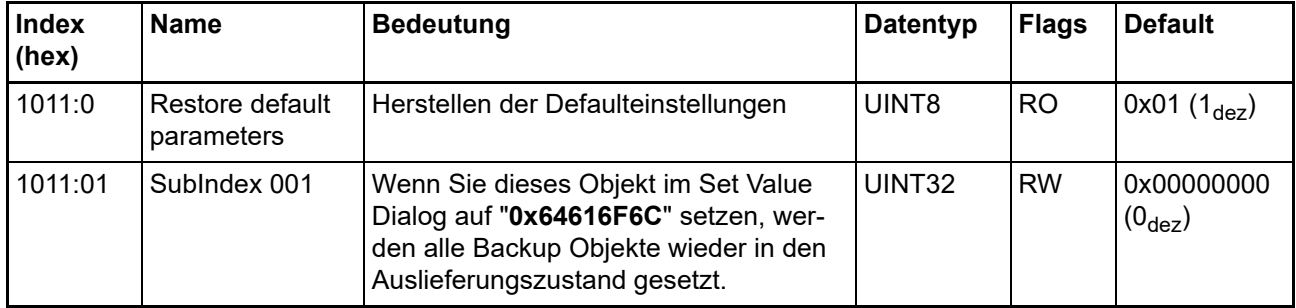

**Index 80n0 RTD Settings für 0 n 7 (Ch. 1 - 8)**

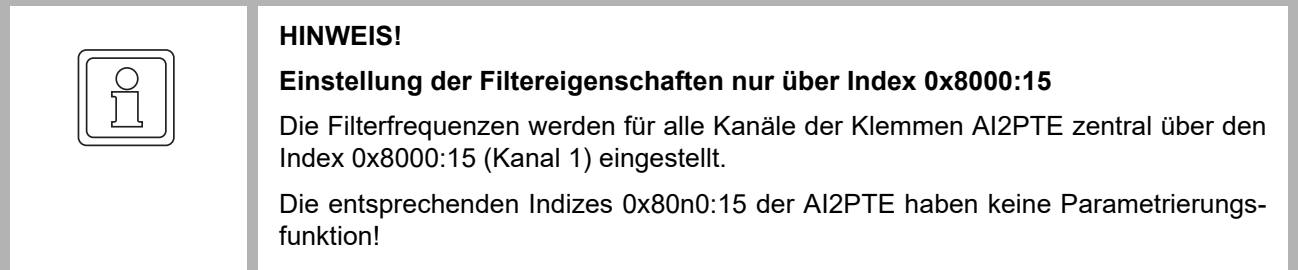

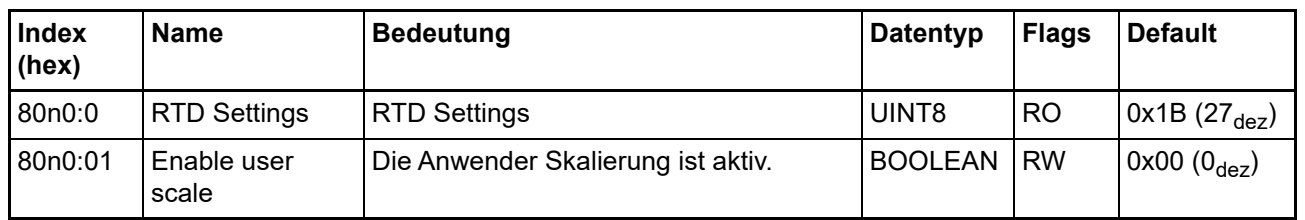

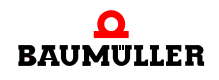

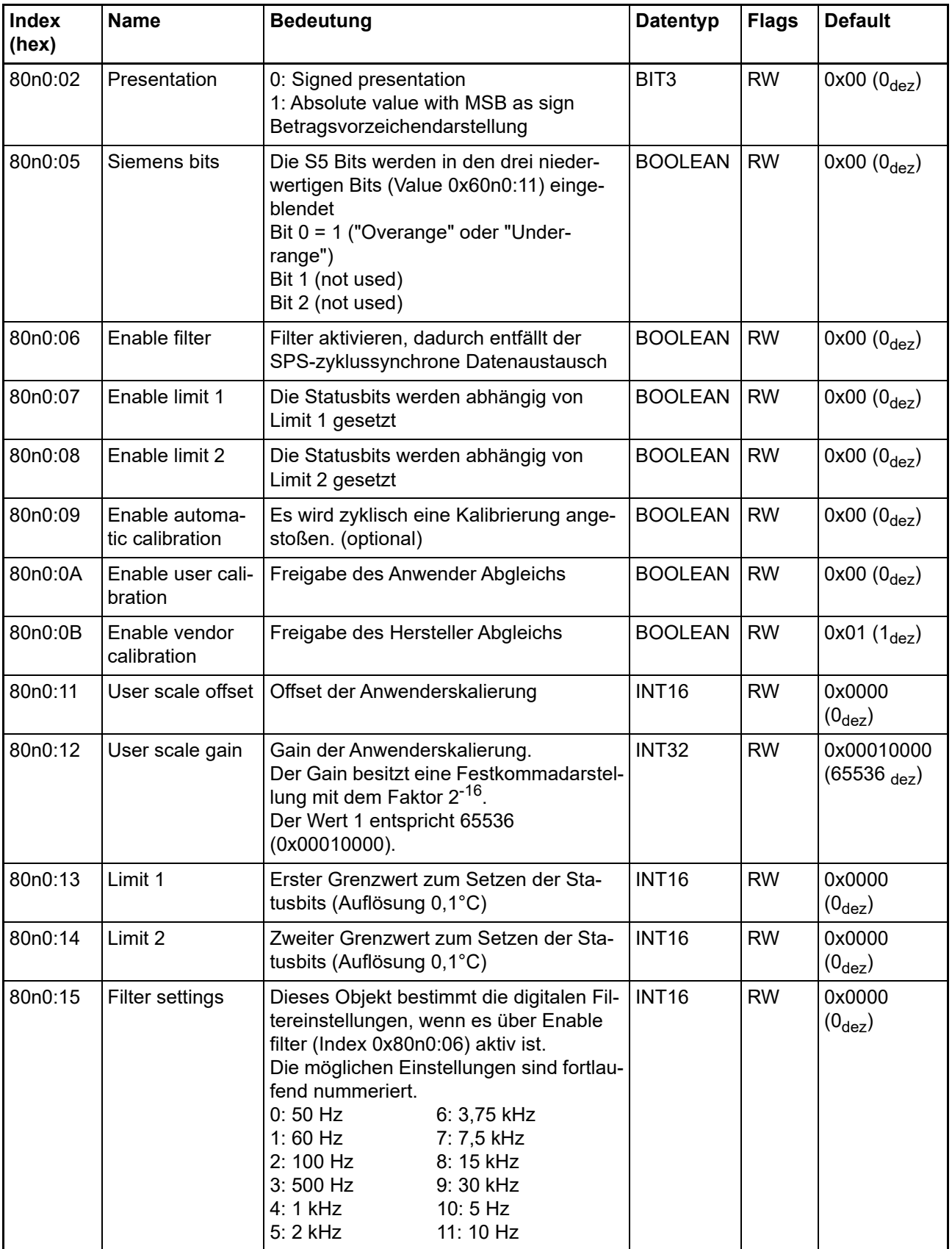

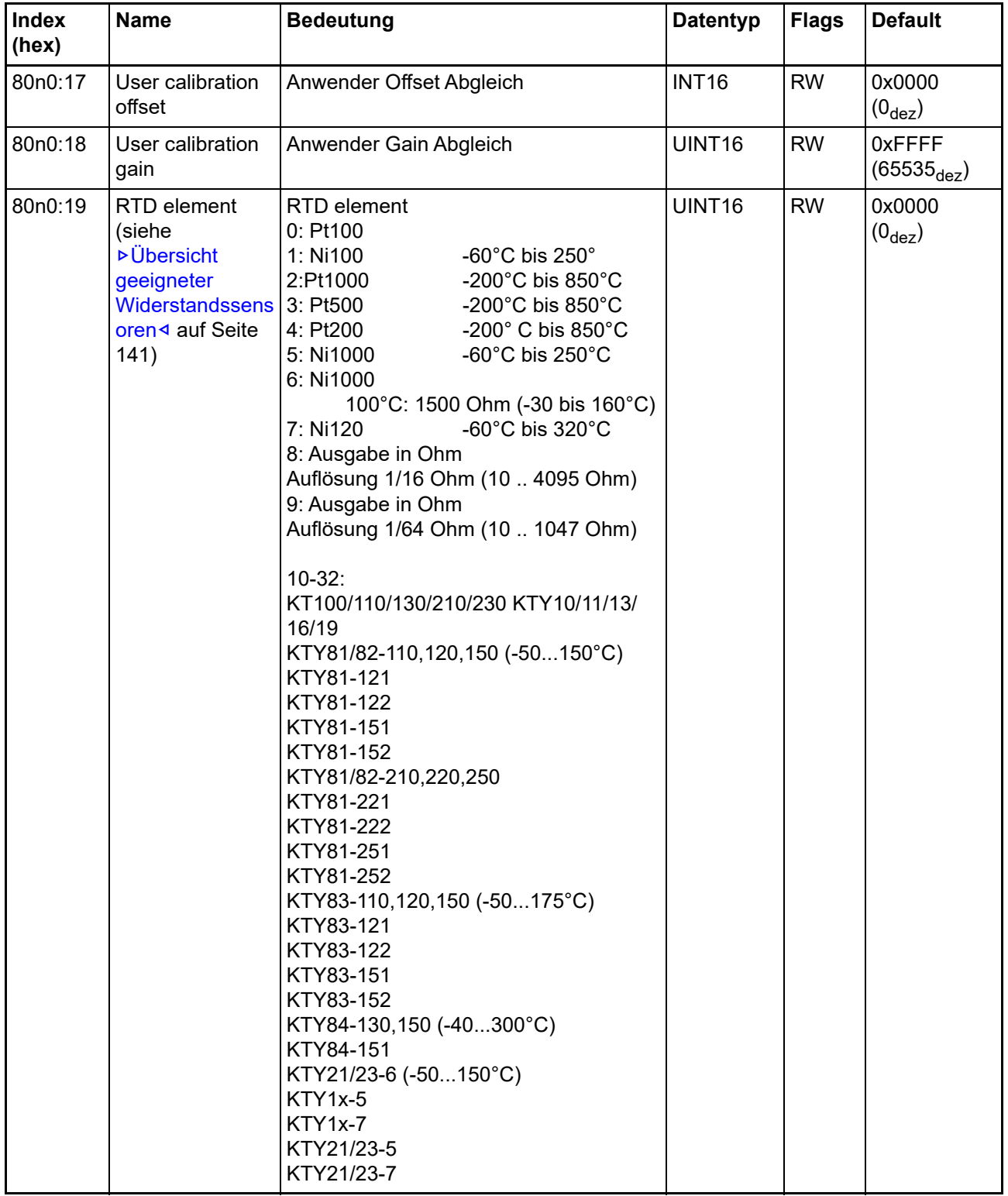

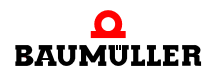

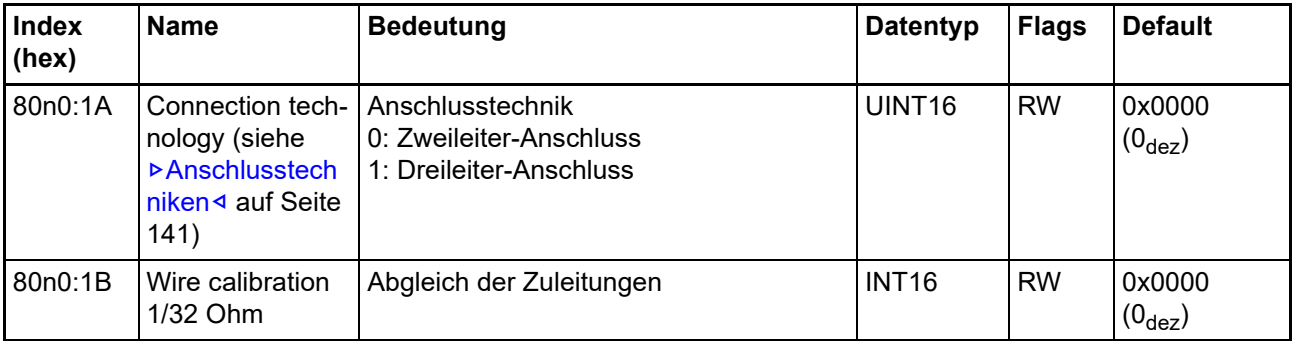

## **21.5.2 Vollständige Übersicht**

# **Standardobjekte (0x1000-0x1FFF)**

Die Standardobjekte haben für alle EtherCAT-Slaves die gleiche Bedeutung.

#### **Index 1000 Device type**

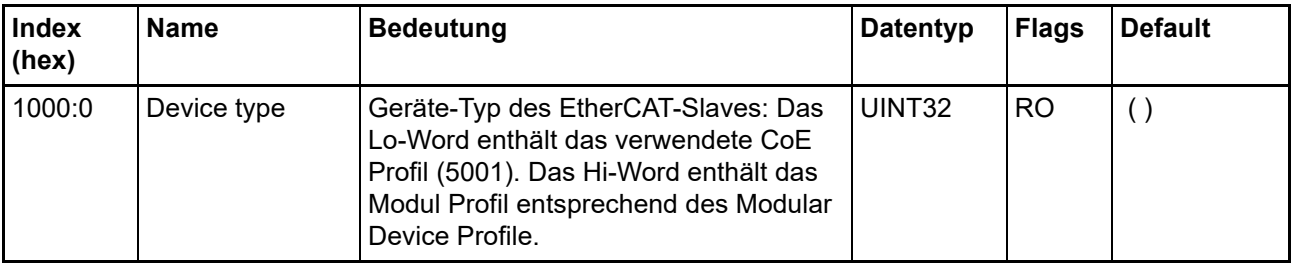

#### **Index 1008 Device name**

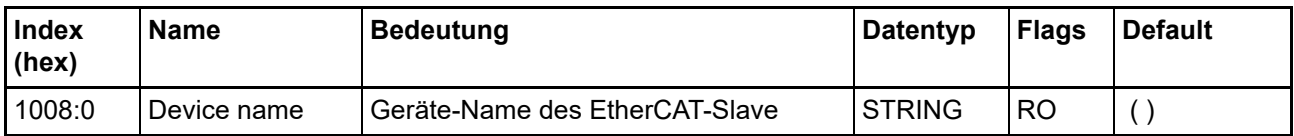

#### **Index 1009 Hardware version**

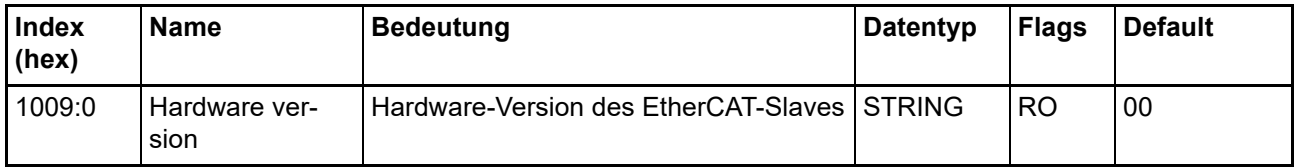

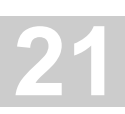

#### **Index 100A Software version**

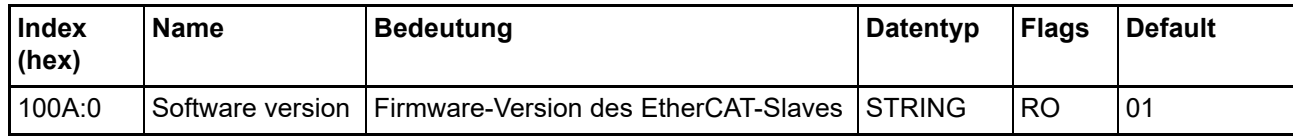

#### **Index 1018 Identity**

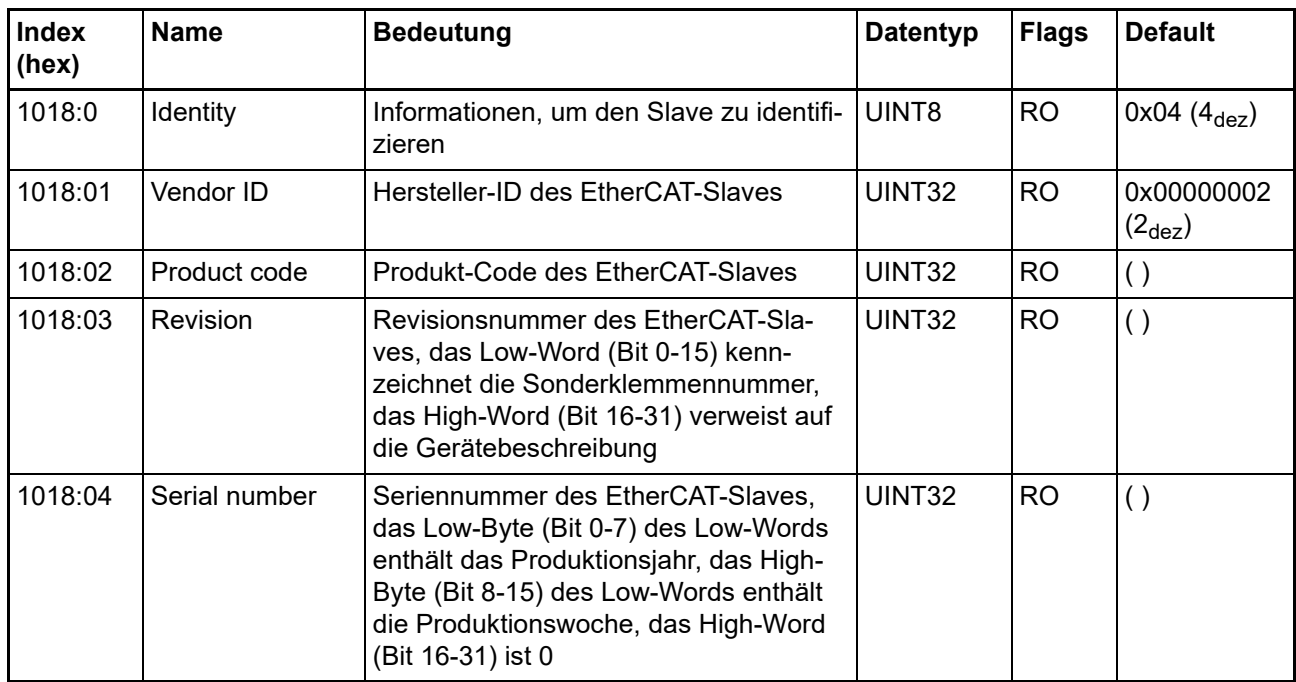

#### **Index 10F0 Backup parameter handling**

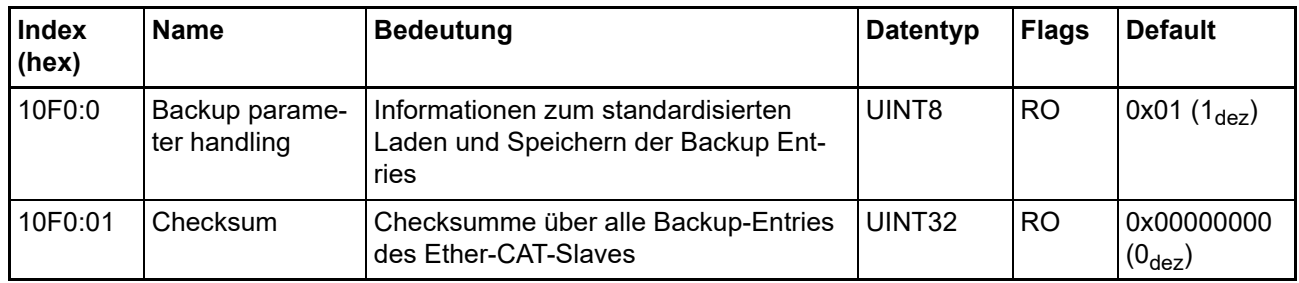

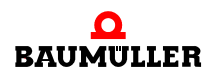

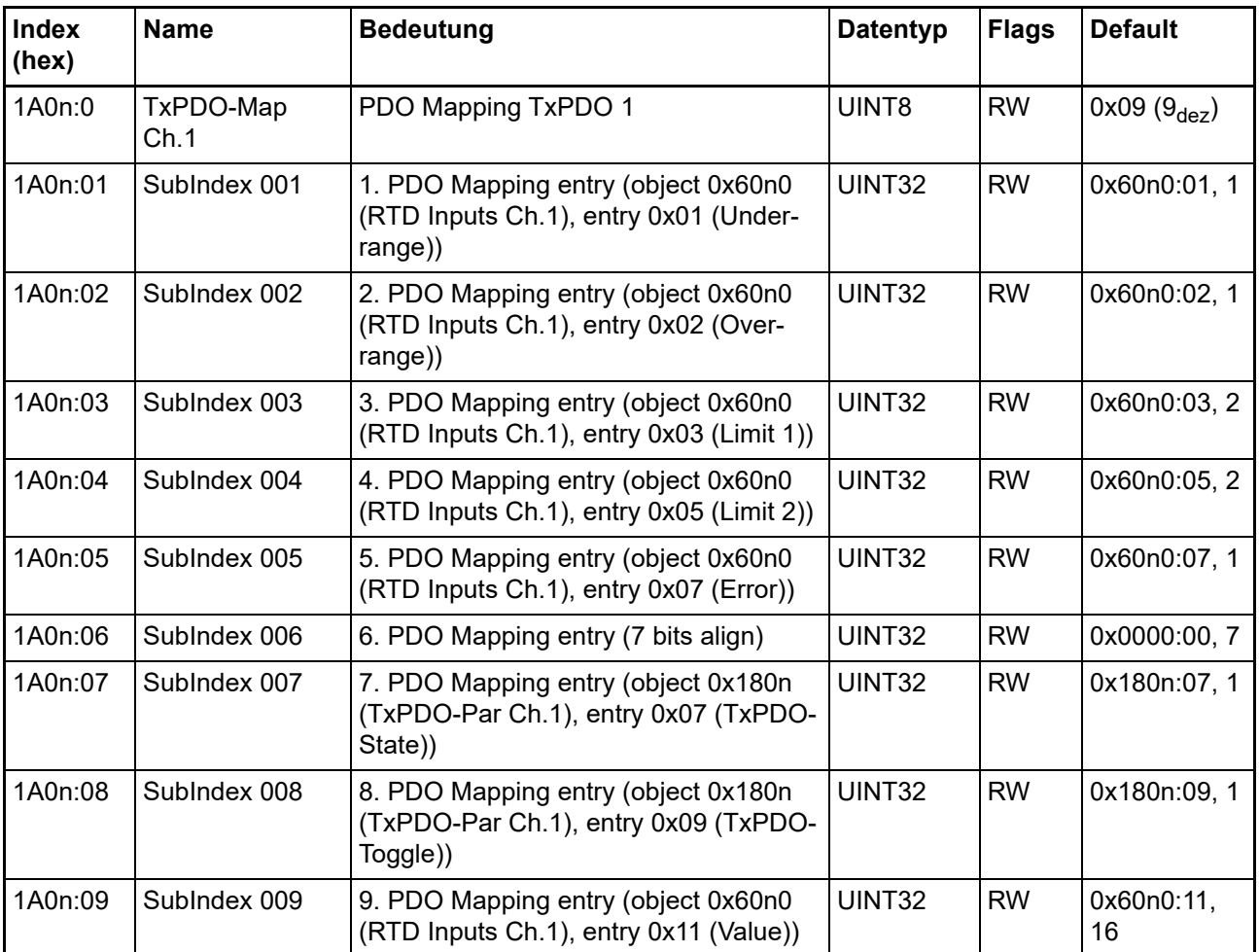

# **Index 1A0n TxPDO-Map für 0 n 1 (Ch. 1 - 2)**

# **Index 1C00 Sync manager type**

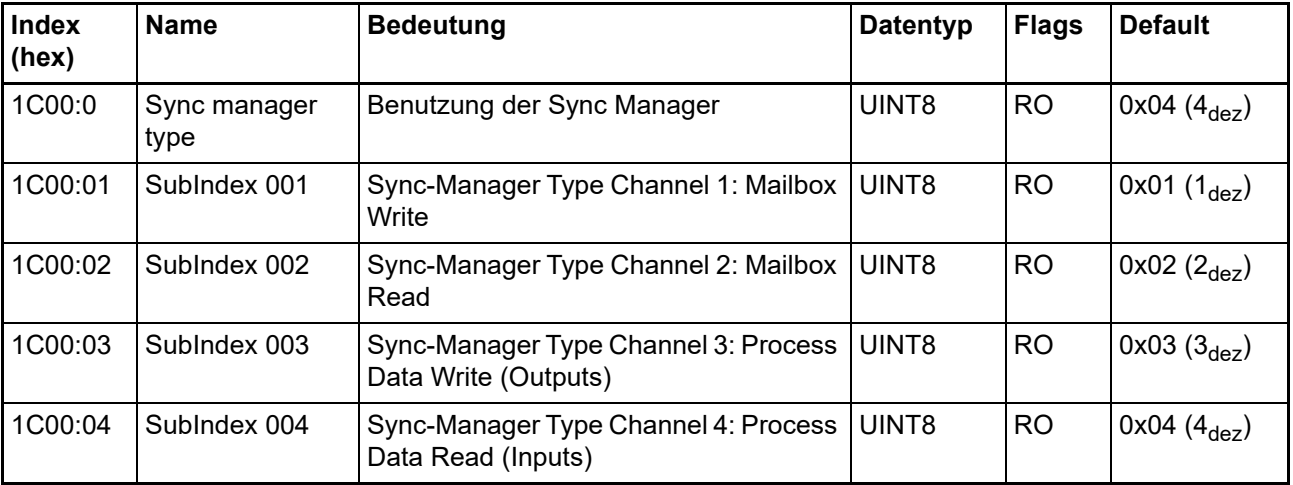

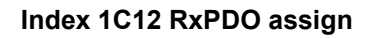

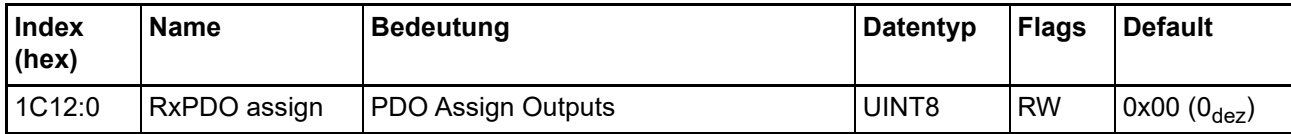

#### **Index 1C13 TxPDO assign\*\*\***

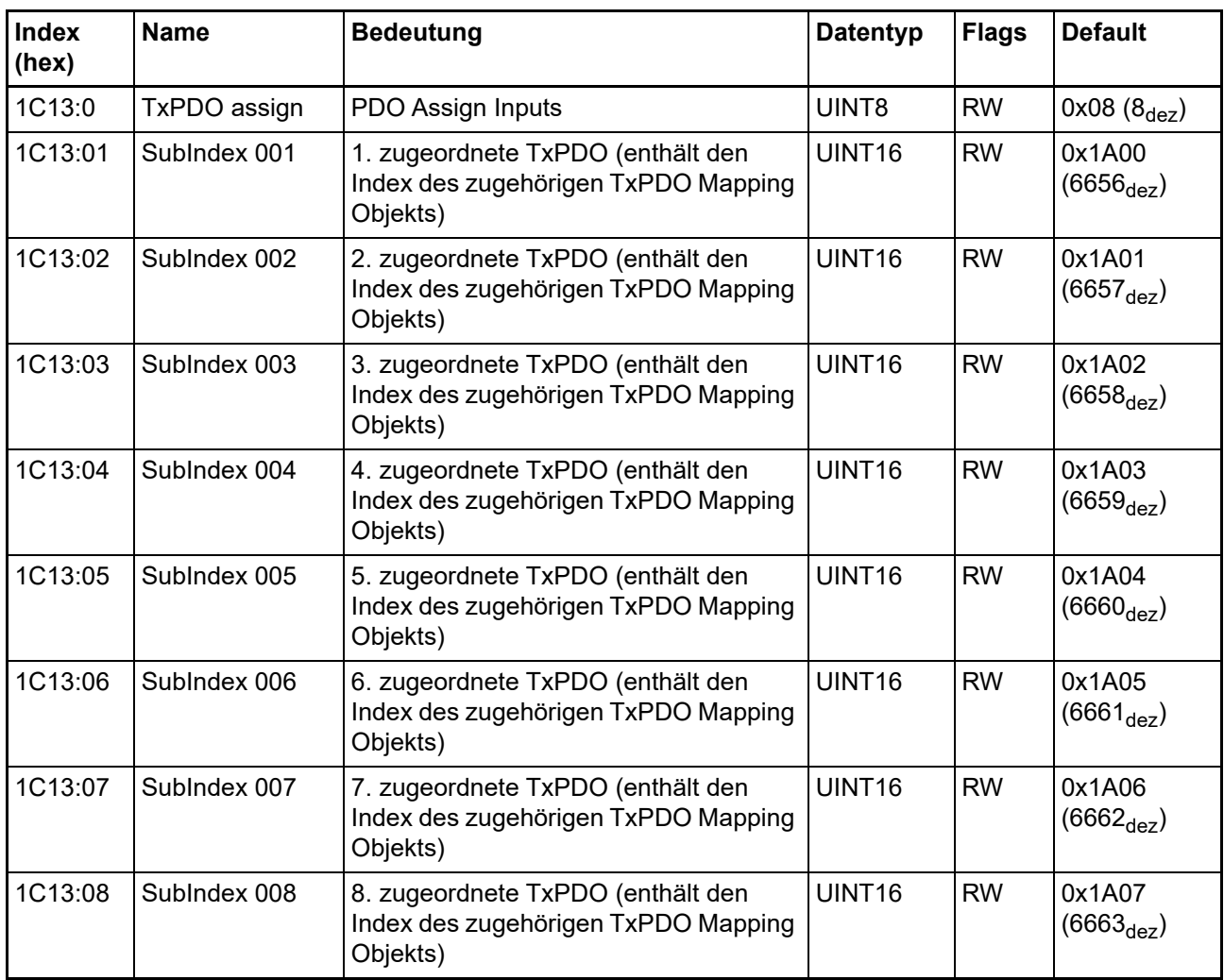

\*\*\*) für AI2PTE: Subindex x01, x02.

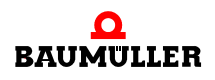

#### **Index 1C33 SM input parameter**

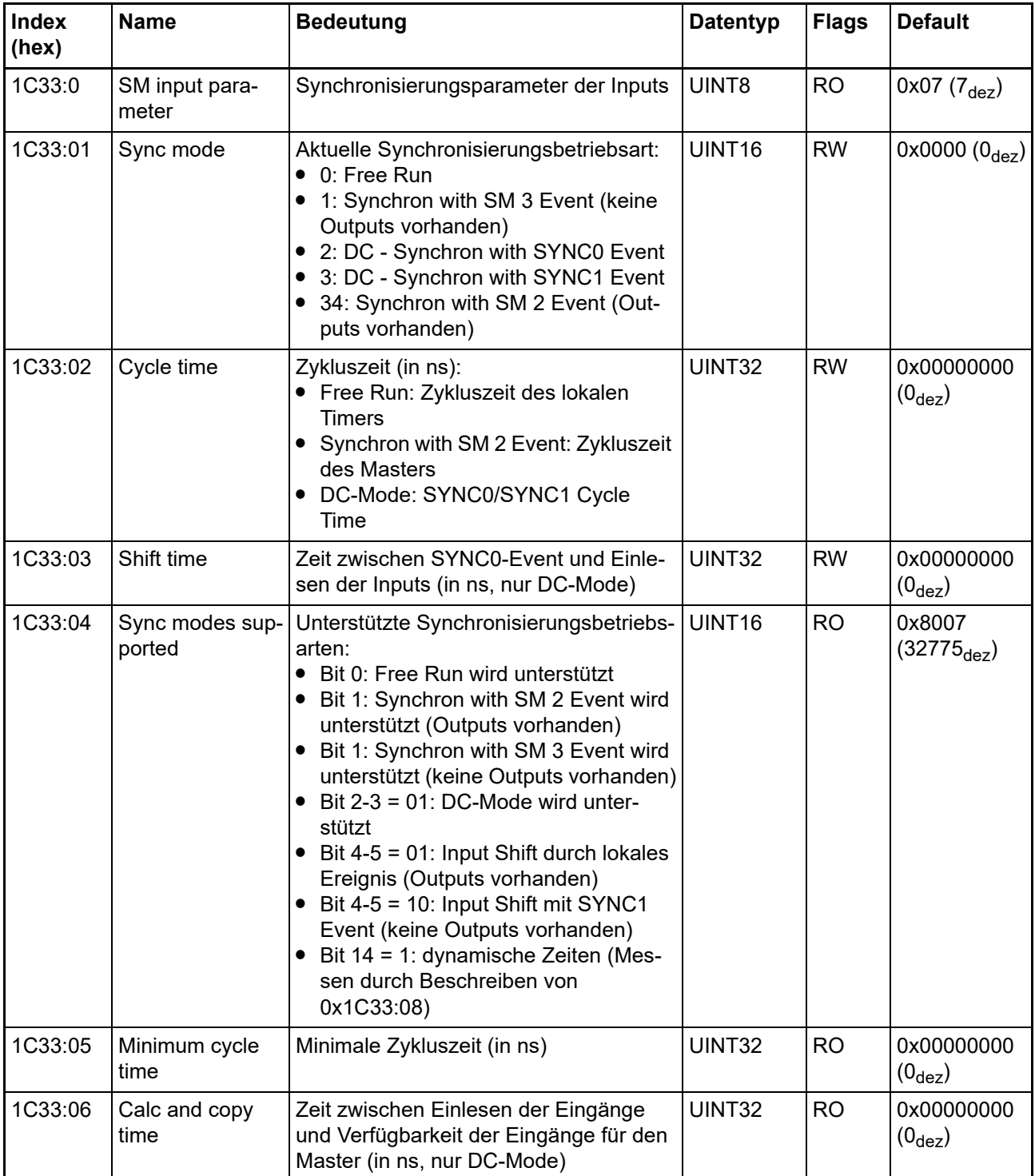

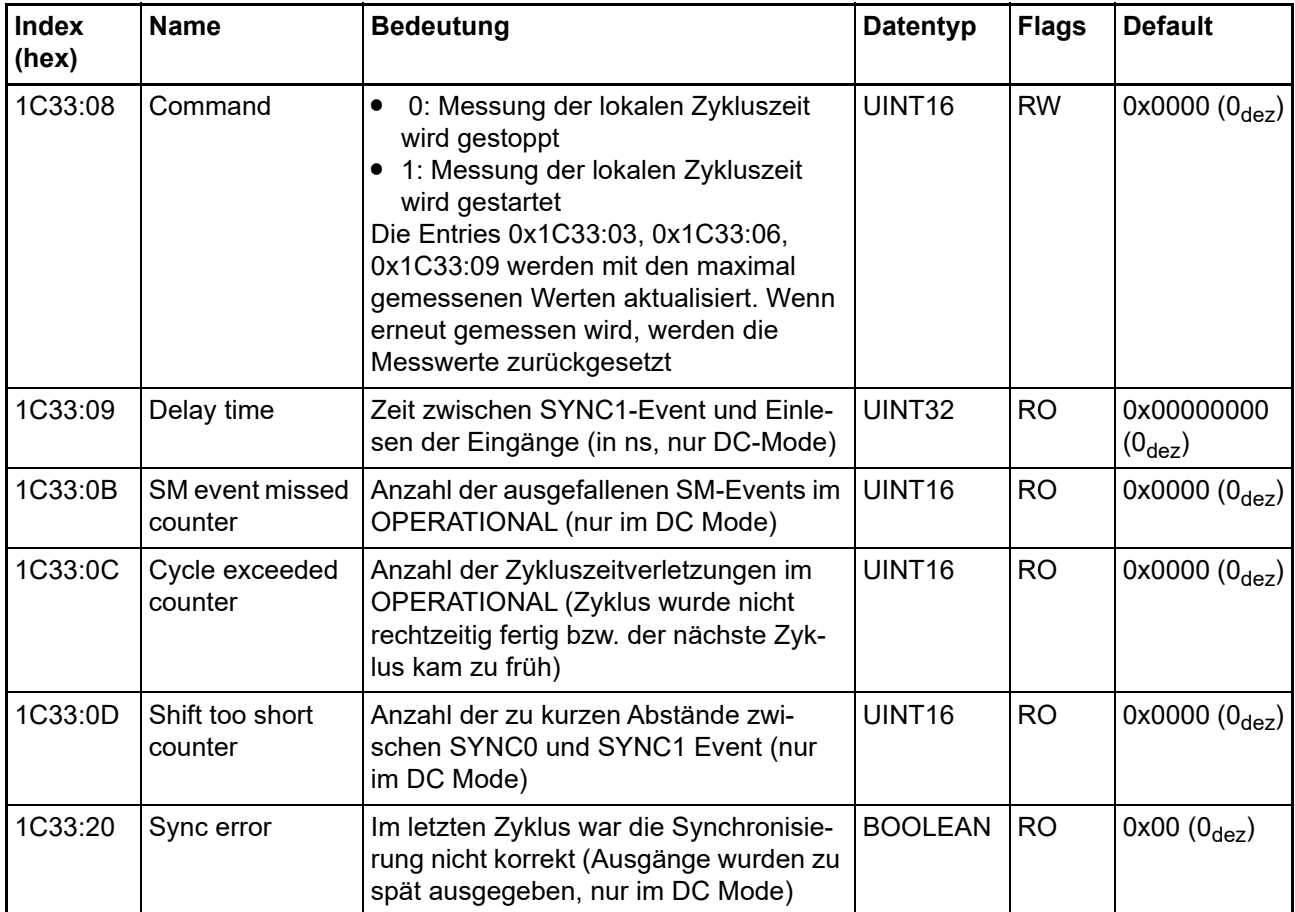

## **21.5.3 Profilspezifische Objekte (0x6000-0xFFFF)**

Die profilspezifischen Objekte haben für alle EtherCAT Slaves, die das Profil 5001 unterstützen, die gleiche Bedeutung.

# **Index 60n0 RTD Inputs für 0 ≤ n ≤ 1 (Ch. 1 - 2)**

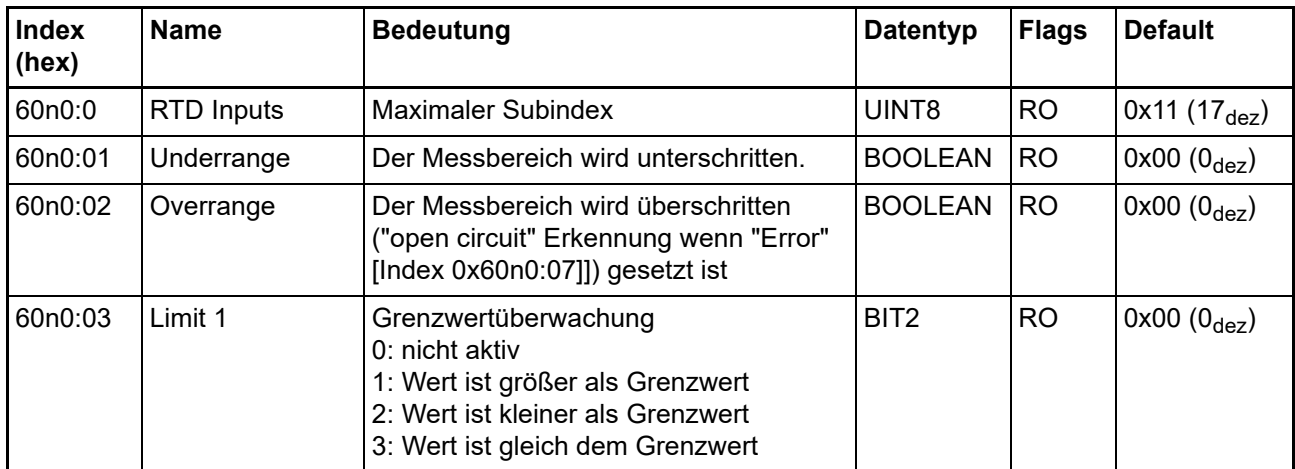

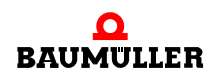

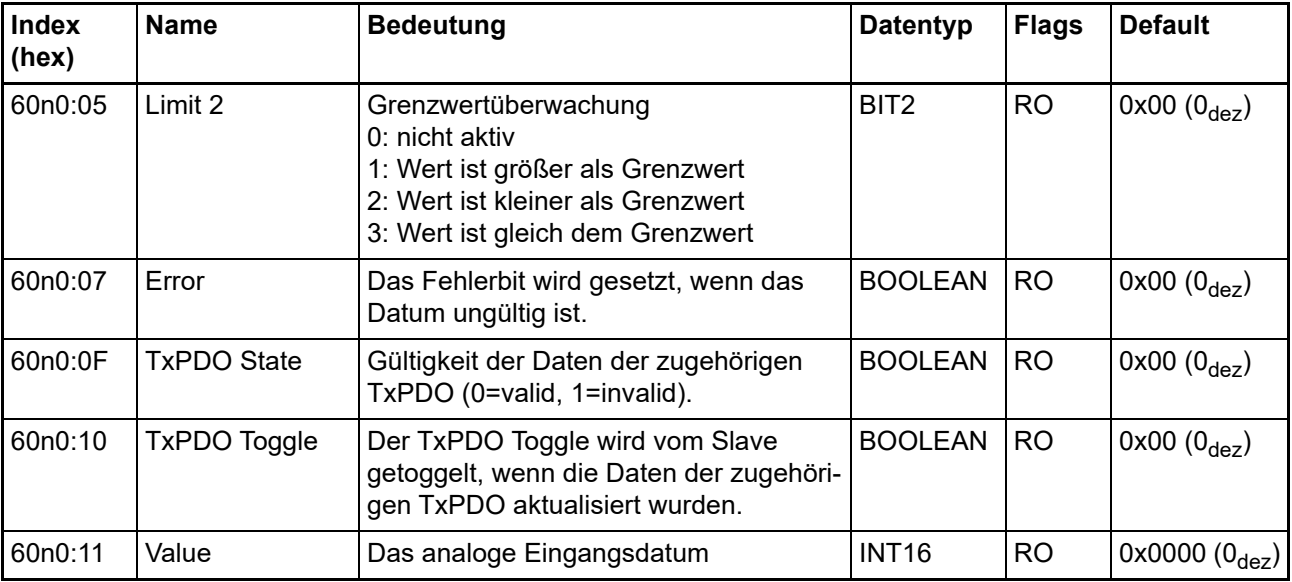

# **Index 80nE RTD Internal data für 0 ≤ n ≤ 1 (Ch. 1 - 2)**

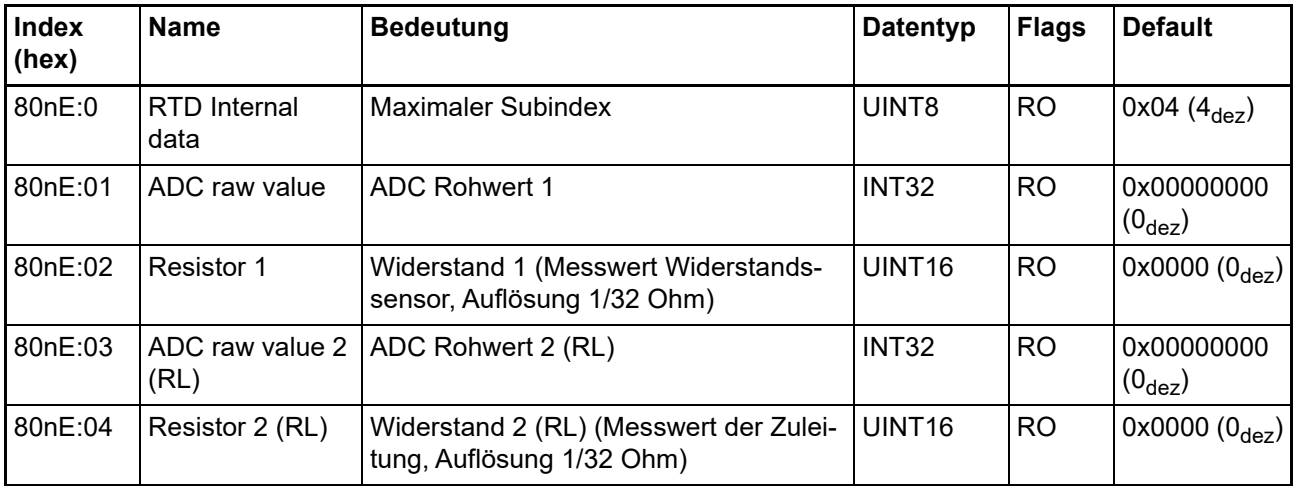

# **Index 80nF RTD Vendor data für 0 ≤ n ≤ 1 (Ch. 1 - 2)**

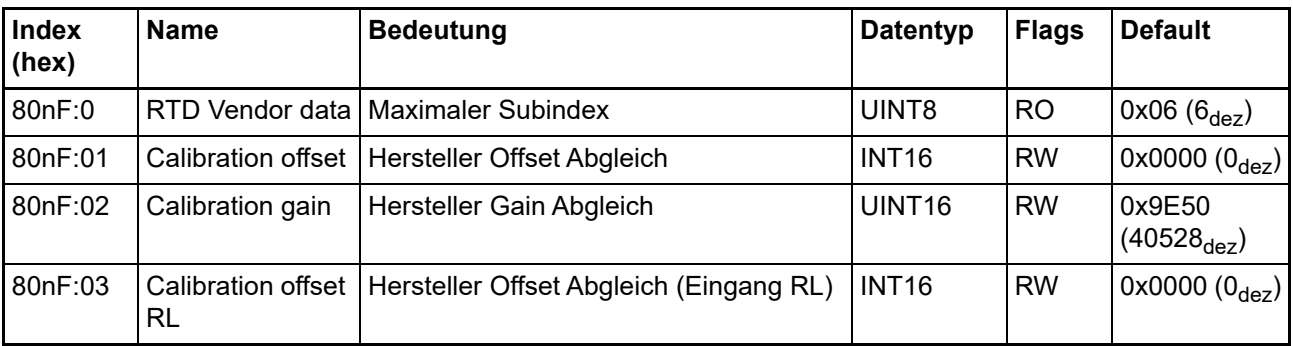

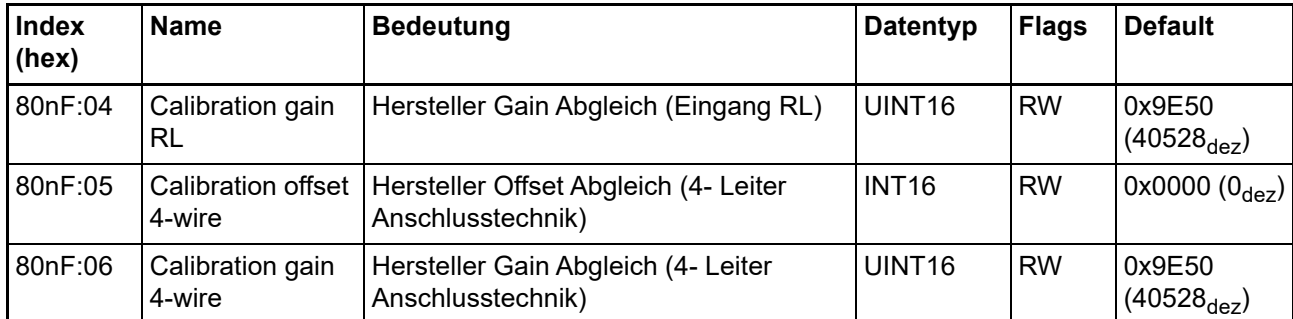

#### **Index F000 Modular device profile**

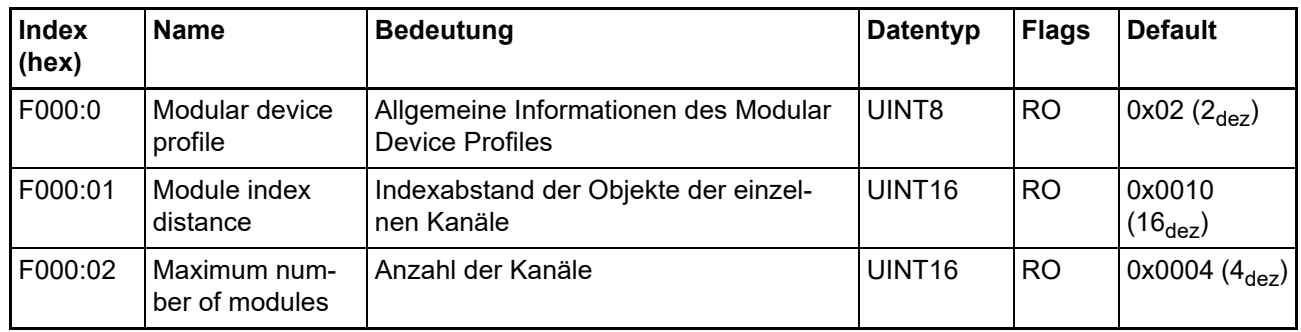

# **Index F008 Code word**

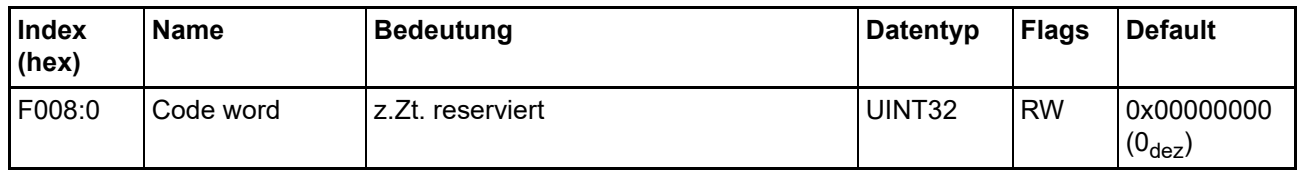

#### **Index F010 Module list [für {n=1, n=2} (2 Kanal)]**

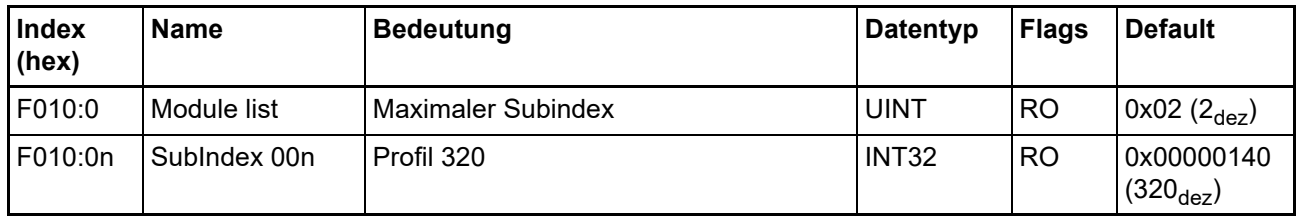

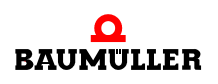

#### **21.6 Status-Wort**

Die Statusinformationen für jeden Kanal der AI2PTE und AI2TEE werden als Prozessdaten (PDO) zyklisch von der Klemme zum EtherCAT Master übertragen.

Als Prozessdaten überträgt die AI2PTE/AI2TEE:

- **Underrange: Messbereich unterschritten**
- m **Overrange**: Messbereich überschritten ("Leitungsbruch" zusammen mit "Error")
- m **Limit 1**: Grenzwertüberwachung 0: ok, 1: Grenzbereich überschritten, 2: Grenzbereich unterschritten
- m **Limit 2**: Grenzwertüberwachung 0: ok, 1: Grenzbereich überschritten, 2: Grenzbereich unterschritten
- m **Error**: Das Fehlerbit wird gesetzt, wenn das Prozessdatum ungültig ist (Leitungsbruch, Overrange, Underrange)
- m **TxPDO State**: Gültigkeit der Daten der zugehörigen TxPDO (0=valid, 1=invalid).
- **TxPDO Toggle**: Der TxPDO Toggle wird vom Slave getoggelt, wenn die Daten der zugehörigen TxPDO aktualisiert wurden. Dies lässt einen Rückschluss auf die aktuell benötigte Wandlungszeit zu.

Die Einstellung der Limit-Auswertung wird im CoE-Verzeichnis in den 8000er Objekten vorgenommen.

#### <span id="page-157-0"></span>**21.7 Hinweise zu analogen Spezifikationen**

IO-Klemmen mit analogen Eingängen sind durch eine Reihe technischer Kenndaten charakterisiert, siehe dazu die Technischen Daten in den jeweiligen Dokumentationen.

Zur korrekten Interpretation dieser Kenndaten werden im Folgenden einige Erläuterungen gegeben.

#### **21.7.1 Messbereichsendwert (MBE)**

Ein IO-Gerät mit analogem Eingang misst über einen nominellen Messbereich, der durch eine obere und eine untere Schranke (Anfangswert und Endwert) begrenzt wird die meist schon der Gerätebezeichnung entnommen werden kann.

Der Bereich zwischen beiden Schranken wird Messspanne genannt und entspricht der Formel (Endwert - Anfangswert). Entsprechend zu Zeigergeräten ist dies die Messskala (vgl. IEC 61131) oder auch der Dynamikumfang.

Für analoge IO-Geräte gilt, dass als Messbereichsendwert (MBE) des jeweiligen Produkts (auch: Bezugswert) die betragsmäßig größte Schranke gewählt und mit positivem Vorzeichen versehen wird. Dies gilt für symmetrische und asymmetrische Messspannen.

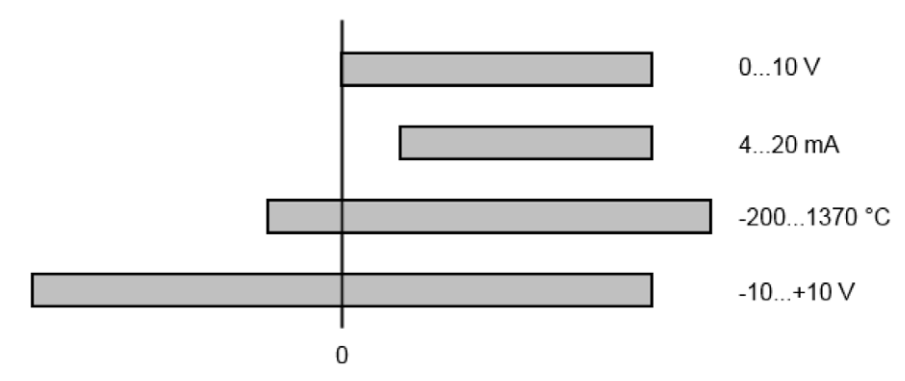

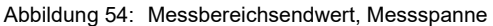

Für die obigen Beispiele bedeutet dies:

- Messbereich 0 ...10 V: asymmetrisch unipolar, MBE = 10 V, Messspanne = 10 V
- Messbereich 4 ...20 mA: asymmetrisch unipolar, MBE = 20 mA, Messspanne = 16 mA
- Messbereich -200 ...1370°C: asymmetrisch bipolar, MBE = 1370°C, Messspanne = 1570°C
- Messbereich -10  $...$ +10 V: symmetrisch bipolar, MBE = 10 V, Messspanne = 20 V

Dies gilt entsprechend für analoge Ausgangsklemmen (bzw. verwandten Produktgruppen).

#### **21.7.2 Messfehler/ Messabweichung**

Der relative Messfehler (% vom MBE) bezieht sich auf den MBE und wird berechnet als Quotient aus der zahlenmäßig größten Abweichung vom wahren Wert ("Messfehler") in Bezug auf den MBE.

 $Message$ <br>Messfehler =  $\frac{|\text{max. Abweichung}|}{\text{MBE}}$ 

Der Messfehler hat im Allgemeinen Gültigkeit für den gesamten zulässigen Betriebstemperaturbereich, auch "Gebrauchsfehlergrenze" genannt und enthält zufällige und systematische Anteile auf das bezogene Gerät (also "alle" Einflüsse wie Temperatur, Eigenrauschen, Alterung, ...).

Er ist immer als positiv/negativ-Spanne mit ± zu verstehen, auch wenn fallweise ohne ± angegeben.

Die maximale Abweichung kann auch direkt angegeben werden.

Beispiel: Messbereich 0 ... 10 V und Messfehler < ± 0,3% MBE  $\rightarrow$  " maximale Abweichung  $\pm$  30 mV im zulässigen Betriebstemperaturbereich.

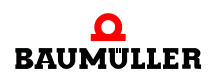

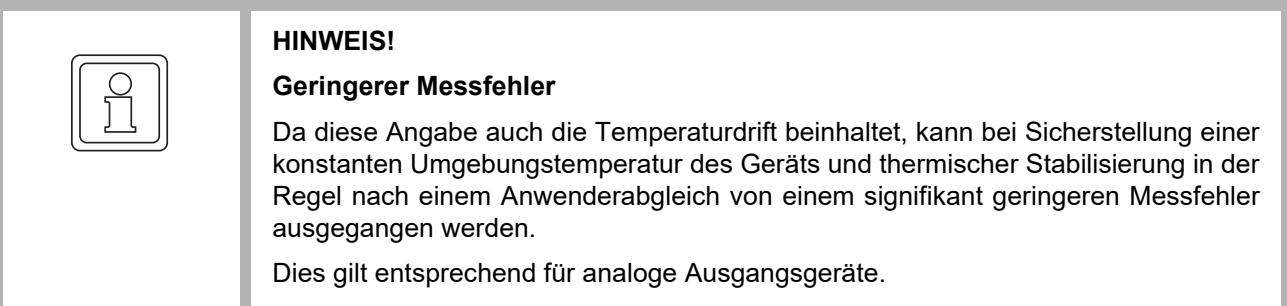

#### **21.7.3 Temperaturkoeffizient tK [ppm/K]**

Eine elektronische Schaltung ist in der Regel mehr oder weniger temperaturabhängig. Im Bereich der analogen Messtechnik bedeutet dies, das der mittels einer elektronischen Schaltung ermittelte Messwert reproduzierbar in seiner Abweichung vom ."wahren" Wert von der Umgebungs-/Betriebstemperatur abhängig ist.

Lindern kann ein Hersteller dies durch Verwendung höherwertiger Bauteile oder Software-Maßnahmen.

Der angegebene Temperaturkoeffizient erlaubt es dem Anwender den zu erwartenden Messfehler außerhalb der Grundgenauigkeit bei 23°C zu berechnen.

Aufgrund der umfangreichen Unsicherheitsbetrachtungen, die in die Bestimmungen der Grundgenauigkeit (bei 23°C) eingehen, empfiehlt Baumüller eine quadratische Summierung.

Beispiel: Grundgenauigkeit bei 23°C sei  $\pm 0.01\%$  typ. (MBE), tK = 20 ppm/K typ., gesucht ist die Genauigkeit G35 bei 35°C, somit  $\Delta T = 12K$ 

G35 = 
$$
\sqrt{(0.01\%)^2 + (12K \cdot 20 \frac{ppm}{K})^2}
$$
 = 0.026% MBE, typ

Anmerkungen: ppm  $\approx 10^{-6}$ , %  $\approx 10^{-2}$ 

#### **21.7.4 Typisierung SingleEnded / Differentiell**

Analoge Eingänge werden grundsätzlich in den 2 Typen unterschieden: Single-Ended (SE) und differentiell (DIFF). Die Unterschiede liegen im elektrischen Anschluss bezüglich der Potenzialdifferenz.

In dieser Abbildung sind ein SE und ein DIFF-Modul als 2-kanalige Variante aufgezeigt, exemplarisch für alle mehrkanaligen Ausführungen.

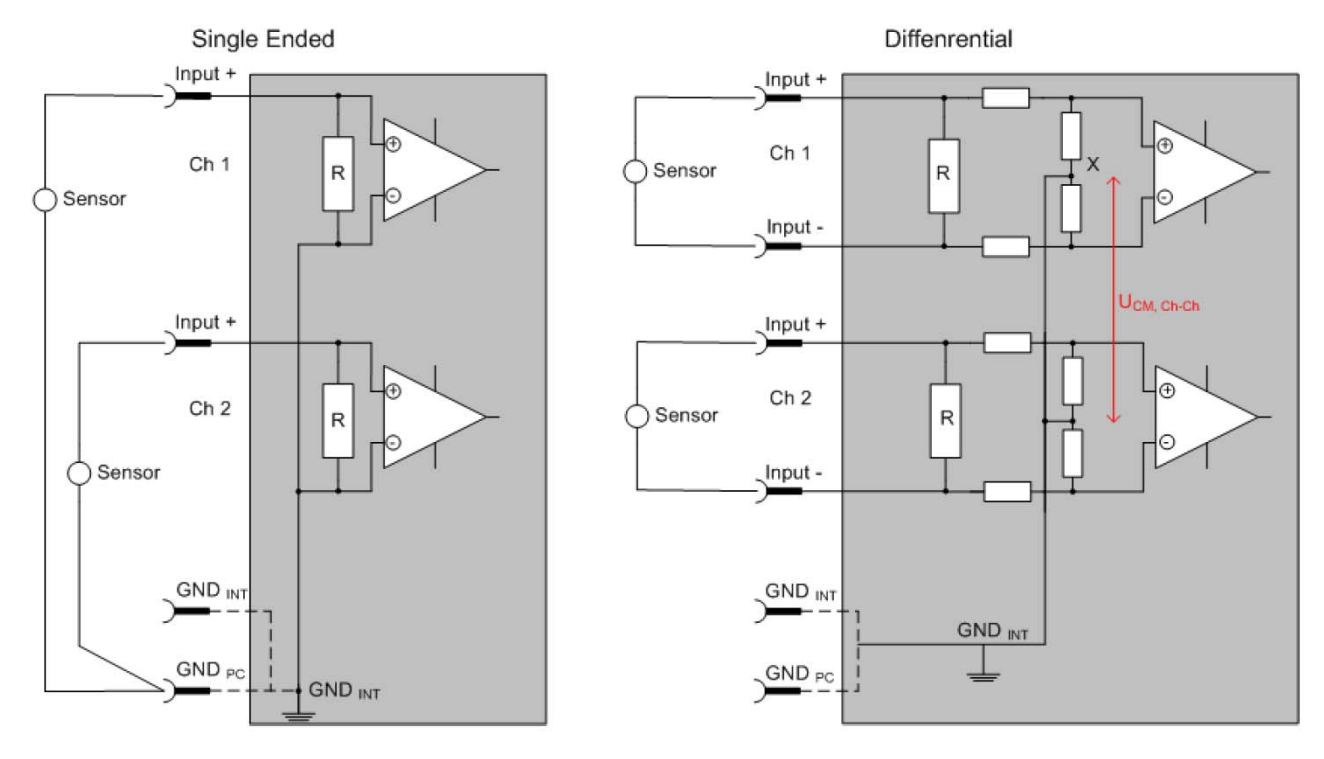

<span id="page-160-0"></span>Abbildung 55: SE und DIFF-Modul als 2-kanalige Variante

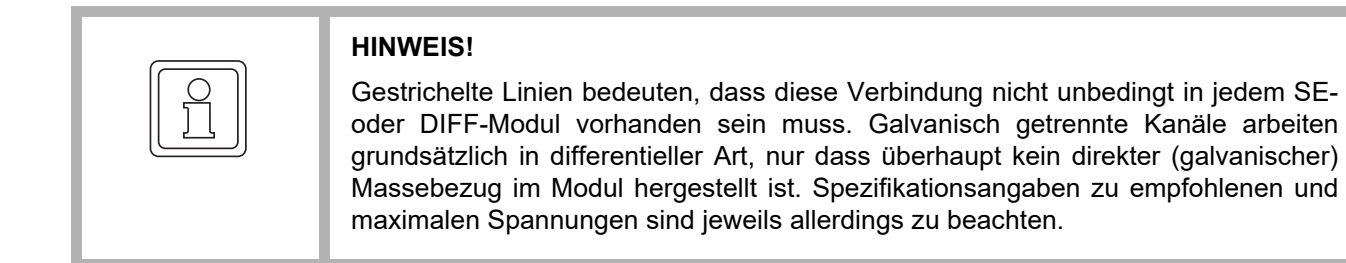

#### **Grundsätzlich gilt:**

- Die analoge Messung erfolgt immer als Spannungsmessung zwischen 2 Potenzialpunkten. Bei einer Spannungsmessung ist R groß gewählt, um eine hohe Impedanz zu gewährleisten, bei einer Strommessung ist R als Shunt niedrig gewählt. Ist der Messzweck eine Widerstandsbestimmung, erfolgt die Betrachtung entsprechend.
	- n Dabei sind diese beiden Punkte bei Baumüller üblicherweise als Input+/Signal-Potenzial und Input-/Bezugs-Potenzial gekennzeichnet.
	- n Für die Messung zwischen 2 Potenzialpunkten sind auch 2 Potenziale heranzuführen.
	- n Bei den Begrifflichkeiten "1-Leiter-Anschluss" oder "3-Leiter-Anschluss" ist bezüglich der reinen Analog-Messung zu beachten: 3- oder 4-Leiter können zur Sensorversorgung dienen, haben aber mit der eigentlichen Analog-Messung nichts zu tun, diese findet immer zwischen 2 Potenzialen/Leitungen statt. Der statt besteht in der statt statt statt statt statt statt statt. Statt statt statt statt stat

Dies gilt insbesondere auch für SE, auch wenn hier die Benennung suggeriert, dass nur eine Leitung benötigt wird.

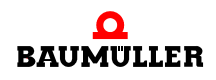

- Es ist im Vorfeld der Begriff der "galvanischen Trennung" klarzustellen. IO-Module verfügen über 1..8 oder mehr analoge Kanäle; bei Betrachtungen bezüglich des Kanalanschluss ist zu unterscheiden
	- n wie sich die Kanäle INNERHALB eines Module zueinander stellen oder
	- n wie sich die Kanäle MEHRERER Module zueinander stellen.

Ob die Kanäle zueinander direkt in Verbindung stehen wird u.a. mit der Eigenschaft der galvanischen Trennung spezifiziert.

- n Baumüller Klemmen/ Boxen (bzw. verwandte Produktgruppen) sind immer mit einer galvanischen Trennung von Feld/Analog-Seite zu Bus/EtherCAT-Seite ausgerüstet. Wenn 2 analoge Klemmen/ Boxen also nicht über die Powerkontakte/ Powerleitung miteinander galvanisch verbunden sind, besteht faktisch eine galvanische Trennung zwischen den Modulen.
- n Falls Kanäle innerhalb eines Moduls galvanisch getrennt sind oder ein 1-Kanal-Modul keine Powerkontakte aufweist, handelt es sich faktisch immer um differentielle Kanäle, siehe dazu auch folgende Erläuterungen. Differentielle Kanäle sind nicht zwangsläufig galvanisch getrennt.
- m Analoge Messkanäle unterliegen technischen Grenzen sowohl bezüglich des empfohlenen bestimmungsgemäßen Betriebsbereichs (Dauerbetrieb) als auch der Zerstörgrenze. Entsprechende Hinweise in den Dokumentationen zu den Klemmen/ Boxen sind zu beachten.

#### **Erläuterung**

- **•** differentiell (DIFF)
	- n Die differentielle Messung ist das flexibelste Konzept. Beide Anschlusspunkte Input+/Signal-Potenzial und Input-/Bezugs-Potenzial sind vom Anwender im Potenzial im Rahmen der technischen Spezifikation frei wählbar.
	- n Ein differentieller Kanal kann auch als SE betrieben werden, wenn das Bezugs-Potenzial von mehreren Sensoren verbunden wird. Dieser Verbindungspunkt kann auch Anlagen-GND sein.
	- o Da ein differentieller Kanal intern symmetrisch aufgebaut ist (vgl.  $\triangleright$  [Abbildung 55](#page-160-0) $\triangleleft$ [auf Seite 161](#page-160-0) SE und DIFF-Modul als 2-kanalige Variante) stellt sich in der Mitte zwischen den beiden zugeführten Potenzialen ein Mittel-Potenzial ein (X), das gleichbedeutend mit dem internen Ground/Bezugsmasse dieses Kanals ist. Wenn mehrere DIFF-Kanäle ohne galvanische Trennung in einem Modul verbaut sind, kennzeichnet die technische Eigenschaft "U<sub>CM</sub> (common mode Spannung)", wie weit die Kanäle in Ihrer Mittelspannung auseinander liegen dürfen.
	- n Die interne Bezugsmasse kann ggf. als Anschlusspunkt an der Klemme/ Box zugänglich sein, um ein definiertes GND-Potenzial in der Klemme/ Box zu stabilisieren. Es ist allerdings dann besonders auf die Qualität dieses Potenzials (Rauschfreiheit, Spannungskonstanz) zu achten. An diesen GND-Punkt kann auch eine Leitung angeschlossen werden die dafür sorgt, dass bei der differentiellen Sensorleitung die U<sub>CM.max</sub> nicht überschritten wird. Sind differentielle Kanäle nicht galvanisch getrennt, ist i.d.R nur eine U<sub>CM.max</sub> zulässig. Bei galvanischer Trennung sollte dieses Limit nicht vorhanden sein und die Kanäle dürfen nur bis zur spezifizierten Trennungsgrenze auseinander liegen.
	- n Differentielle Messung in Kombination mit korrekter Sensorleitungsverlegung hat den besonderen Vorteil, dass Störungen die auf das Sensorkabel wirken (idealerweise sind Hin- und Rückleitung nebeneinander verlegt, so dass beide Leitungen von Störsignalen gleich getroffen werden) sehr wenig effektive Auswirkung auf die Messung haben, weil beide Leitungen gemeinsam (= common) im Poten-

zial verschoben werden - umgangssprachlich: Gleichtaktstörungen wirken auf beide Leitungen gleichzeitig in Amplitude und Phasenlage.

**21**

- n Trotzdem unterliegt die Unterdrückung von Gleichtaktstörungen innerhalb eines Kanals oder zwischen Kanälen technischen Grenzen, die in den technischen Daten spezifiziert sind.
- **Single Ended (SE)** 
	- n Ist die Analog-Schaltung als SE konzipiert, ist die Input-/Bezugsleitung intern fest auf ein bestimmtes nicht änderbares Potenzial gelegt. Dieses Potenzial muss an mindestens einer Stelle der Klemme/ Box von außen zum Anschluss des Bezugspotenzials zugänglich sein, z. B. über die Powerkontakte/ Powerleitung.
	- n SE bietet also dem Anwender die Möglichkeit, bei mehreren Kanälen zumindest eine der beiden Sensorleitungen nicht bis zur Klemme/ Box zurückfuhren zu müssen wie bei DIFF, sondern die Bezugsleitung bereits an den Sensoren zusammenzufassen, z. B. im Anlagen-GND.
	- n Nachteilig dabei ist, dass es über die getrennte Vor- und Rückleitung zu Spannungs-/Stromveränderungen kommen kann, die von einem SE-Kanal nicht mehr erfasst werden können, siehe Gleichtaktstörung. Ein U<sub>CM</sub>-Effekt kann nicht auftreten da die interne Schaltung der Kanäle eines Moduls ja immer durch Input-/ Bezugspotenzial hart miteinander verbunden sind.

#### **Typisierung 2/3-Leiter-Anschluss von Stromsensoren**

Stromgeber/Sensoren/Feldgeräte (im Folgenden nur "Sensor" genannt) mit der industriellen 0/4-20mASchnittstelle haben typisch eine interne Wandlungselektronik von der physikalischen Messgröße (Temperatur, Strom...) auf den Stromregelausgang. Diese interne Elektronik muss mit Energie (Spannung, Strom) versorgt werden. Die Zuleitungsart dieser Versorgung trennt die Sensoren somit in selbstversorgende oder extern versorgte Sensoren:

#### **Selbstversorgende Sensoren**

- **Die Energie für den Eigenbetrieb bezieht der Sensor über die Sensor/Signal-Leitung** + und – selbst. Damit immer genug Energie für den Eigenbetrieb zur Verfügung steht und eine Drahtbrucherkennung möglich ist, wurde bei der 4-20mA-Schnittstelle als untere Grenze 4 mA festgelegt, d.h. minimal lässt der Sensor 4 mA, maximal 20 mA Strom passieren.
- 2-Leiter-Anschluss siehe ⊳Abbildung 56< [auf Seite 164](#page-163-0) 2-Leiter-Anschluss, vgl. IEC 60381-1.
- Solche Stromgeber stellen i.d.R. eine Stromsenke dar, möchten also als "variable Last" zwischen + und – sitzen. Vgl. dazu Angaben des Sensorherstellers.

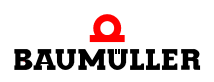

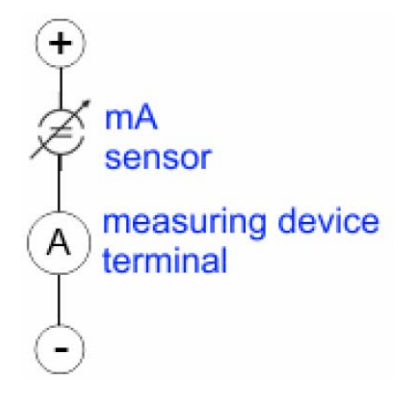

Abbildung 56: 2-Leiter-Anschluss

<span id="page-163-0"></span>Sie sind deshalb wie folgt anzuschließen:

- n bevorzugt an "single-ended" Eingänge wenn die +Supply-Anschlüsse der Klemme/ Box gleich mit genutzt werden sollen - anzuschließen an +Supply und Signal
- n sie können aber auch an "differentielle" Eingänge angeschlossen werden, wenn der Schluss nach GND dann applikationsseitig selbst hergestellt wird – polrichtig anzuschließen an +Signal und –Signal. Unbedingt die Hinweisseite Beschaltung von 0/ 4..20 mA Differenzeingängen (siehe z. B. Dokumentation zu den Klemmen AI4xxE) beachten!

#### **Extern versorgte Sensoren**

- 3- und 4-Leiter-Anschluss siehe ⊳Abbildung 57< [auf Seite 165](#page-164-0) Anschluss extern versorgte Sensoren, vgl. IEC 60381-1
- **Die Energie/Betriebsspannung fur den Eigenbetrieb bezieht der Sensor aus 2 eige**nen Versorgungsleitungen. Für die Signalübertragung der Stromschleife werden 1 oder 2 weitere Sensorleitungen verwendet:
	- o 1 Sensorleitung: nach der Baumüller-Terminologie sind solche Sensoren an "single-ended" Eingange anzuschließen in 3 Leitungen mit +/-/Signal und ggf. FE/ Schirm.
	- n 2 Sensorleitungen: Bei Sensoren mit 4-Leiter-Anschluss nach +Supply/-Supply/ +Signal/-Signal ist zu prüfen ob der +Signal mit +Supply oder der -Signal-Anschluss mit -Supply verbunden werden darf.

- Ja: Dann kann entsprechend an einen "single-ended" Eingang angeschlossen werden.

- Nein: es ist der "differentiell" Eingang fur +Signal und -Signal zu wählen, +Supply und -Supply sind über extra Leitungen anzuschließen.

Unbedingt die Hinweisseite Beschaltung von 0/4..20 mA Differenzeingängen (siehe z. B. Dokumentation zu den Klemmen AI4xxE) beachten!

Hinweis: fachspezifische Organisationen wie NAMUR fordern einen nutzbaren Messbereich <4 mA/>20 mA zur Fehlererkennung und Justage, vgl. NAMUR NE043.

Es ist in der Gerätedokumentation einzusehen, ob das jeweilige Gerät solch einen erweiterten Signalbereich unterstützt.

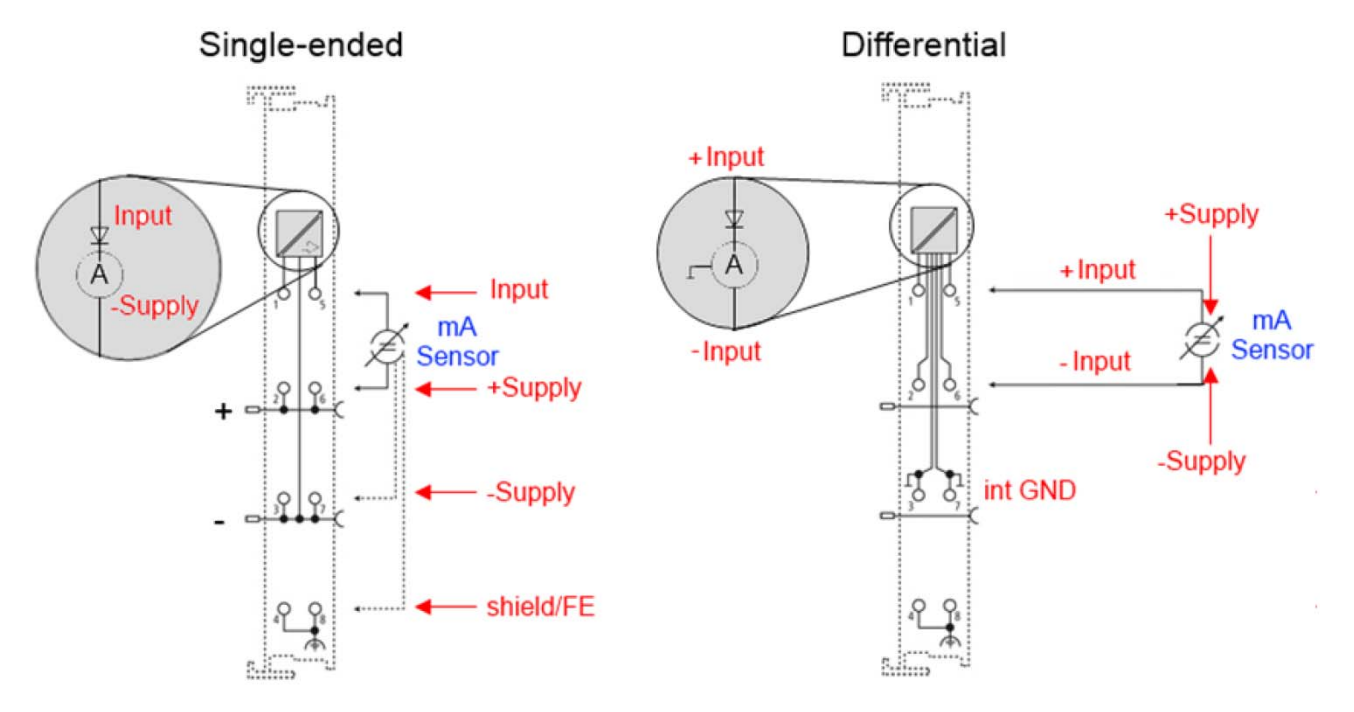

Bei unipolaren Klemmen/ Boxen (und verwandten Produktgruppen) ist üblicherweise eine interne Diode vorhanden, dann ist die Polarität/Stromrichtung zu beachten:

<span id="page-164-0"></span>Abbildung 57: Anschluss extern versorgte Sensoren

#### **21.7.5 Gleichtaktspannung und Bezugsmasse (bezogen auf Differenzeingänge)**

Gleichtaktspannung (CommonMode, U<sub>CM</sub>) wird als der Mittelwert der Spannungen an den einzelnen Anschlüssen/Eingängen definiert und wird gegen eine Bezugsmasse gemessen/angegeben.

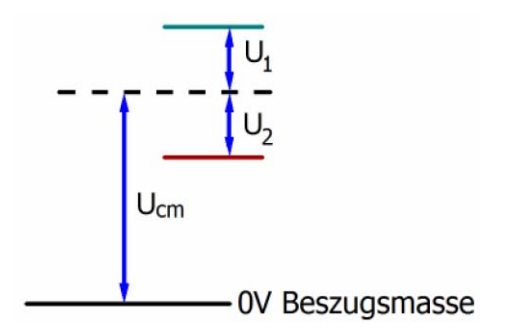

Abbildung 58: Gleichtaktspannung ( $U_{CM}$ )

Bei der Definition des zulässigen Gleichtaktspannungsbereiches und bei der Messung der Gleichtaktunterdrückung (CMRR, common mode rejection ratio) bei differenziellen Eingängen ist die Definition der Bezugsmasse wichtig.

Die Bezugsmasse ist auch das Potential, gegen welches der Eingangswiderstand und die Eingangsimpedanz bei single-ended-Eingängen bzw. der Gleichtaktwiderstand und die Gleichtaktimpedanz bei differenziellen Eingängen gemessen werden.

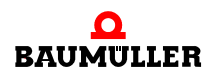

Die Bezugsmasse ist an/bei der Klemme/ Box i.d.R. zugänglich. Orte dafür können Klemmkontakte, Powerkontakte/ Powerleitung oder auch nur eine Tragschiene sein. Zur Verortung siehe Dokumentation, die Bezugsmasse sollte beim betrachteten Gerät angegeben sein.

Bei mehrkanaligen Klemmen/ Boxen mit resistiver (=direkter, ohmscher, galvanischer) oder kapazitiver Verbindung zwischen den Kanälen ist die Bezugsmasse vorzugsweise der Symmetriepunkt aller Kanäle, unter Betrachtung der Verbindungswiderstände.

#### **21.7.6 Spannungsfestigkeit**

Es ist zu unterscheiden zwischen:

- m Spannungsfestigkeit (Zerstörgrenze): eine Überschreitung kann irreversible Veränderungen an der Elektronik zur Folge haben, Wertbetrachtung dabei
	- n gegen eine festgelegte Bezugsmasse oder
	- o differentiell
- m Empfohlener Einsatzspannungsbereich: Bei einer Überschreitung kann nicht mehr von einem spezifikationsgemäßem Betrieb ausgegangen werden, Wertbetrachtung dabei
	- n gegen eine festgelegte Bezugsmasse oder
	- o differentiell

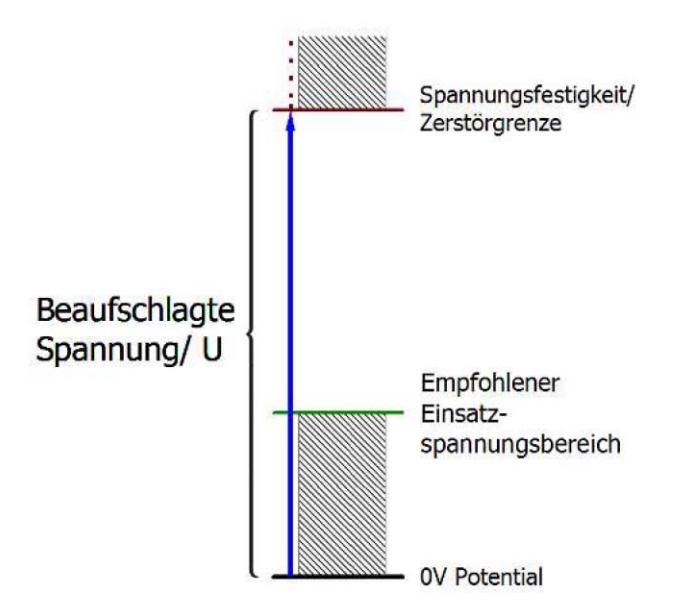

Abbildung 59: Empfohlener Einsatzspannungsbereich

Es können in den Gerätedokumentationen besondere Spezifikationsangaben dazu und zur Zeitangabe gemacht werden, unter Berücksichtigung von:

- Eigenerwärmung
- $\bullet$  Nennspannung
- Isolationsfestigkeit
- Flankensteilheit der Anlege-Spannung bzw. Haltedauern
- Normatives Umfeld (z.B. PELV)

#### **21.7.7 Zeitliche Aspekte der analog/digital Wandlung**

Die Umwandlung des stetigen analogen elektrischen Eingangssignals in eine wertdiskrete digitale und maschinenlesbare Form wird in den analogen Eingangsbaugruppen mit sog. ADC (analog digital converter) umgesetzt. Obgleich verschiedene ADC-Technologien gängig sind, haben sie alle aus Anwendersicht ein gemeinsames Merkmal: nach dem Ende der Umwandlung steht ein bestimmter digitaler Wert zur Weiterverarbeitung in der Steuerung bereit. Dieser Digitalwert, das sog. Analoge Prozessdatum, steht in einem festen zeitlichen Zusammenhang mit der "Ur-Größe", dem elektrischen Eingangswert. Deshalb können für analoge Eingangsgeräte auch entsprechende zeitliche Kenndaten ermittelt und spezifiziert werden.

In diesen Prozess sind mehrere funktionale Komponenten involviert, die mehr oder weniger stark ausgeprägt in jeder AI (analog input) Baugruppe wirken:

- die elektrische Eingangsschaltung
- die Analog/Digital-Wandlung
- die digitale Weiterverarbeitung
- m die finale Bereitstellung der Prozess- und Diagnosedaten zur Abholung an den Feldbus (EtherCAT, I/O-Bus etc.)

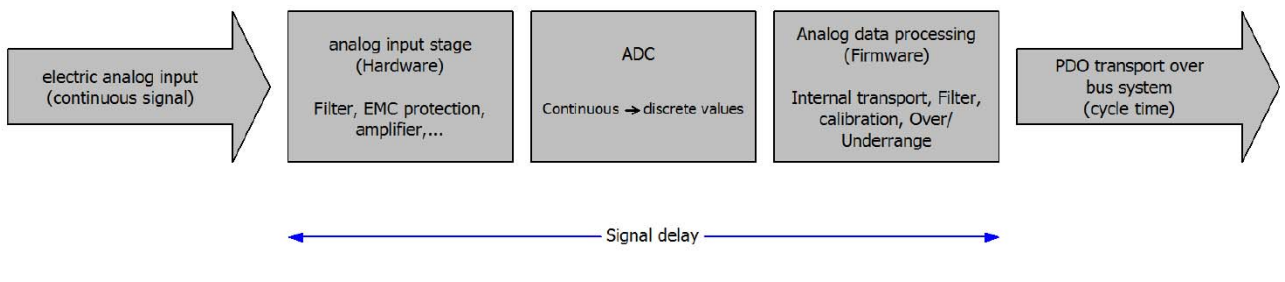

Abbildung 60: Signalverarbeitung Analogeingang

#### **21.8 Wiederherstellen des Auslieferungszustandes**

Um den Auslieferungszustand der Backup-Objekte bei den AI2xxE-Klemmen wiederherzustellen, kann im CoE-Objekt Index 1011:0 "Restore default parameters", Subindex 001 angewählt werden.

Tragen Sie im Feld "Dec" den Wert "1684107116" oder alternativ im Feld "Hex" den Wert "0x64616F6C" ein und bestätigen Sie mit "OK".

Alle Backup-Objekte werden so in den Auslieferungszustand zurückgesetzt.

Eine falsche Eingabe des Restore-Wertes zeigt keine Wirkung!

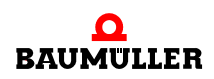

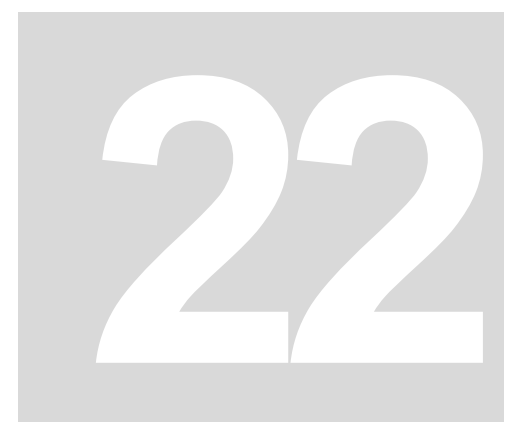

# **22AI2TEE - 2-KANAL ANALOG EINGANGSKLEMME FÜR THERMOELEMENTE**

# **22.1 Einführung AI2TEE**

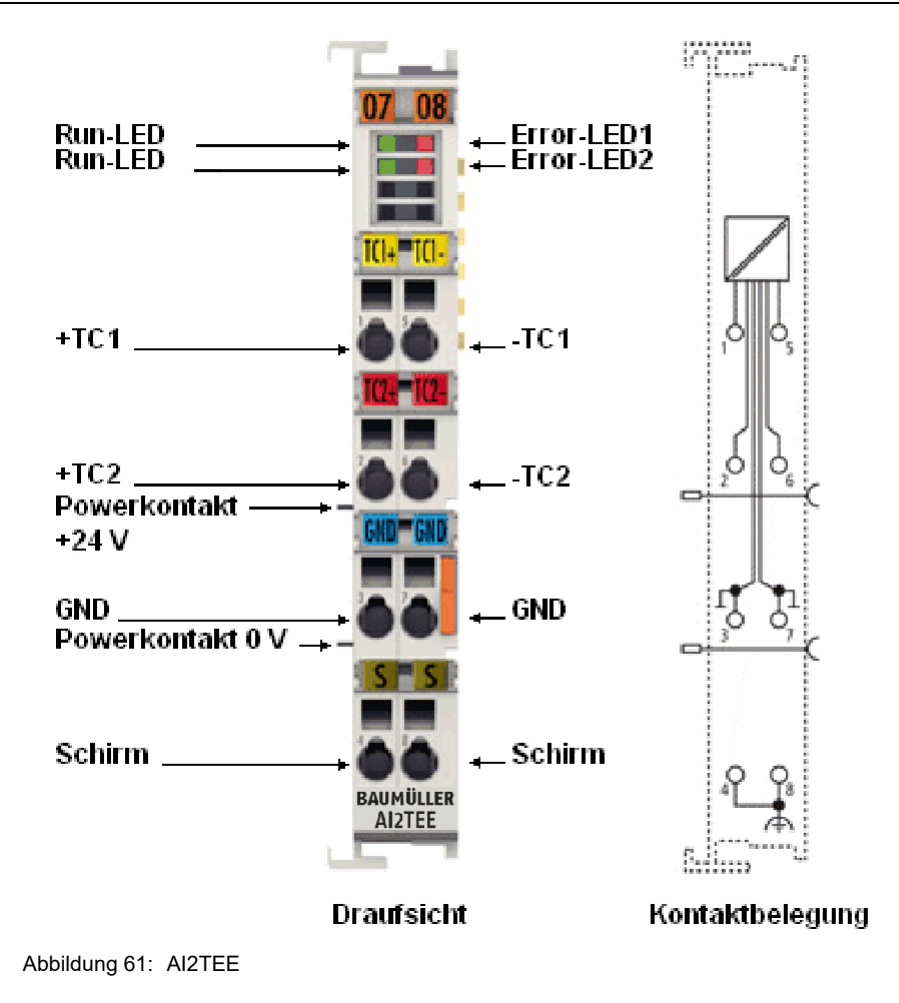

#### **2-Kanal Analog-Eingangsklemme für Thermoelemente mit Drahtbrucherkennung**

Die analoge Eingangsklemme AI2TEE erlaubt den direkten Anschluss von Thermoelementen. Die Schaltung der EtherCAT-Klemmen kann Thermoelement-Sensoren in 2-Leitertechnik betreiben. Die Linearisierung über den gesamten Temperaturbereich wird durch einen Mikroprozessor realisiert. Der Temperaturbereich ist frei wählbar. Drahtbruch wird durch Error-LEDs signalisiert. Die Kaltstellenkompensation erfolgt durch interne Temperaturmessung an den Klemmen. Mit den AI2TEE ist auch mV-Messung möglich.

#### **22.1.1 LEDs**

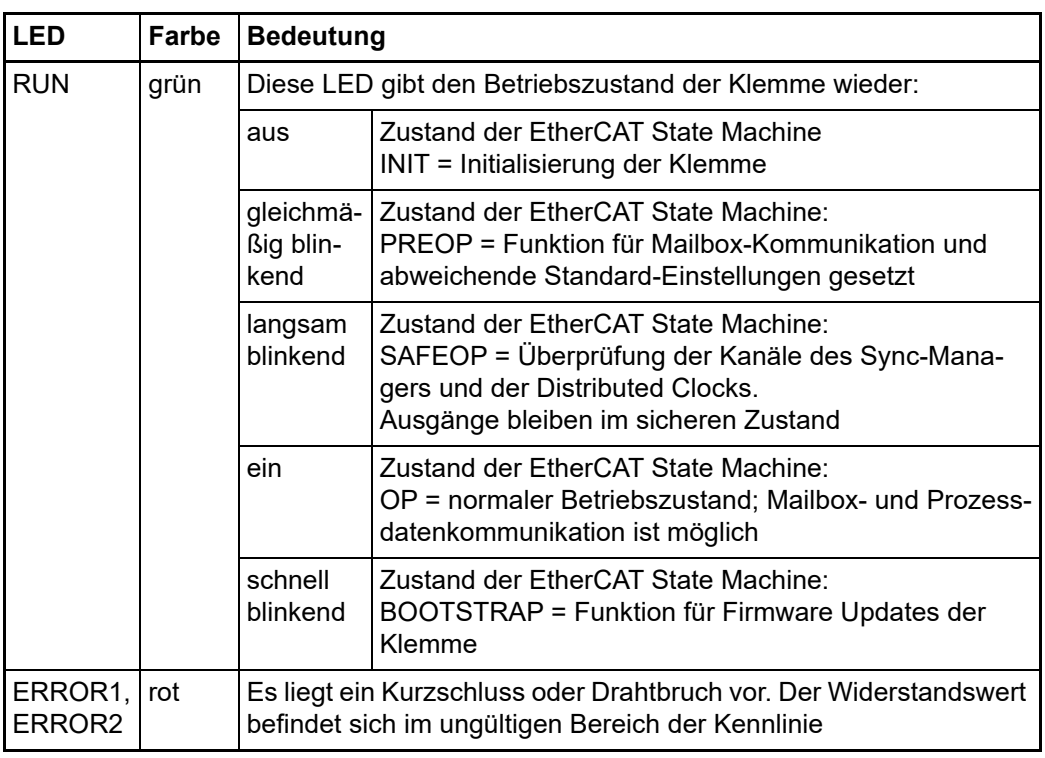

#### **22.1.2 Anschlussbelegung**

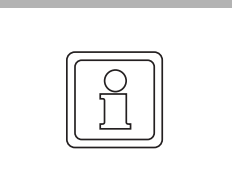

#### **HINWEIS!**

**Geerdete Thermoelemente**

Bei geerdeten Thermoelementen beachten: Differenzeingänge max. ± 2 V gegen Masse!

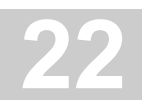

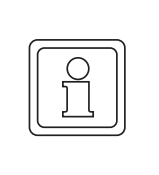

#### **HINWEIS!**

#### **Strombelastbarkeit der Eingangskontakte**

Der maximal zulässige Strom auf den signalrelevanten Klemmstellen (Eingänge, GND) beträgt 40 mA (soweit anwendbar).

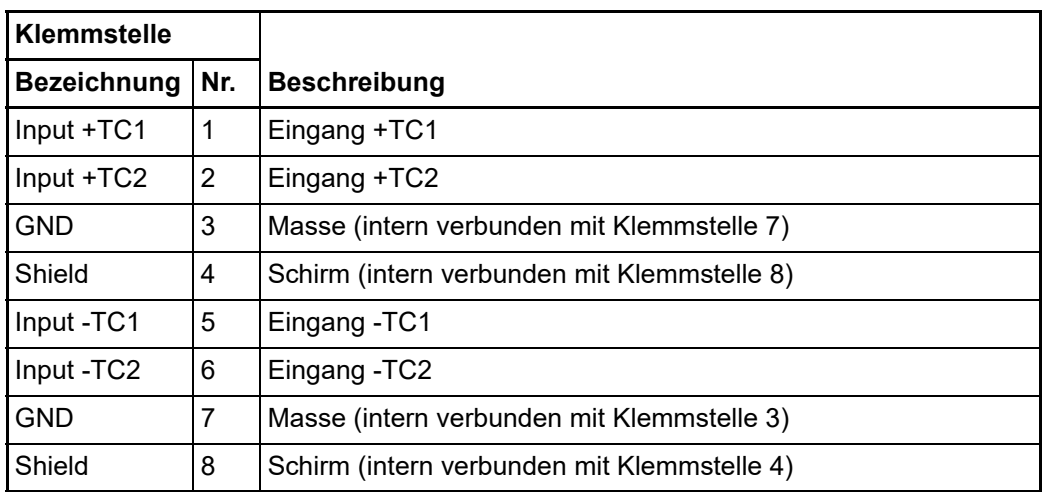

# **22.2 Grundlagen TC Technologie**

Die Thermoelementklemmen können Thermoelemente der Typen J, K, B, C, E, N, R, S, T, U und L auswerten. Die Linearisierung der Kennlinien und die Ermittlung der Vergleichstemperatur erfolgt direkt in der Klemme. Temperaturen werden z. B. in 1/10°C ausgegeben (geräteabhängig). Über den Buskoppler bzw. die Steuerung ist die Klemme vollständig konfigurierbar. Dabei kann zwischen verschiedenen Ausgabeformaten gewählt und auch eigene Skalierungen aktiviert werden. Zusätzlich ist die Linearisierung der Kennlinie und die Ermittlung und Verrechnung der Vergleichstemperatur (Temperatur an den Anschlusskontakten der Klemme) abschaltbar.

#### **Messprinzip des Thermoelements**

Thermoelemente gehören zu der Kategorie der aktiven Messwertaufnehmer; ausgenutzt wird hier der thermoelektrische Effekt (Seebeck, Peltier, Thomson). Über die Leitungslänge einer Leitung die sich mit Ihren Enden auf unterschiedlicher Temperatur befindet entwickelt sich die sog. Thermospannung die eine eindeutige Funktion der Temperatur und des Materials ist. Dies wird bei einem "TC-Element" bewusst genutzt, indem 2 verschiedene Leiterwerkstoffe parallel betrieben werden (siehe ▶ Abbildung 62< [auf Seite 172](#page-171-0)).

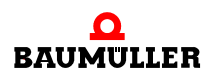

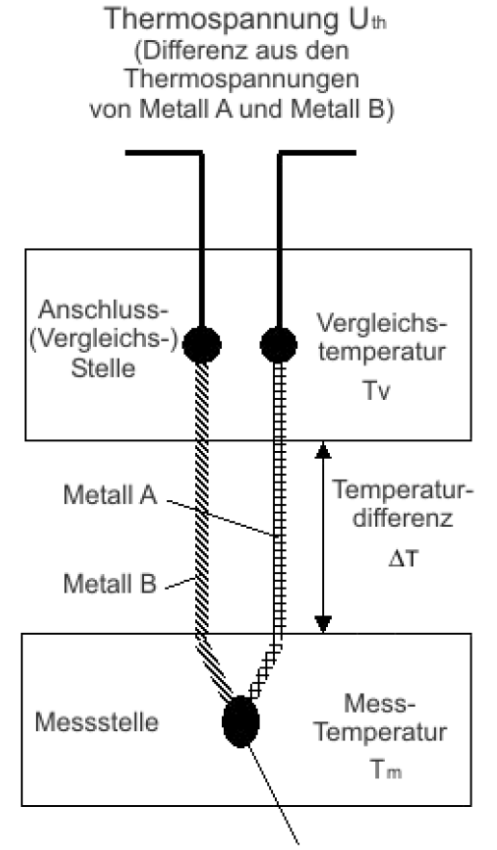

<span id="page-171-0"></span>Am Messpunkt verschweißte Metalle Abbildung 62: Prinzip des Thermoelementes

#### Beispiel:

Im folgenden Beispiel wird die Spannung U<sub>th</sub> angegeben, die an einem Typ-K-Thermoelement bei der Temperatur  $T_m$  anliegt:

$$
U_{th} = (k_{NiCr} - k_{Ni}) \cdot \Delta T
$$

mit:

$$
\Delta T = T_m - T,
$$

Ein Thermoelement vom Typ K besteht aus einem Übergang zwischen einer Nickel-Chrom-Legierung und Nickel, wobei k<sub>NiCr</sub> und k<sub>Ni</sub> die thermoelektrischen Koeffizienten von Nickelchrom und Nickel darstellen. Durch Umstellen der Gleichung nach T<sub>m</sub> kann die gesuchte Temperatur aus der am Thermoelement gemessenen Spannung errechnet werden. Anhand der Differenz zur Vergleichsstellentemperatur kann mit Hilfe der obigen Gleichung des Thermoelements die Temperatur an der Messstelle besser als ein Zehntel Kelvin genau bestimmt werden.

# **HINWEIS!**

#### **Sensorstrecke**

Eine Veränderung des Sensorkreises durch zusätzliche Elemente wie z. B. Umschalter oder Multiplexer beeinträchtigt die Messgenauigkeit. Von entsprechenden Modifikationen wird dringend abgeraten.

#### **Interne Umrechnung der Thermo- und Vergleichsspannung**

Da die Ermittlung der Koeffizienten bei einer Vergleichstemperatur von 0°C erfolgt, muss der Einfluss der Vergleichstemperatur kompensiert werden. Dazu wird die Vergleichstemperatur in eine vom Thermoelement-Typ abhängigen Vergleichsspannung umgerechnet und diese zur gemessenen Thermospannung addiert.

**22**

Aus der resultierenden Spannung und der entsprechenden Kennlinie wird die Temperatur ermittelt.

$$
U_k = U_m + U_v
$$

$$
T_{out} = f(U_k)
$$

#### **Übersicht geeigneter Thermoelemente**

Folgende Thermoelemente sind für die Temperaturmessung geeignet:

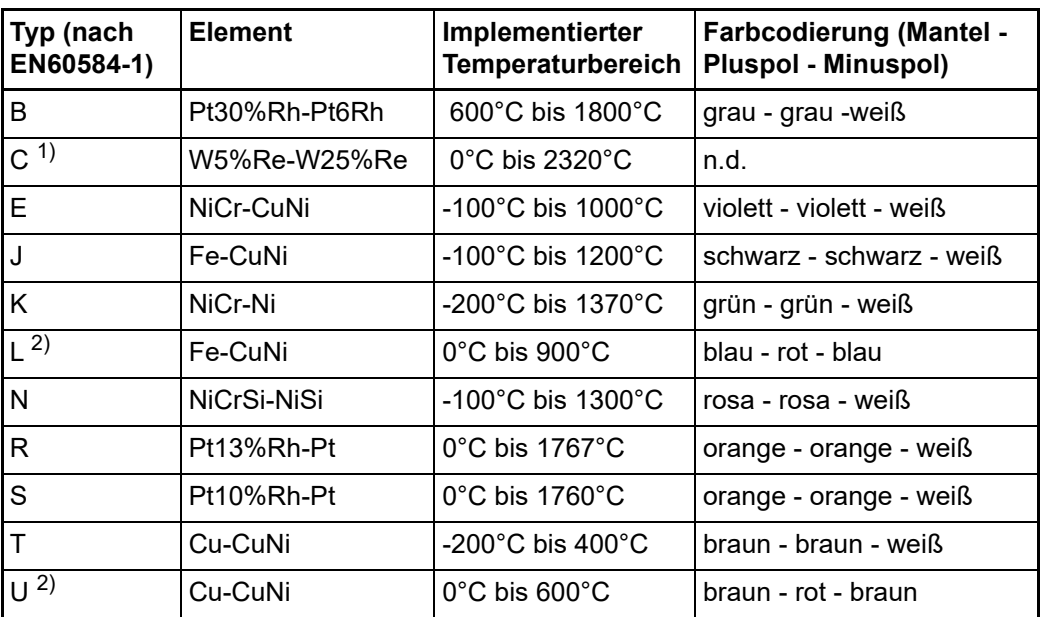

1) nicht genormt nach EN60584-1

2) nach DIN 43710

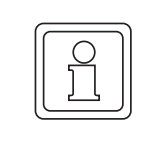

#### **HINWEIS!**

#### **Max. Leitungslänge zum Thermoelement**

Die Leitungslänge von der EtherCAT Klemme bis zum Thermoelement darf ohne weitere Schutzmaßnahmen max. 30 m betragen. Bei größeren Kabellängen ist ein geeigneter Überspannungsschutz (Surge-Protection) vorzusehen.

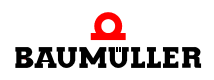

# **22.3 Prozessdaten**

#### **22.3.1 Sync Manager**

PDO-Zuordnung (für Kanal 1 bis 8,  $0 \le n \le 7$ )

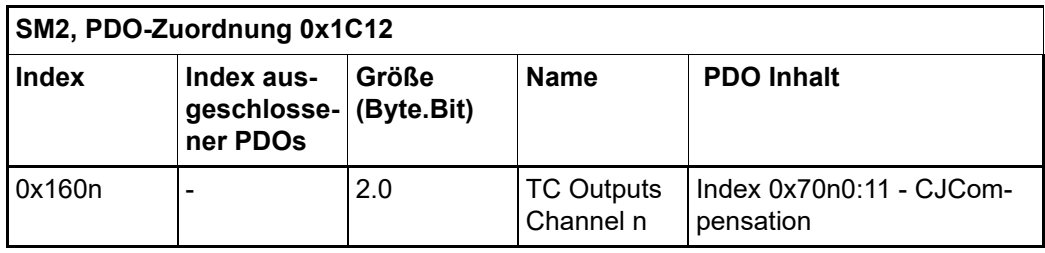

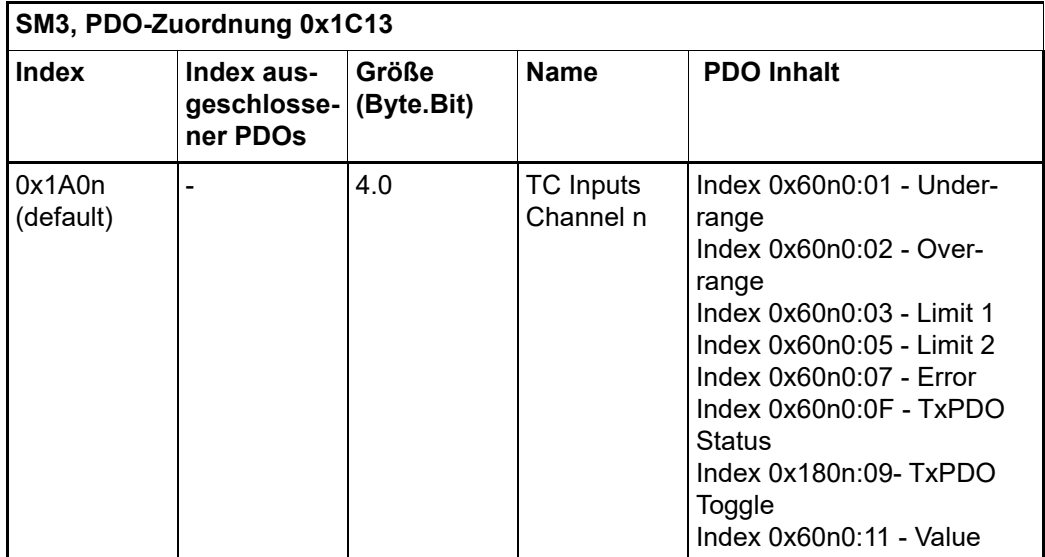

# **22.4 Einstellungen**

#### **22.4.1 Darstellung, Index 0x80n0:02**

Die Ausgabe des Messwertes erfolgt im Auslieferungszustand in 1/10°C-Schritten in Zweierkomplement-Darstellung (Signed Integer).

Index 0x80n0:02 bietet die Möglichkeit zur Veränderung der Darstellungsweise des Messwertes.

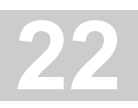

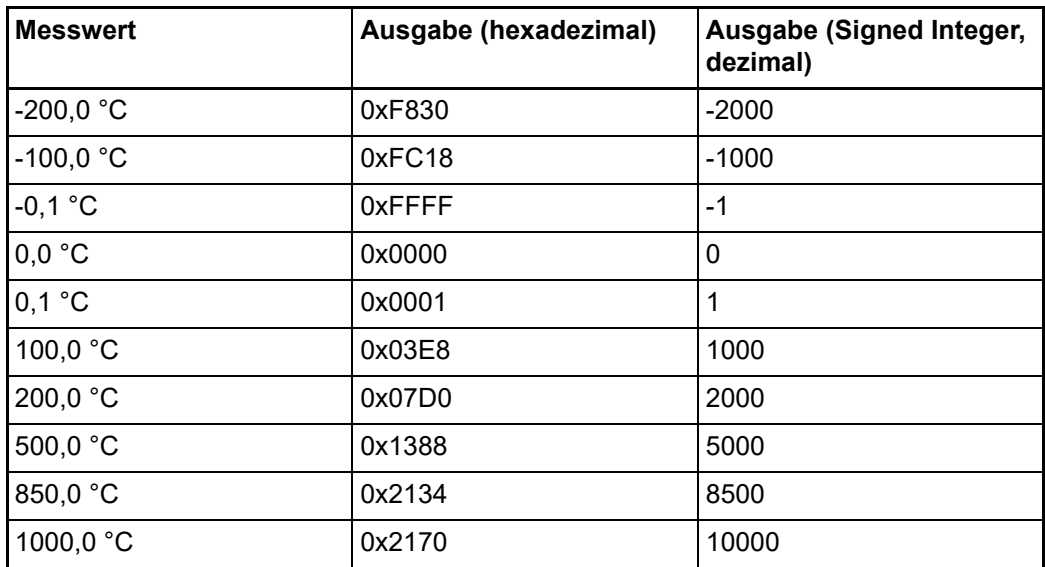

• Signed Integer:

Der Messwert wird im Zweierkomplement dargestellt. Maximaler Darstellungsbereich bei 16 Bit = -32768 .. +32767

Beispiel:

1000 0000 0000 0000<sub>bin</sub> =  $8000<sub>hex</sub>$  = - 32768<sub>dez</sub> 1111 1111 1111 1110 $_{\text{bin}}$  = FFFE $_{\text{hex}}$  = -  $2_{\text{dex}}$ 1111 1111 1111 1111<sub>bin</sub> = FFFF<sub>hex</sub> = - 1<sub>dez</sub> 0000 0000 0000 0001 $_{\text{bin}}$  = 0001 $_{\text{hex}}$  = +1 $_{\text{dex}}$ 0000 0000 0000 0010<sub>bin</sub> = 0002<sub>hex</sub> = +2<sub>dez</sub> 0111 1111 1111 1111<sub>bin</sub> = 7FFF<sub>hex</sub> = +32767<sub>dez</sub>

• Absolute value with MSB as sign:

Der Messwert wird in der Betrag-Vorzeichendarstellung ausgegeben. Maximaler Darstellungsbereich bei 16 Bit = -32767 .. +32767 Beispiel:

> 1111 1111 1111 1111<sub>bin</sub> = FFFF<sub>hex</sub> = - 32767<sub>dez</sub> 1000 0000 0000 0010<sub>bin</sub> = 8002<sub>hex</sub> = - 2<sub>dez</sub> 1000 0000 0000 0001 $_{\text{bin}}$  = 8001 $_{\text{hex}}$  = - 1 $_{\text{dex}}$ 0000 0000 0000 0001 $_{\text{bin}}$  = 0001 $_{\text{hex}}$  = +1 $_{\text{dez}}$ 0000 0000 0000 0010<sub>bin</sub> = 0002<sub>hex</sub> = +2<sub>dez</sub> 0111 1111 1111 1111<sub>bin</sub> = 7FFF<sub>hex</sub> = +32767<sub>dez</sub>

 $\bullet$  High resolution (1/100°C):

Der Messwert wird in 1/100°C-Schritten ausgegeben.

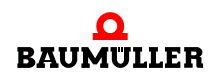

#### **22.4.2 Underrange, Overrange**

Unterschreitung und Überschreitung des Messbereiches (Underrange, Overrange), Index 0x60n0:02, 0x60n0:03

- $\bullet$  U<sub>k</sub> > U<sub>kmax</sub>: Index 0x60n0:02 und Index 0x60n0:07 (Overrange- und Error-Bit) werden gesetzt. Die Linearisierung der Kennlinie wird mit den Koeffizienten der oberen Bereichsgrenze bis zum Endanschlag des A/D-Wandlers bzw. bis zum Maximalwert 0x7FFF fortgesetzt.
- $\bullet$  U<sub>k</sub> < U<sub>kmax</sub>: Index 0x60n0:01 und Index 0x60n0:07 (Underrange- und Error-Bit) werden gesetzt. Die Linearisierung der Kennlinie wird mit den Koeffizienten der unteren Bereichsgrenze bis zum Endanschlag des A/D-Wandlers bzw. bis minimal 0x8000 fortgesetzt.

Bei Overrange bzw. Underrange wird die rote Error-LED eingeschaltet.

#### **22.4.3 Notch-Filter (Wandlungszeiten)**

Notch-Filter, Index 0x80n0:06

Die Klemme AI2TEE ist mit einem digitalen Filter ausgestattet. Das Filter arbeitet als Notch-Filter (Kerbfilter) und bestimmt die Wandlungszeit der Klemme. Es wird über die Indizes 0x80n0:15 parametriert. Je höher die Filterfrequenz, desto schneller ist die Wandlungszeit.

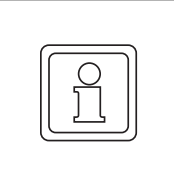

#### **HINWEIS!**

#### **Index 0x80n0:06**

Die Filterfunktion ist auch bei nicht gesetztem Bit immer aktiv, da dies für den Messprozess obligatorisch ist!

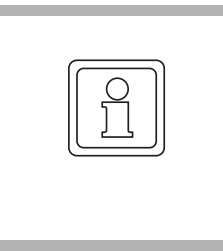

#### **HINWEIS!**

#### **Einstellung der Filtereigenschaften über Index 0x8000:15**

Die Filterfrequenzen werden für alle Kanäle der Klemmen AI2TEE zentral über den Index 0x8000:15 (Kanal 1) eingestellt. Die entsprechenden Indizes 0x8010:15 der AI2TEE haben keine Parametrierungsfunktion.

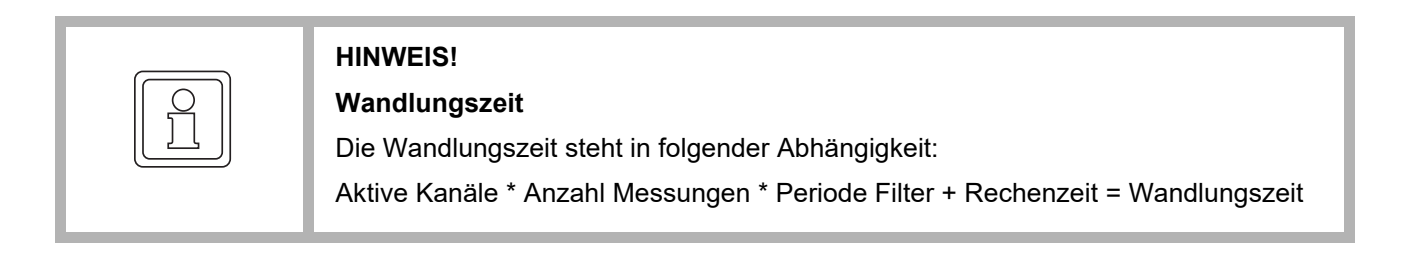

Typische Wandlungszeiten mit 3 Messungen (Thermoelement, Drahtbruch, Vergleichstelle):

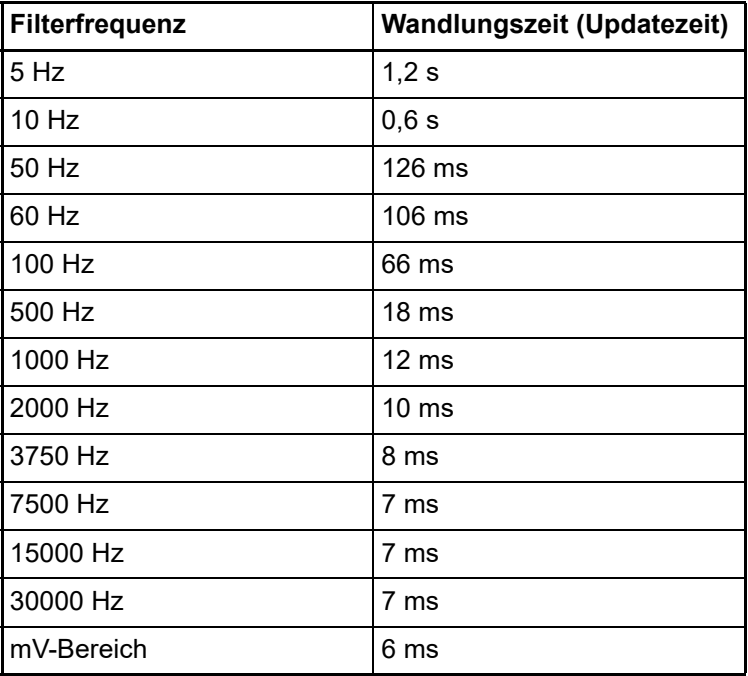

#### **22.4.4 Limit 1 und Limit 2**

Limit 1 und Limit 2, Index 0x80n0:13, Index 0x80n0:14

Es kann ein Temperaturbereich eingestellt werden, der von den Werten in den Indizes 0x80n0:13 und 0x80n0:14 begrenzt wird. Beim Überschreiten der Grenzwerte werden die Bits in den Indizes 0x80n0:07 und 0x80n0:08 gesetzt.

Der Temperaturwert wird um in 0,1°C Auflösung eingegeben.

Beispiel:

Limit  $1 = 30 °C$ 

Wert Index 0x80n0:13 = 300

#### **22.5 Hinweise zu analogen Spezifikationen**

siehe Beschreibung Klemme AI2PTE (▶ [Seite 158](#page-157-0)<).

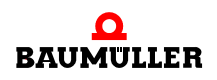

# **22.6 Objektbeschreibung und Parametrierung**

#### **22.6.1 Restore Objekt**

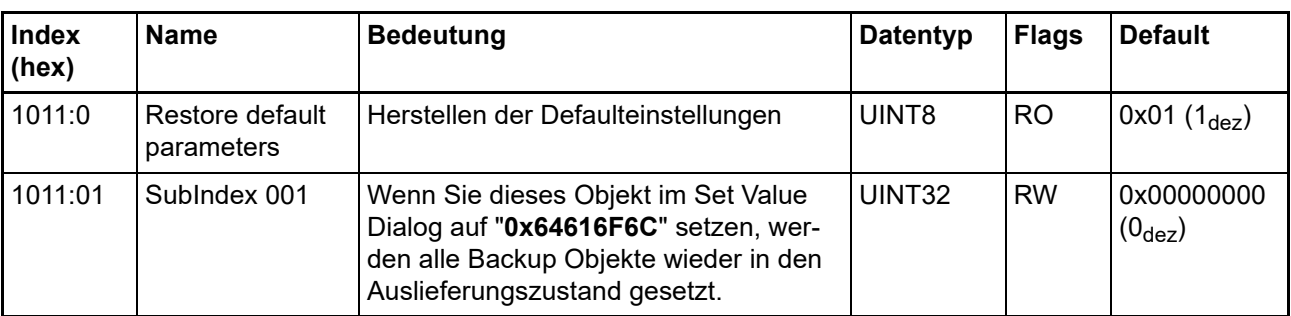

#### **Index 1011 Restore default parameters**

#### **22.6.2 Konfigurationsdaten**

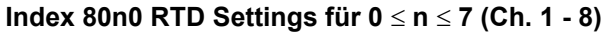

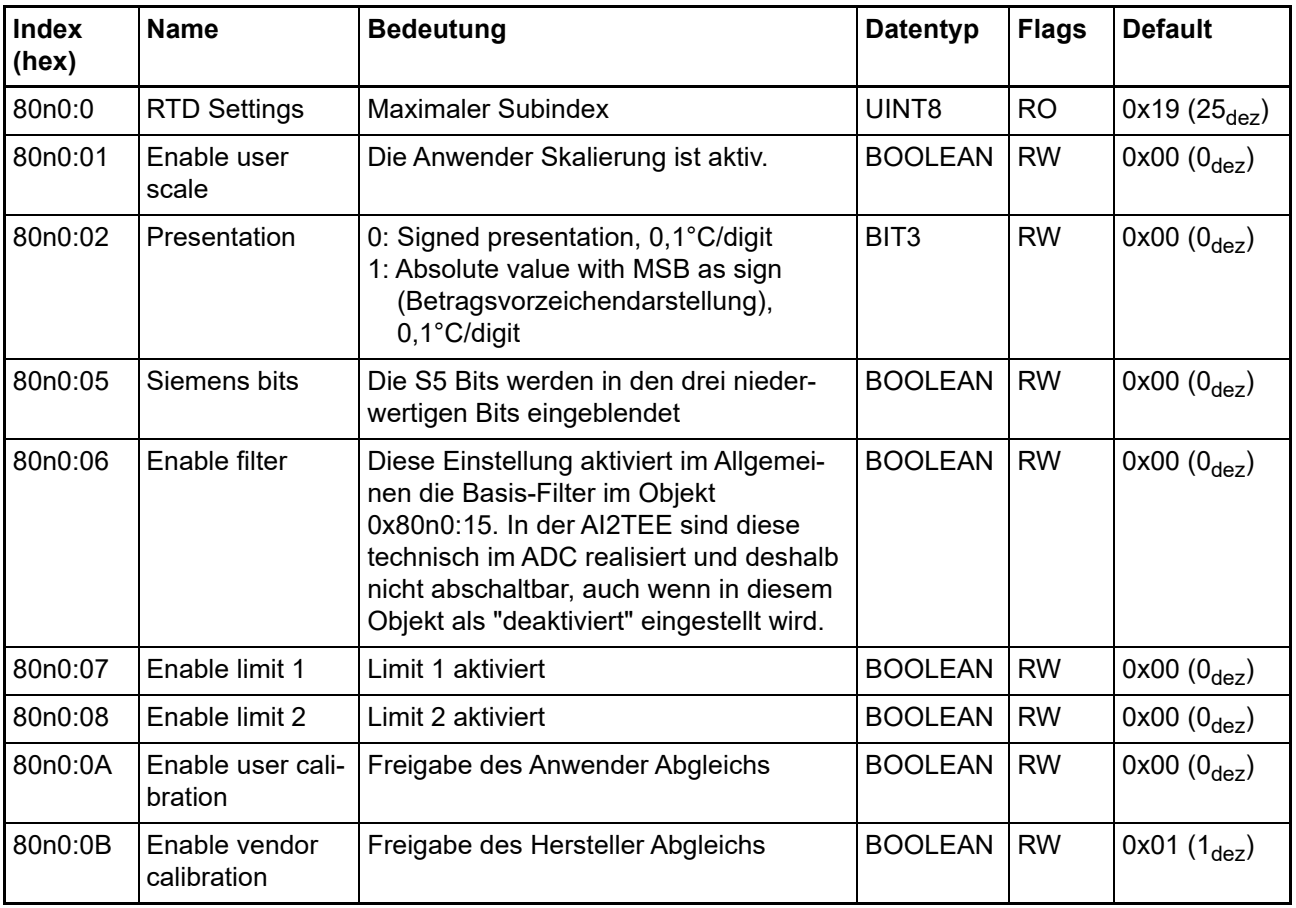

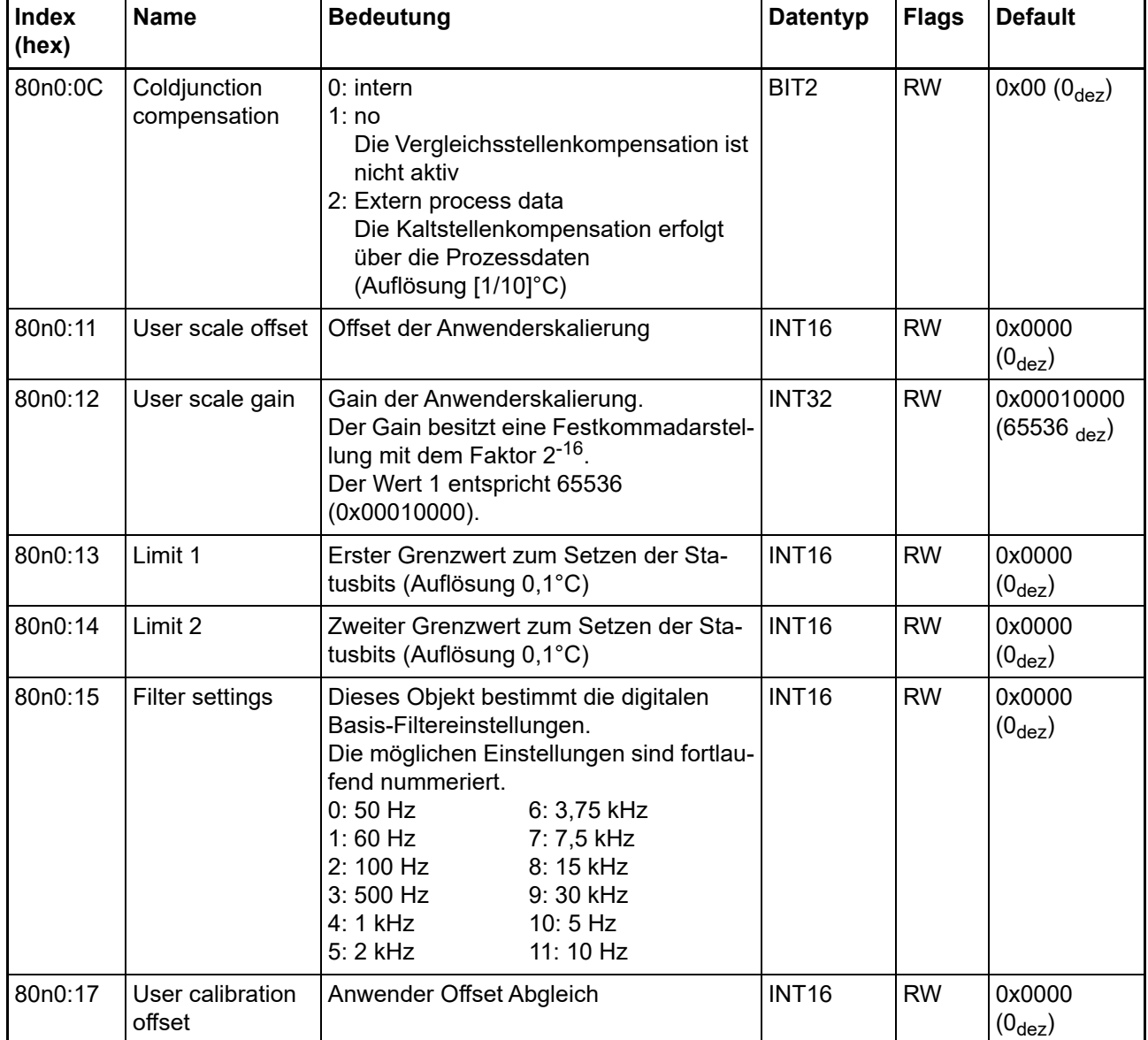

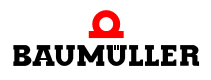

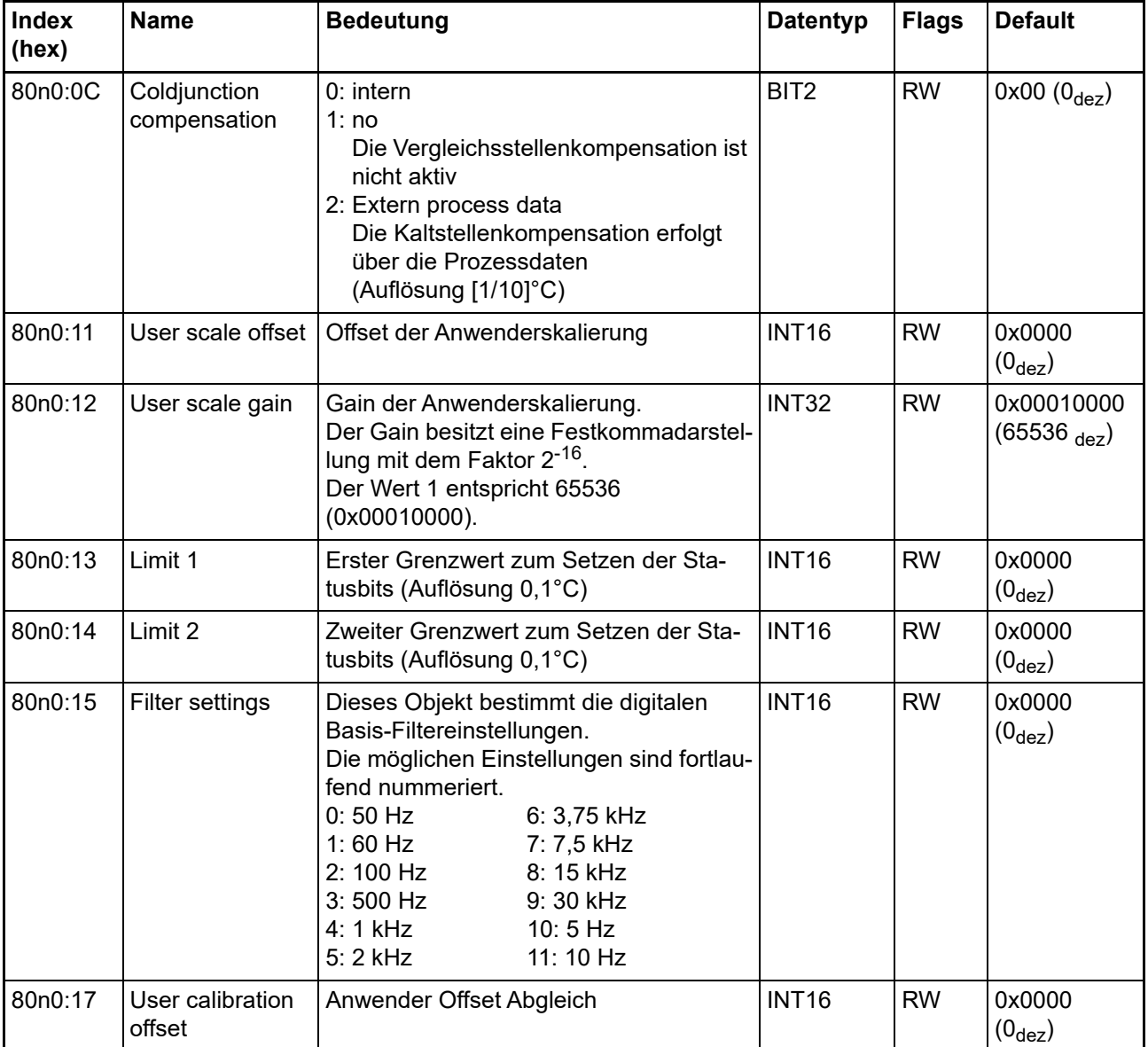
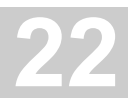

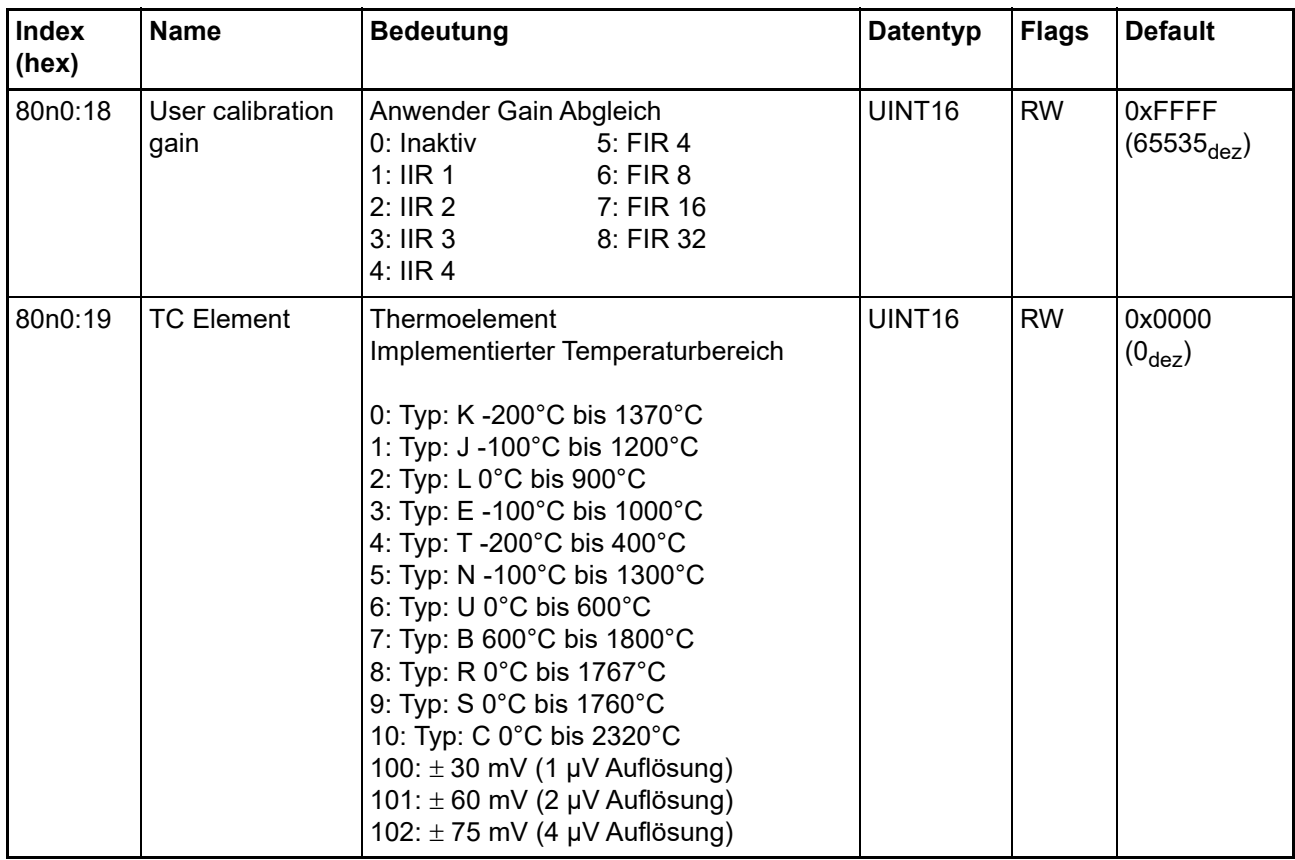

# **22.6.3 Profilspezifische Objekte (0x6000-0xFFFF)**

Die profilspezifischen Objekte haben für alle EtherCAT Slaves, die das Profil 5001 unterstützen, die gleiche Bedeutung.

### **22.6.4 Konfigurationsdaten (herstellerspezifisch)**

### **Index 80nF TC Vendor data für 0 ≤ n ≤ 1 (Ch. 1 - 2)**

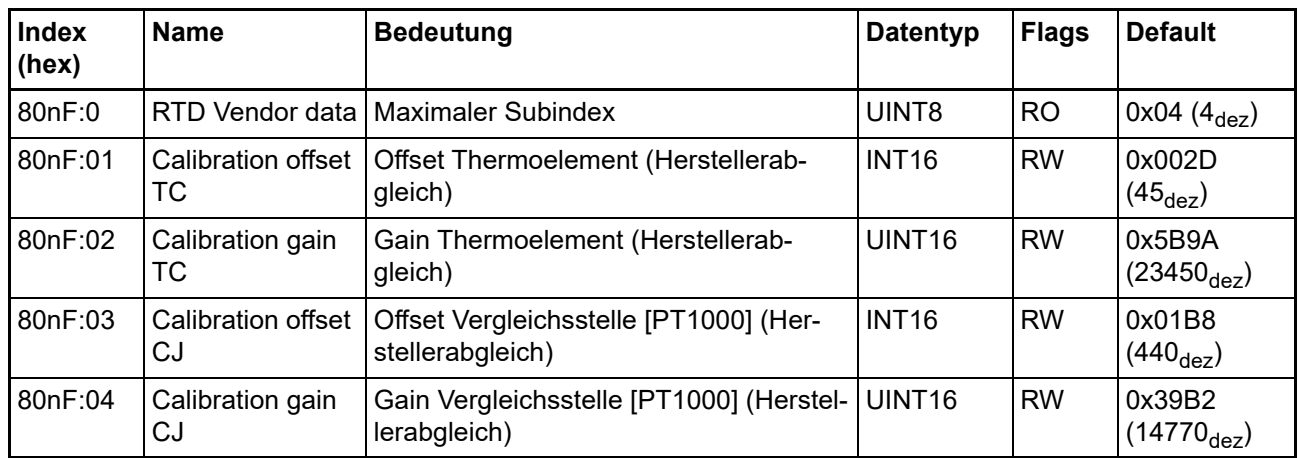

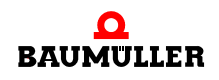

# **22.6.5 Eingangsdaten**

# **Index 60n0 TC Inputs für 0 ≤ n ≤ 1 (Ch. 1 - 2)**

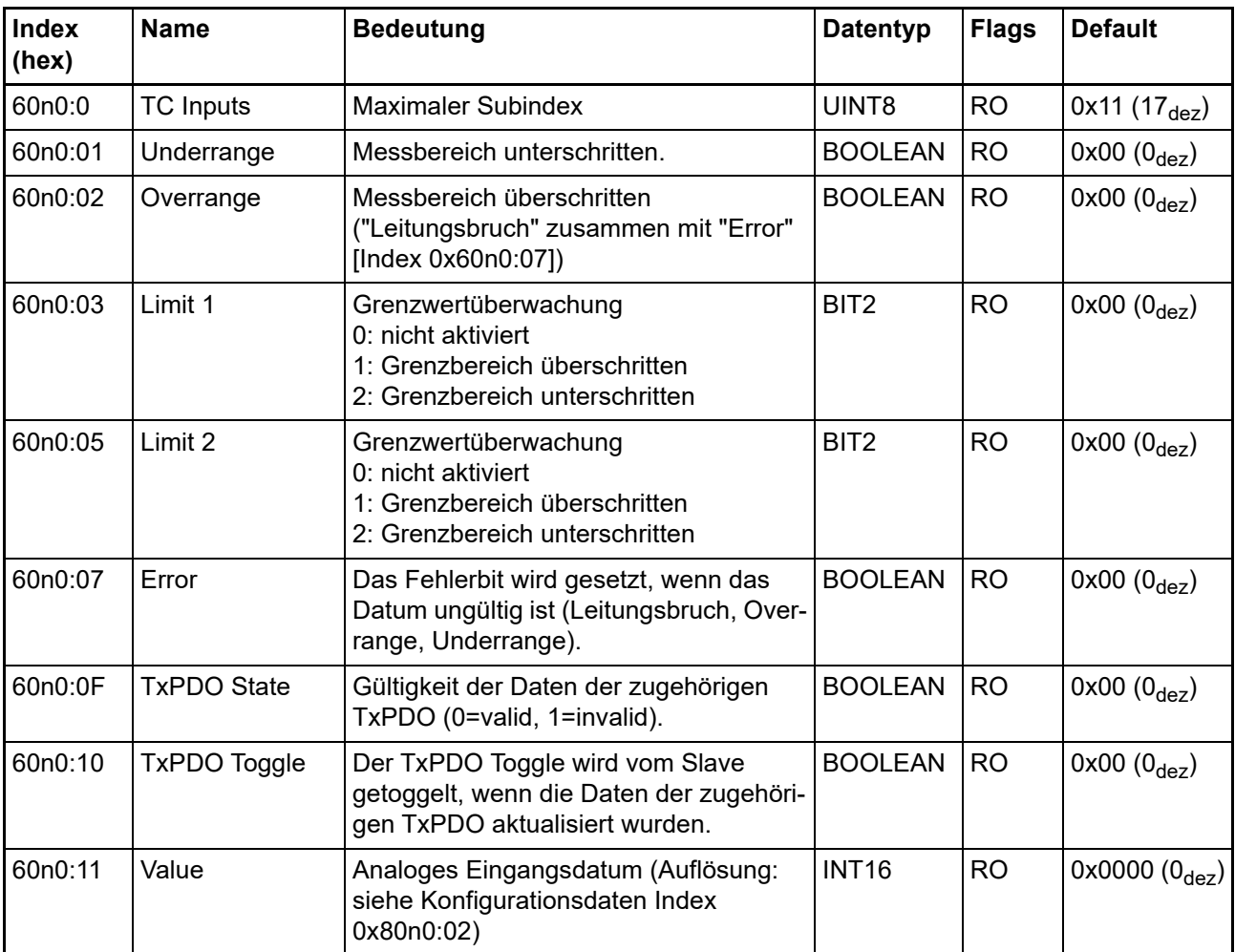

#### **22.6.6 Ausgangsdaten**

# **Index 70n0 TC Outputs für 0 n 1 (Ch. 1 - 2)**

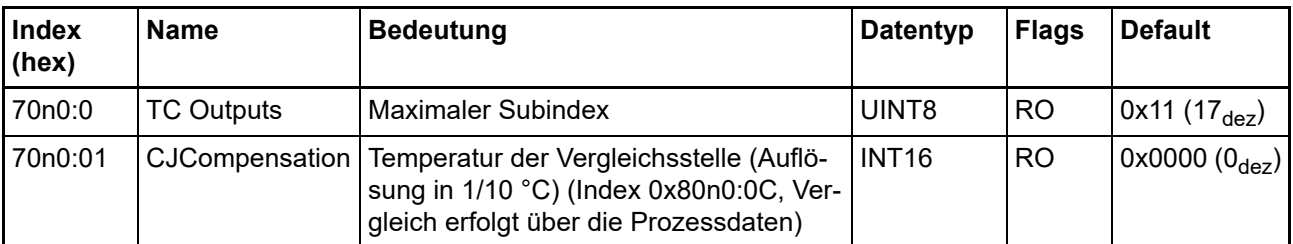

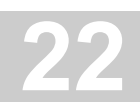

### **22.6.7 Informations- und Diagnostikdaten**

# **Index 80nE TC Internal data für 0 ≤ n ≤ 1 (Ch. 1 - 2)**

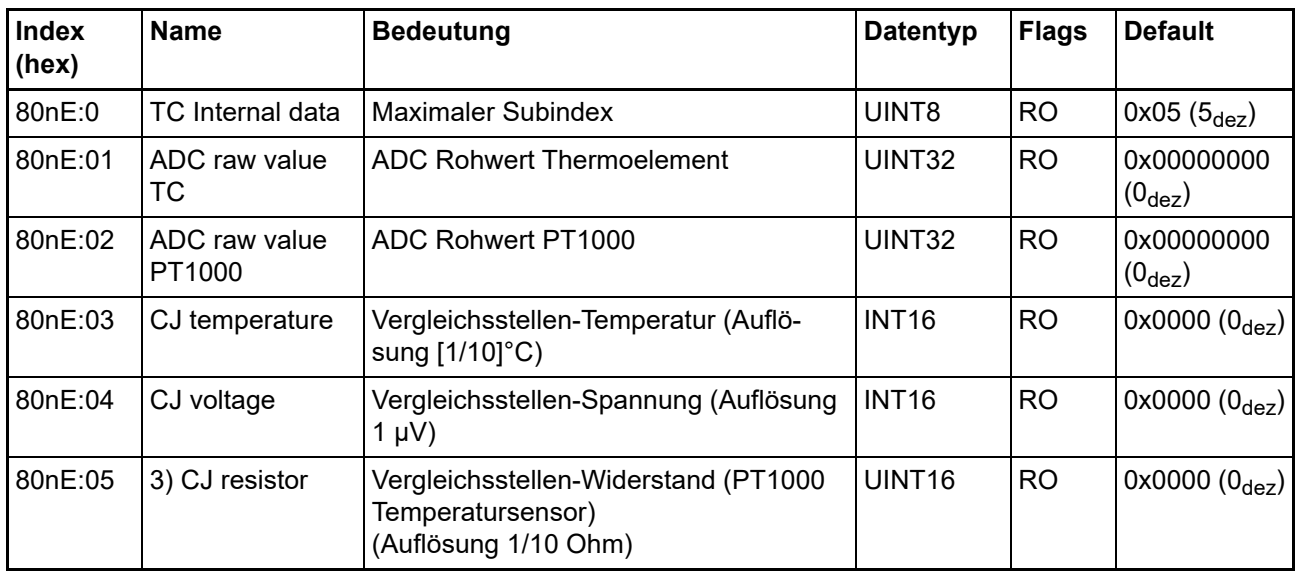

#### **Index F000 Modular device profile**

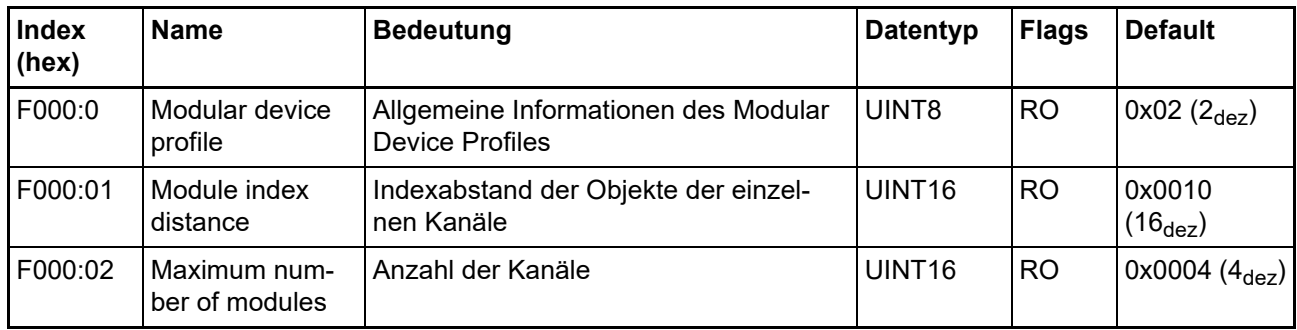

# **Index F008 Code word**

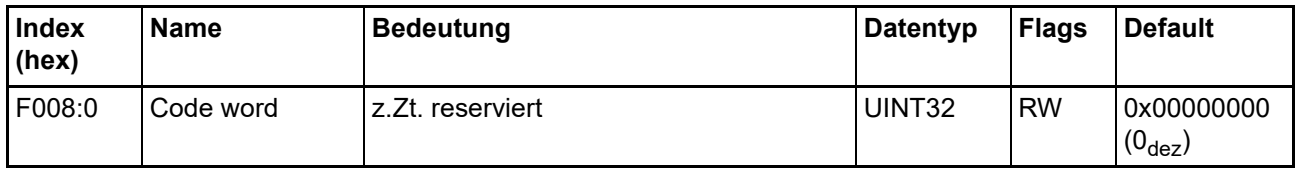

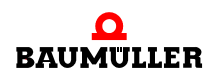

#### **22.6.8 Standardobjekte (0x1000-0x1FFF)**

Die Standardobjekte haben für alle EtherCAT-Slaves die gleiche Bedeutung.

### **Index 1000 Device type**

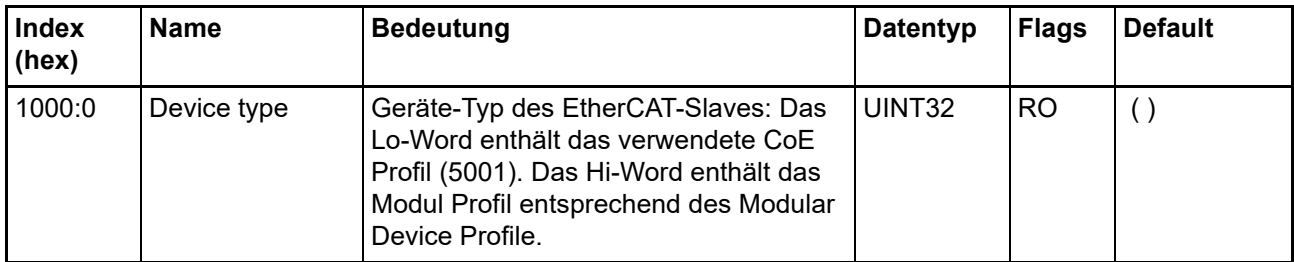

#### **Index 1008 Device name**

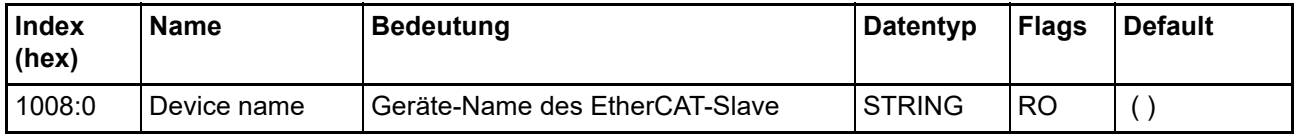

#### **Index 1009 Hardware version**

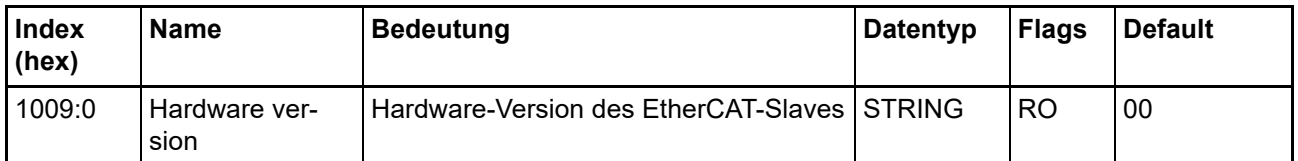

#### **Index 100A Software version**

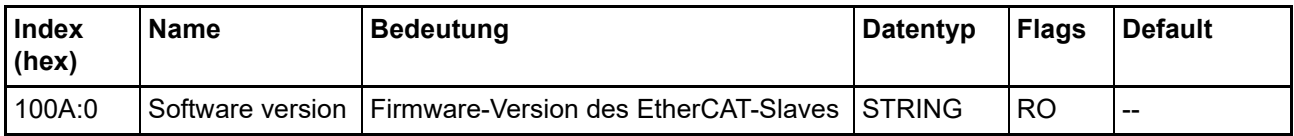

### **Index 1018 Identity**

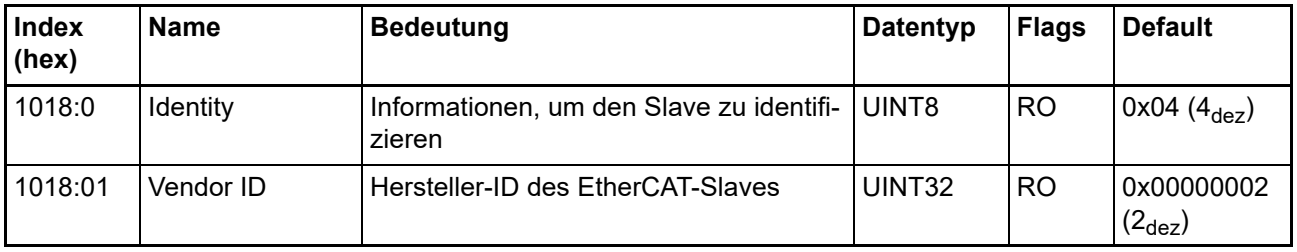

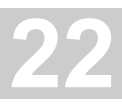

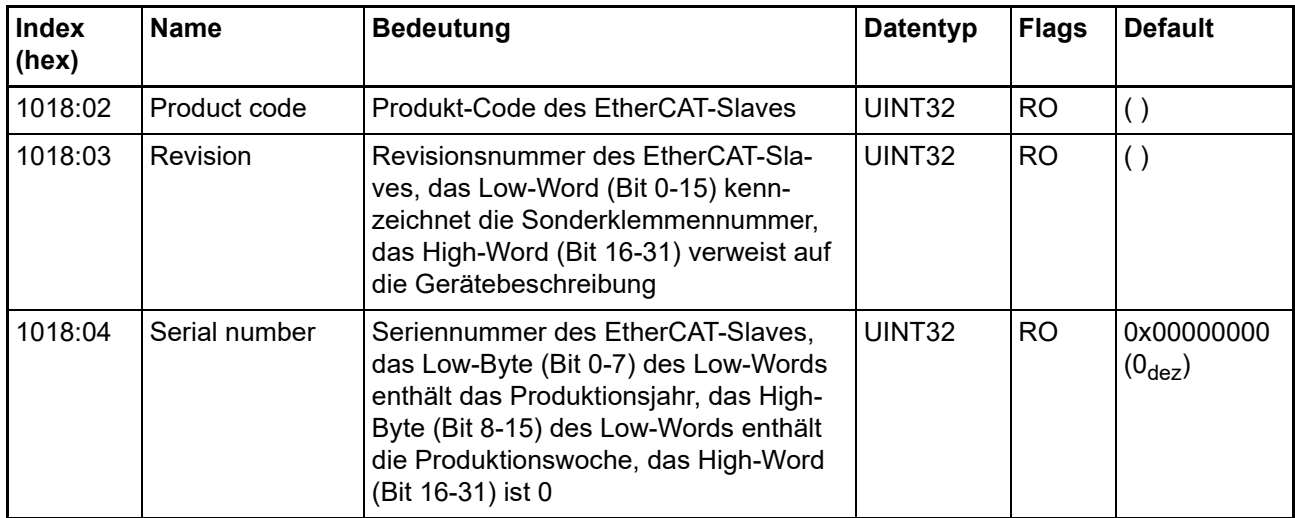

### **Index 10F0 Backup parameter handling**

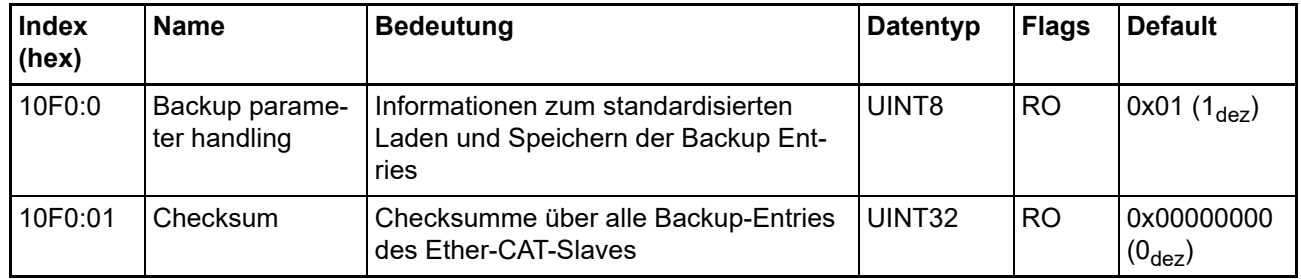

# **Index 160n RxPDO-Map für 0 ≤ n ≤ 1 (Ch. 1 - 2)**

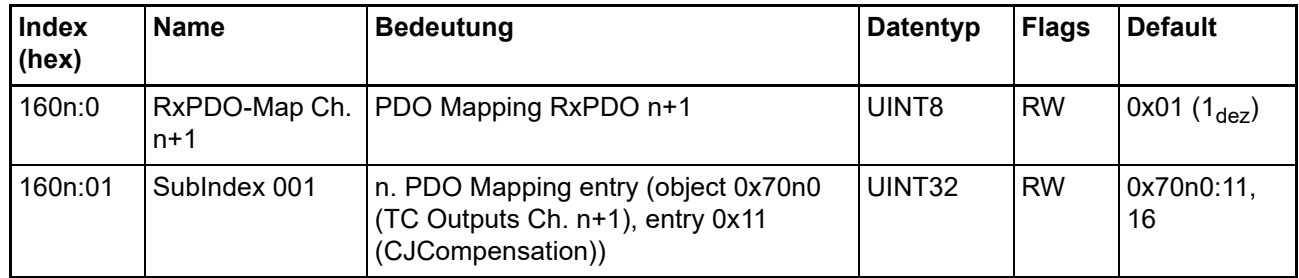

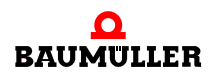

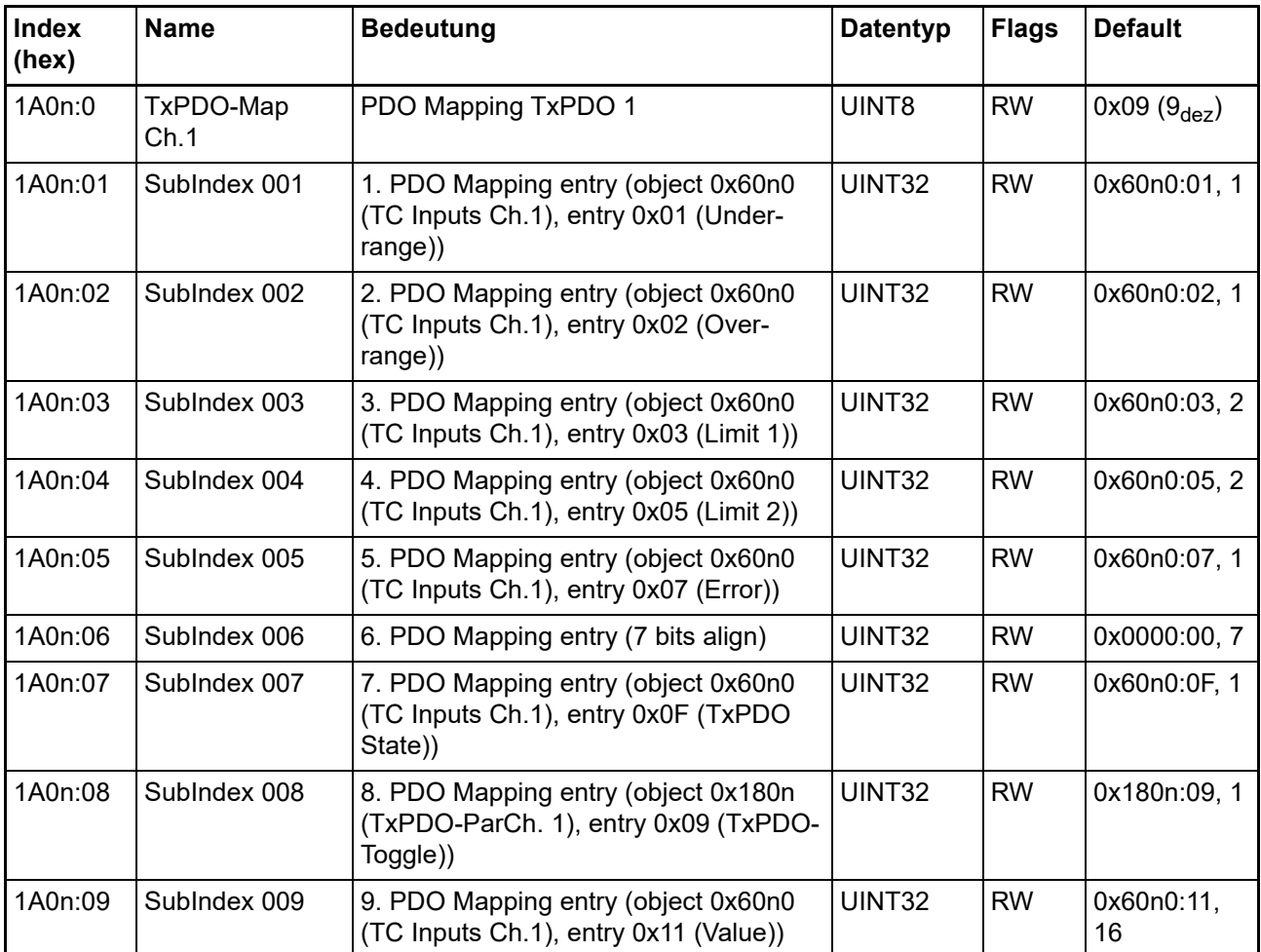

# **Index 1A0n TxPDO-Map für 0 n 1 (Ch. 1 - 2)**

# **Index 1C00 Sync manager type**

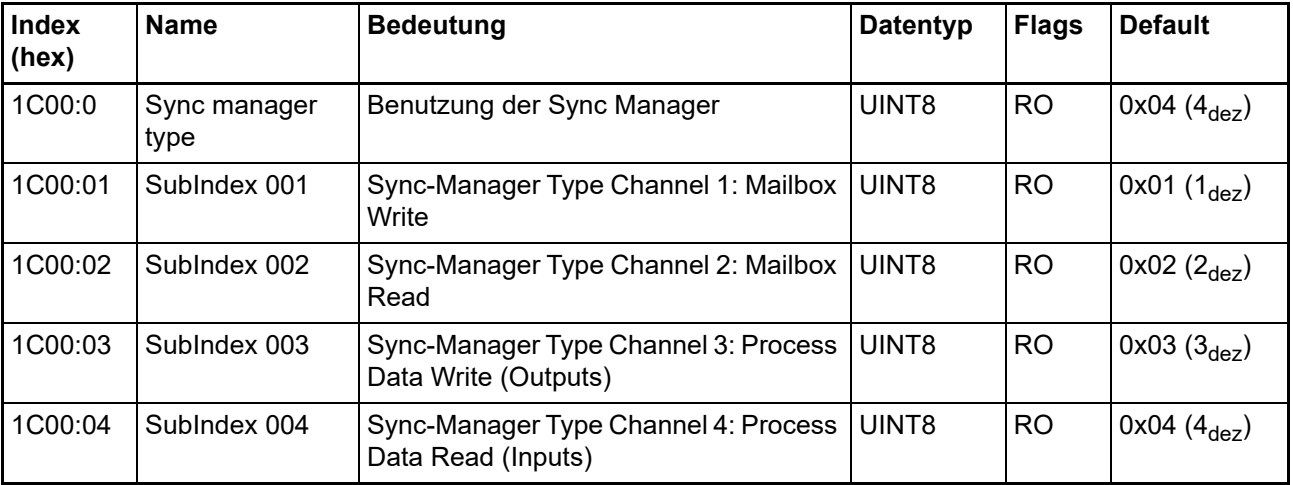

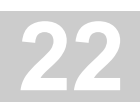

# **Index 1C12 RxPDO assign für 0 ≤ n ≤ 1 (Ch. 1 - 2)**

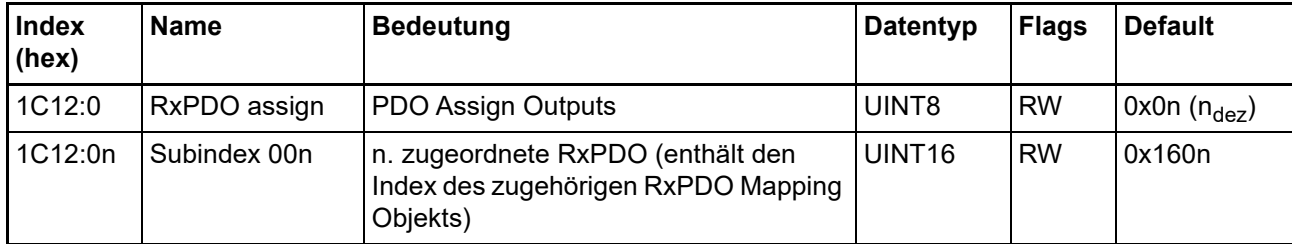

# **Index 1C13 TxPDO assign für 0 ≤ n ≤ 1 (Ch. 1 - 2)**

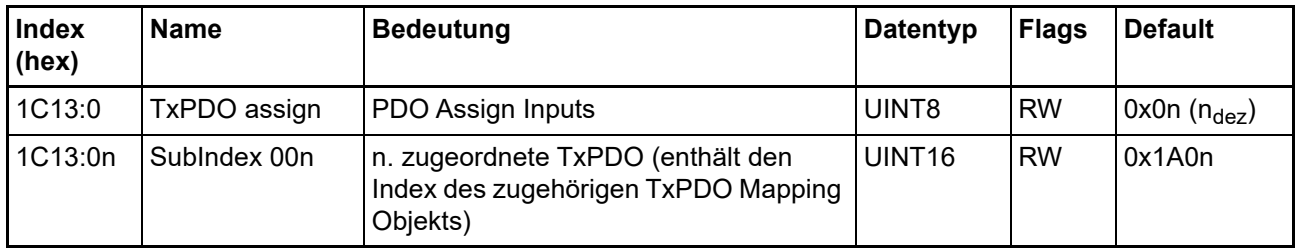

# **Index 1C32 SM output parameter**

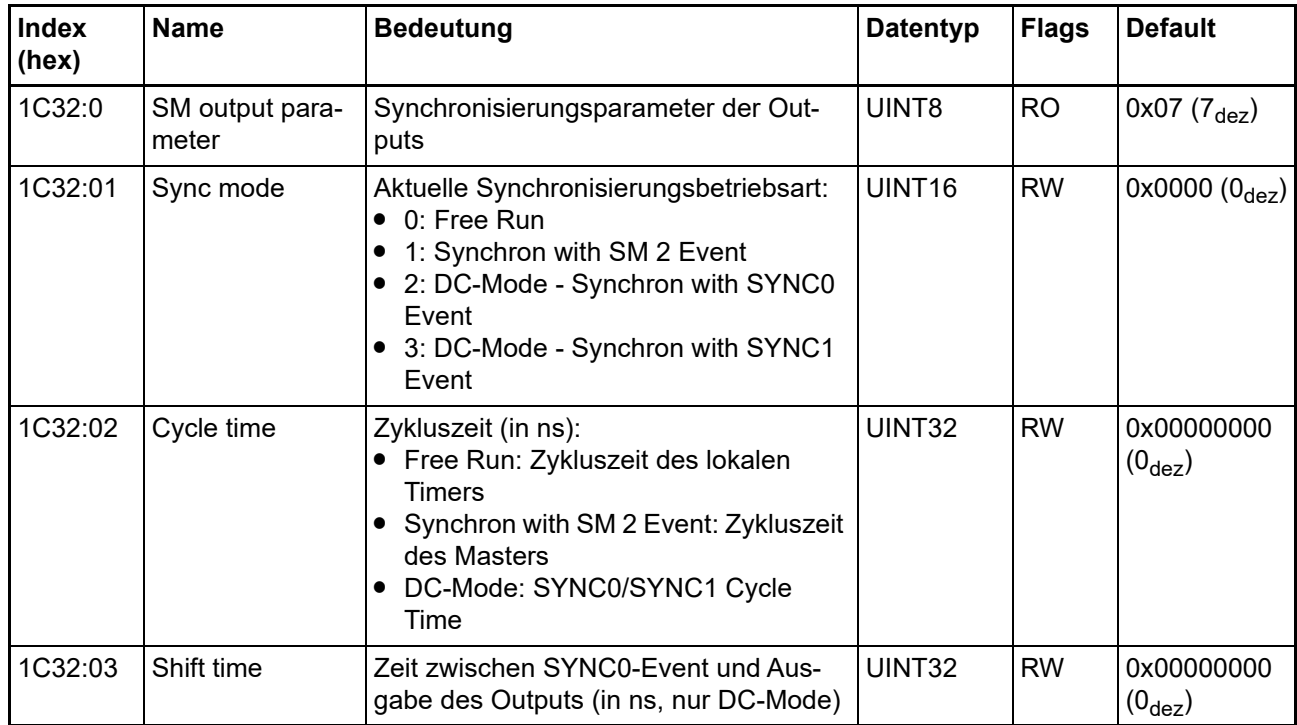

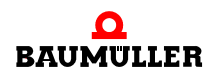

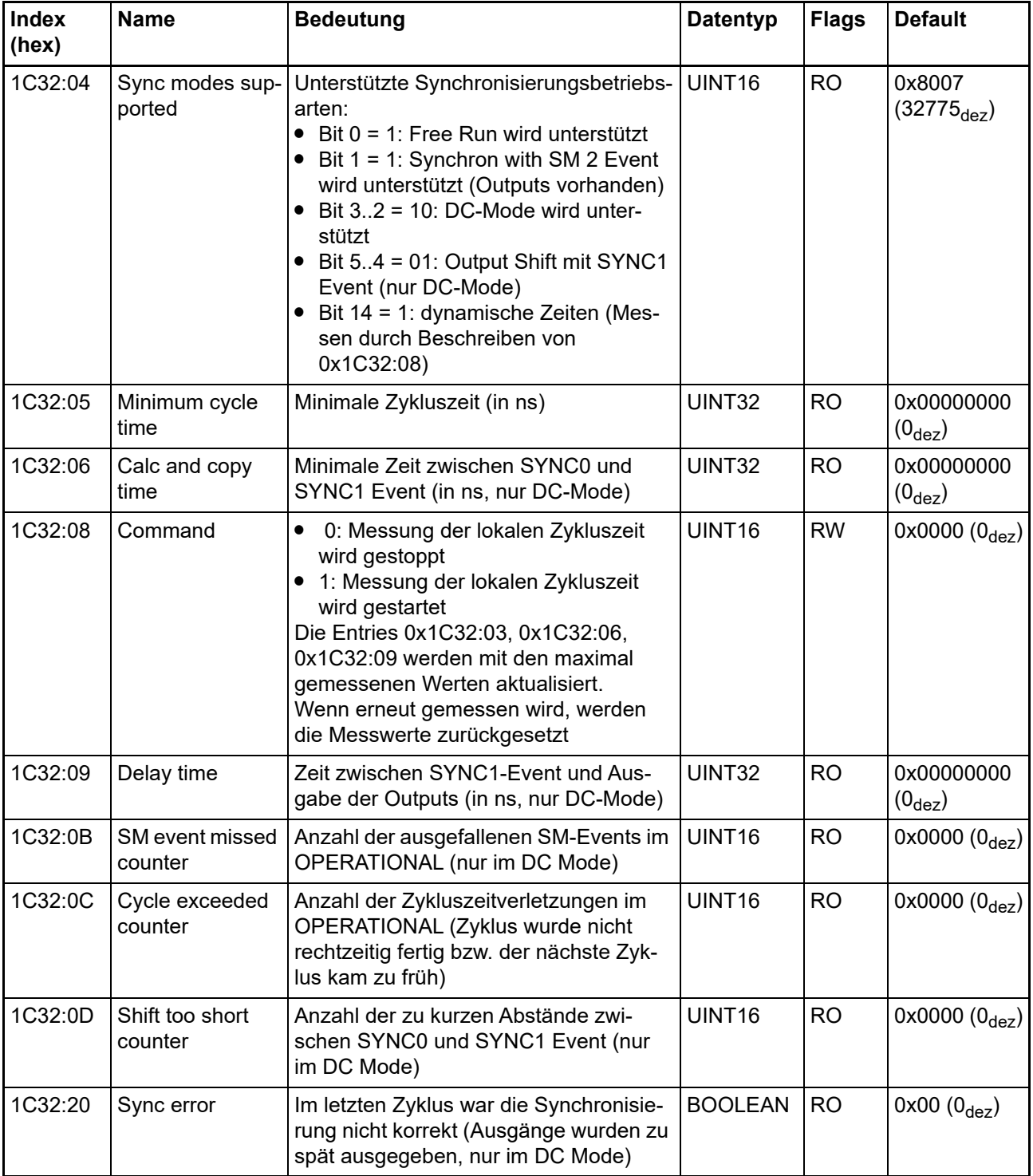

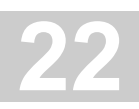

### **Index 1C33 SM input parameter**

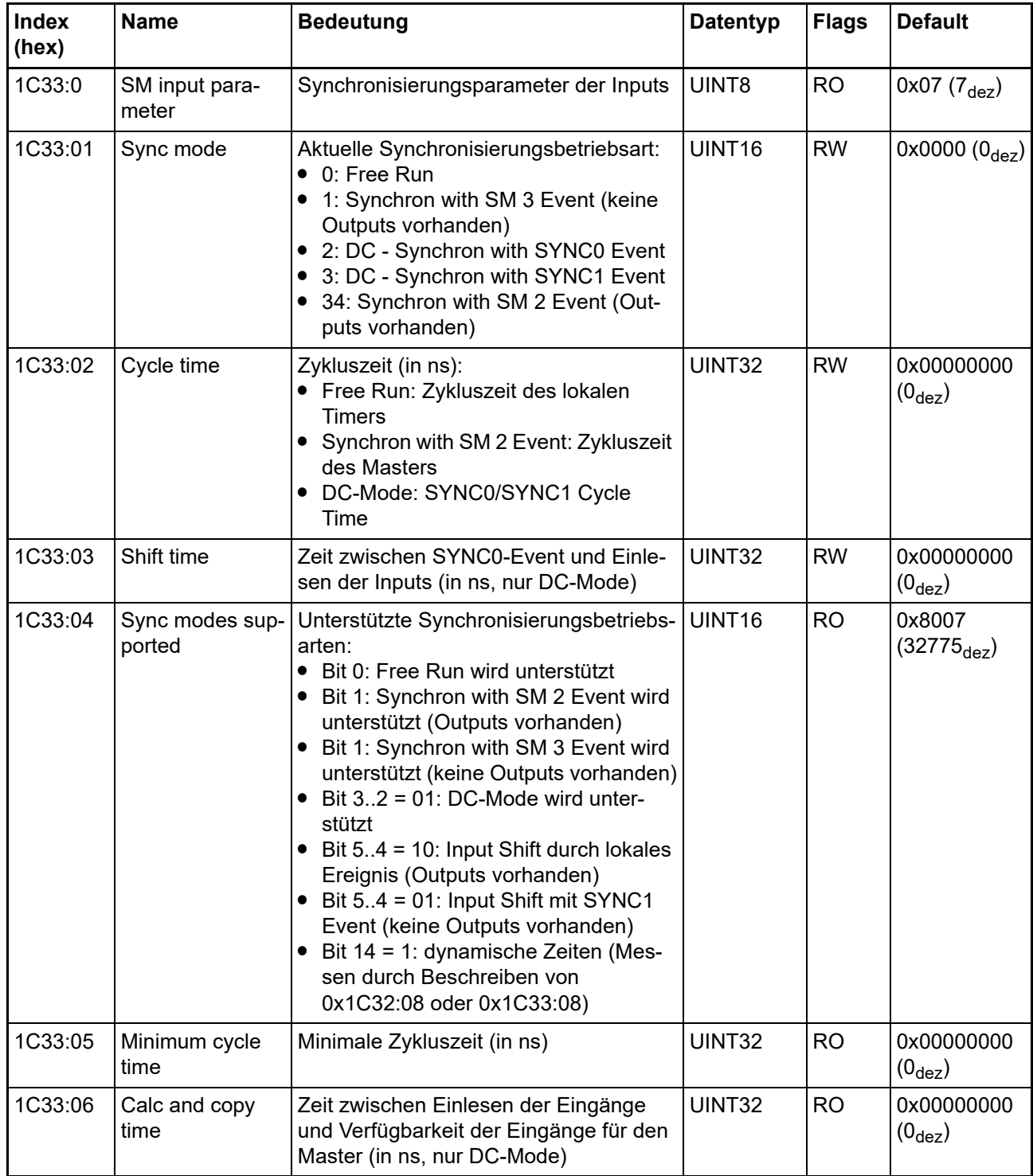

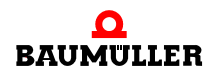

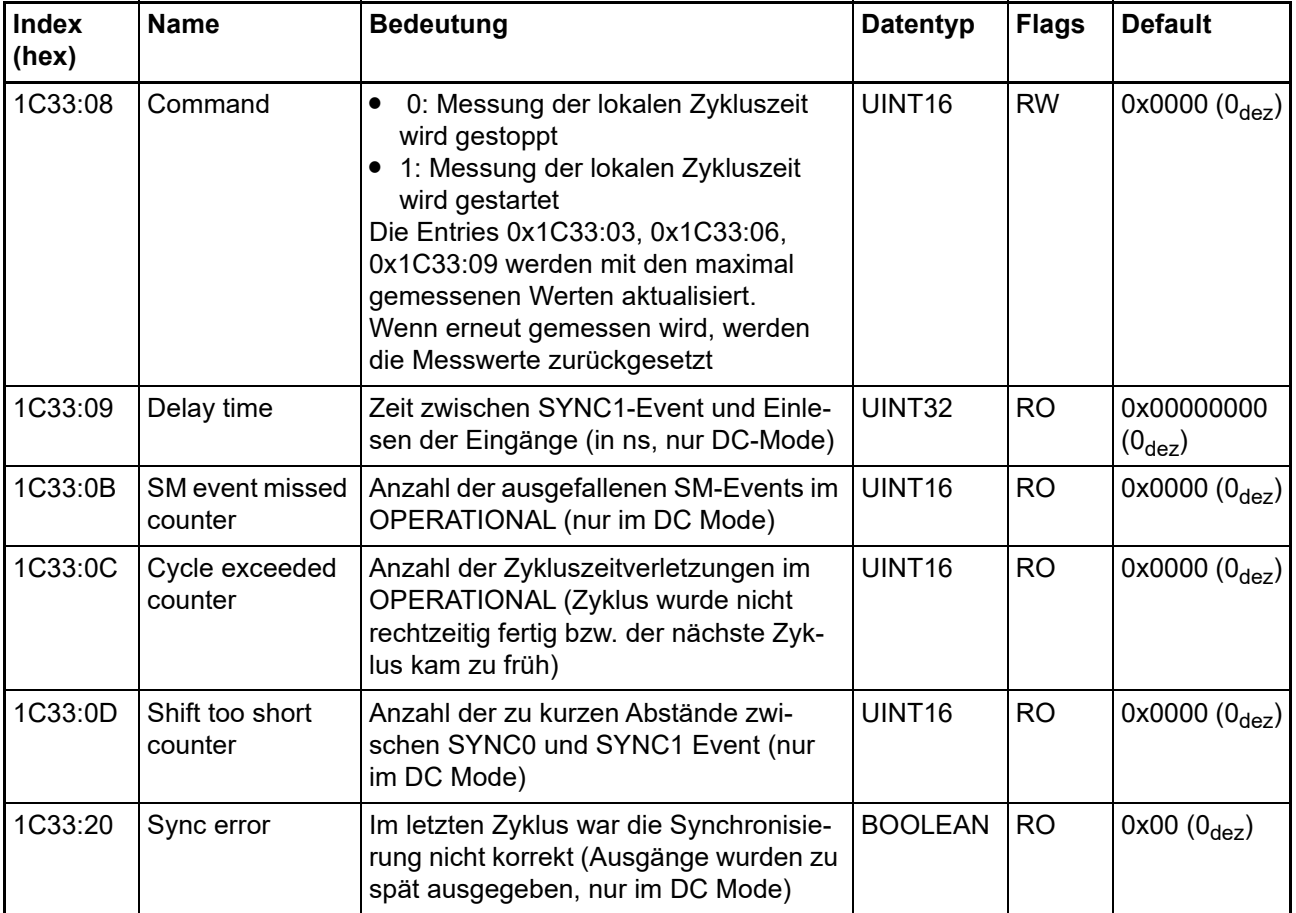

# **22.7 Status-Wort**

siehe ⊳Status-Wort< [ab Seite 158](#page-157-0).

# **22.8 Hinweise zu analogen Spezifikationen**

siehe ▶[Hinweise zu analogen Spezifikationen](#page-157-1)< ab Seite 158

# **22.9 Wiederherstellen des Auslieferungszustandes**

Um den Auslieferungszustand der Backup-Objekte bei den AI2xxE-Klemmen wiederherzustellen, kann im CoE-Objekt Index 1011:0 "Restore default parameters", Subindex 001 angewählt werden.

Tragen Sie im Feld "Dec" den Wert "1684107116" oder alternativ im Feld "Hex" den Wert "0x64616F6C" ein und bestätigen Sie mit "OK".

Alle Backup-Objekte werden so in den Auslieferungszustand zurückgesetzt.

Eine falsche Eingabe des Restore-Wertes zeigt keine Wirkung!

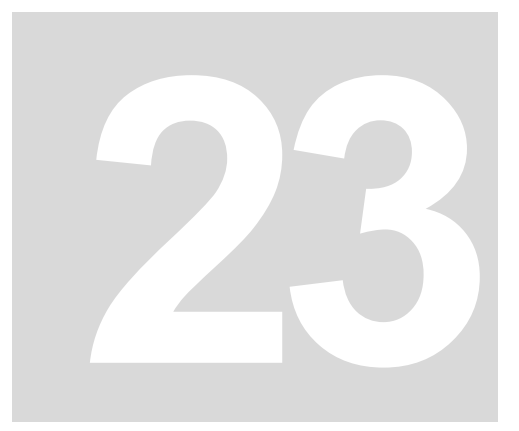

# **23AI4TEE - 4-KANAL ANALOG EINGANGSKLEMME FÜR THERMOELEMENTE**

# **23.1 Einführung AI4TEE**

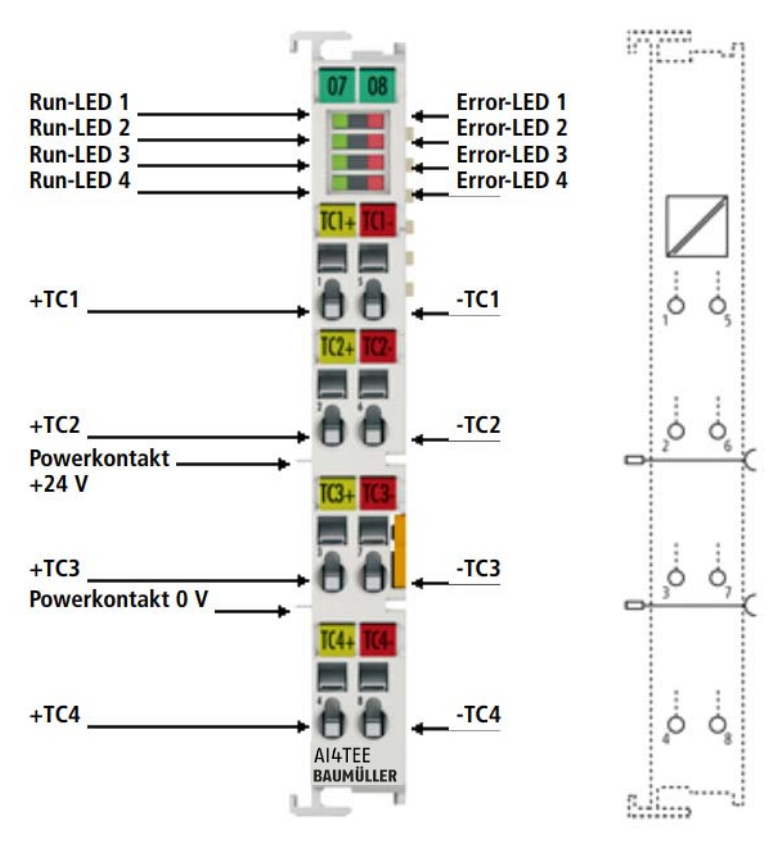

Abbildung 63: AI4TEE

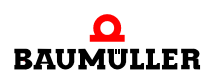

#### **4-Kanal Analog-Eingangsklemme für Thermoelemente mit Drahtbrucherkennung**

Die analoge Eingangsklemme AI4TEE erlaubt den direkten Anschluss von Thermoelementen. Die Schaltung der EtherCAT-Klemmen kann Thermoelement-Sensoren in 2-Leitertechnik betreiben. Die Linearisierung über den gesamten Temperaturbereich wird durch einen Mikroprozessor realisiert. Der Temperaturbereich ist frei wählbar. Drahtbruch wird durch Error-LEDs signalisiert. Die Kaltstellenkompensation erfolgt durch interne Temperaturmessung an den Klemmen. Mit den AI4TEE ist auch mV-Messung möglich.

#### **23.1.1 LEDs**

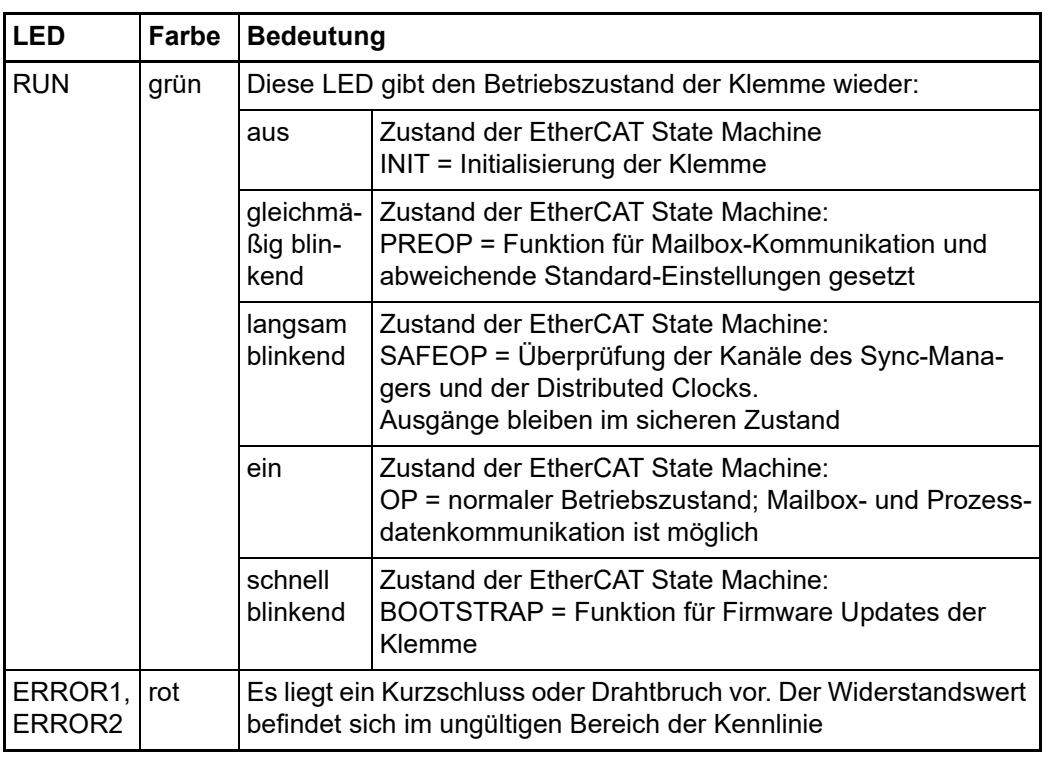

#### **23.1.2 Anschlussbelegung**

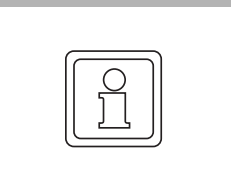

# **HINWEIS!**

**Geerdete Thermoelemente**

Bei geerdeten Thermoelementen beachten: Differenzeingänge max. ± 2 V gegen Masse!

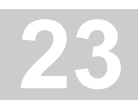

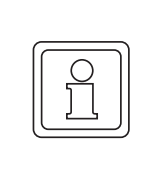

# **HINWEIS!**

### **Strombelastbarkeit der Eingangskontakte**

Der maximal zulässige Strom auf den signalrelevanten Klemmstellen (Eingänge, GND) beträgt 40 mA (soweit anwendbar).

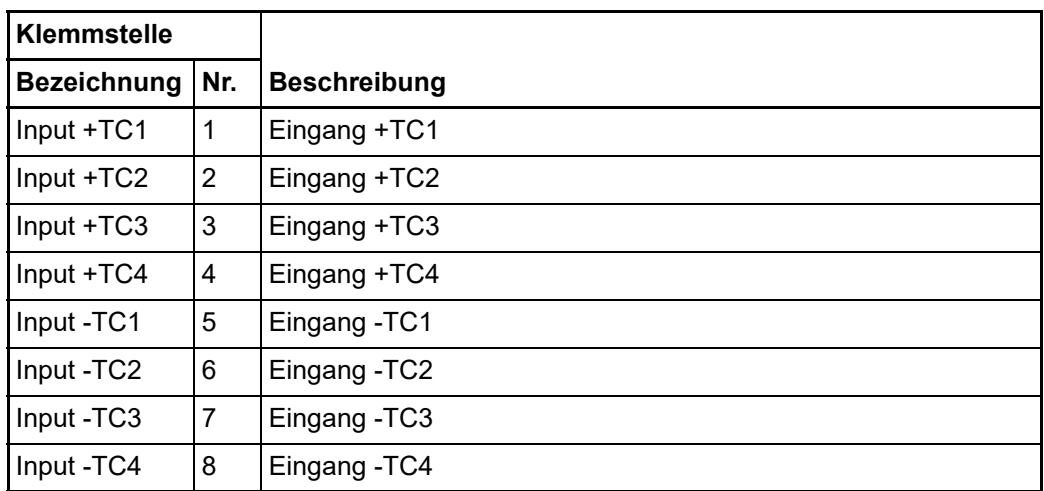

Weiter Informationen siehe ⊳AI2TEE - 2-Kanal analog Eingangsklemme für Thermoelemente< ab ⊳[Seite 171](#page-170-0)<

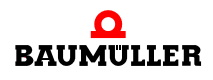

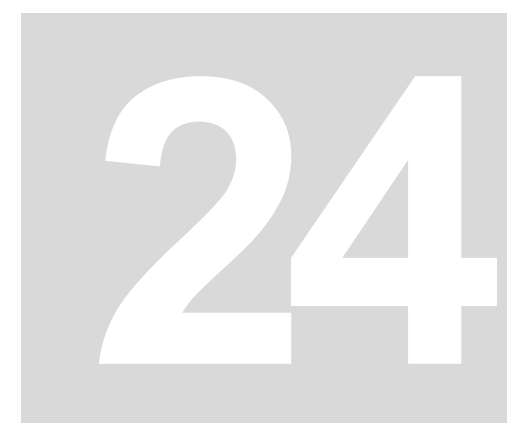

# **24ZK000E - ZÄHLERKLEMME (INKREMENTAL ENCODER INTERFACE)**

# **24.1 Einführung ZK000E**

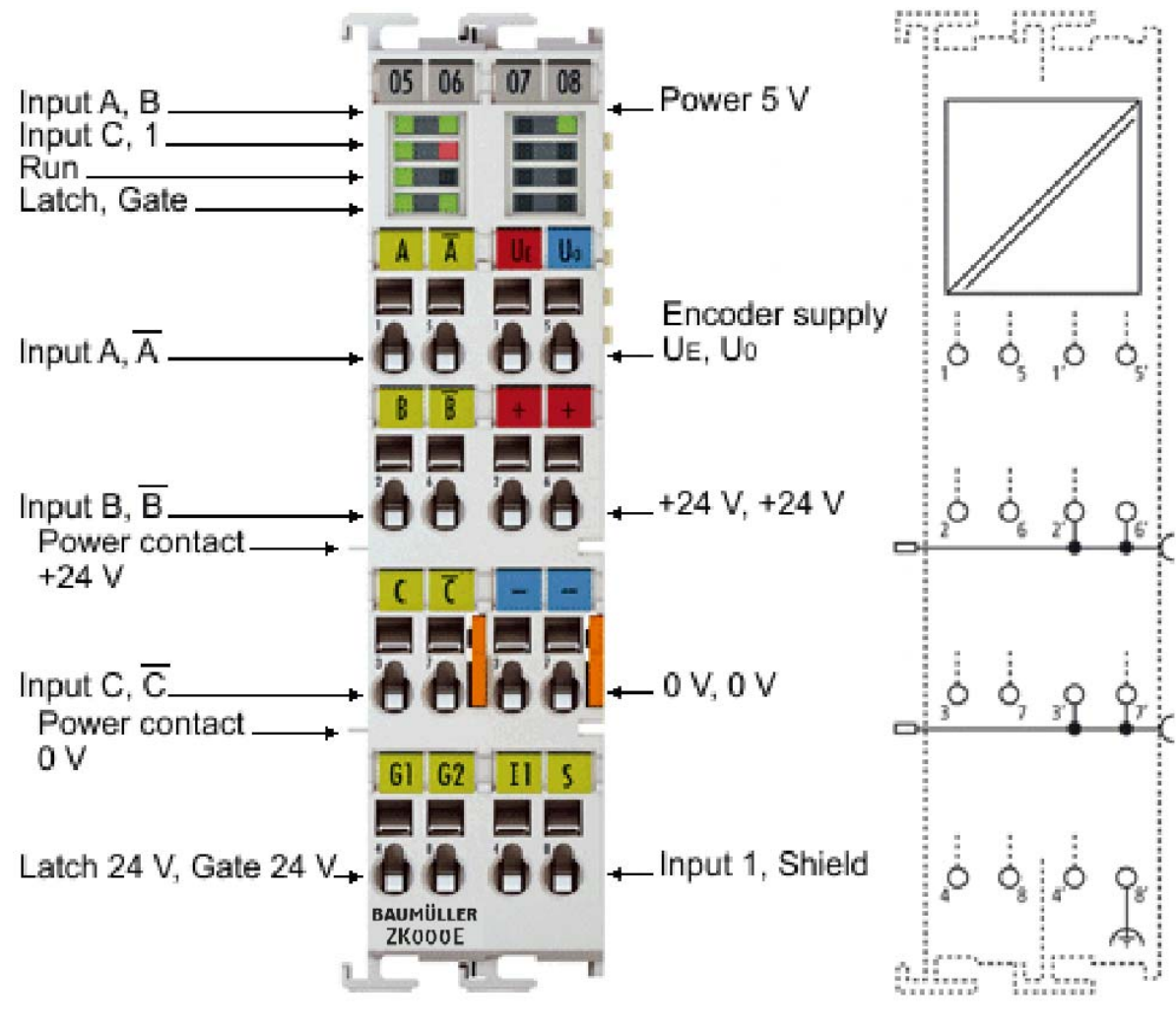

Abbildung 64: ZK000E

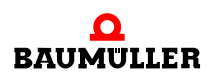

Die EtherCAT-Klemme ZK000E ist ein Interface zum direkten Anschluss von Inkremental-Encodern mit Differenzeingängen (RS422). Ein 16-Bit-Zähler (im normalen Betriebsmodus verfügbar) oder ein umschaltbarer 16/32-Bit-Zähler (im erweiterten Betriebsmodus verfügbar mit Quadraturdecoder sowie ein 16-Bit-Latch (normaler Betriebsmodus) oder 32-Bit-Latch (erweiterter Betriebsmodus) für einen Nullimpuls können gelesen, gesetzt oder aktiviert werden. An den negativ schaltenden Statuseingang des Interfaces sind Inkremental-Encoder mit Störmeldeausgang anschließbar. Eine Periodendauer- und Frequenzmessung ist möglich. Der Gate-Eingang erlaubt das Sperren des Zählers wahlweise mit hohem oder niedrigem Pegel. Der Latch-Eingang ist ebenfalls konfigurierbar und wertet hohen oder niedrigen Pegel aus. Die ZK000E ist auch als bidirektionaler Zähler auf Kanal A verwendbar, Kanal B gibt die Zählrichtung vor.

### **24.1.1 LEDs**

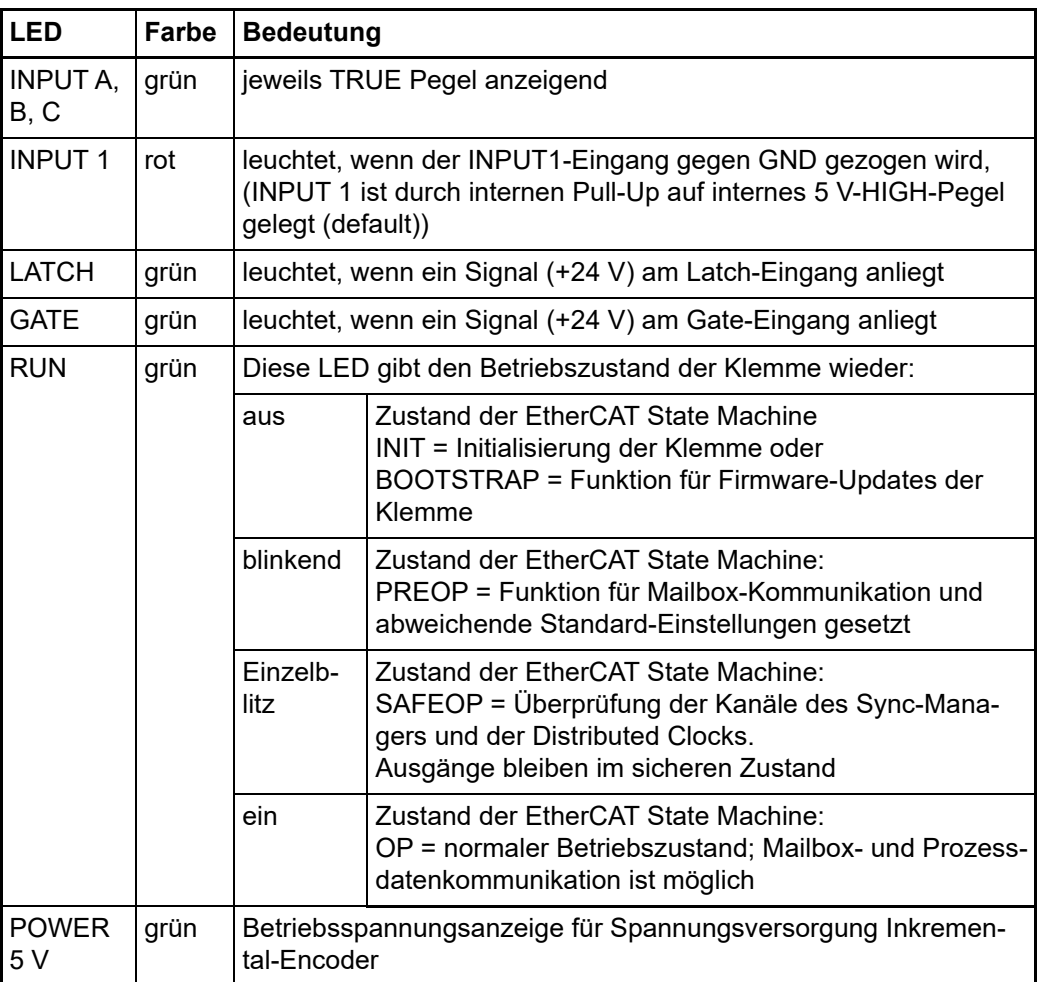

**24**

# **24.1.2 Anschlussbelegung**

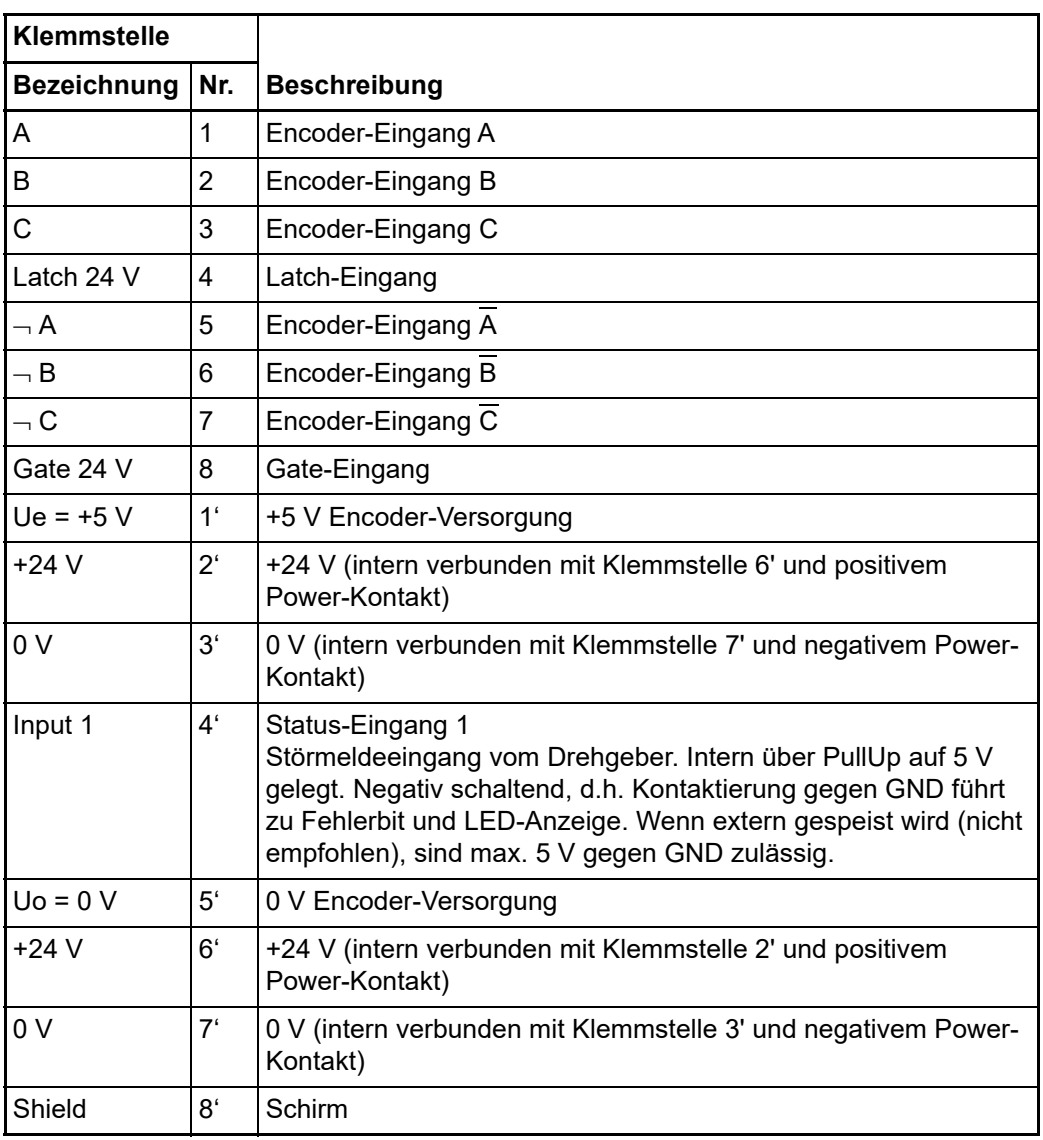

# **24.2 Technologie**

Die Inkremental-Encoder-Interface Klemme ZK000E ermöglicht den Anschluss von Inkremental- Encodern mit A/B/C-Spur an den Buskoppler bzw. die PLC. Ein 16-Bit-Zähler (im normalen Betriebsmodus verfügbar) oder ein umschaltbarer 16/32-Bit-Zähler (im erweiterten Betriebsmodus verfügbar) mit Quadraturdecoder sowie ein 16-Bit-Latch (normaler Betriebsmodus) oder 32-Bit-Latch (erweiterter Betriebsmodus) können gelesen, gesetzt oder aktiviert werden. Als Geberanschluss sind differentielle Signale nach RS422 vorgesehen, es sind bei der ZK000E durch interne PullUp-Widerstände auch Single-Ended-Signale 5 V möglich.

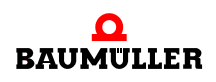

Neben den Gebereingängen A, B, C steht ein zusätzlicher Latch-Eingang G1 (24 V) sowie ein Gate-Eingang G2 (24 V) zum Sperren des Zählers im Zählerbetrieb zur Verfügung.

Geliefert wird die Klemme als 4-fach Quadraturdecoder mit komplementärer Auswertung der Gebersignale A, B, C. Besitzt der Inkremental-Encoder ein Störmelde-Ausgang, so kann dieser an den Status Eingang INPUT 1 der ZK000E angeschlossen werden. Optional kann die ZK000E als bidirektionale Zählerklemme auf Kanal A betrieben werden.

Spezifische Einstellungen werden in den folgenden beiden Kapiteln beschrieben.

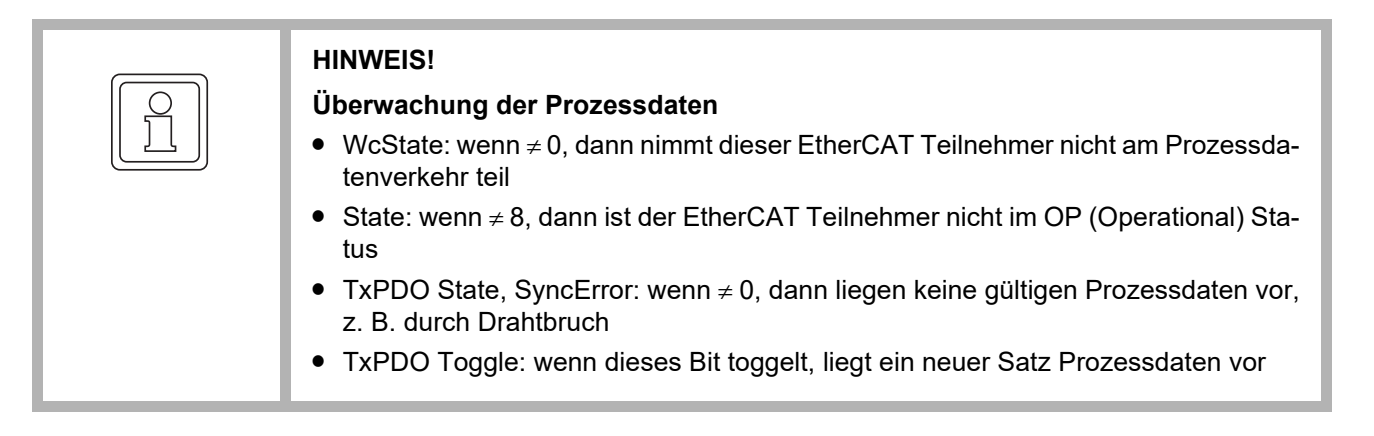

#### **EtherCAT Zykluszeit**

Für die ZK000E wird eine minimale EtherCAT-Zykluszeit von >100 µs empfohlen. Wird eine schnellere Zykluszeit verwendet, ist durch das toggelnde Prozessdatum TxPDO Toggle zu überwachen, wann neue Prozessdaten von der ZK000E geliefert werden.

#### **Eingangsimpedanz ZK000E**

Die Signalquelle muss die Eingangsimpedanz der ZK000E (typ. 220 Ohm, Änderungen vorbehalten) mit ausreichenden Spannungspegeln nach RS422 betreiben können.

#### **Gate/Latcheingang**

Für Gate- und Latcheingang (24 V) ist eine max. Eingangsfrequenz von 1 MHz zulässig. Änderungen vorbehalten.

#### **Schnittstellenpegel**

Die ZK000E erwartet im Differentialmode die Pegel nach RS422. Die Daten werden ohne Massebezug als Spannungsdifferenz zwischen zwei Leitungen (Signal A und invertiertes Signal /A) übertragen. Die Klemme wertet Pegel von -200 mV < V<sub>id</sub> < +200 mV als gültige Signale aus. Das Differenzsignal muss im Common Mode Bereich (<+13,2 V und >-10 V, in Bezug zu GND) liegen (vgl. ⊳Abbildung 65< [auf Seite 199\)](#page-198-0), Pegel außerhalb dieses Bereiches können zur Zerstörung fuhren.

**24**

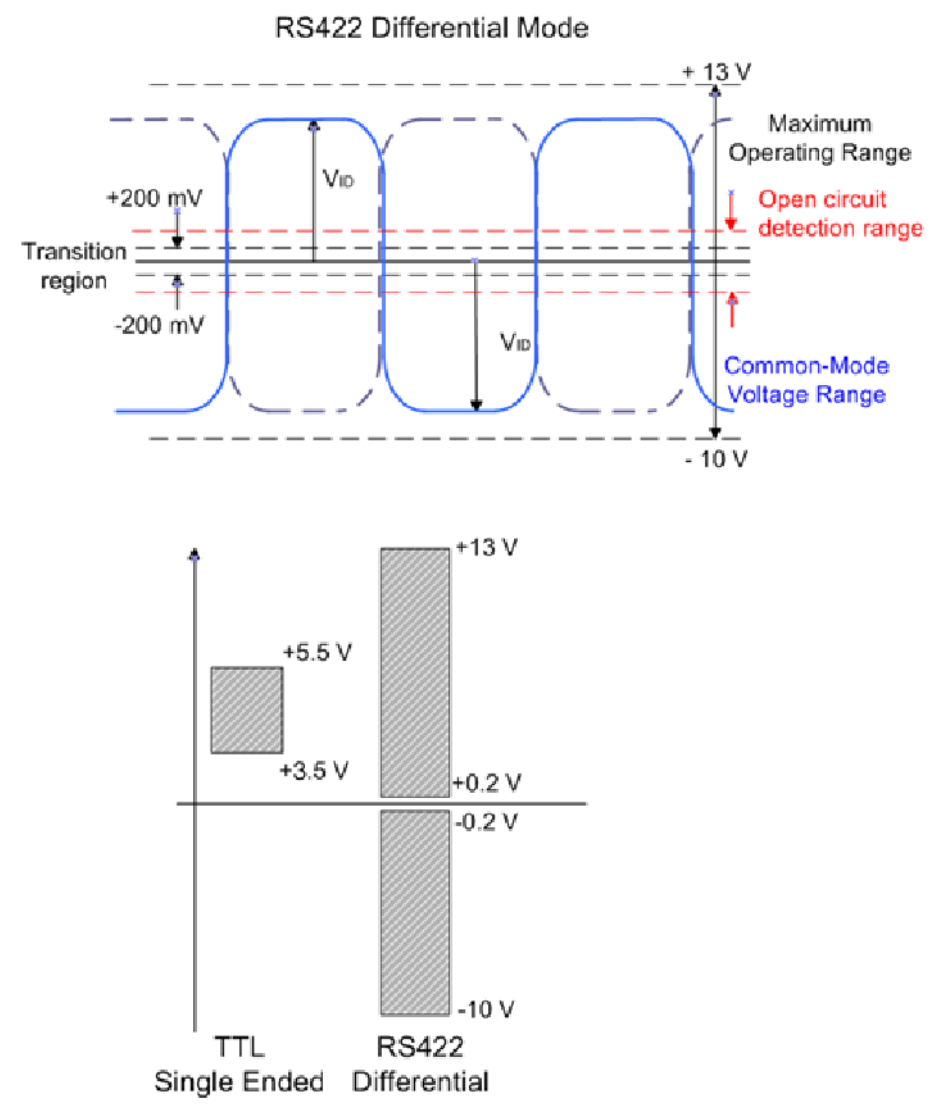

<span id="page-198-0"></span>Abbildung 65: Pegel Schnittstelle

Im Differentialmode wird nur die Spannungsdifferenz ausgewertet, so dass Gleichtaktstörungen auf der Übertragungsstrecke zur keiner Verfälschung des Nutzsignals führen, da diese Störungen auf beide Leitungen gleichzeitig wirken.

Wird die ZK000E nur im Single Ended Modus betrieben, wird eine Pegelspannung von nominell 3,5 V bis 5,5 V erwartet.

Die Drahtbrucherkennung / Open circuit detection (Index 0x80n0:0B, 0x80n0:0C, 0x80n0:0D) wird im Bereich typ. -1,5 V > V<sub>id</sub> > +1,5 V aktiviert (Änderungen vorbehalten).

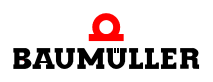

# **Technologie 24.2**

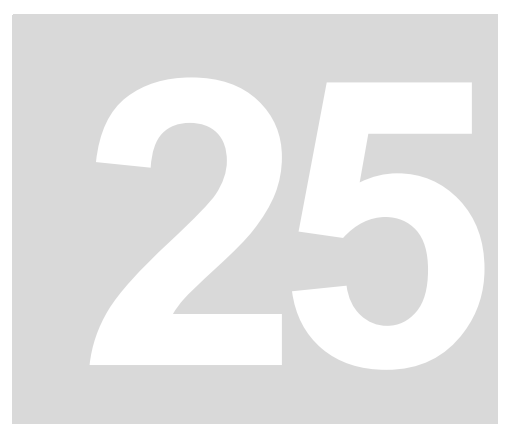

# **25DEMONTAGE, LAGERUNG**

In diesem Kapitel beschreiben wir, wie Sie die Klemmen außer Betrieb setzen und lagern. Beachten Sie hierbei auch die Informationen im Kapitel ⊳Grundlegende Sicherheitshinweise⊲ ab Seite 11.

# **25.1 Sicherheitsvorschriften**

Um die Klemmen zu entnehmen, müssen Sie das System in einen spannungslosen Zustand versetzen. Die Demontage der Klemmen darf nur von dafür fachlich geschultem Personal durchgeführt werden. Die Sicherheitsvorschriften, die für die Inbetriebnahme gelten, müssen sinngemäß auch für die Demontage angewendet werden.

# **25.2 Anforderungen an das ausführende Personal**

Das Personal, das Sie mit der Demontage beauftragen, muss die für die ordnungsgemäße Durchführung dieser Arbeiten benötigten Kenntnisse und Unterweisungen besitzen. Das Personal ist so zu wählen, dass die auf dem Gerät und seinen Teilen sowie an den Anschlüssen angebrachten Sicherheitshinweise vom Personal verstanden und angewendet werden.

# **25.3 Demontage**

Jede Klemme wird durch eine Verriegelung auf der Tragschiene gesichert, die zur Demontage gelöst werden muss:

- **1** Ziehen Sie vorsichtig die orangefarbige Lasche ca. 1 cm aus der zu demontierenden Klemme heraus, bis die Lasche locker hervorsteht. Jetzt ist für diese Klemme die Verriegelung mit der Tragschiene gelöst und die Klemme kann ohne großen Kraftaufwand von der Tragschiene gezogen werden.
- **2** Greifen Sie dazu mit Daumen und Zeigefinger die entriegelte Klemme gleichzeitig oben und unten an den geriffelten Gehäuseflächen und ziehen Sie die Klemme von der Tragschiene weg.

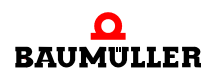

# **25.4 Lagerbedingungen**

Lagern Sie die Klemmen in einer geeigneten Verpackung und zu den in den ⊳[Anhang D](#page-208-0) [- Technische Daten](#page-208-0)<br />
ab Seite 209 angegebenen Lagerbedingungen.

# **25.5 Wiederinbetriebnahme**

Wollen Sie die Klemmen wieder in Betrieb nehmen, beachten Sie die Angaben zu den Lagerbedingungen in den ⊳[Anhang D - Technische Daten](#page-208-0)< ab Seite 209. Führen Sie dann erneut eine Inbetriebnahme (siehe ▶[Montage und Installation](#page-46-0)< ab Seite 47) durch.

# **25.6 Entsorgung**

# **ANHANG A - ABKÜRZUNGEN**

- **ADC** Analog digital converter **CPU** Central Processing Unit **E-Bus** EtherCAT-Bus **EEPROM** Electrically eraseable programmable read only memory **EMV** Elektromagnetische Verträglichkeit **EN** Europäische Norm **EPROM** Erasable Programmable Read Only Memory **EXT, ext** Extern **HD** High Density **I/O** Input/Output, Eingang und Ausgang **I/O-Bus** Bus für die Eingangs- und Ausgangsmodule (Input module, Output module; I/O) **LED** Leuchtdiode **MSB** most significant bit **OVRL Ov**er**r**ange-**L**imit PA **RAM** Random Access Memory **ROM** Read Only Memory **RTD** Resistance Temperature Device **SEEROM** serielles EEPROM
- **SW** Software
- **TC** Thermoelement (**T**hermo**c**ouple)
- **UNRL Un**der**r**ange-**L**imit

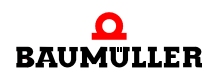

**A**

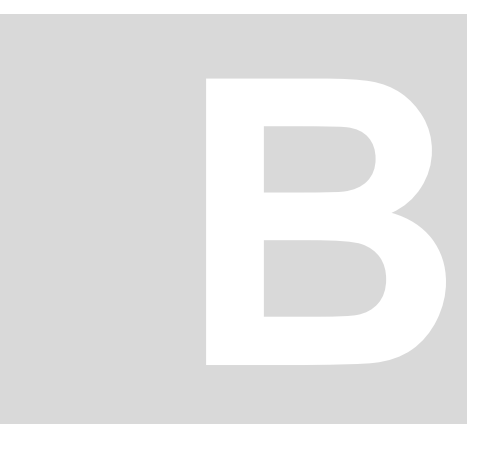

# **ANHANG B - ZUBEHÖR**

In diesem Anhang finden Sie alle Zubehörteile aufgelistet, die für die E-Bus-Klemmen von der Fa. Baumüller Nürnberg GmbH verfügbar sind.

Falls Sie Anfragen und Anregungen zu Zubehörteilen haben, wenden Sie sich an die für Sie zuständige Baumüller Niederlassung.

#### **B.1 Liste aller Zubehörteile**

Für die E-Bus-Klemmen sind zur Zeit keine Zubehörteile verfügbar.

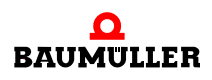

#### **Liste aller Zubehörteile B.1**

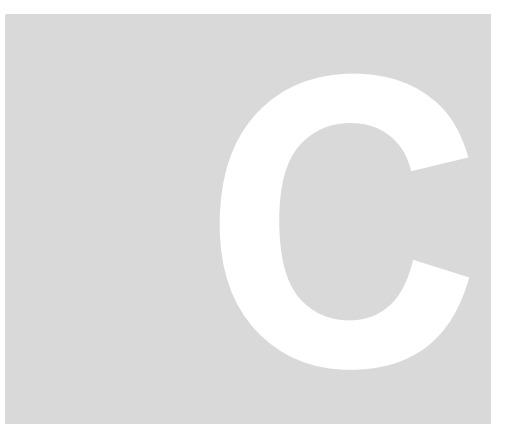

# **ANHANG C - KONFORMITÄTSER-KLÄRUNG**

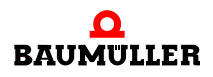

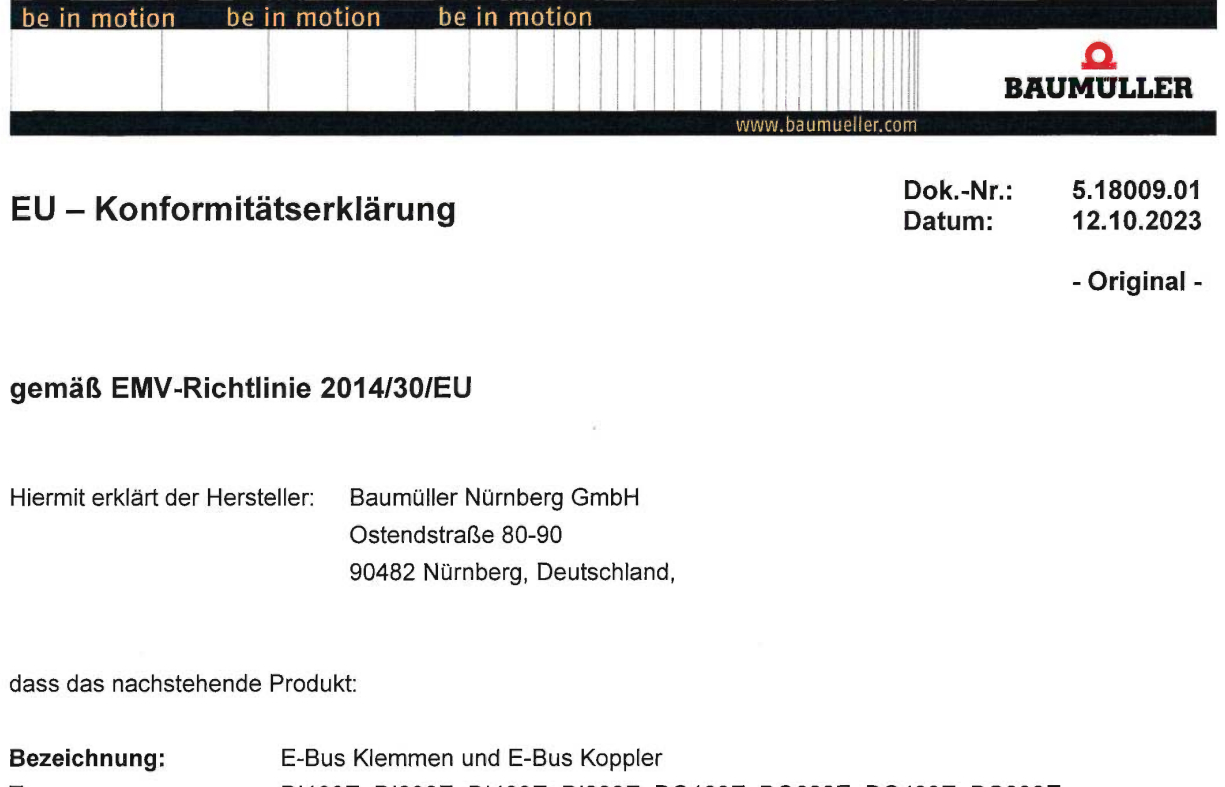

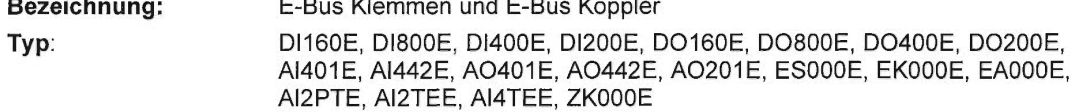

in Übereinstimmung mit der EMV-Richtlinie 2014/30/EU entwickelt, konstruiert und gefertigt wurde.

Angewandte harmonisierte Normen:

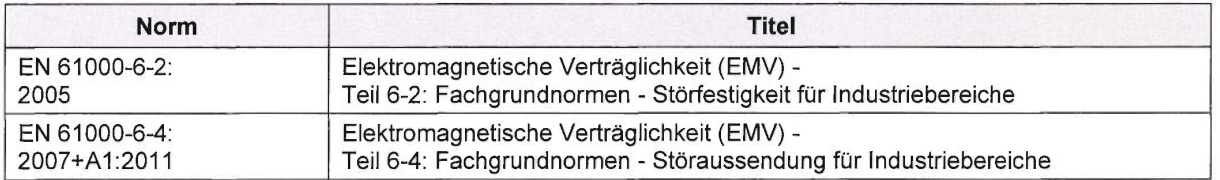

Die Einhaltung der Richtlinien setzt den korrekten Einbau der Produkte und die Beachtung aller Hinweise und Sicherheitshinweise in der zugehörigen Betriebsanleitung voraus.

> Änderungen im Inhalt der Konformitätserklärung sind vorbehalten. Derzeit gültige Ausgabe auf Anfrage.

# <span id="page-208-0"></span>**ANHANG D - TECHNISCHE DATEN**

In diesem Anhang finden Sie die technischen Daten für die E-Bus-Klemmen von Baumüller Nürnberg GmbH.

#### **D.1 Klemmengehäuse**

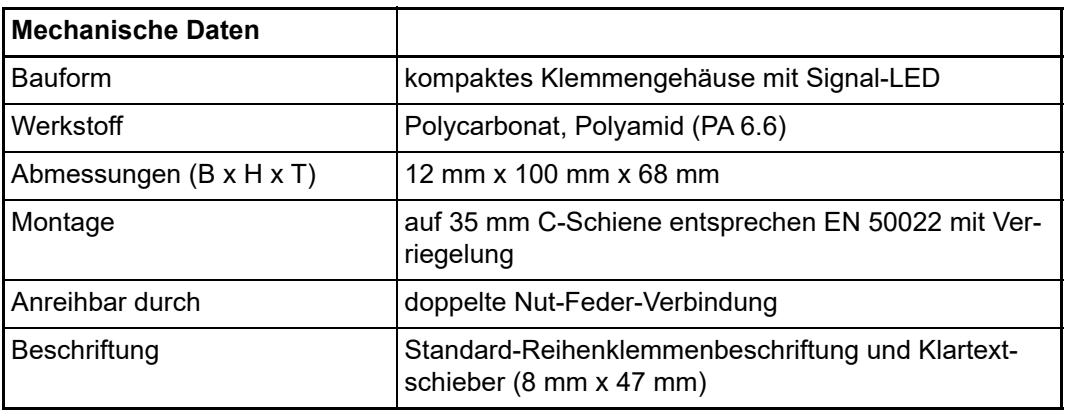

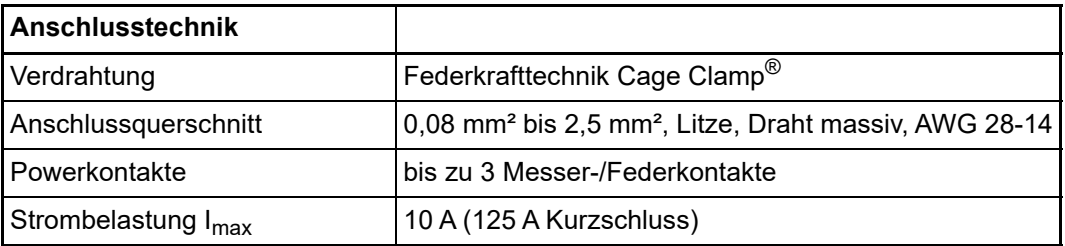

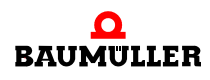

# **D.2 DI200E - 2-Kanal und DI400E 4-Kanal Digital Eingangsklemme**

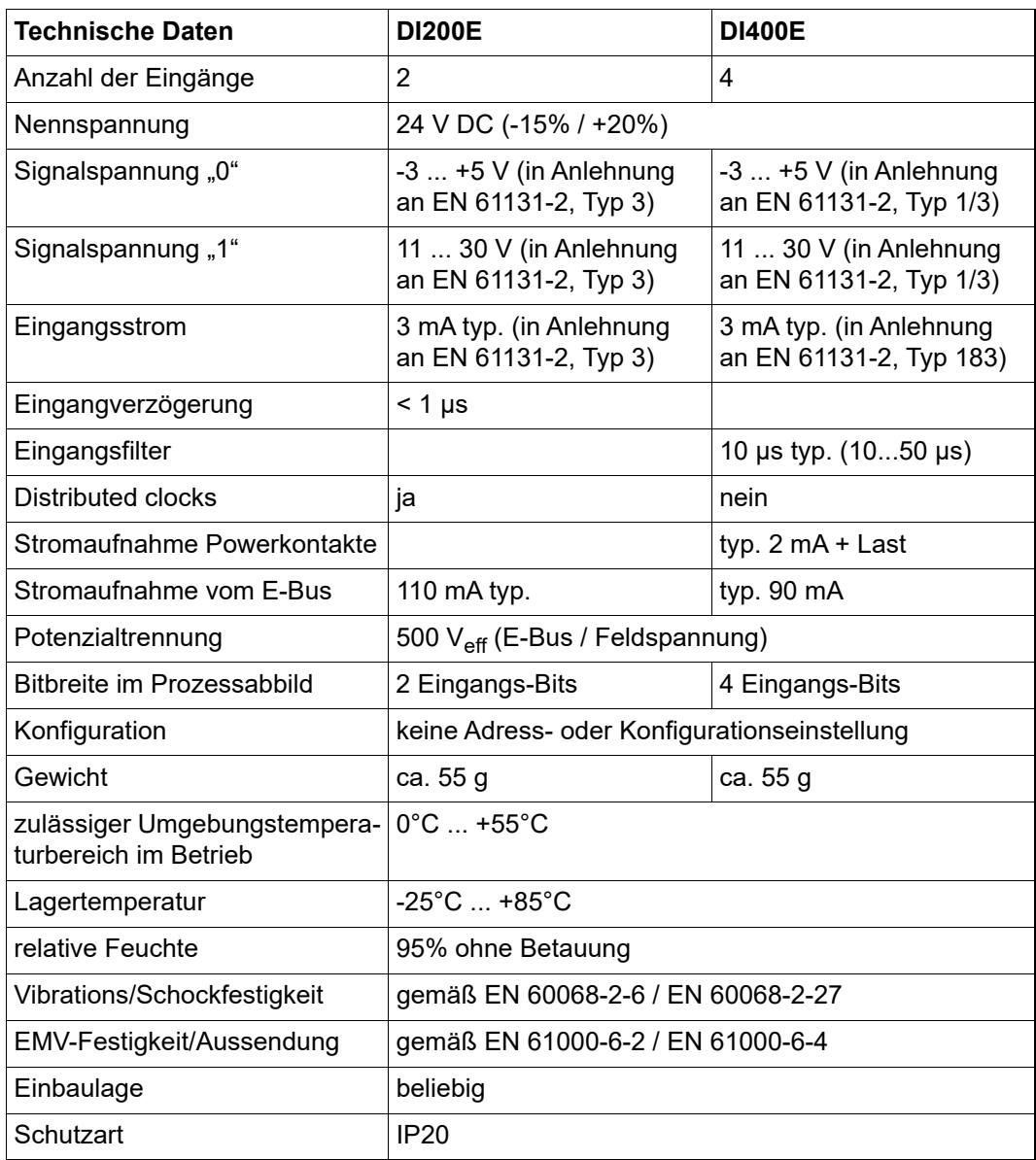

**D**

# **D.3 DI800E und DI160E - 8-Kanal und 16-Kanal Digital Eingangsklemmen**

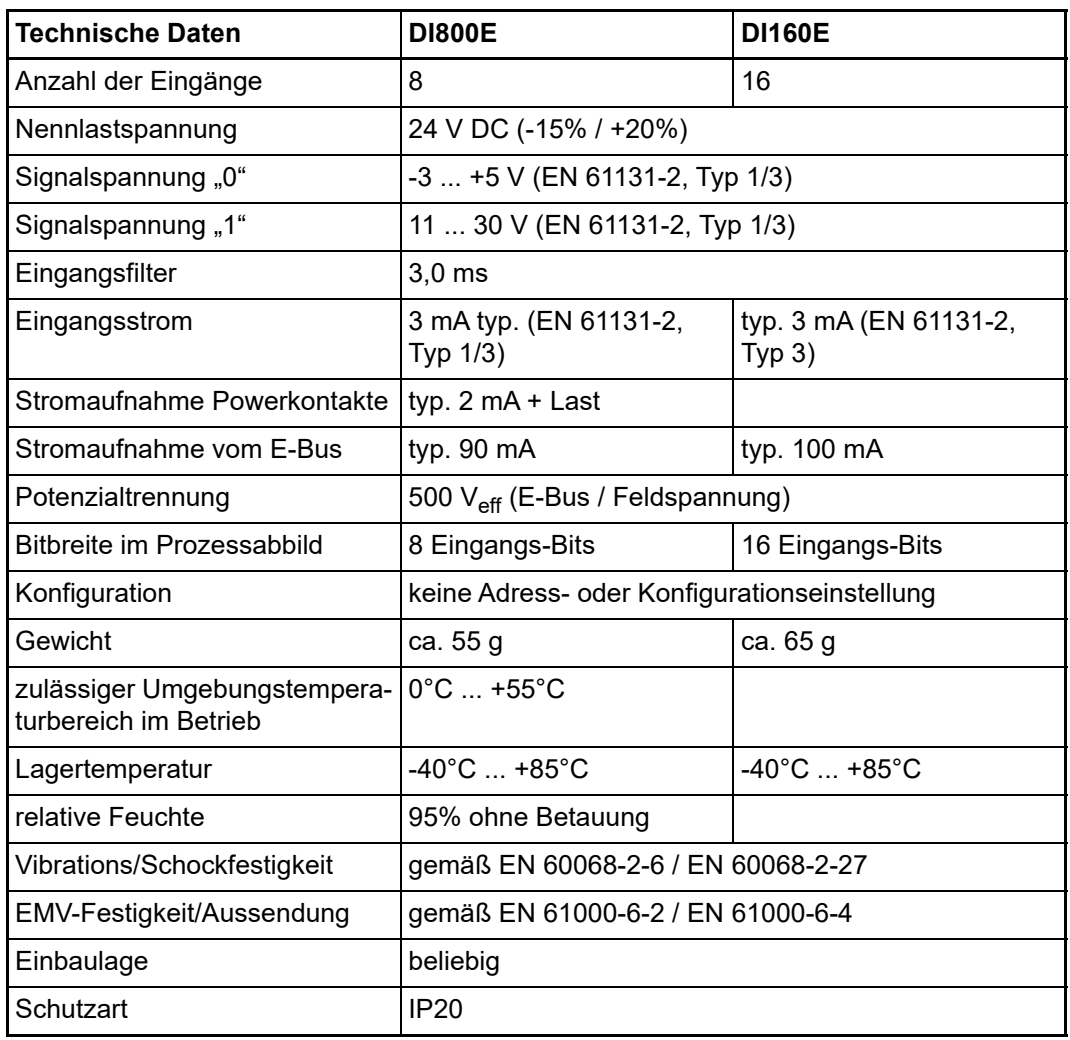

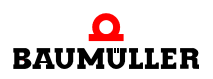

# **D.4 DO200E - 2-Kanal Digital Ausgangsklemme**

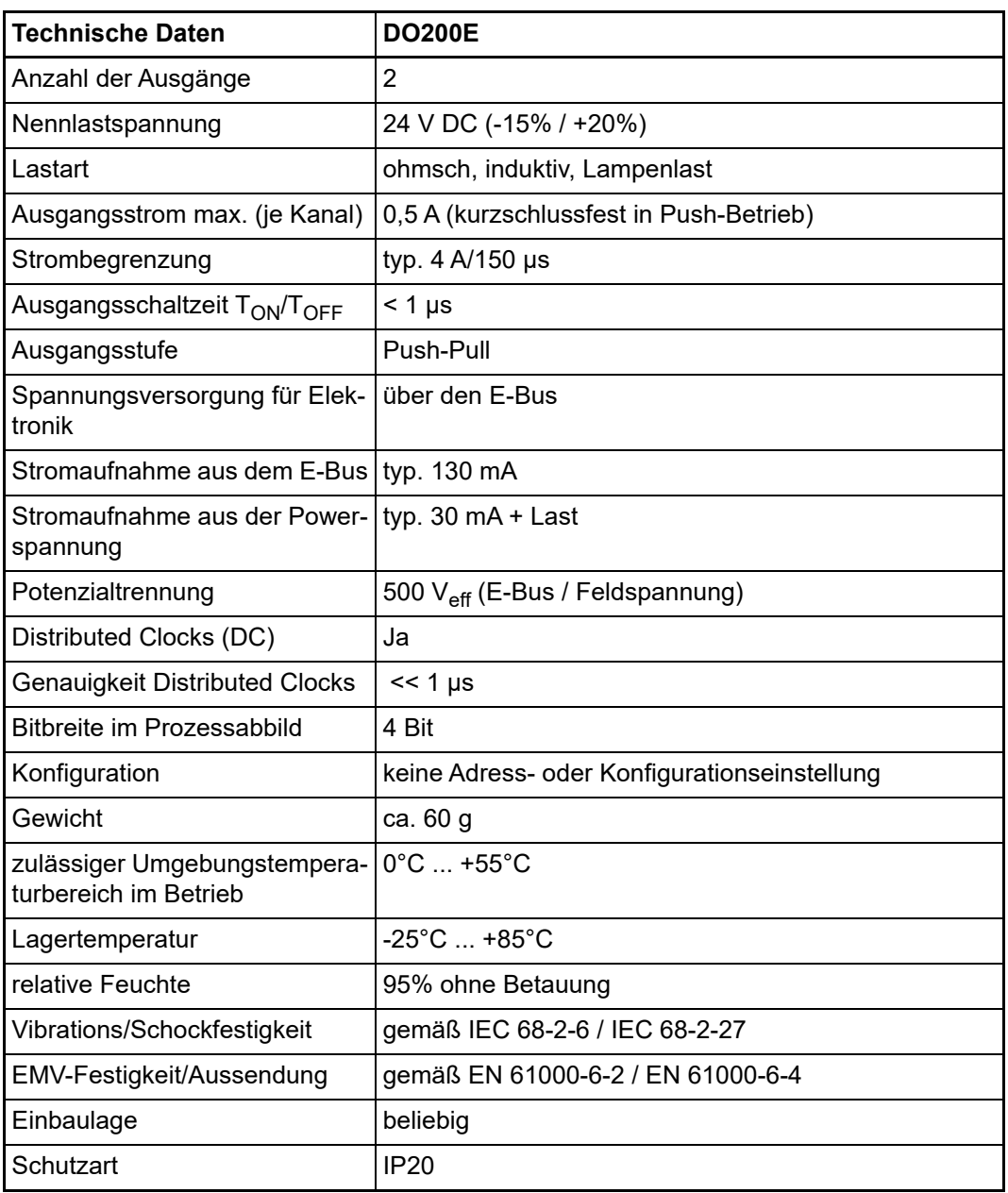

**D**

# **D.5 DO400E und DO800E - 4-Kanal und 8-Kanal Digital Ausgangsklemmen**

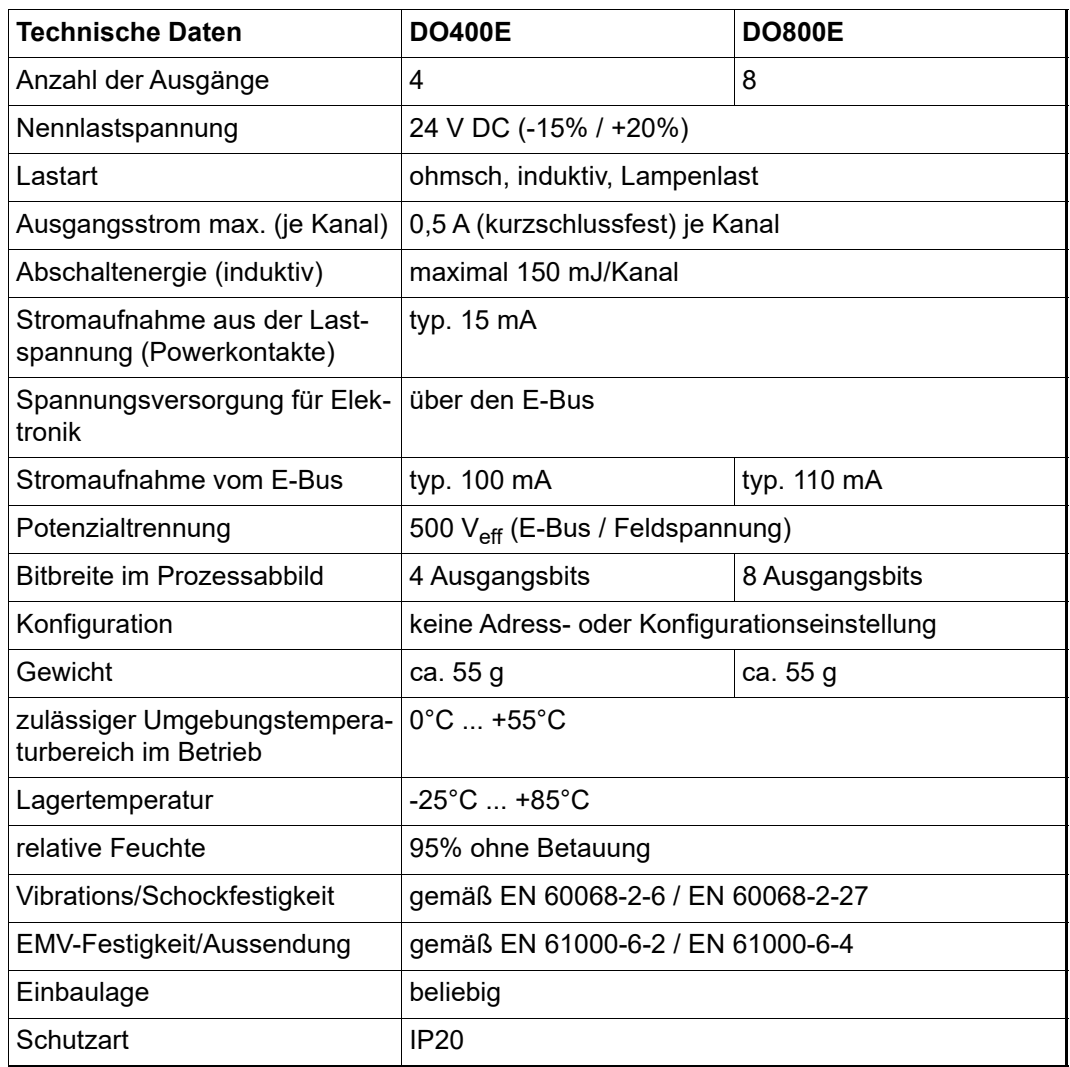

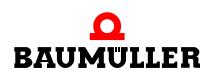

# **D.6 DO160E - 16-Kanal Digital Ausgangsklemme**

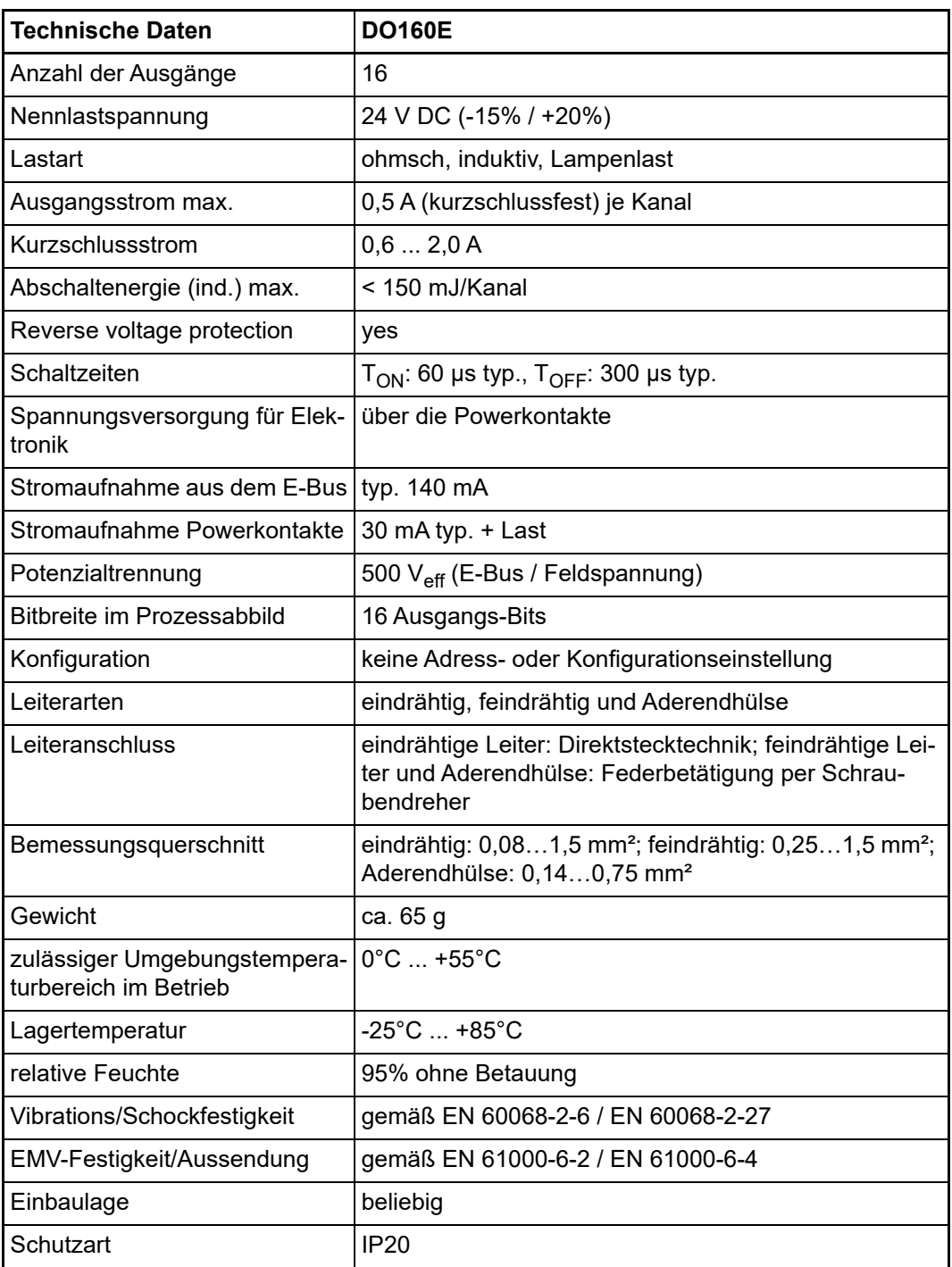

**D**

# **D.7 AI401E - 4-Kanal Analog Eingangsklemme 0...10 V**

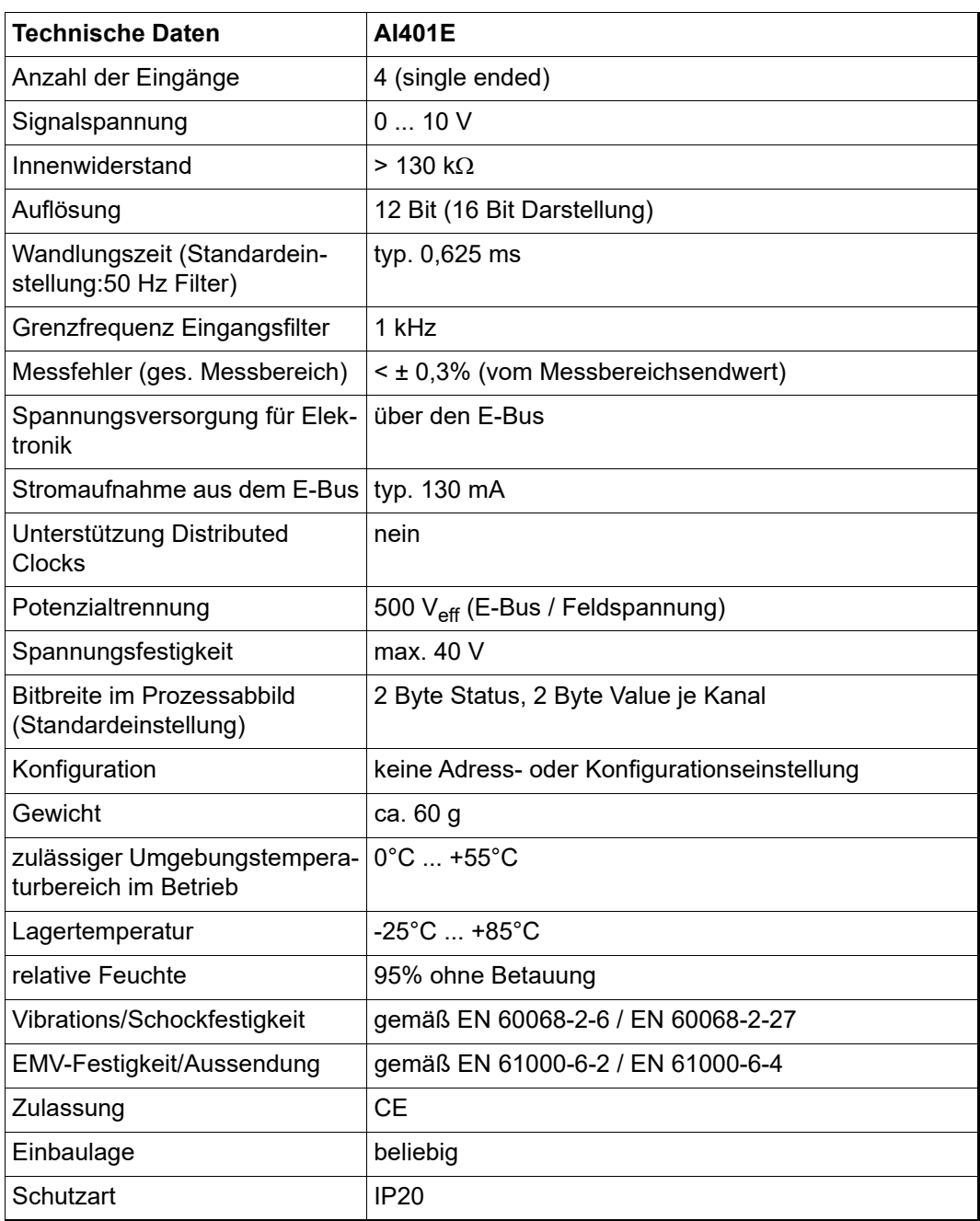

# **D.8 AI442E - 4-Kanal Analog Einspeiseklemme 4 - 20 mA**

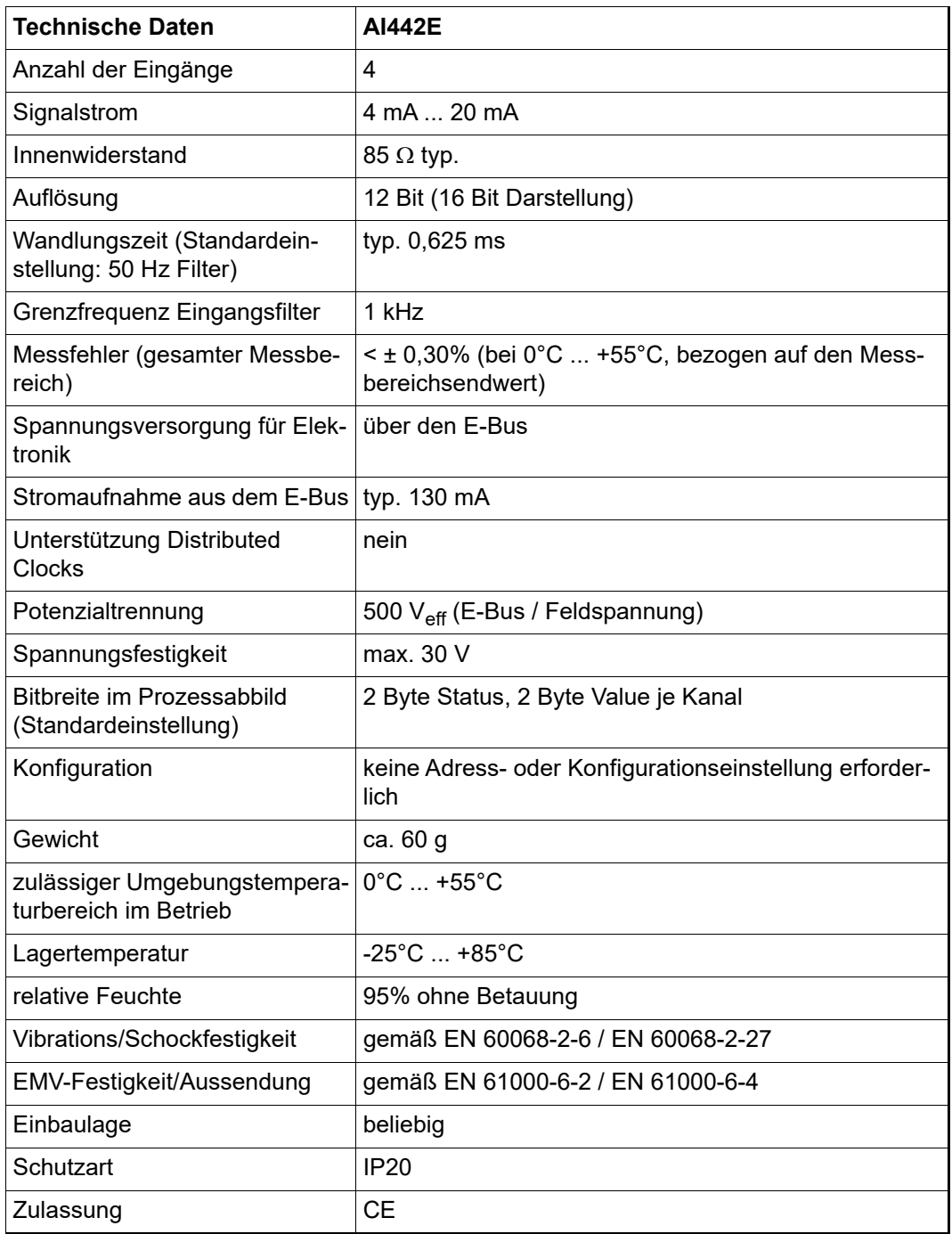
# **D.9 AO201E - 2-Kanal Analog Ausgangsklemme -10 V...+10 V**

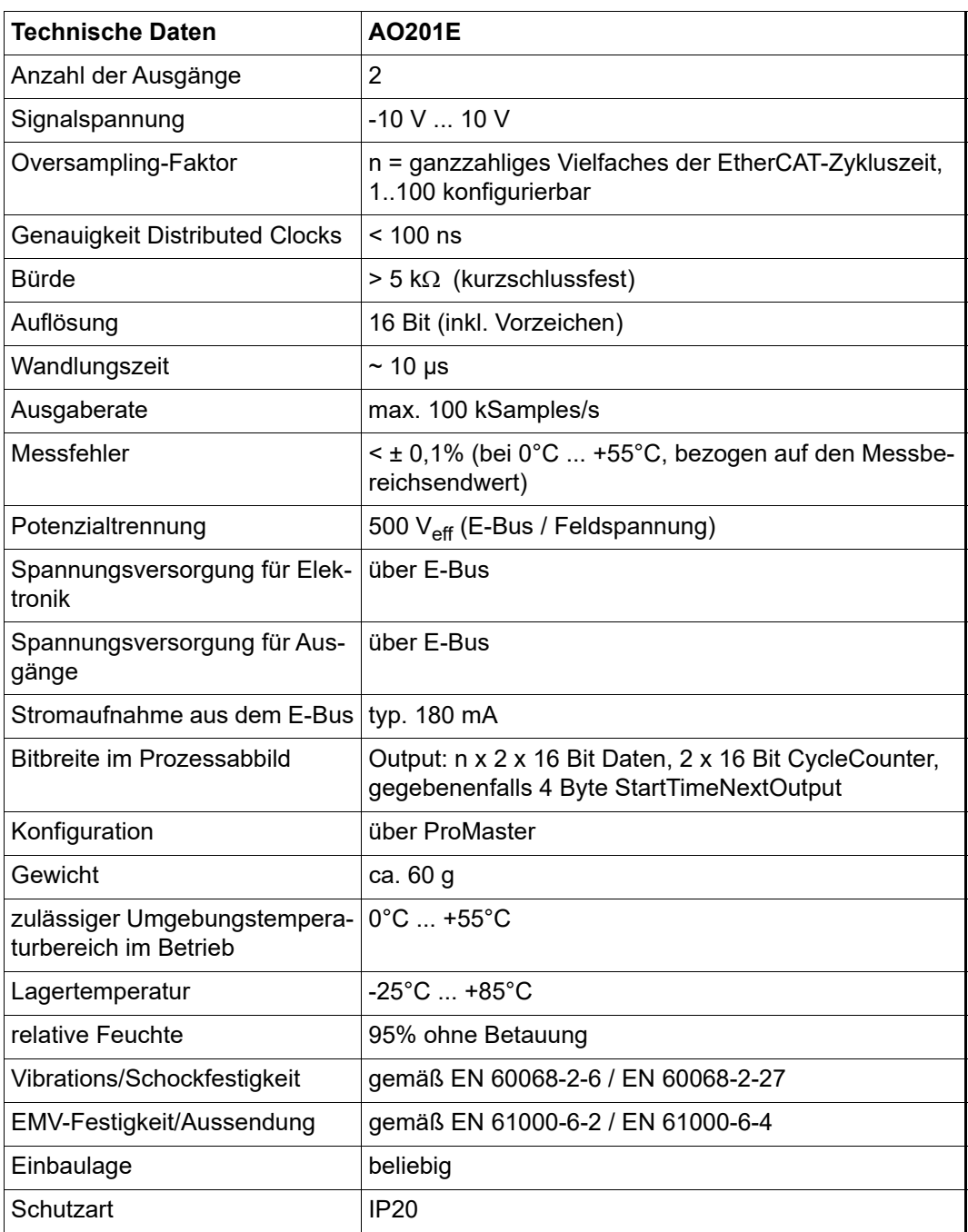

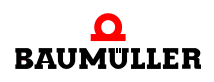

### **D.10 AO401E - 4-Kanal Analog Ausgangsklemme 0...10 V**

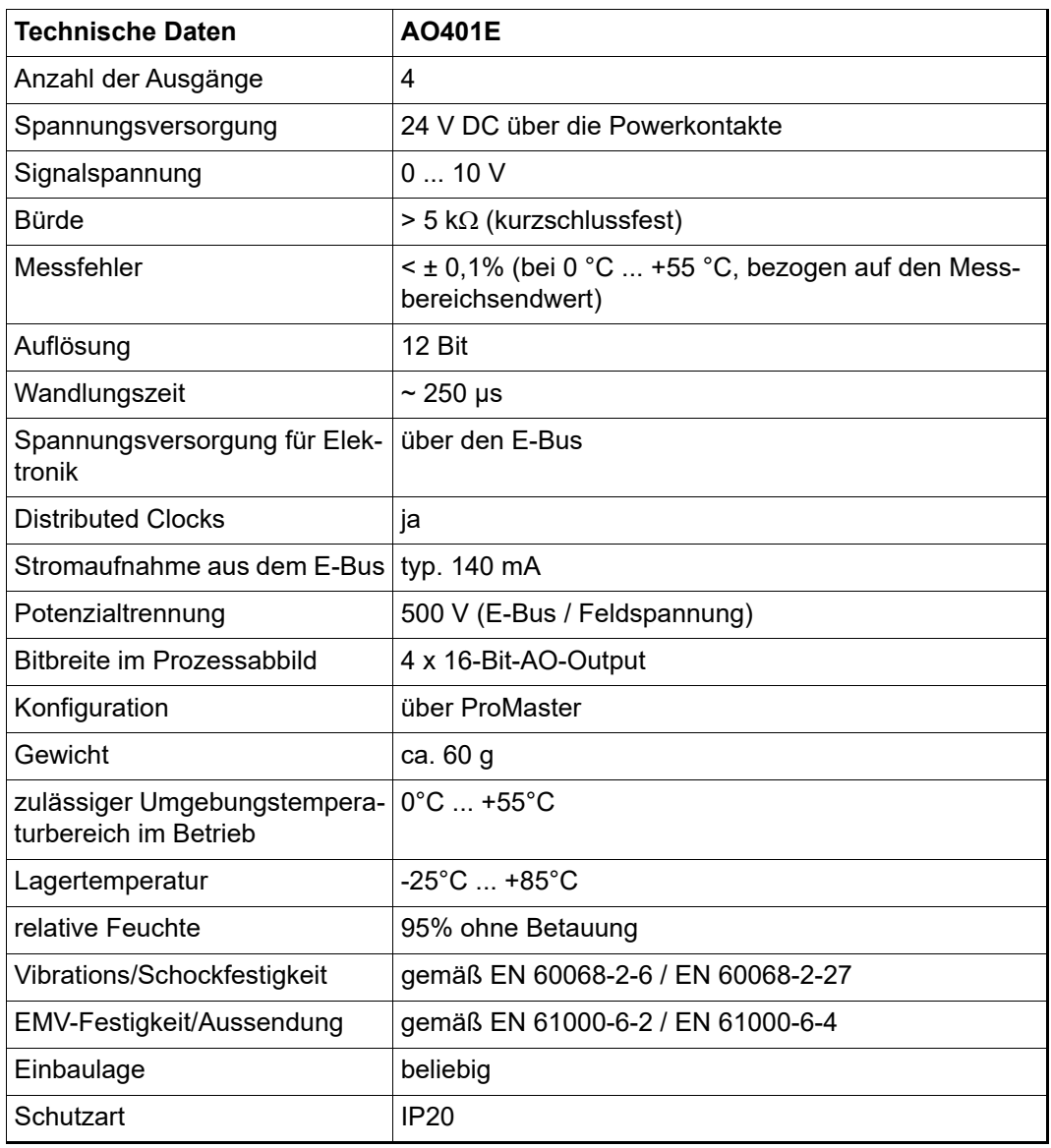

# **D.11 AO442E - 4-Kanal Analog Ausgangsklemme 4 - 20 mA**

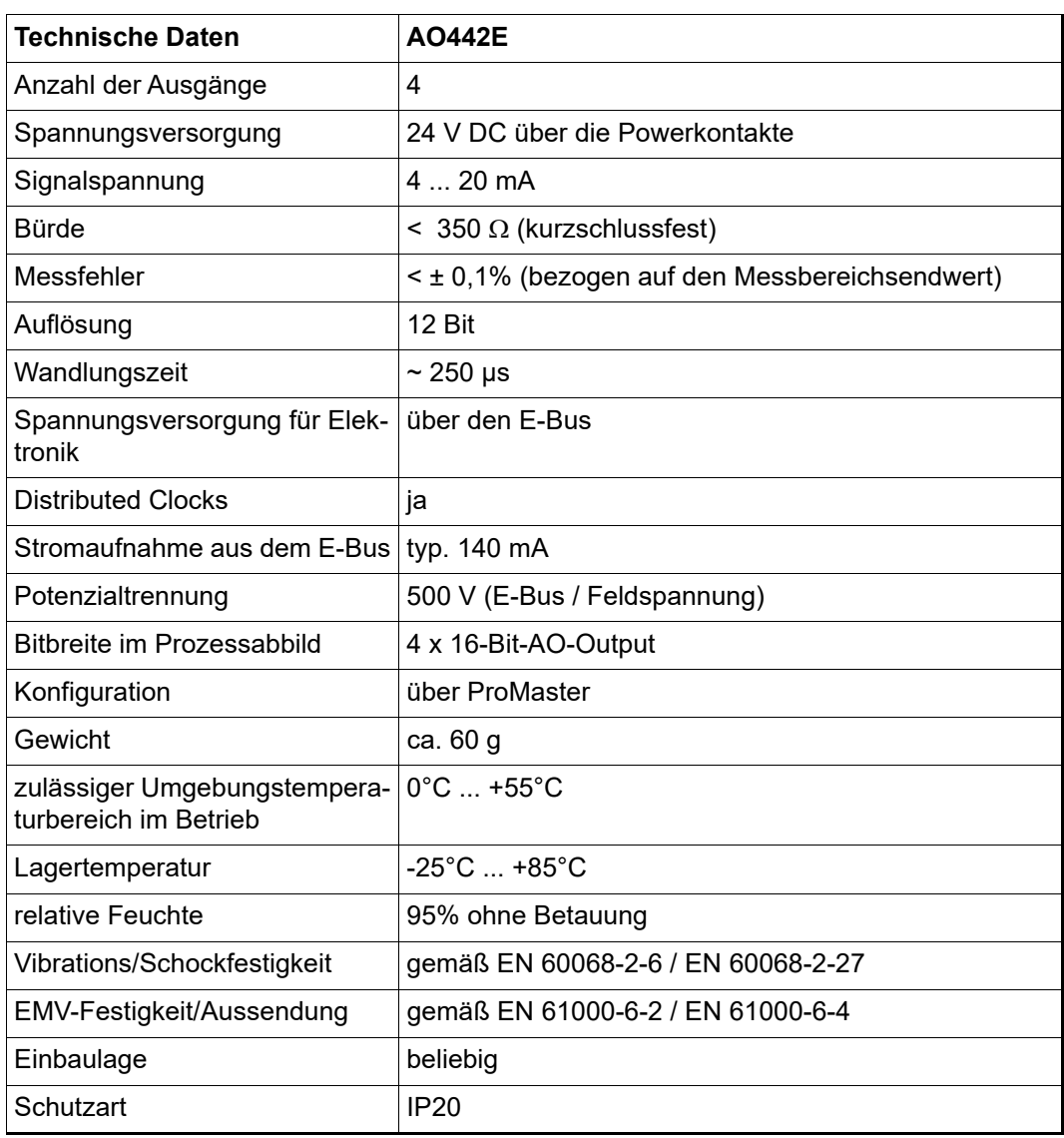

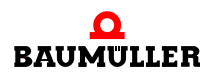

#### **D.12 EK000E - Endklemme**

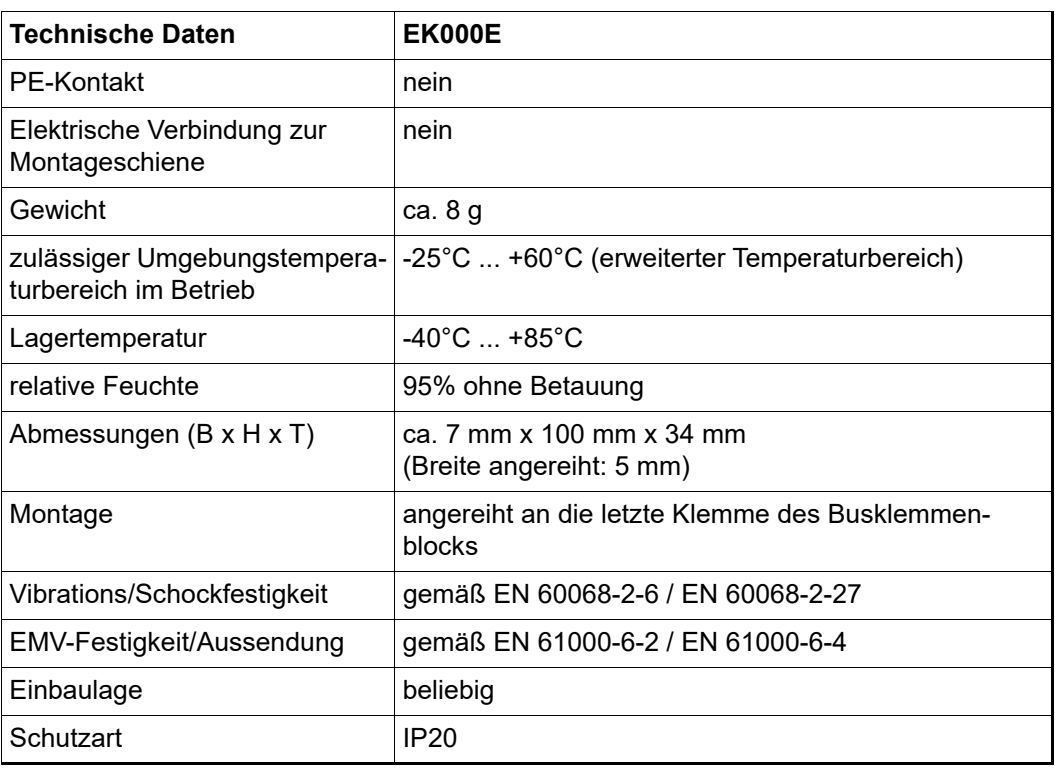

### **D.13 ES000E - Einspeiseklemme 24 V DC**

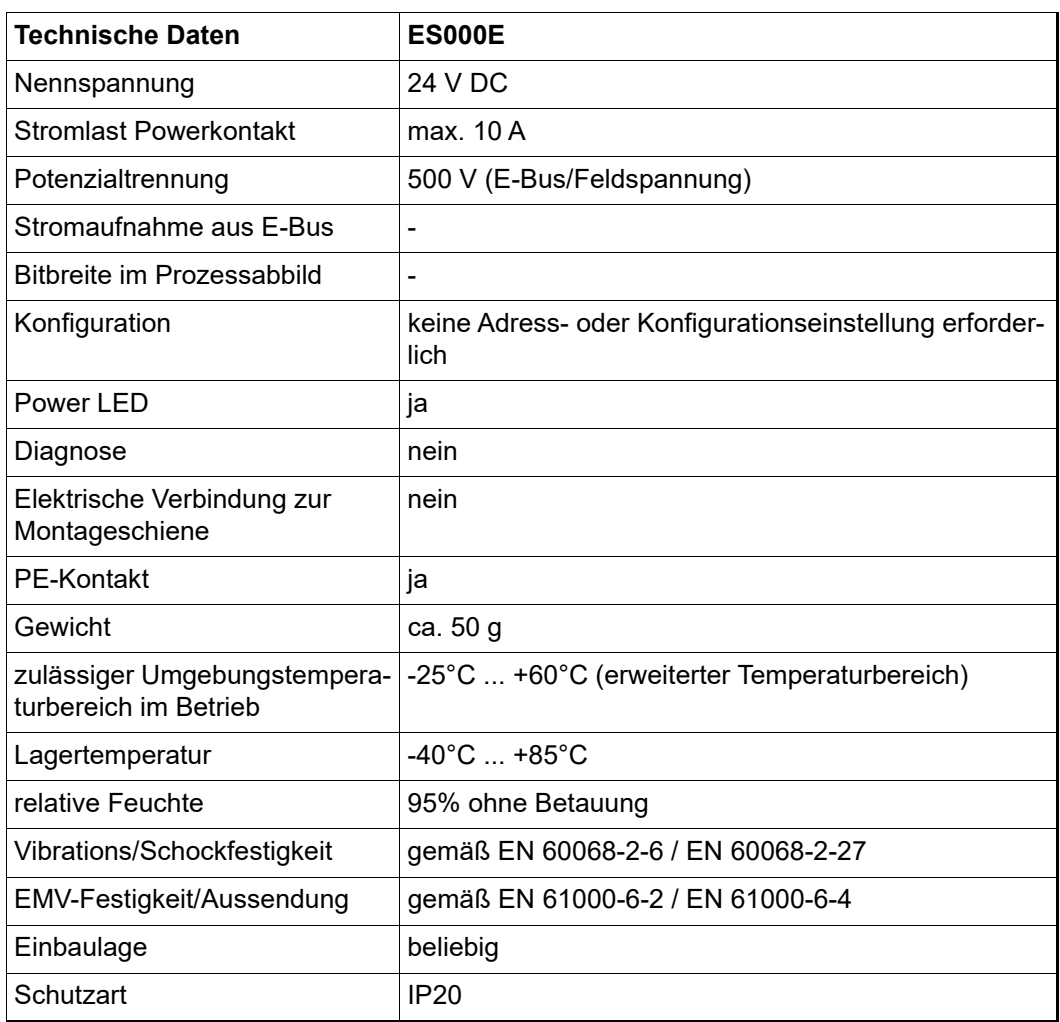

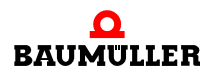

#### **D.14 ES001E - Netzteilklemme 24 V DC**

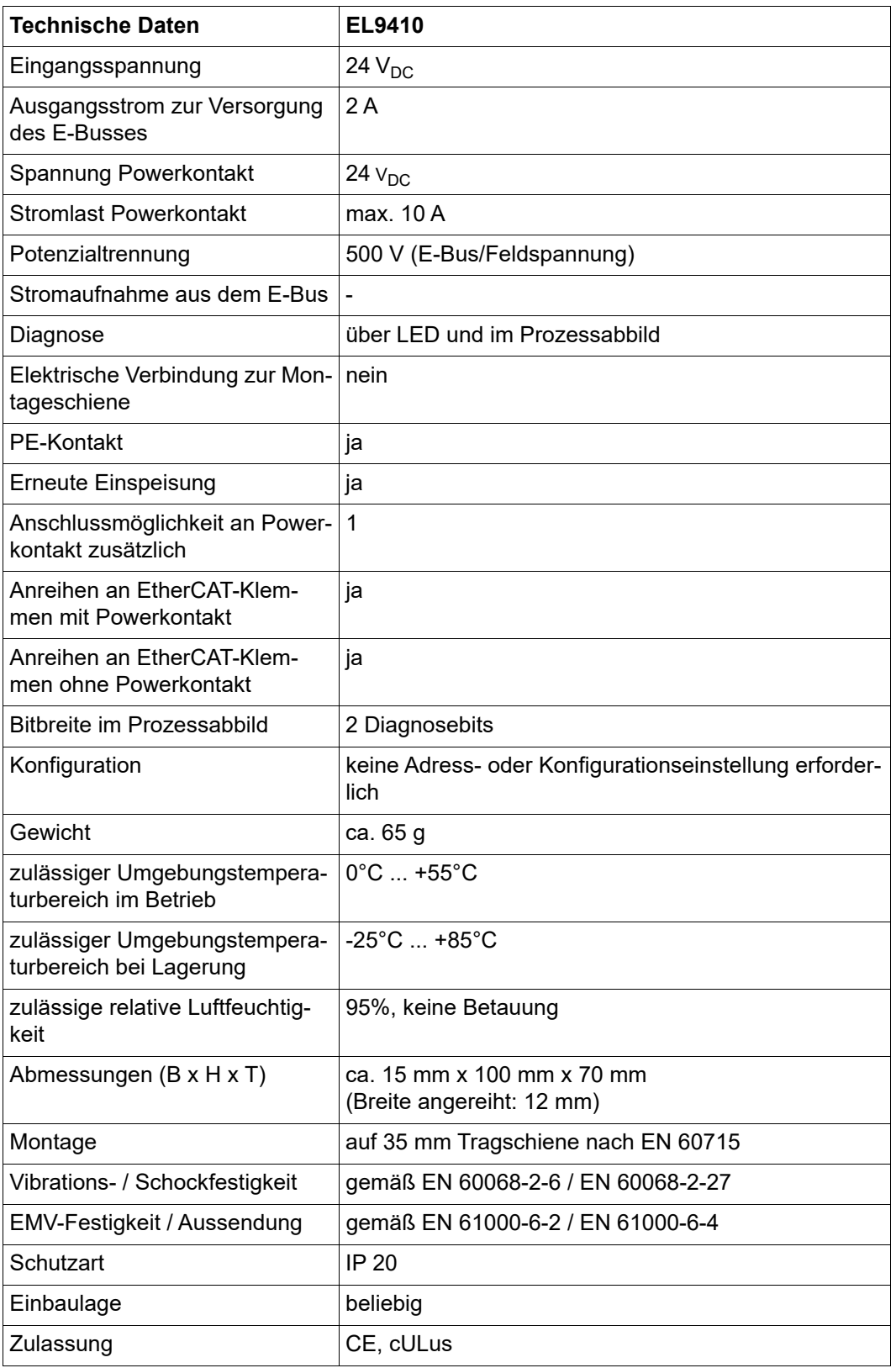

## **D.15 AI2PTE - 2-Kanal-Eingangsklemme PT100 (RTD) für 2- und 3-Leiteranschluss**

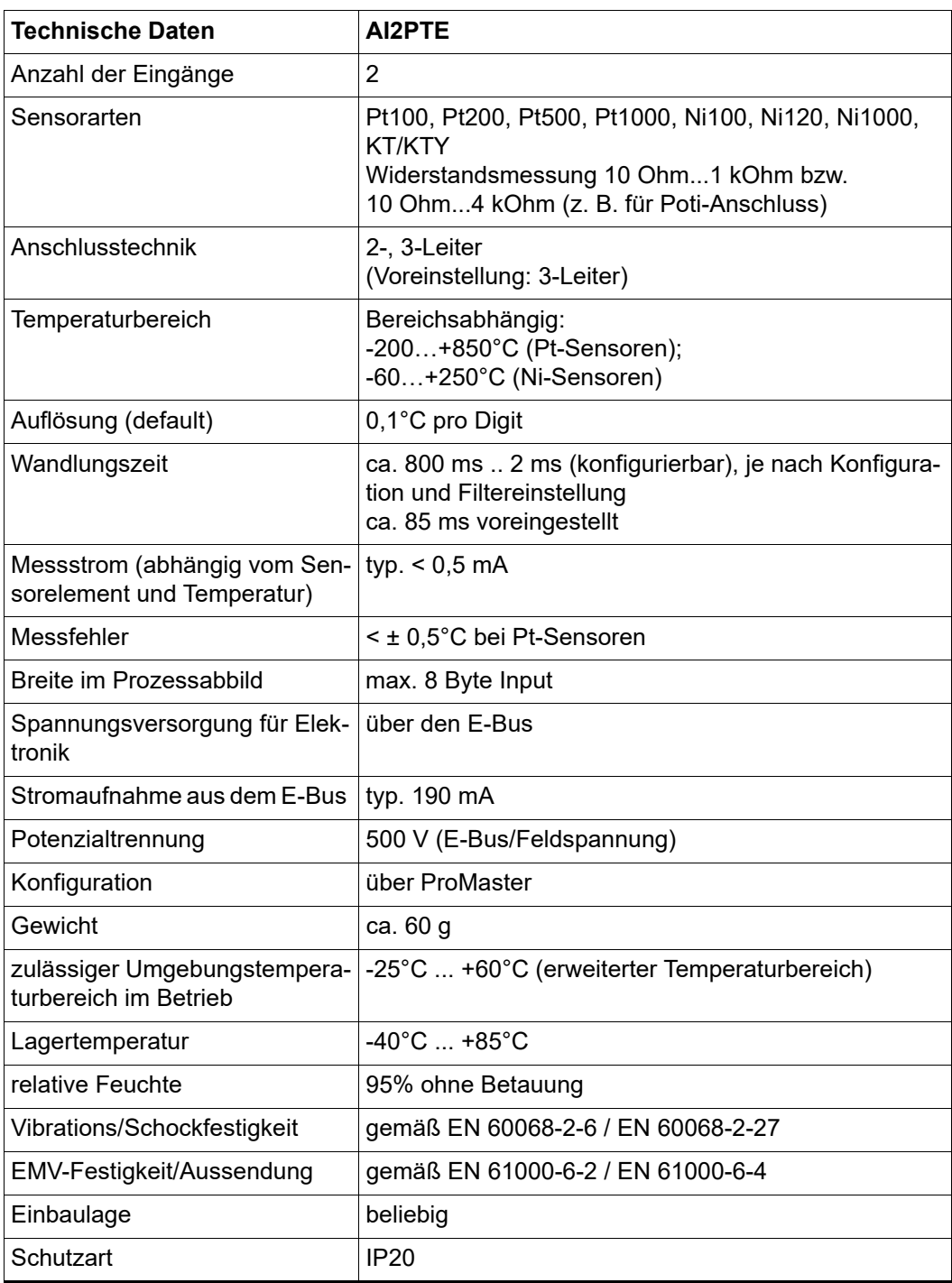

# **D.16 AI2TEE - 2-Kanal-Eingangsklemme, Thermoelement mit Drahtbrucherkennung**

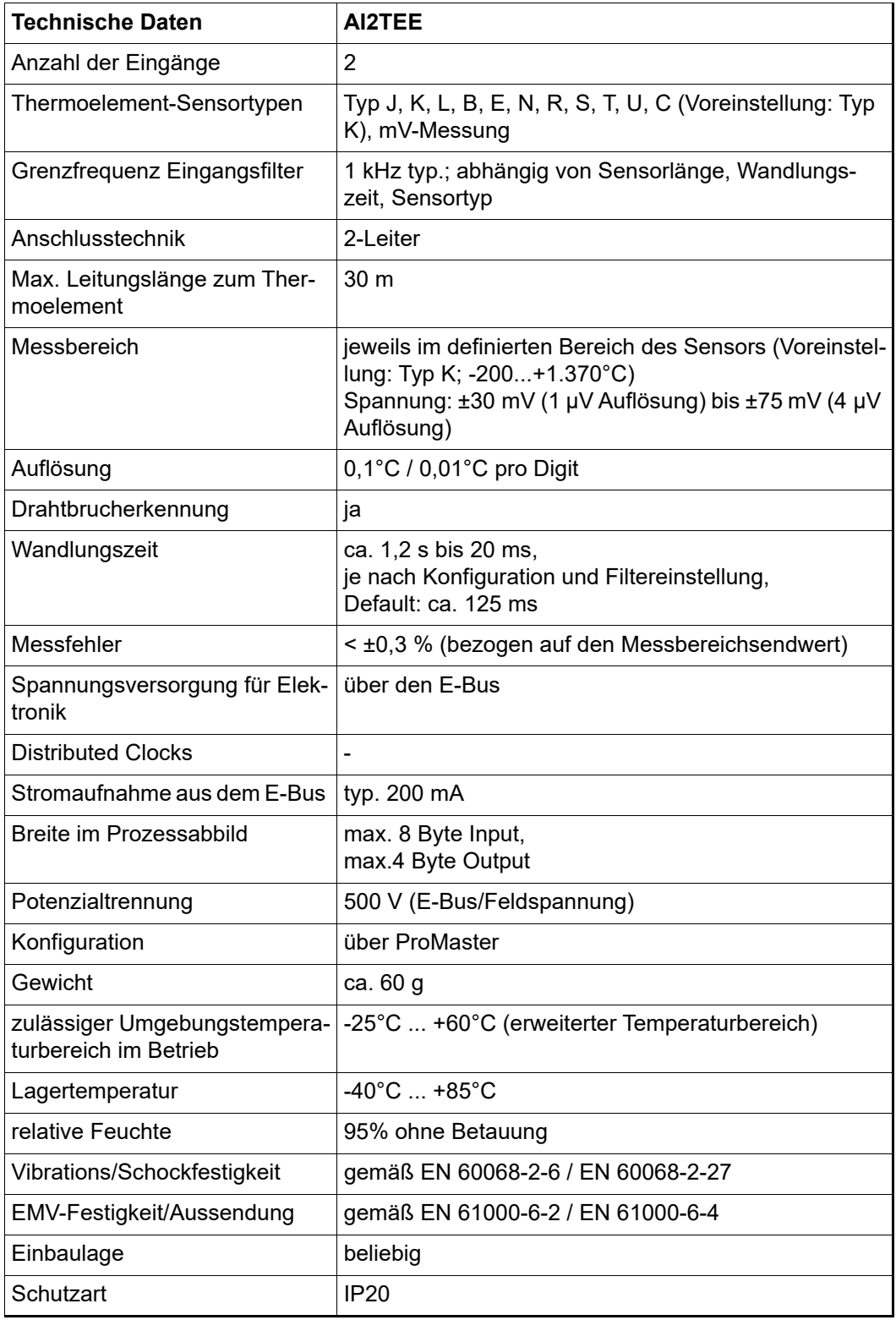

## **D.17 AI4TEE - 4-Kanal-Eingangsklemme, Thermoelement mit Drahtbrucherkennung**

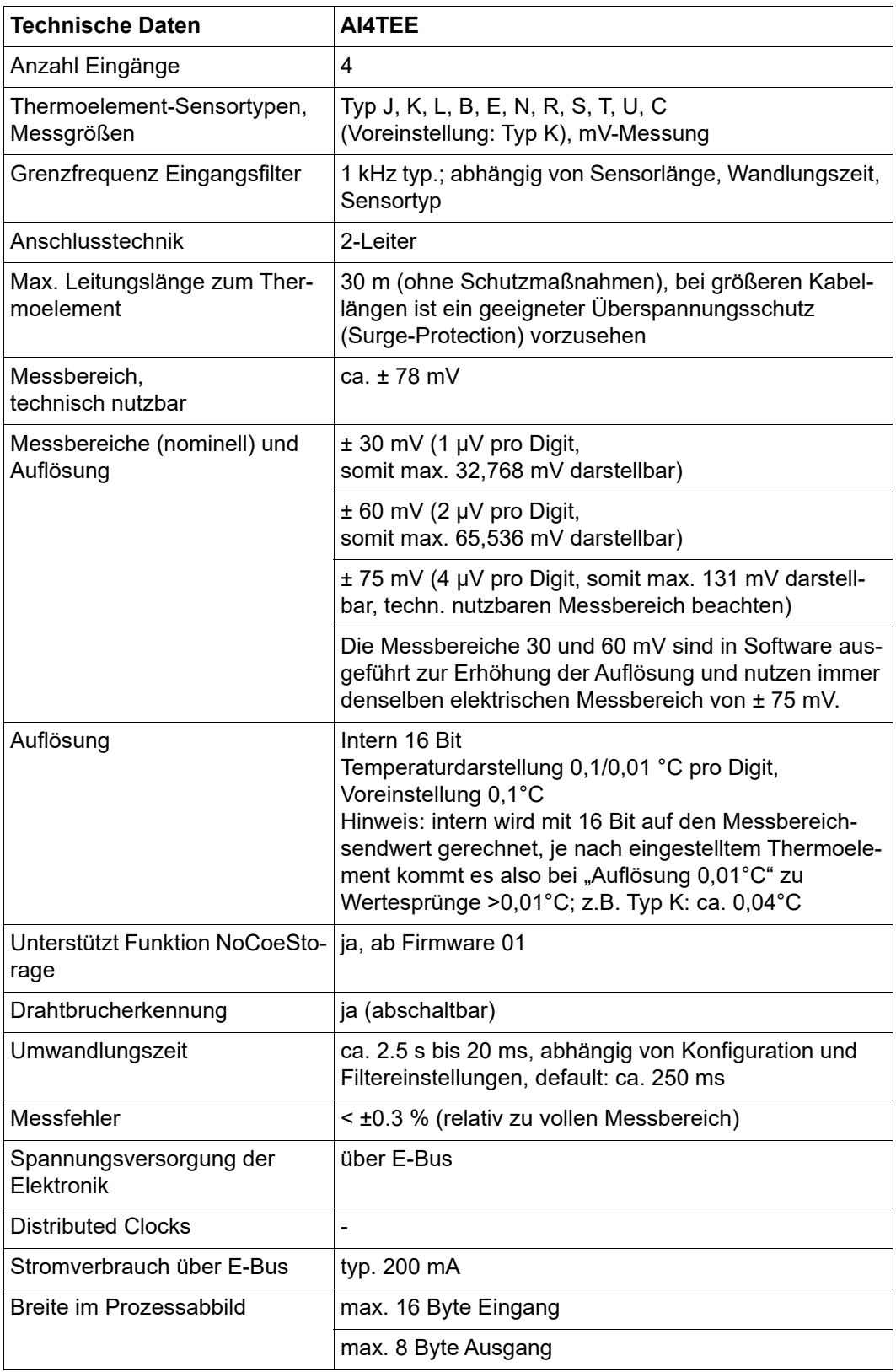

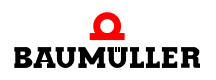

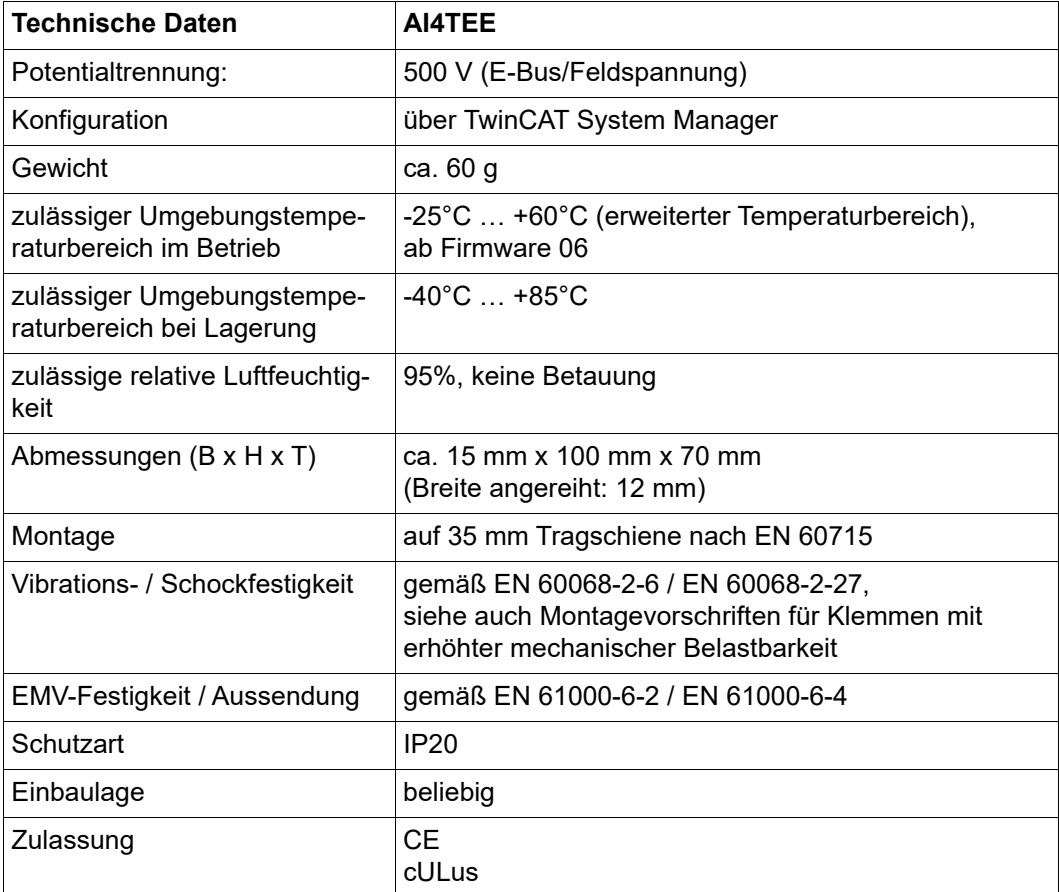

### **D.18 ZK000E - Zählerklemme (Inkremental Encoder Interface)**

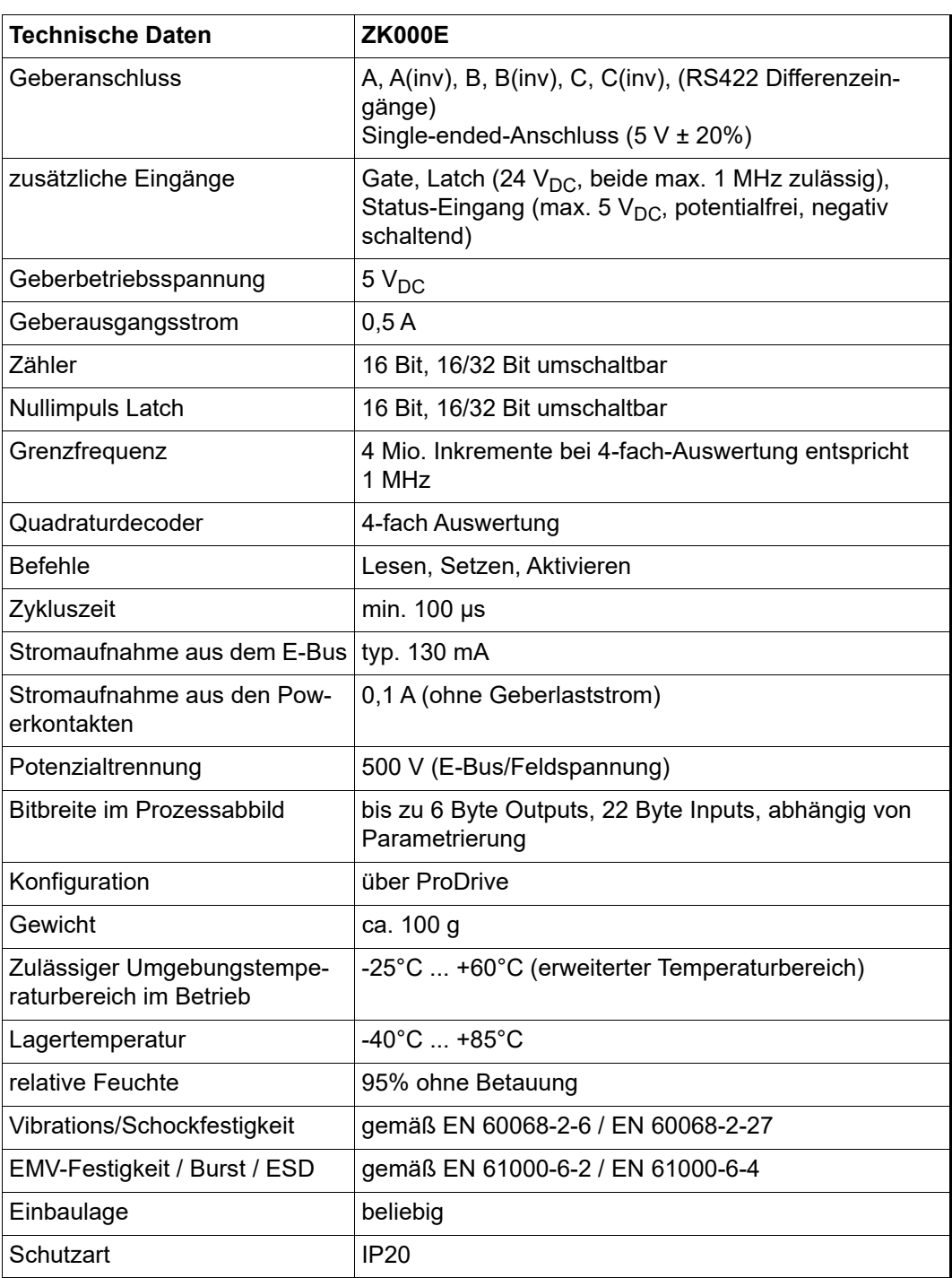

# be in motion

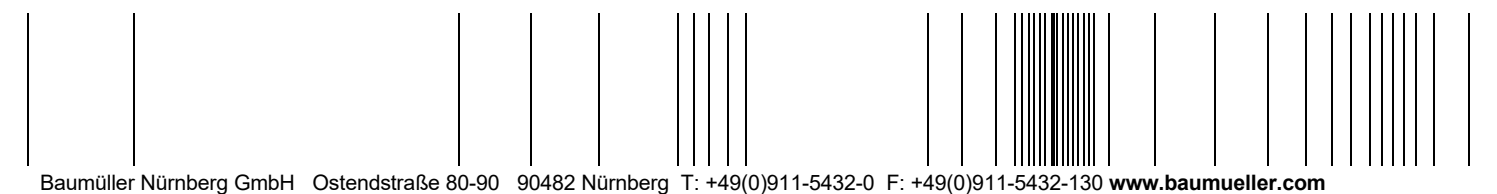

Alle Angaben in dieser Betriebsanleitung sind unverbindliche Kundeninformationen, unterliegen einer ständigen Weiterentwicklung und werden fortlaufend durch unseren permanenten<br>Änderungsdienst aktualisiert. Bitte beachten